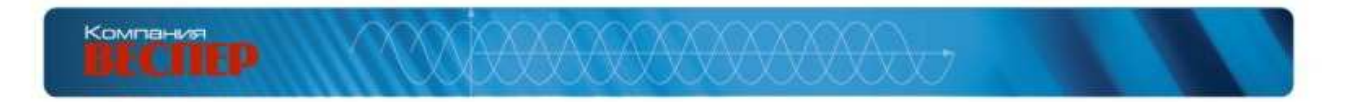

**МАЛОГАБАРИТНЫЙ** ПРЕОБРАЗОВАТЕЛЬ ЧАСТОТЫ ВЕКТОРНОГО ТИПА

# E2-8300

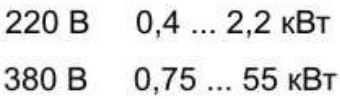

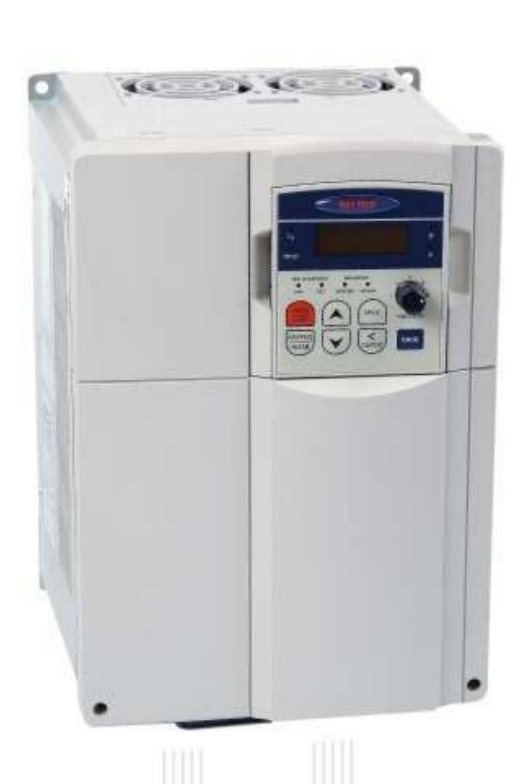

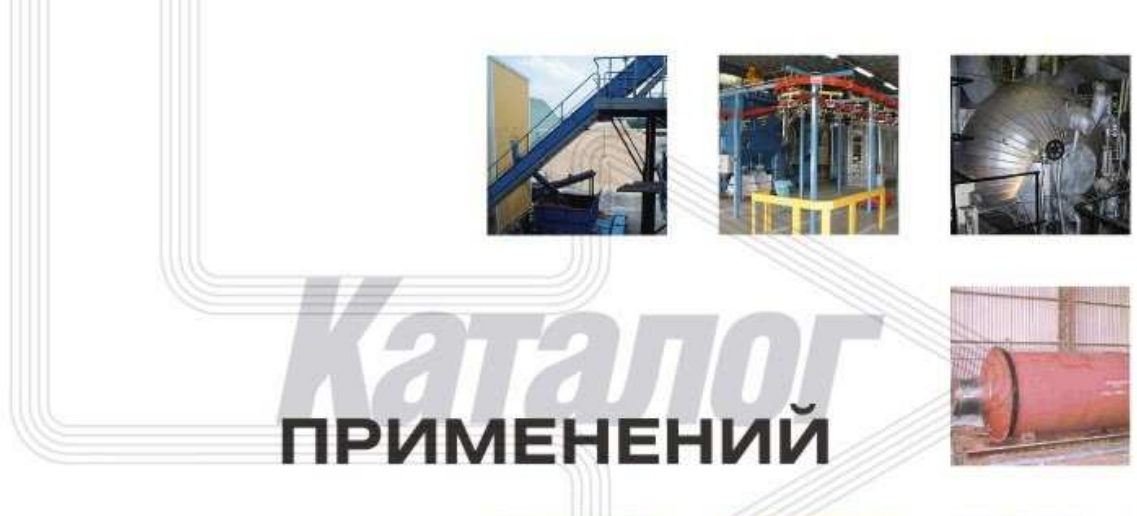

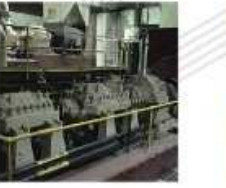

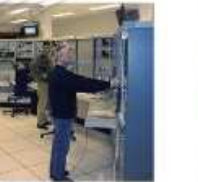

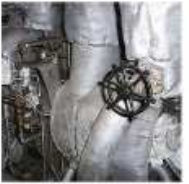

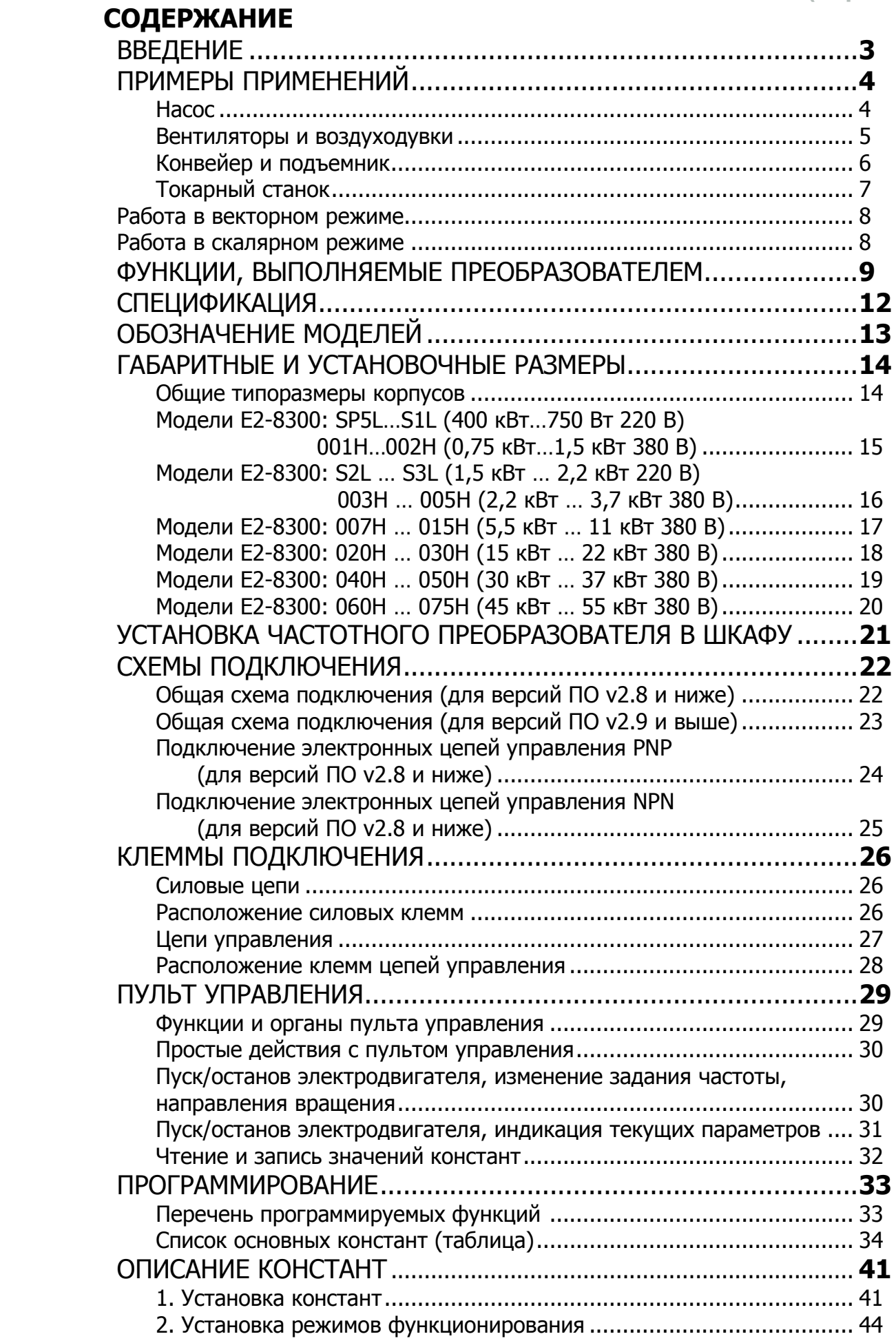

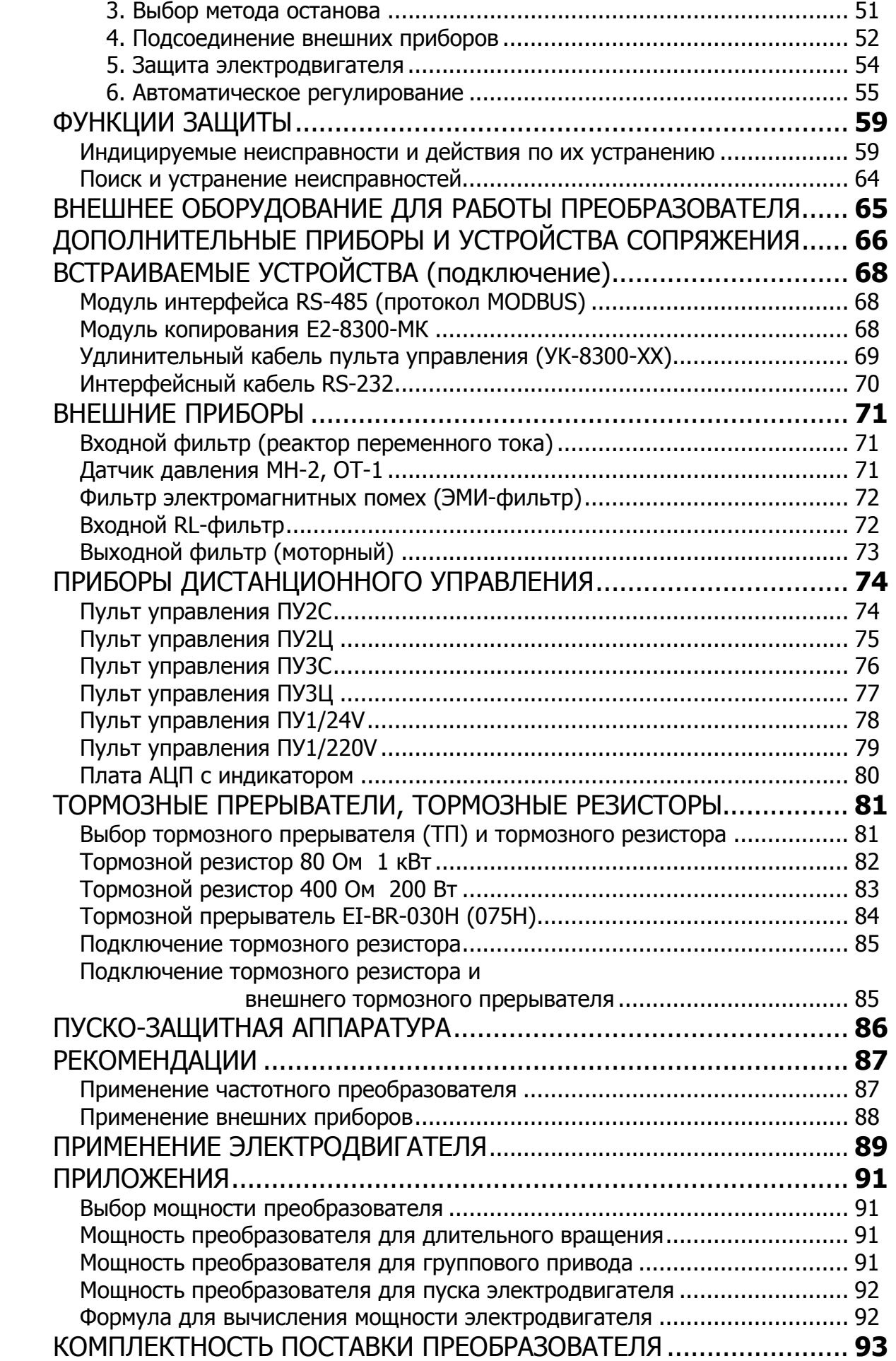

## **ВВЕДЕНИЕ**

Преобразователь частоты серии Е2-8300 - устройство, предназначенное для регулирования скорости вращения трехфазных асинхронных электродвигателей.

Преобразователь данной модели является векторным преобразователем частоты без обратной связи. Может работать как в режиме векторного, так и в режиме скалярного управле-

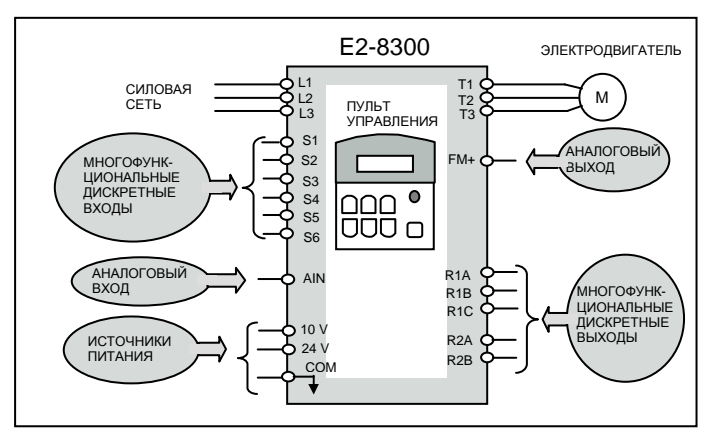

ния Программирование режимов работы преобразователя производится пользователем в константе 0-00 - см. ниже в разделе «Программирование» стр. 31.

Скалярный режим (U/f) является основным и применяется для простого управления скоростью электродвигателя в большинстве применений. Векторный режим необходим в случае повышенных требований к точности поддержания скорости вращения электродвигателя (подробнее о режимах работы - см. стр. 8).

Мощностной ряд преобразователей частоты E2-8300 составляет от 0,4 кВт до 55 кВт (обозначения моделей каждой мощности – см. ниже раздел «Обозначение моделей» стр. 13). Основные применения Е2-8300 - управление агрегатами с невысокой динамикой изменения нагрузки и небольшим диапазоном регулирования по скорости: водяные насосы, вентиляторы, конвейеры и т.п. (см. технические данные преобразователя частоты в разделе «Спецификация» стр. 11).

Особенности конструкции преобразователей частоты модели Е2-8300:

- развитый интерфейс (6 дискретных входов, 2 дискретных выхода, 2 аналоговых входа, 1 аналоговый выход, линия последовательной связи с компьютером RS-232, дополнительный конвертер интерфейсов RS-232/485);

- упрощенный съемный пульт управления (с четырехразрядным 7-сегментным индикатором) с возможностью его выноса на максимальное расстояние до 5 м;

возможность переноса установленных пользователем значений констант из одного преобразователя в другой с помощью модуля копирования (см. ниже раздел «Копирование» стр.  $42$ :

встроенный программируемый логический контроллер (основные функции и работа контроллера - см. стр. 55).

45... 55 КВТ

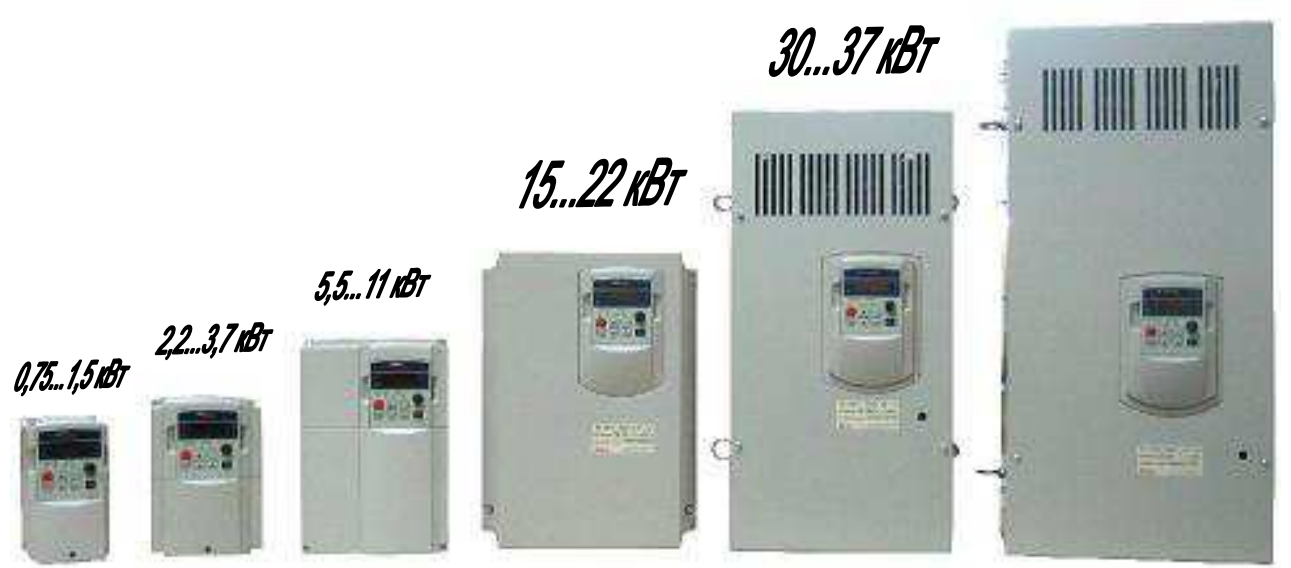

## **ПРИМЕРЫ ПРИМЕНЕНИЙ**

**Насос**

(автоматическое поддержание заданного параметра, энергосбережение)

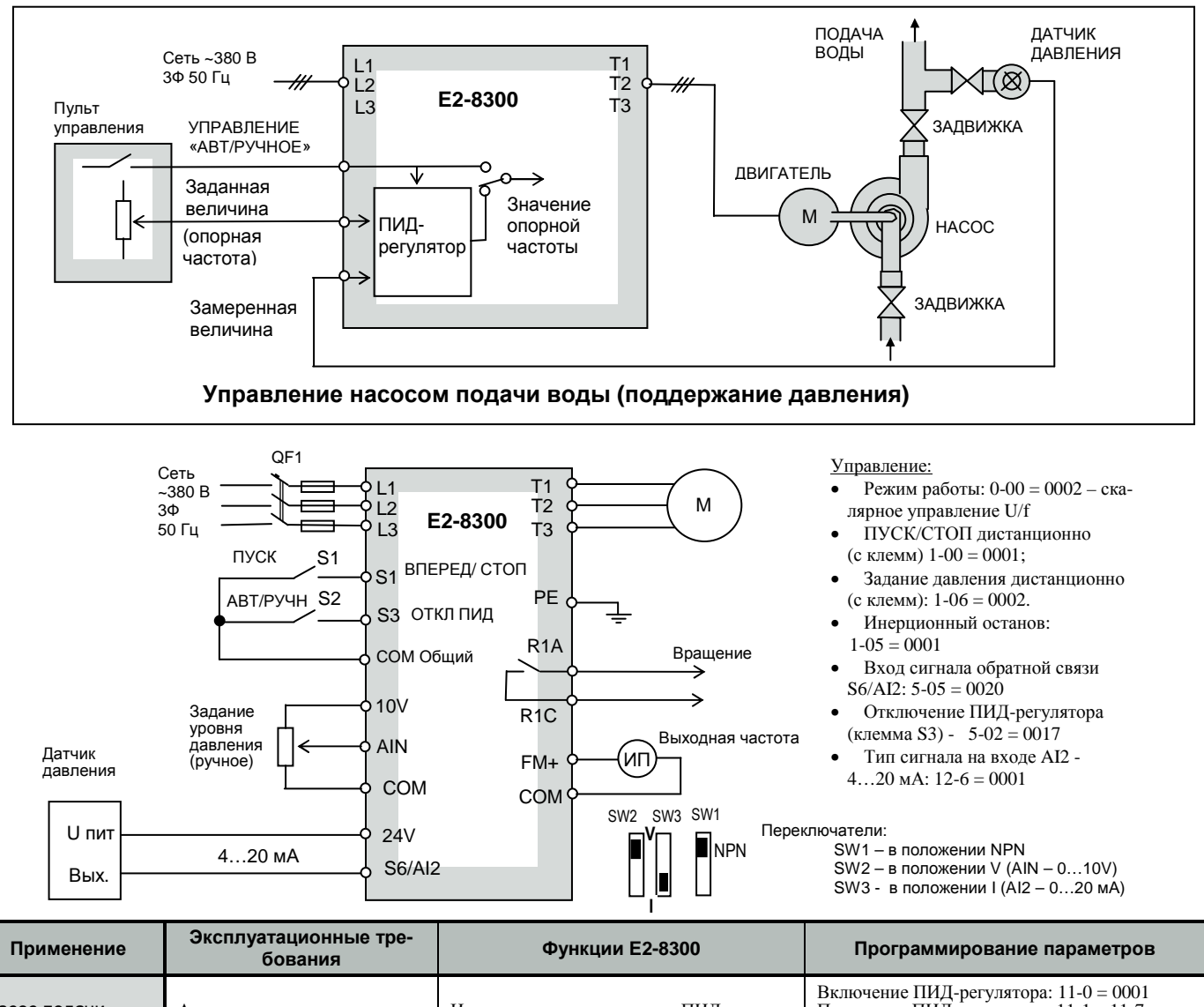

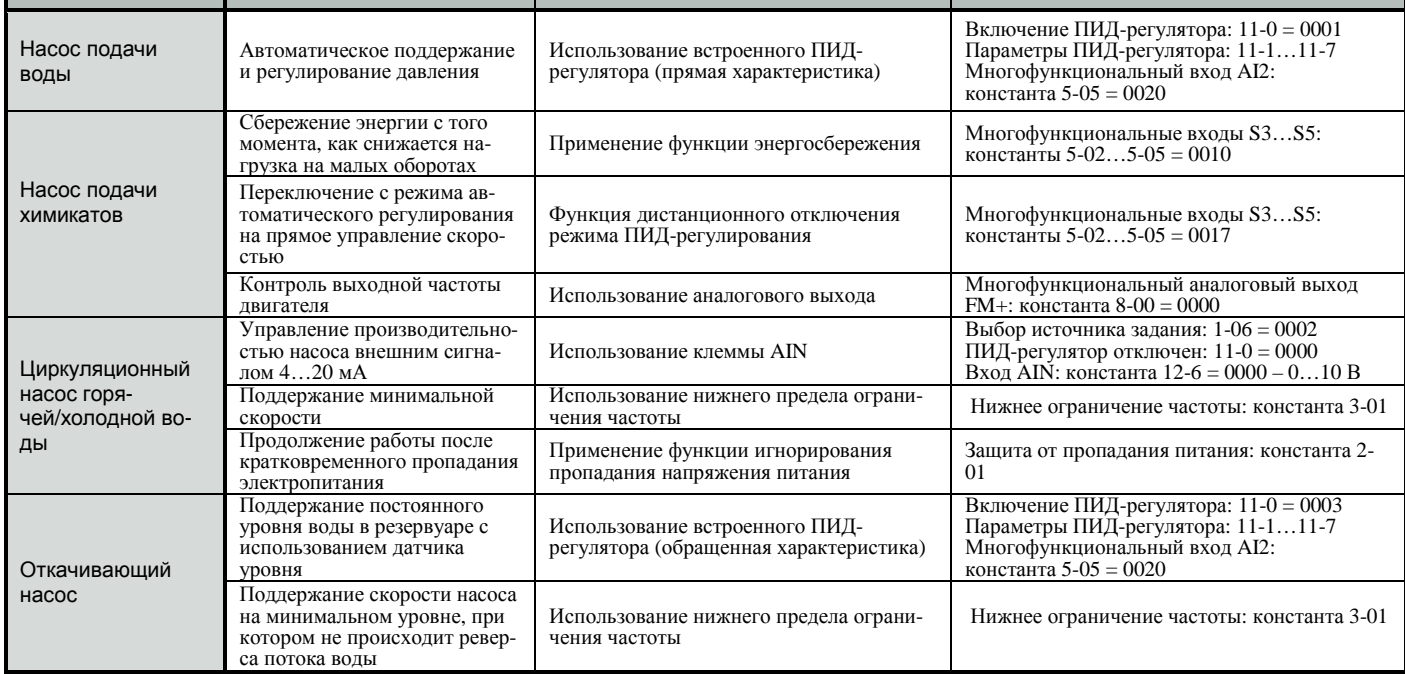

INPN

#### Вентиляторы и воздуходувки

K<sub>2</sub>

#### (частотный преобразователь сберегает энергию и улучшает к.п.д.)

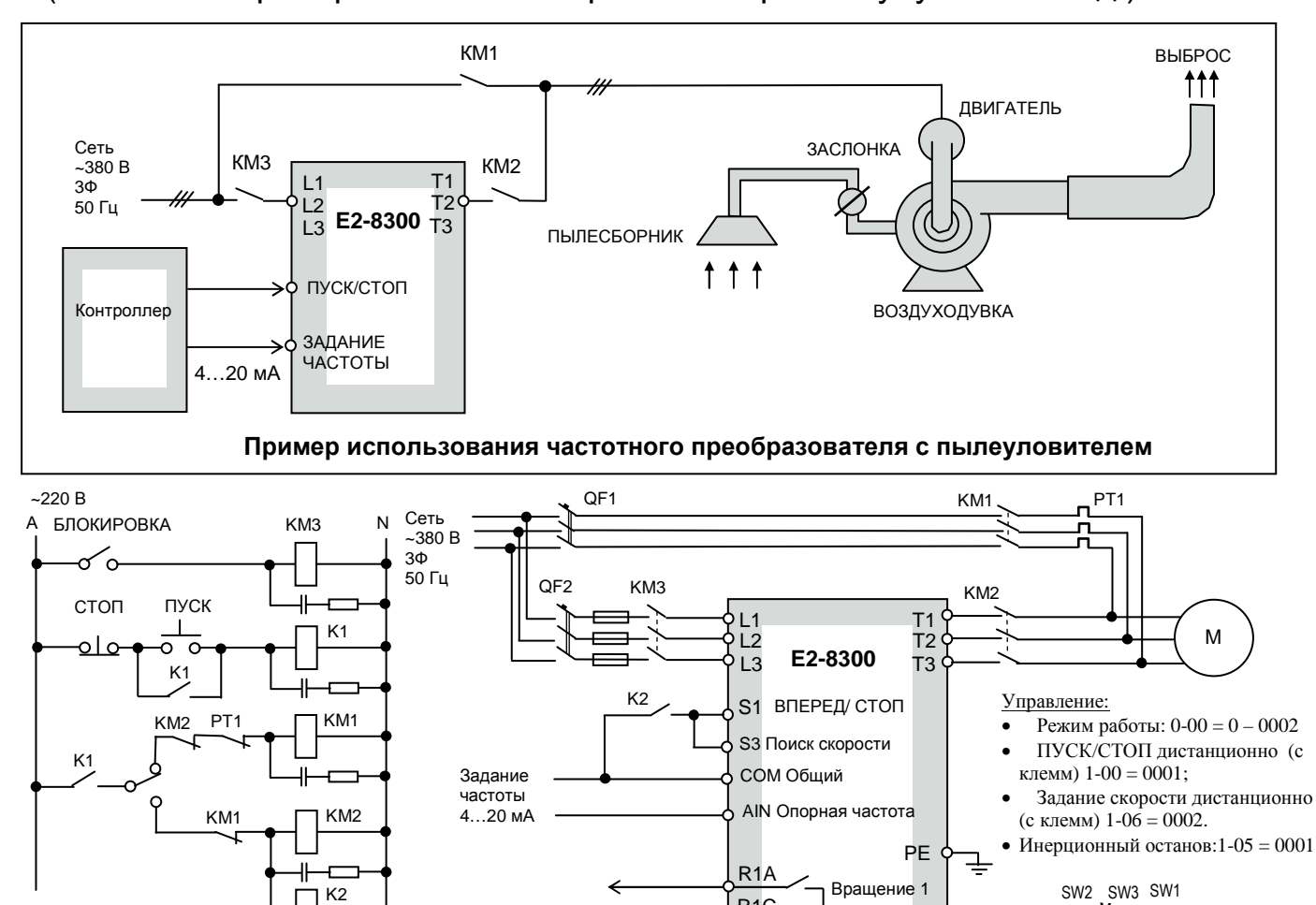

#### Схема управления воздуходувкой пылеуловителя и резервным переключением на сеть

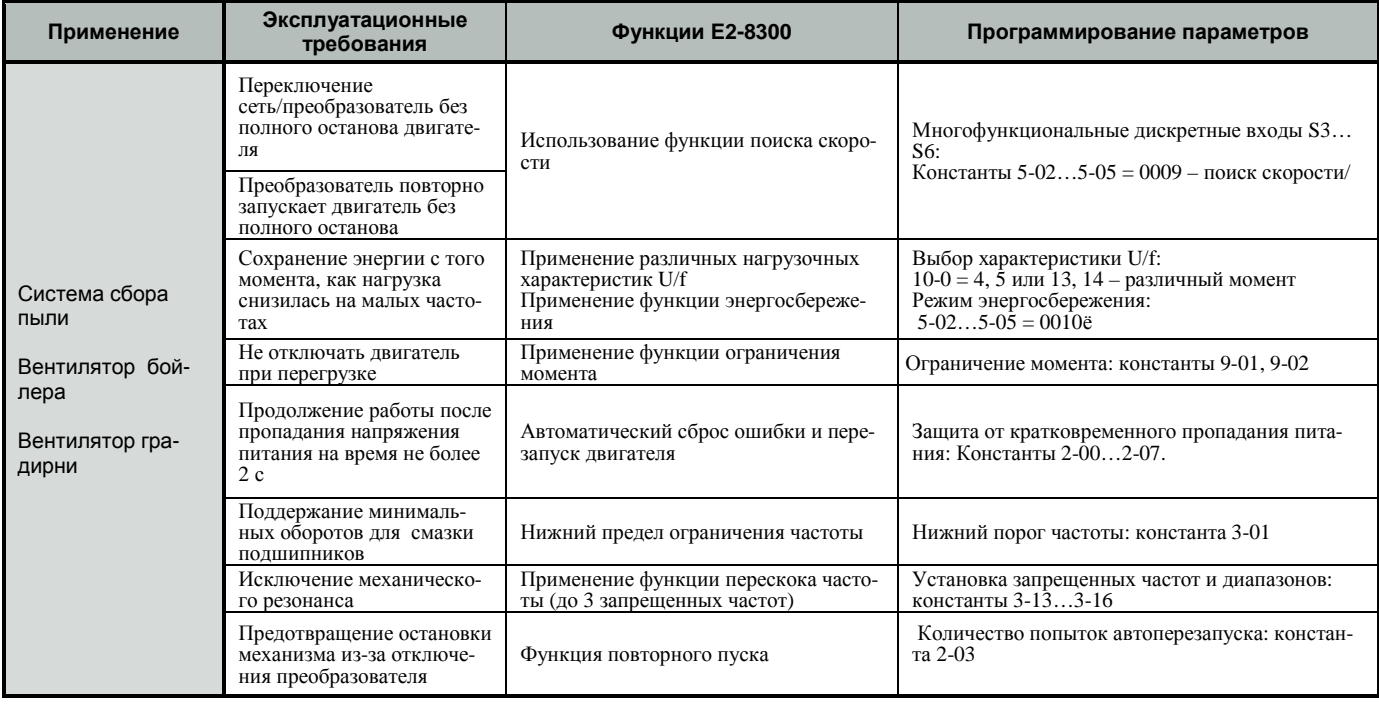

 $R1C$ 

 $R2A$ 

 $R2B$ 

Неисправ

НОСТЬ

### **Конвейер и подъемник**

(частотный преобразователь обеспечивает безопасность и оптимальные режимы работы привода)

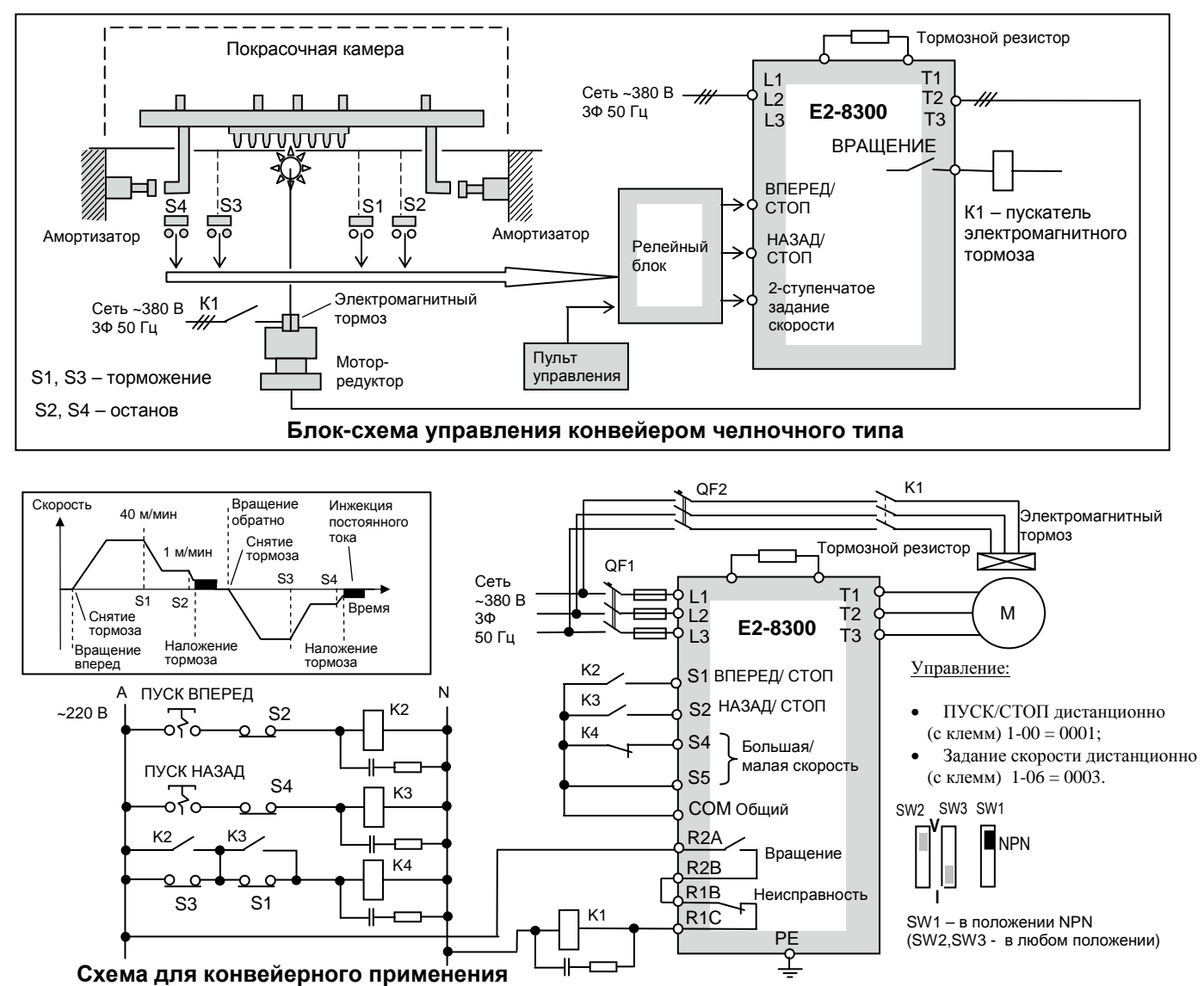

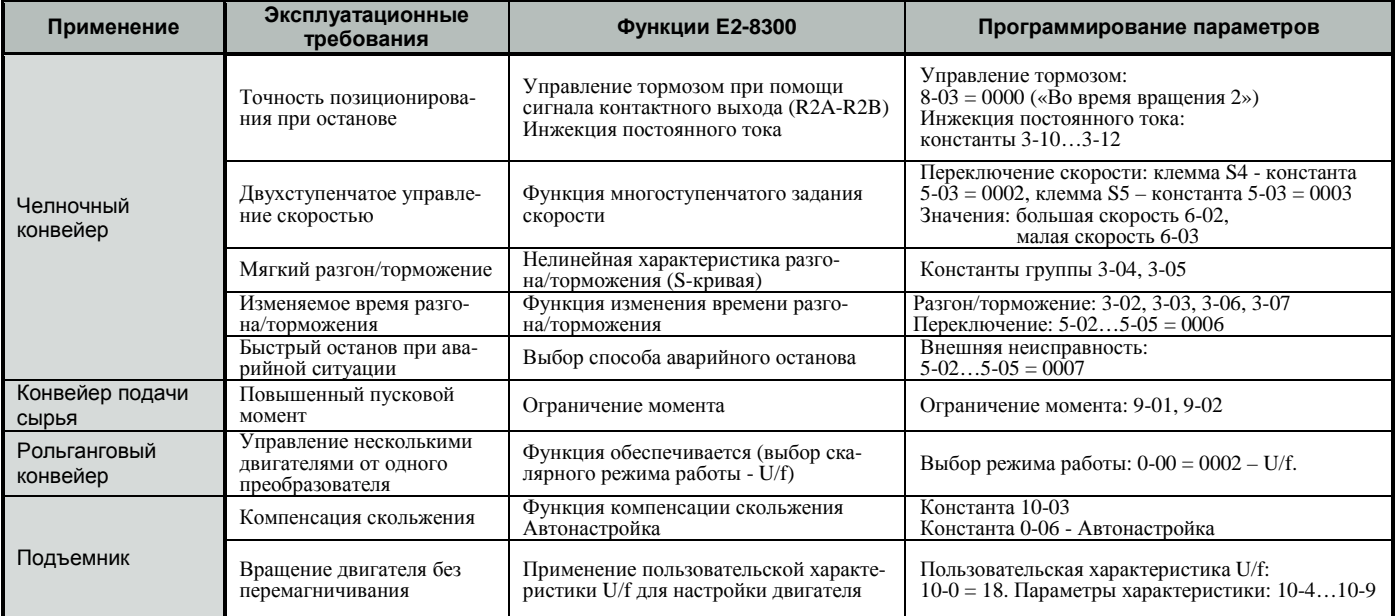

## Токарный станок

(частотный преобразователь улучшает характеристики скорости и разгона/торможения)

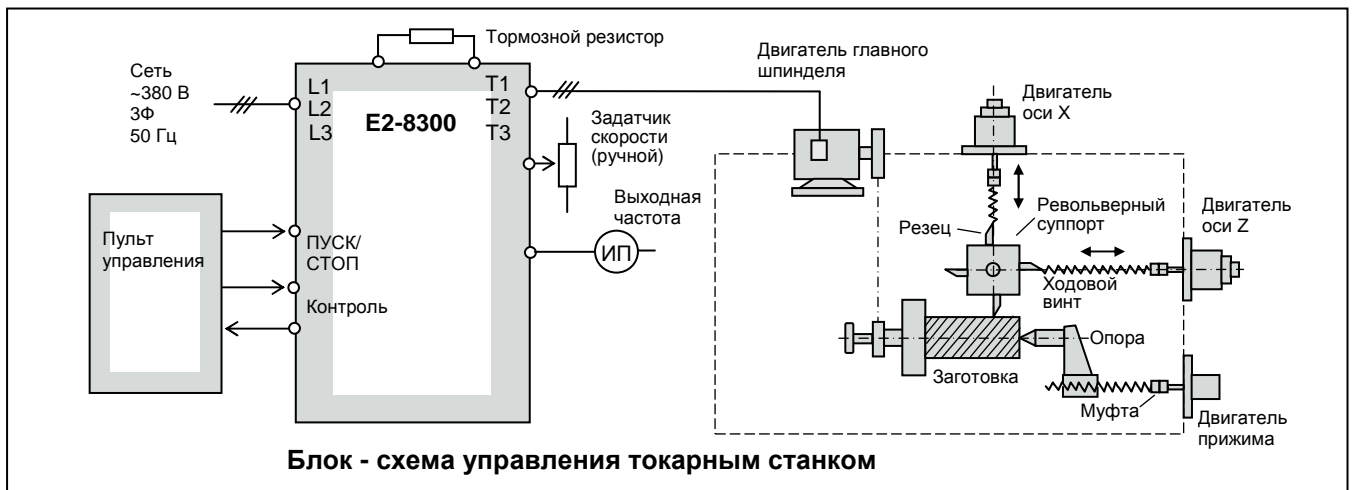

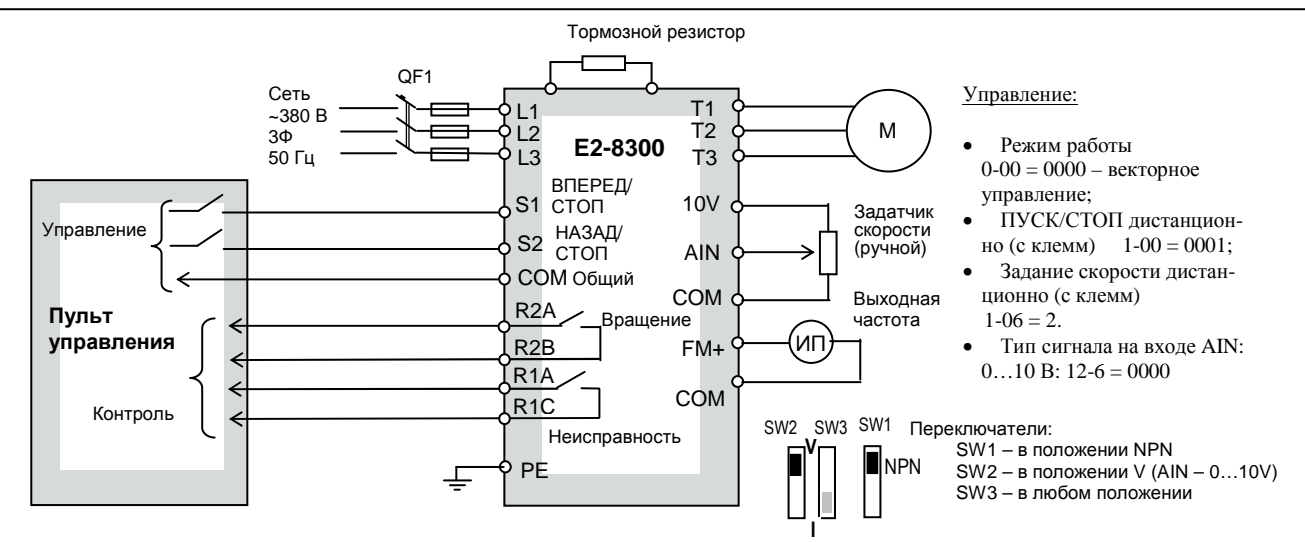

#### Внешние силовые и управляющие цепи для управления токарным станком

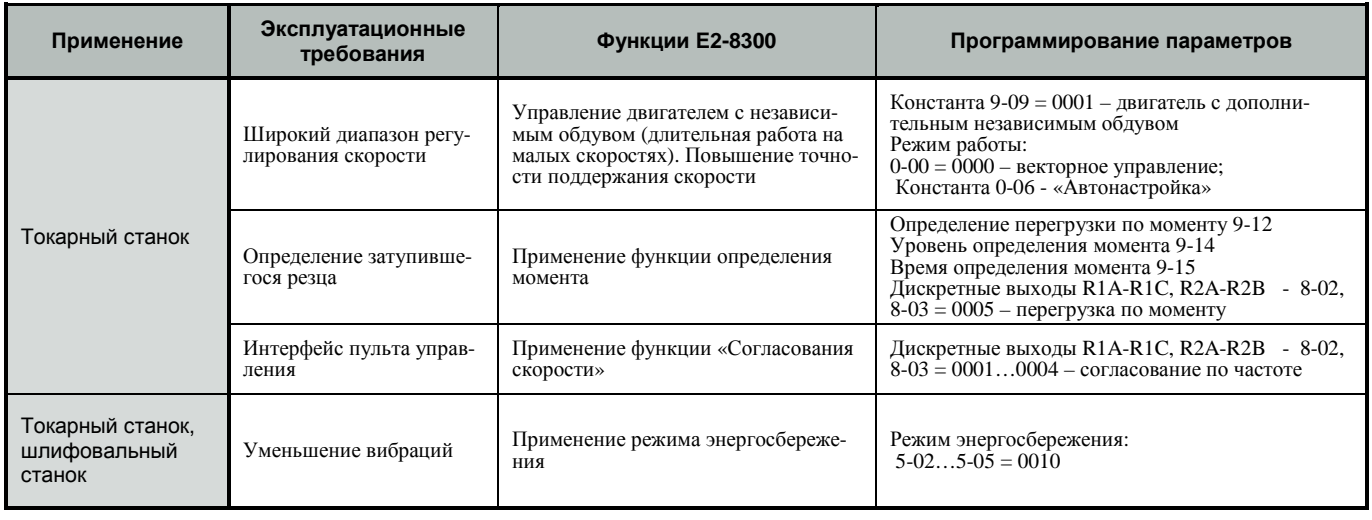

**КАТАЛОГ ПРИМЕНЕНИЙ E2-8300 (версия 1.2)** 

## РАБОТА В СКАЛЯРНОМ РЕЖИМЕ

Скалярное управление выполняется посредством регулирования отношения напряжения/частота (U/f) в разомкнутом контуре.

Преобразователь частоты работает в режиме источника напряжения и формирует в обмотки статора электродвигателя амплитуду и частоту напряжения по характеристике U/f, установленной пользователем (см. стр. 40, 41).

Скалярный режим применяется для управления механизмами, не требующими глубокого регулирования скорости вращения, большого стартового момента и высоких динамических характеристик (насосы, вентиляторы, конвейеры и др.).

Момент, (%)

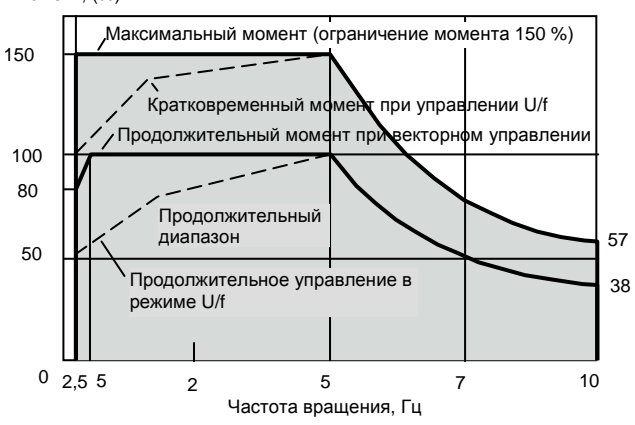

Скалярный режим управления электродвигателем (константа 0-00 = 0002) должен быть однозначно применен в случаях, когда:

- к частотному преобразователю подключено одновременно несколько электродвигателей;
- технологический параметр должен поддерживаться на заданном уровне в режиме с обратной связью от внешнего датчика (например, давление воды в водопроводе);
- точные данные электродвигателя неизвестны и Автонастройка в векторном режиме не проходит;
- мощность электродвигателя меньше мощности частотного преобразователя более чем на один типоразмер.

## РАБОТА В ВЕКТОРНОМ РЕЖИМЕ

Векторный режим (константа  $0-00 = 0000$  или  $0001$ ) необходим для управления электродвигателем в расширенном диапазоне скоростей и с более высокой точностью регулирования скорости. Для правильного функционирования преобразователя в векторном режиме требуется проведение «Автонастройки» (подробнее – см. стр. 42).

При работе в векторном режиме, в зависимости от нагрузки на валу, частотный преобразователь определяет рассогласование между векторами потокосцепления ротора и статора, и путем частотной компенсации выходного силового напряжения поддерживает это рассогласование оптимальным, в том числе, в области малых частот, сравнимых с частотой скольжения.

#### **Легкий старт механизмов на малых частотах**

Управление осуществляется в диапазоне скоростей 1:50 с высоким стартовым моментом (до 150 %) и позволяет преодолеть тяжелый старт машин даже без датчика обратной связи.

#### **Широкий диапазон точного управления скоростью**

Позволяет вращать двигатель с высокой точностью в диапазоне скоростей вращения от 0,02Nmax до Nmax, независимо от воздействия нагрузки.

Точность поддержания скорости в векторном режиме (без датчика обратной связи)  $\pm$  0,5 % при изменении нагрузки от 0 до 100 %.

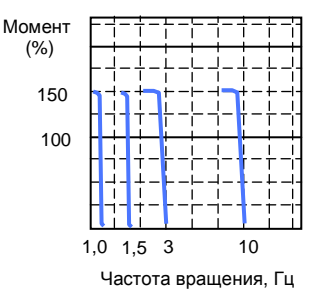

**КАТАЛОГ ПРИМЕНЕНИЙ E2-8300 (версия 1.2)** 

## **ФУНКЦИИ, ВЫПОЛНЯЕМЫЕ ПРЕОБРАЗОВАТЕЛЕМ**

Применение преобразователя частоты Е2-8300 определяется его программными функциями. В таблице ниже приведены основные функции, реализованные в данной серии с рекомендациями по применяемым приводам (агрегатам).

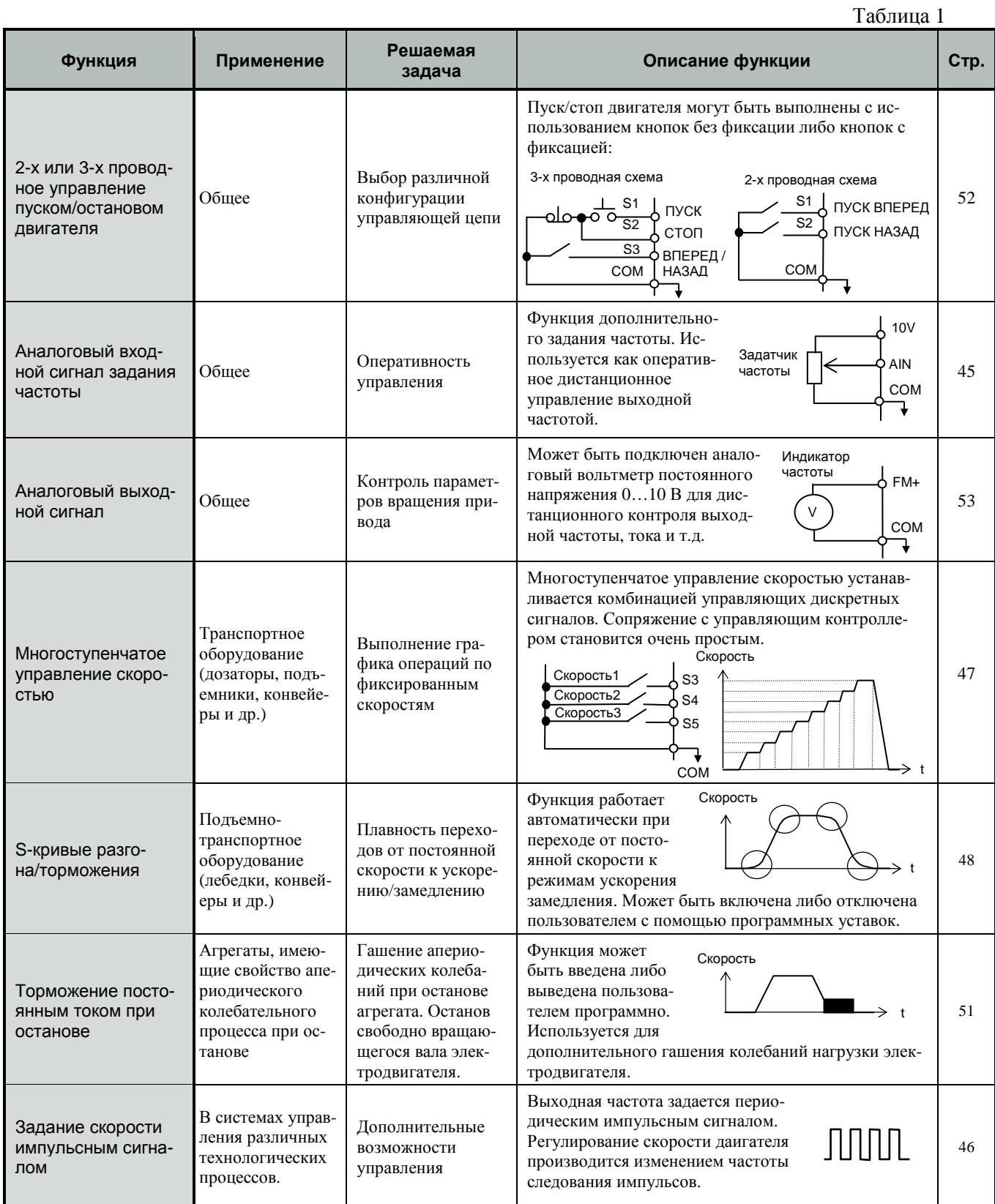

## $KATAMOT$  ПРИМЕНЕНИЙ

# Таблица 1 (продолжение)

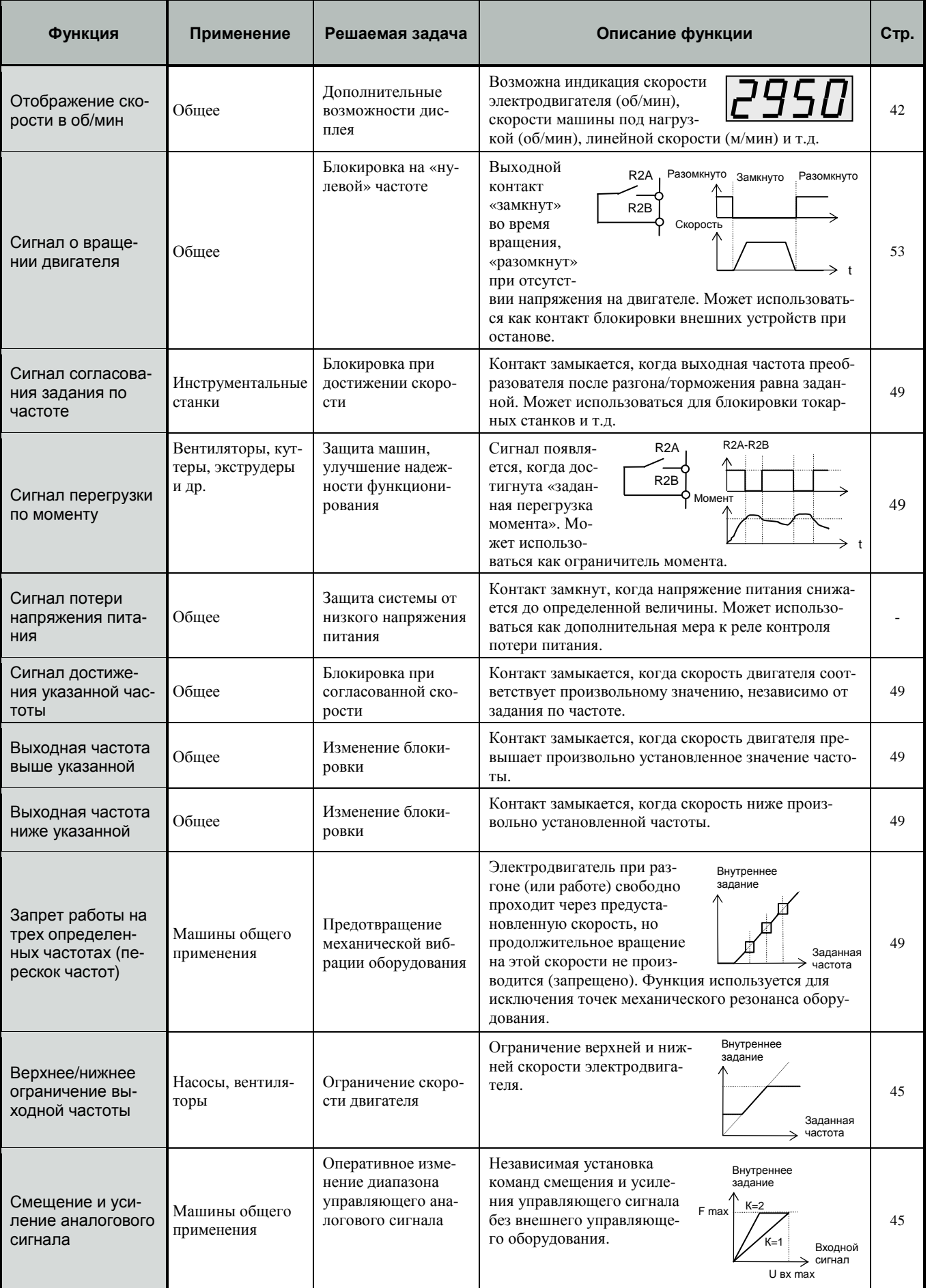

## КАТАЛОГ ПРИМЕНЕНИЙ

# Е2-8300 (версия 1.2)<br>Таблица 1 (продолжение)

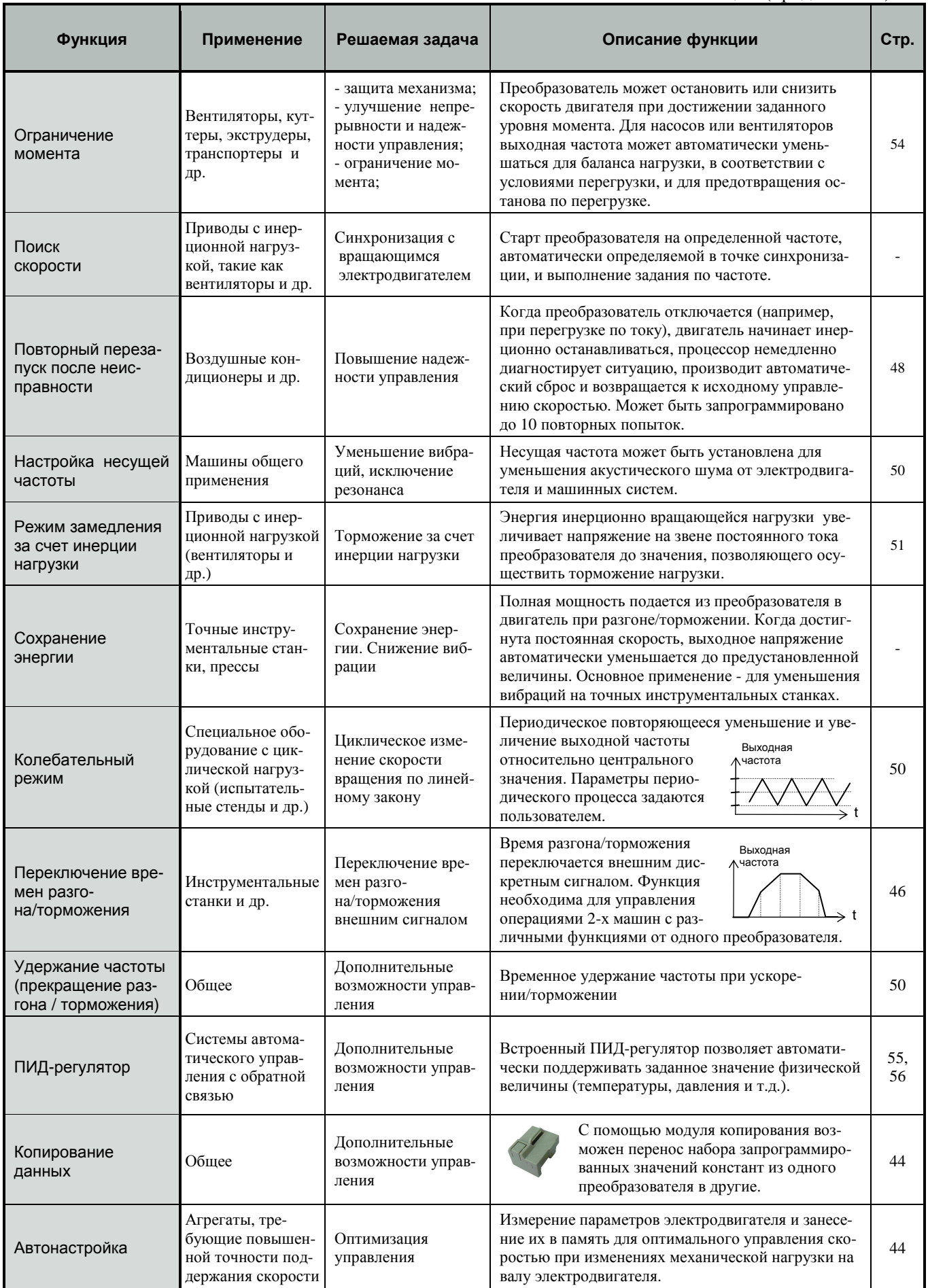

## **СПЕЦИФИКАЦИЯ**

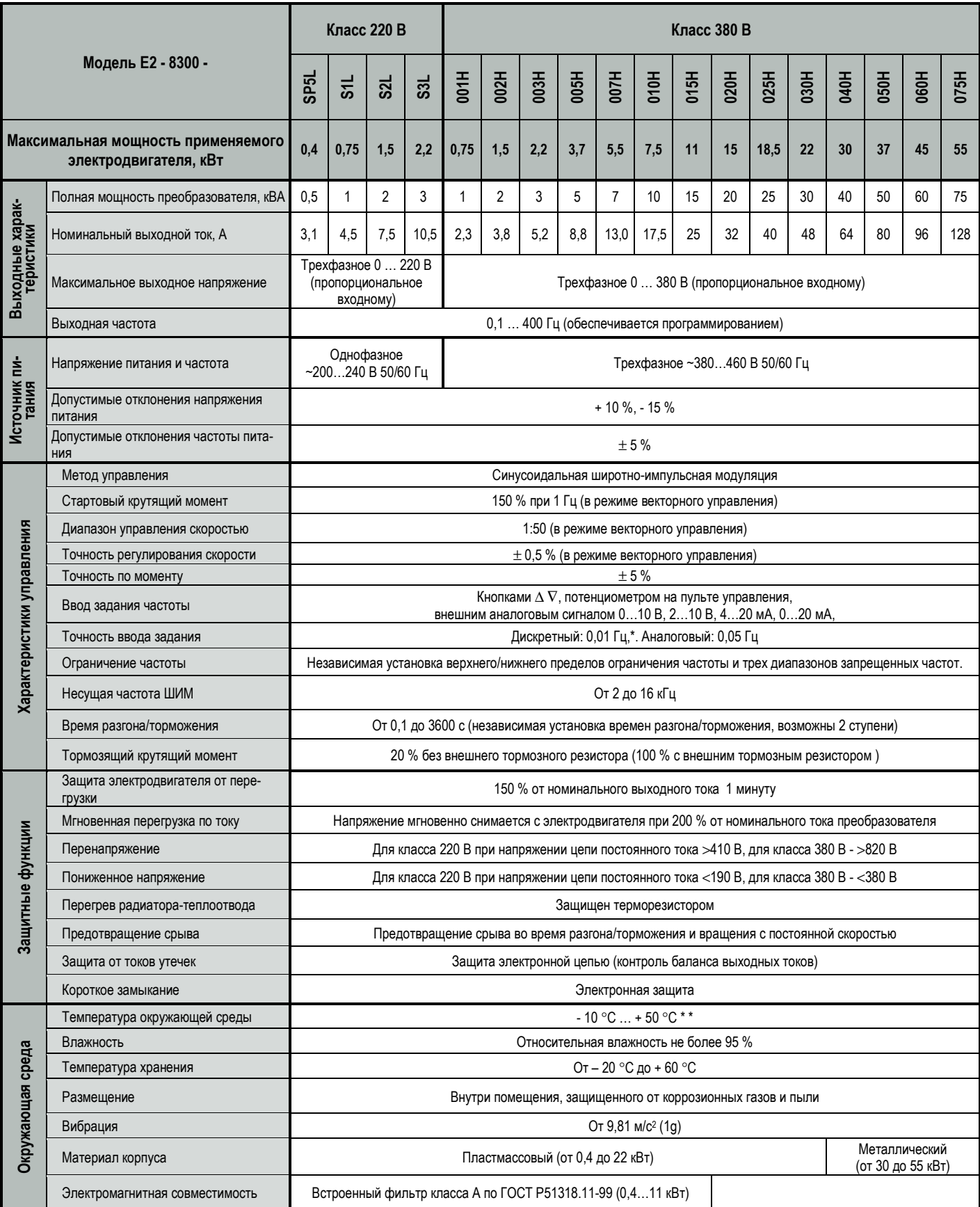

\* 1. При задании свыше 100 Гц разрешение составляет 0,1 Гц при управлении с пульта управления и 0,01 Гц при управлении от компьютера или контроллера.

\* \* 2. Для моделей мощностью 3,7 кВт и менее с закрытой верхней пылезащитной крышкой – от минус 10 до +40°С.

## **ОБОЗНАЧЕНИЯ МОДЕЛЕЙ**

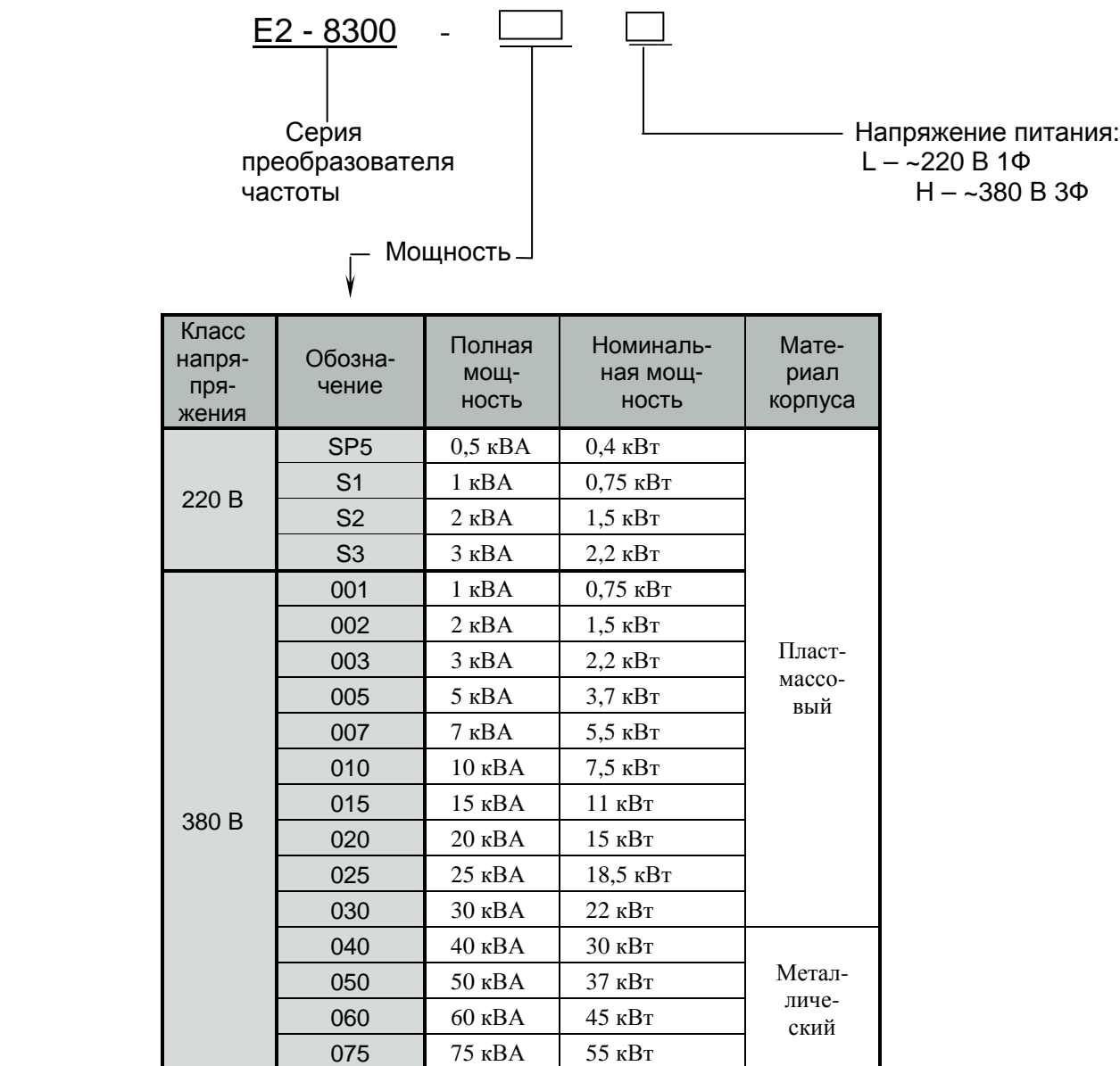

## **ТАБЛИЧКА ТЕХНИЧЕСКИХ ХАРАКТЕРИСТИК**

Пример обозначения в табличках для модели E2-8300-001H 0,75 кВт:

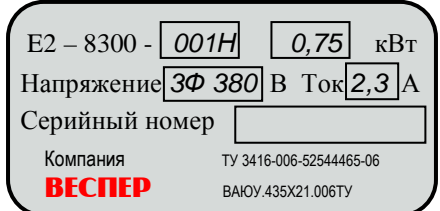

## **ГАБАРИТНЫЕ И УСТАНОВОЧНЫЕ РАЗМЕРЫ**

## **Общие типоразмеры корпусов**

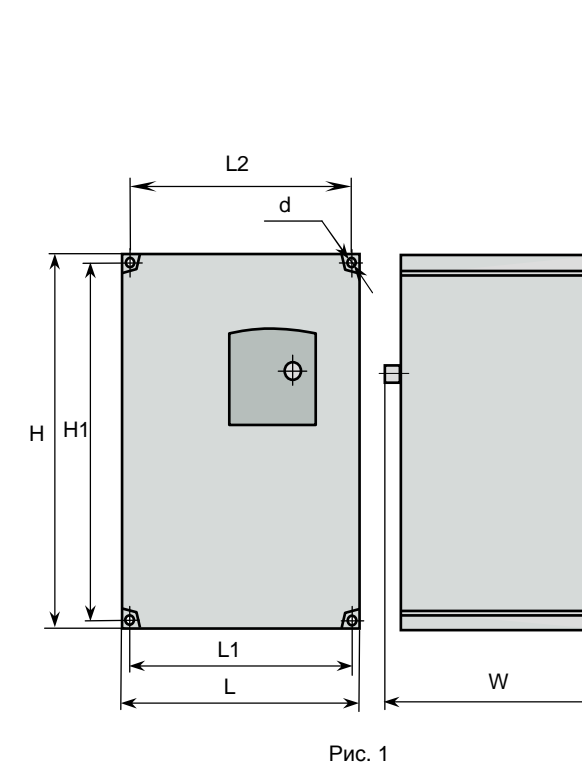

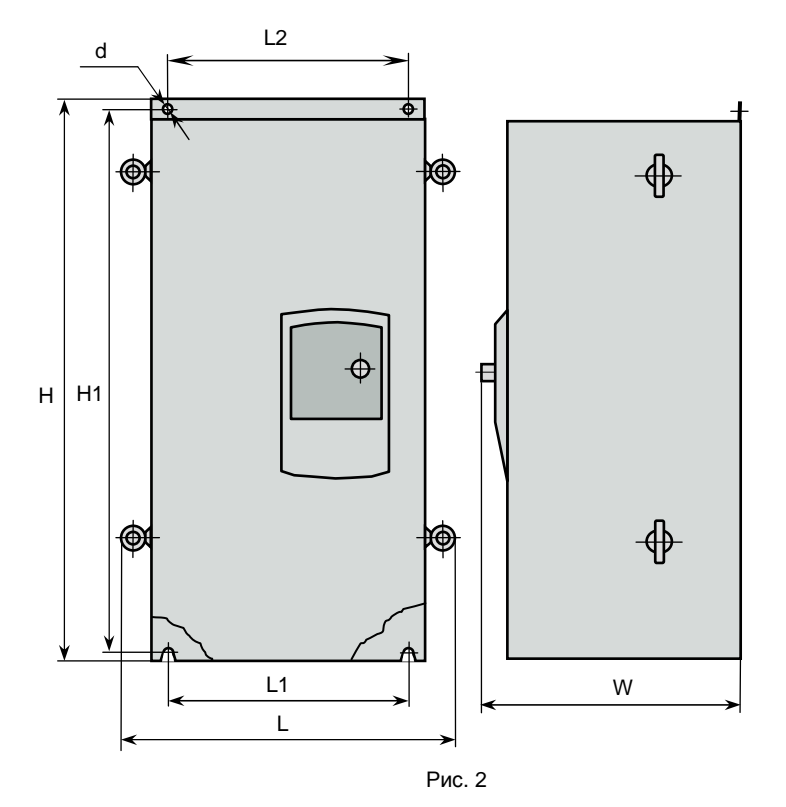

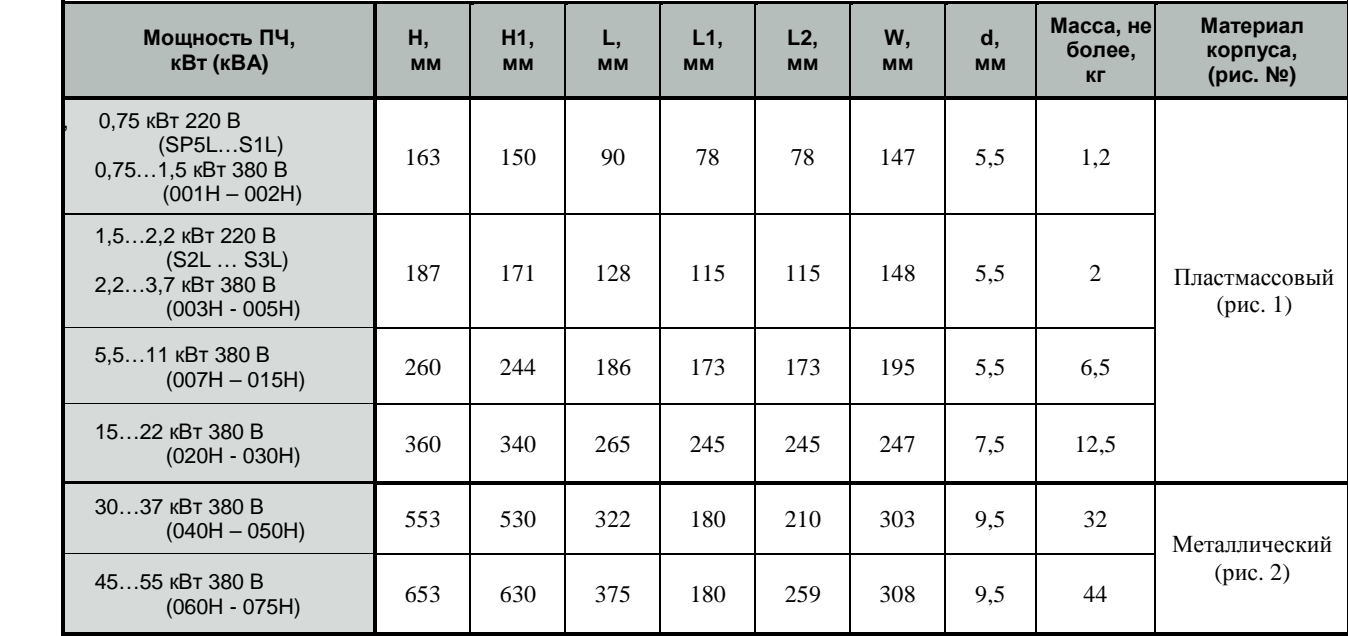

## **Модели Е2-8300: SP5L…S1L (0,4…0,75 кВт 220 В) 001Н…002Н (0,75…1,5 кВт 380 В)**

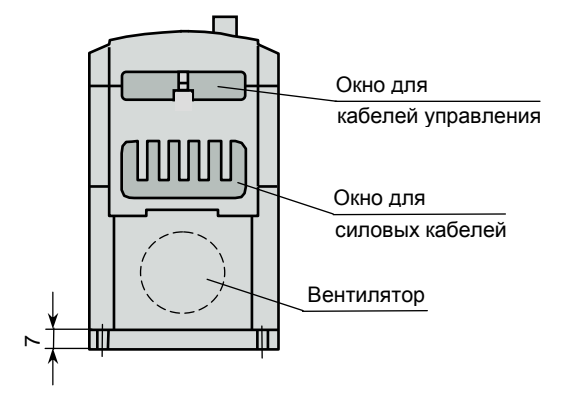

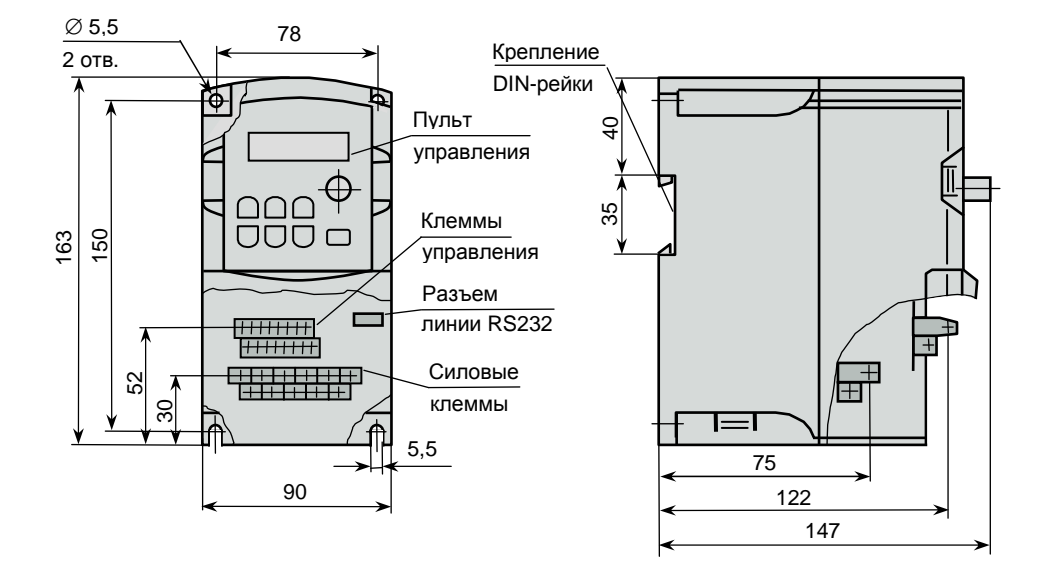

Пылезащитная крышка \*

Крепление DIN-рейки

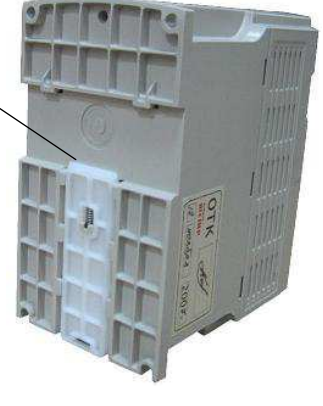

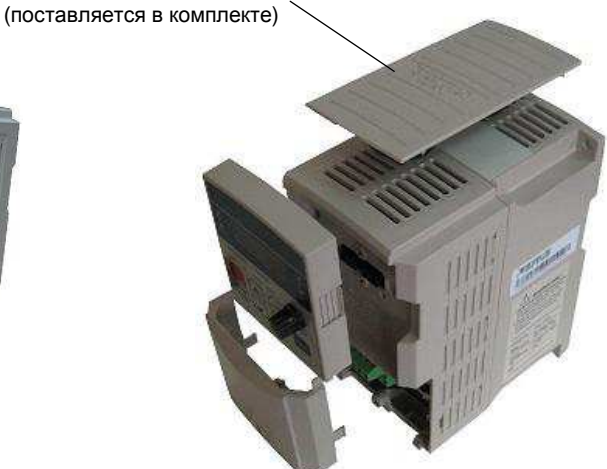

\* Устанавливается пользователем при необходимости

## **Модели Е2-8300: S2L … S3L (1,5… 2,2 кВт 220 В) 003H … 005Н (2,2 … 3,7 кВт 380 В)**

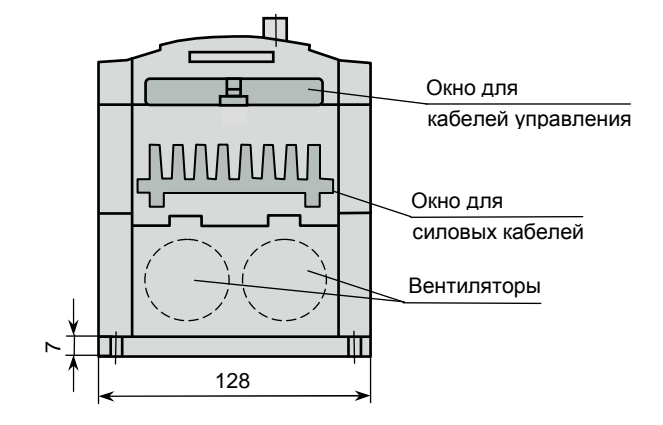

Крепление DIN-рейки

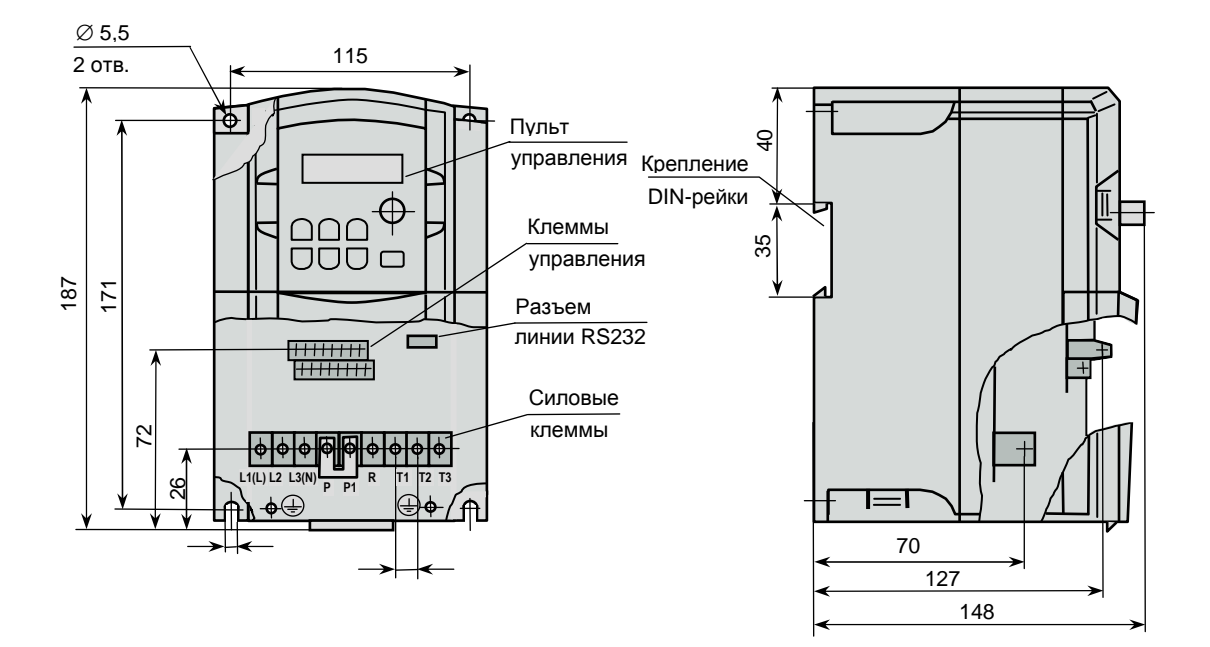

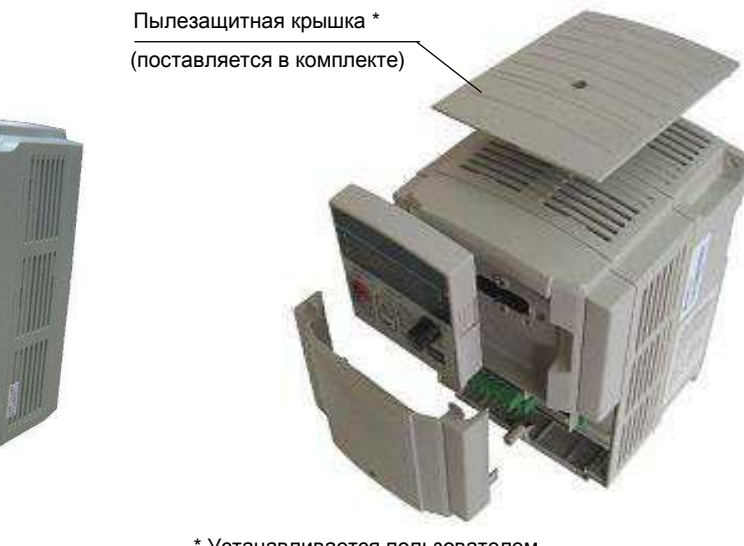

\* Устанавливается пользователем при необходимости

## **Модели Е2-8300: 007H … 015Н (5,5 кВт … 11 кВт 380 В)**

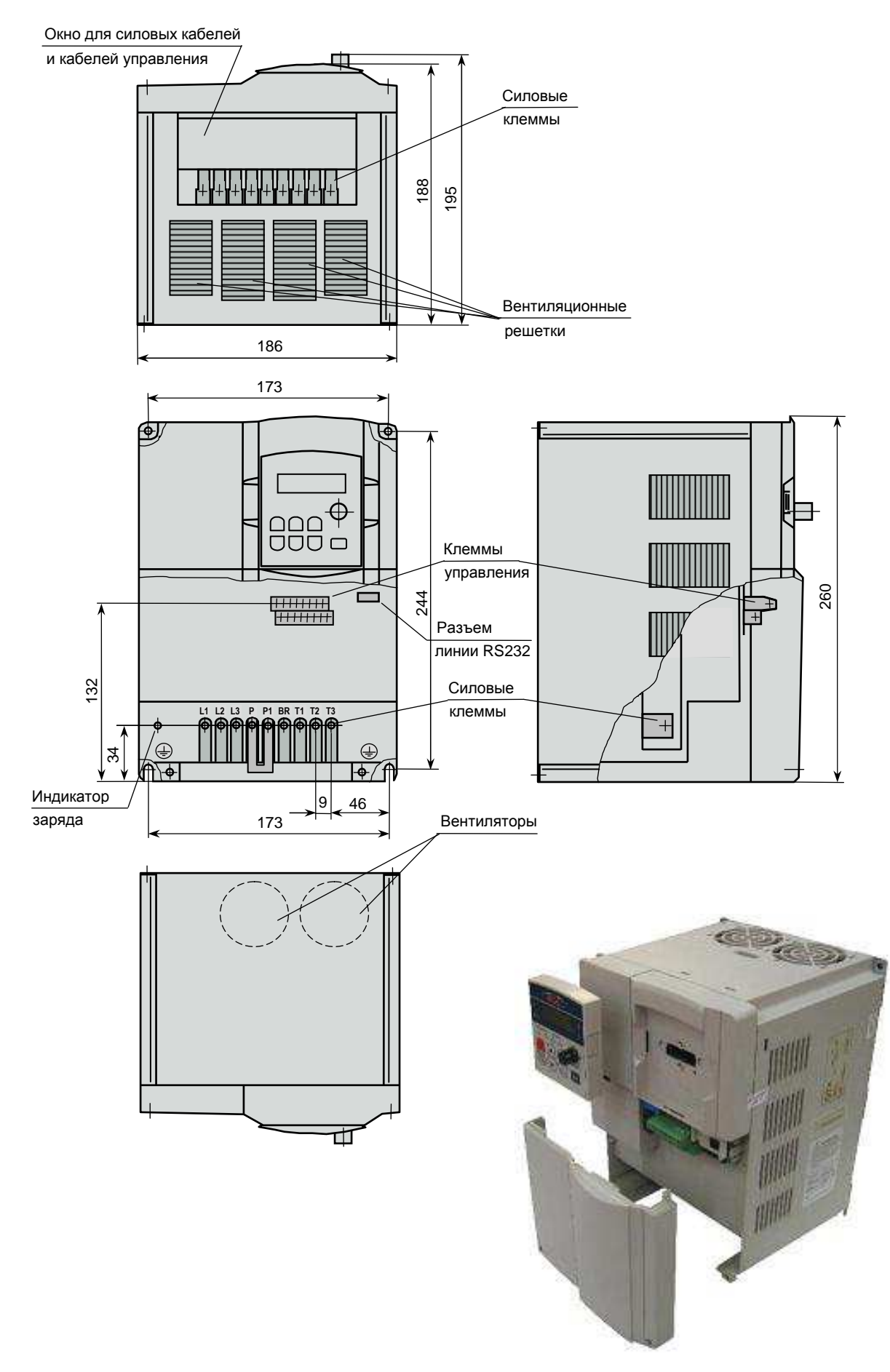

## Модели E2-8300: 020H ... 030H (15 кВт ... 22 кВт 380 В)

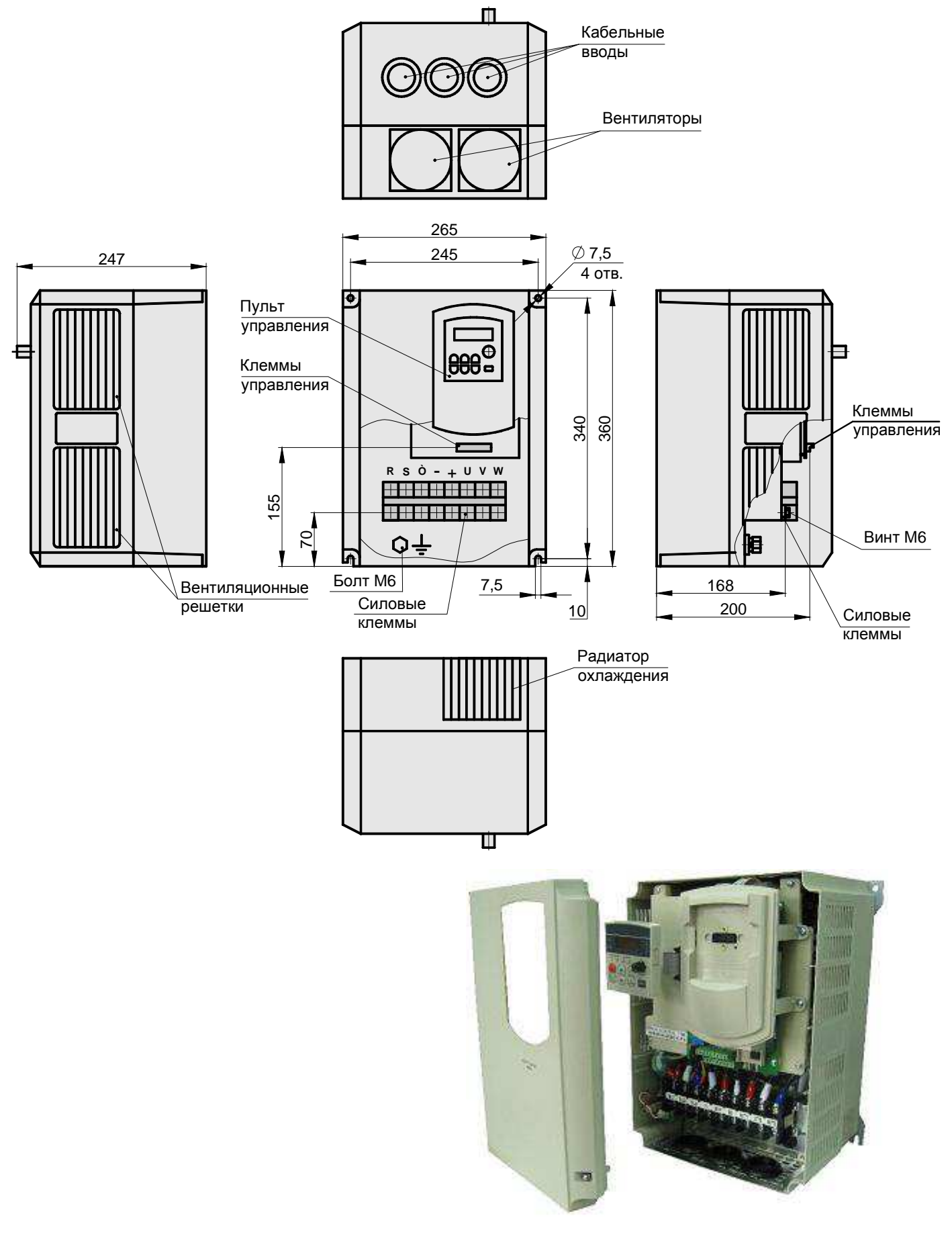

## **Модели Е2-8300: 040Н … 050Н (30 кВт … 37 кВт 380 В)**

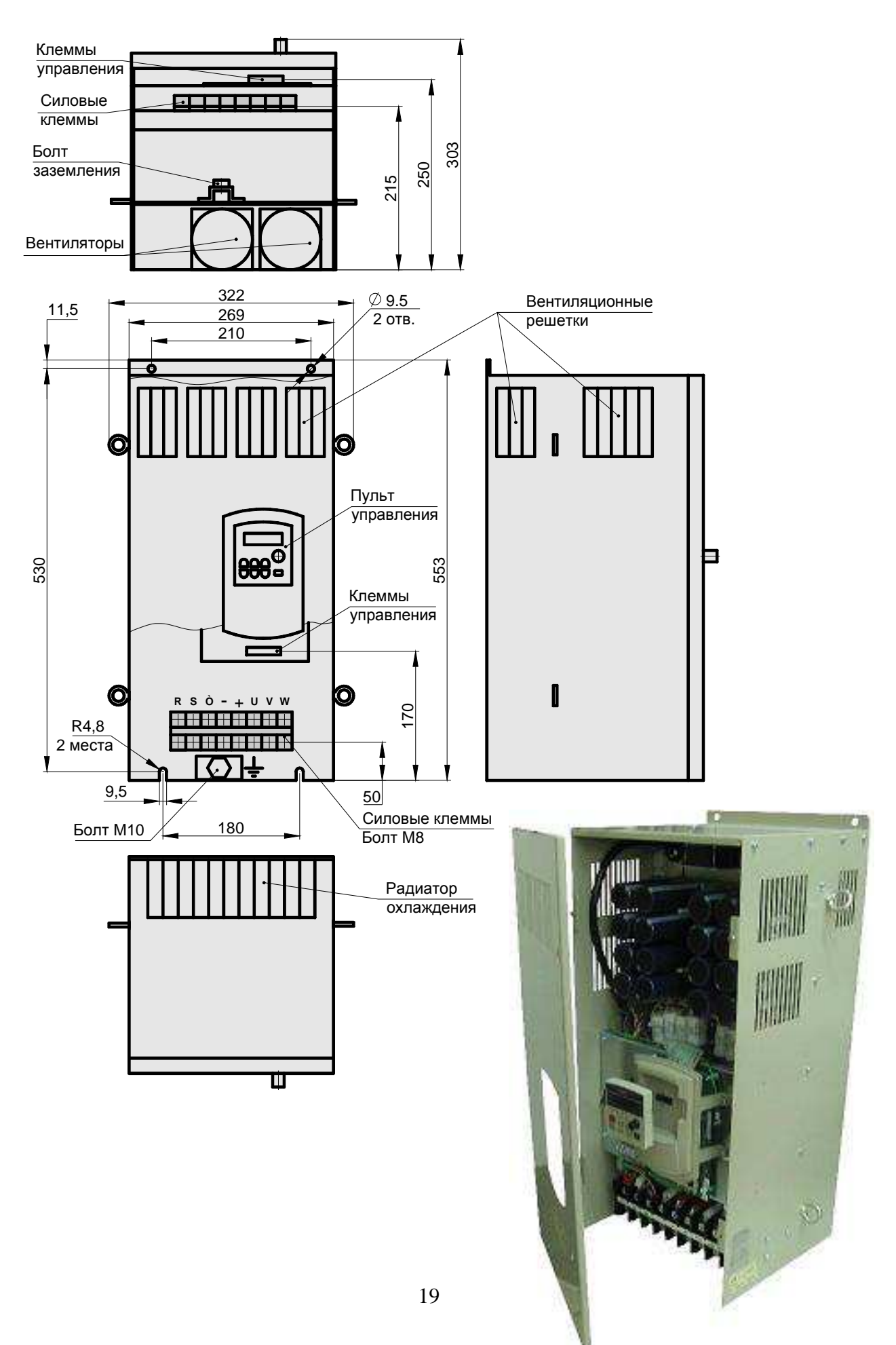

## **Модели Е2-8300: 060Н … 075Н (45 кВт … 55 кВт 380 В)**

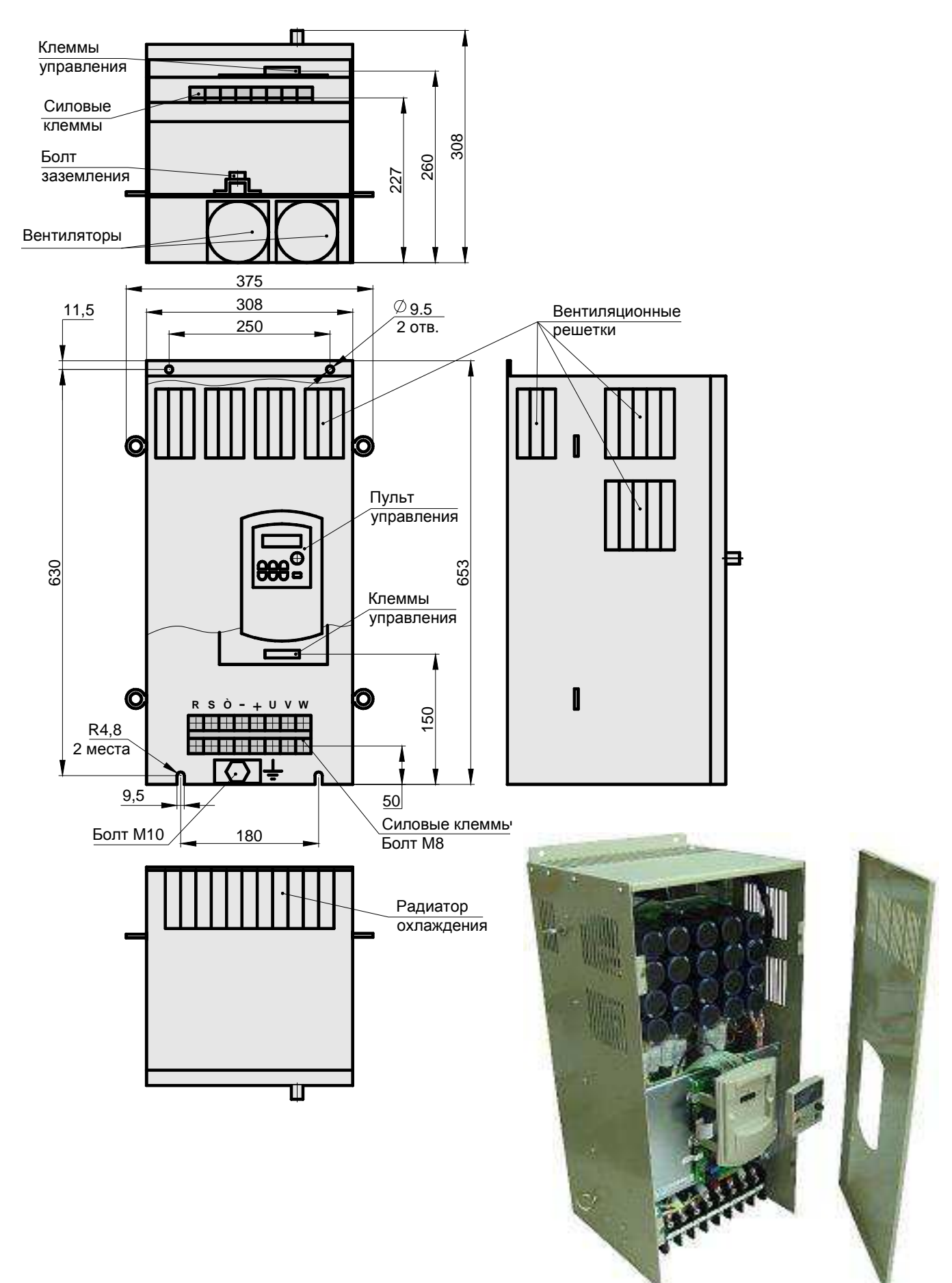

## КАТАЛОГ ПРИМЕНЕНИЙ

## Установка частотного преобразователя в шкафу

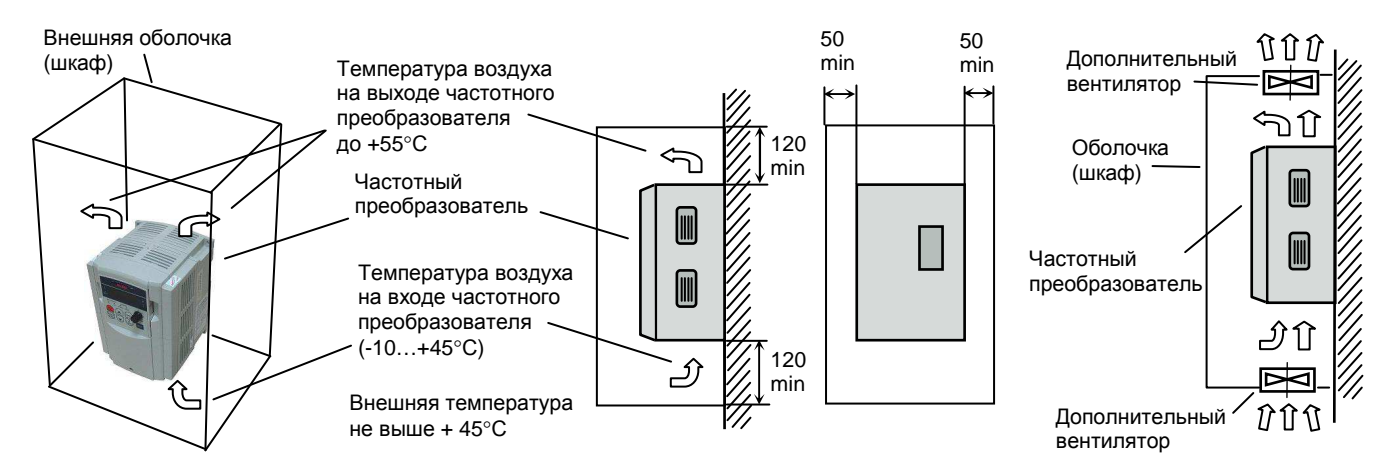

Внешняя оболочка, изолирующая преобразователь от воздушного внешнего пространства, должна иметь размеры, достаточные для рассеивания тепла. Минимальные размеры оболочки определяются мощностью установленного преобразователя и допустимой разностью ДТ между температурой внутри оболочки и температурой внешнего воздуха. При уменьшении ДТ минимальные размеры оболочки должны быть увеличены.

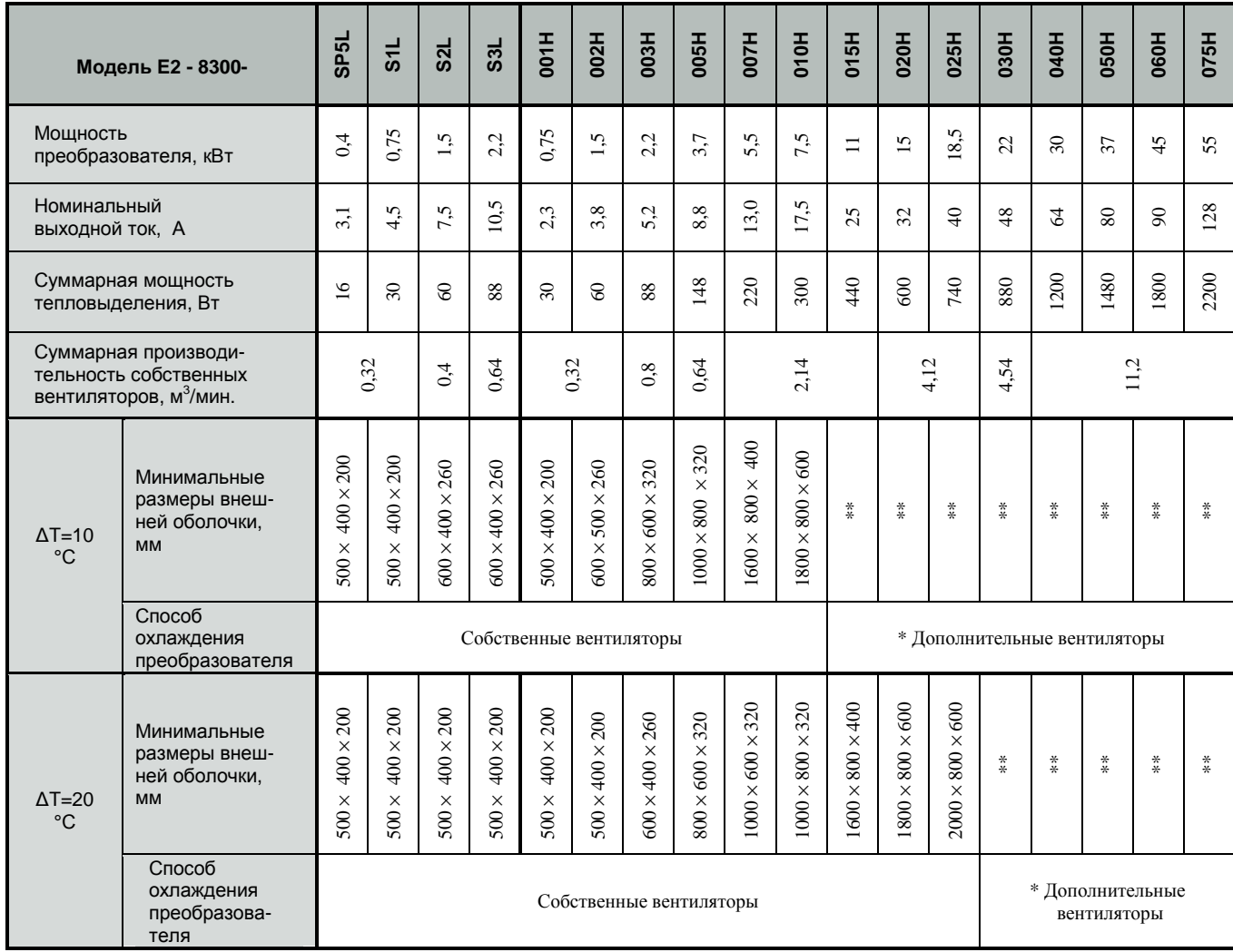

\* Дополнительные вентиляторы встраиваются в оболочку и должны иметь производительность не ниже суммарной производительности штатных вентиляторов частотного преобразователя.

Конструкция дополнительных вентиляторов не должна ухудшать степень защиты внешней оболочки при наличии требований к оболочке выше IP20. Дополнительные вентиляторы должны иметь пылефильтры.

\*\* Размеры оболочки произвольные, с учетом минимальных зазоров, выбираются из условий размещения на объекте и удобства монтажа частотного преобразователя и дополнительных вентиляторов.

## **СХЕМЫ ПОДКЛЮЧЕНИЯ**

## **Общая схема подключения (для моделей E2-8300-SP5L, -S1L, -S2L, -001H, -002H)**

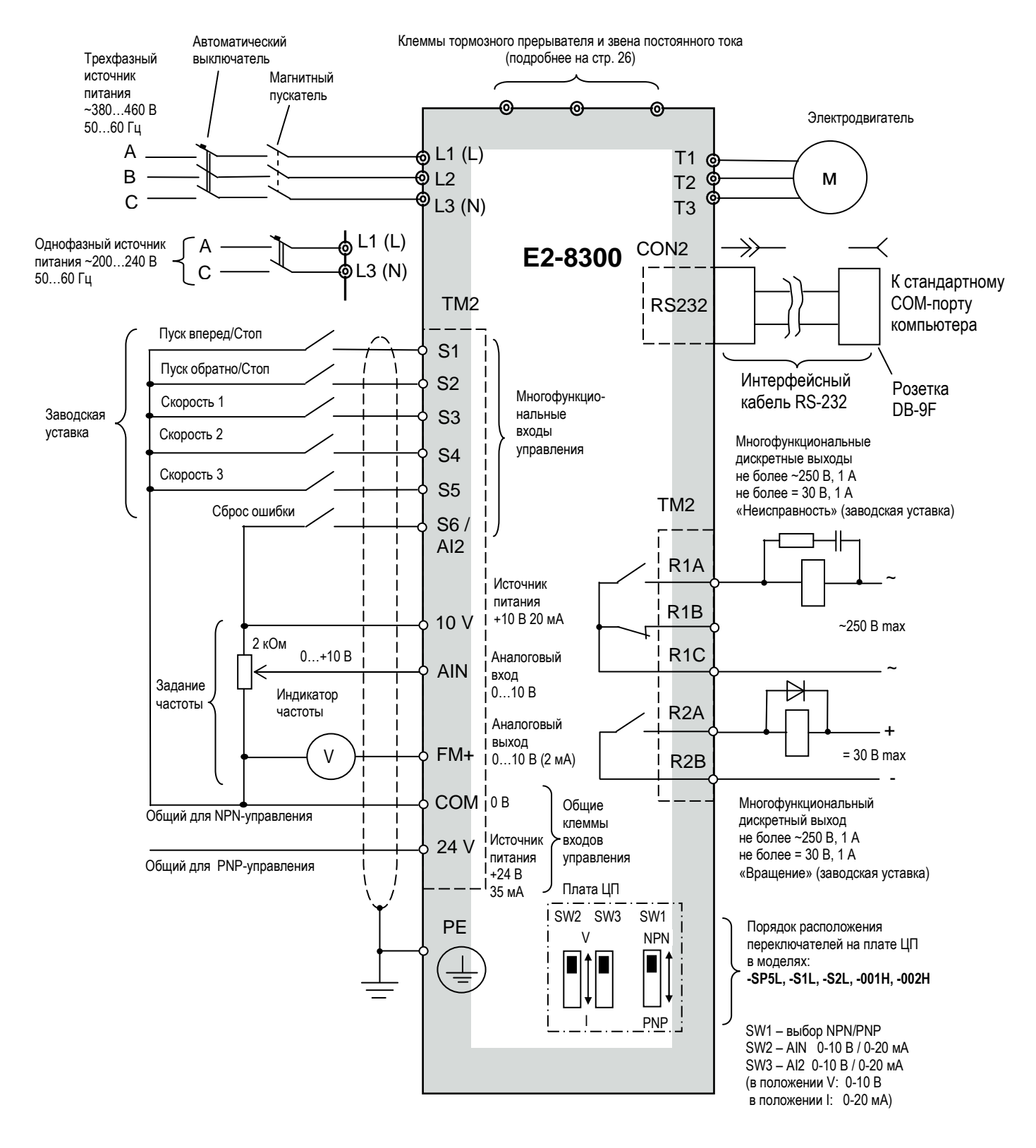

**Примечание.** 1. Клеммы AIN и S6/AI2 могут использоваться как в качестве аналоговых, так и в качестве многофункциональных дискретных входов. В последнем случае для выполнения заданных функций эти клеммы должны управляться цепью клеммы «10V».

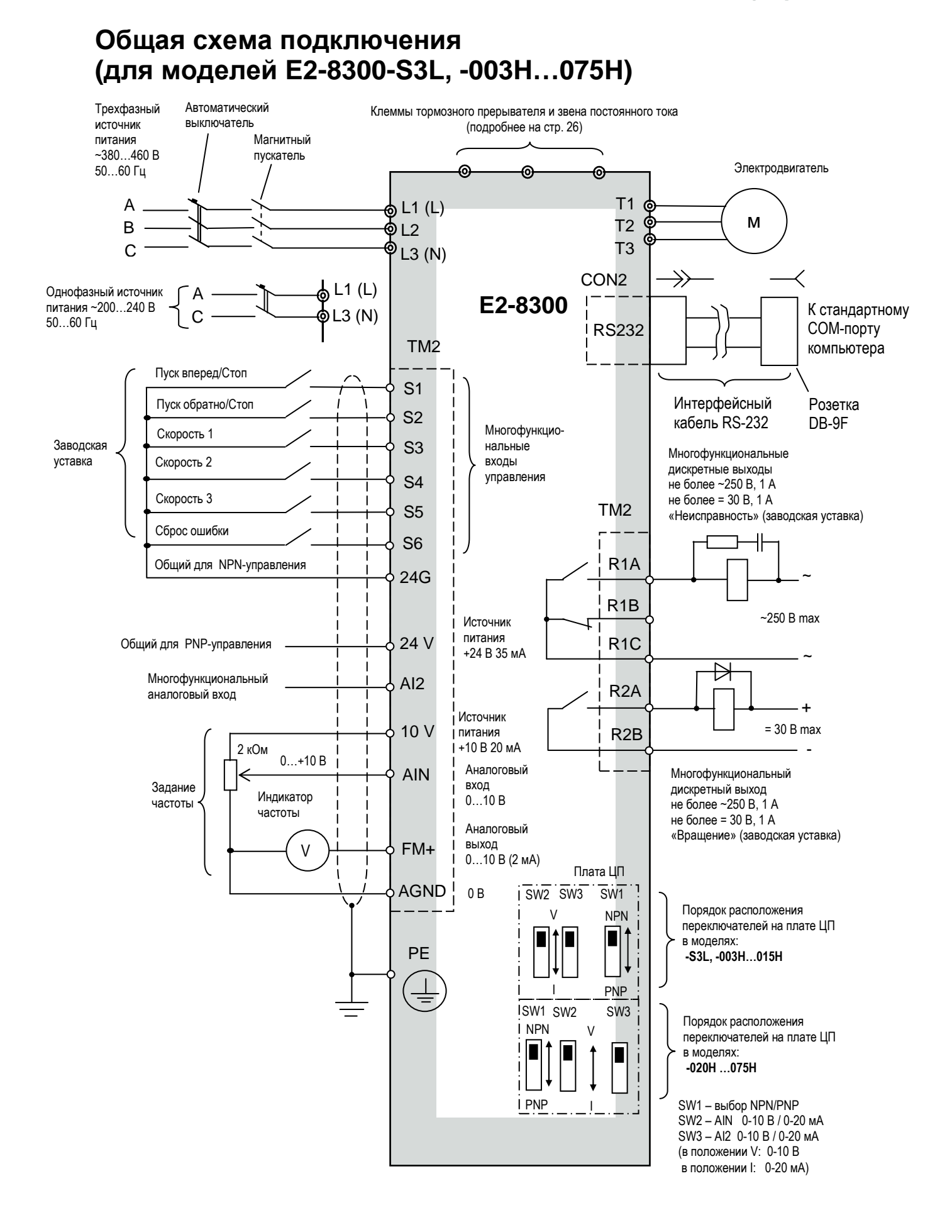

#### 23

## **Подключение электронных цепей PNP-управления**

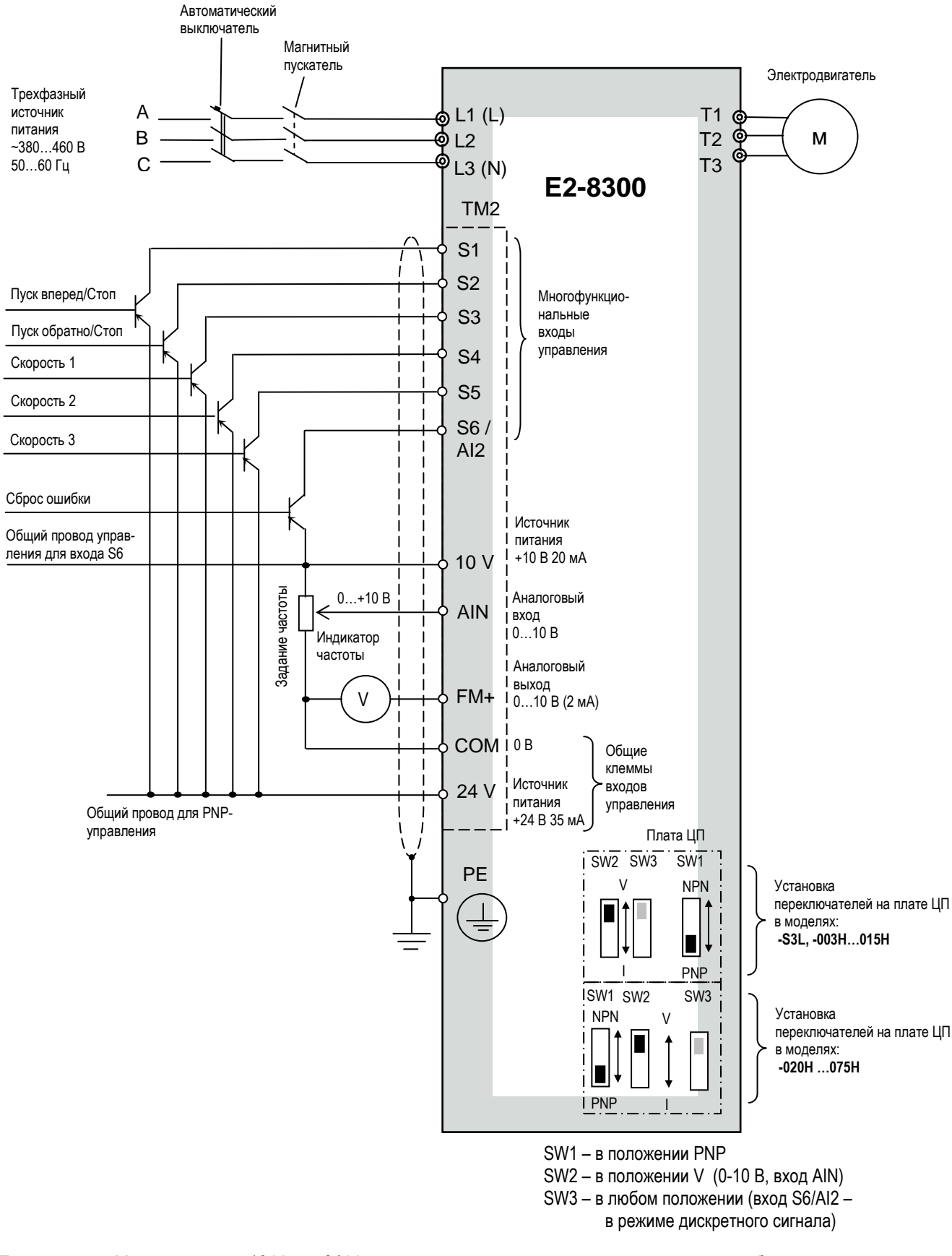

**Примечание.** Между цепями «10 V» и «24 V» со стороны управляющих сигналов не должно быть гальванической связи.

## **Подключение электронных цепей NPN-управления**

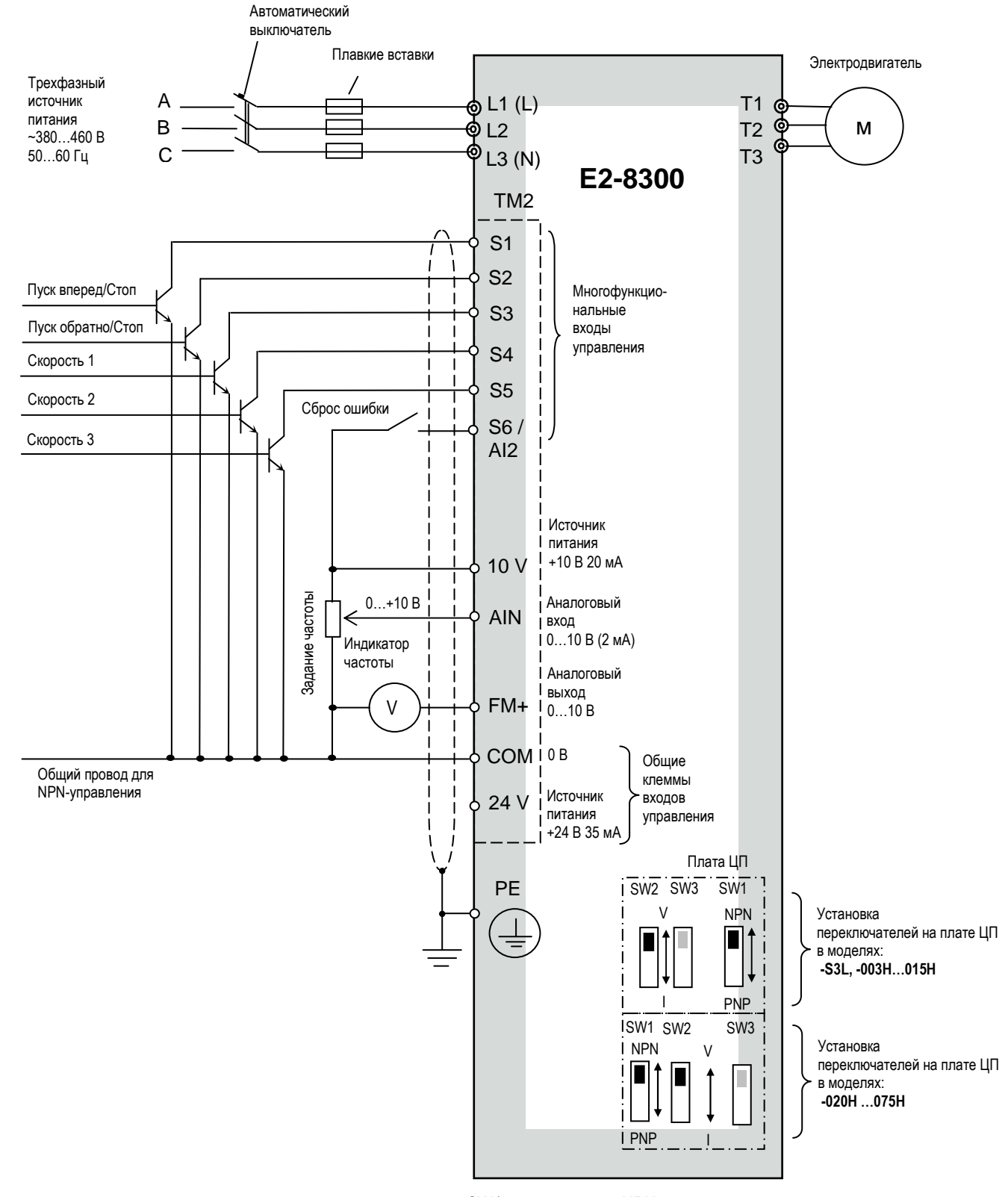

SW1 – в положении NPN

SW2 – в положении V (0-10 В, вход AIN)

SW3 – в любом положении (вход S6/AI2 –

в режиме дискретного сигнала)

## **КЛЕММЫ ПОДКЛЮЧЕНИЯ**

#### **Силовые цепи**

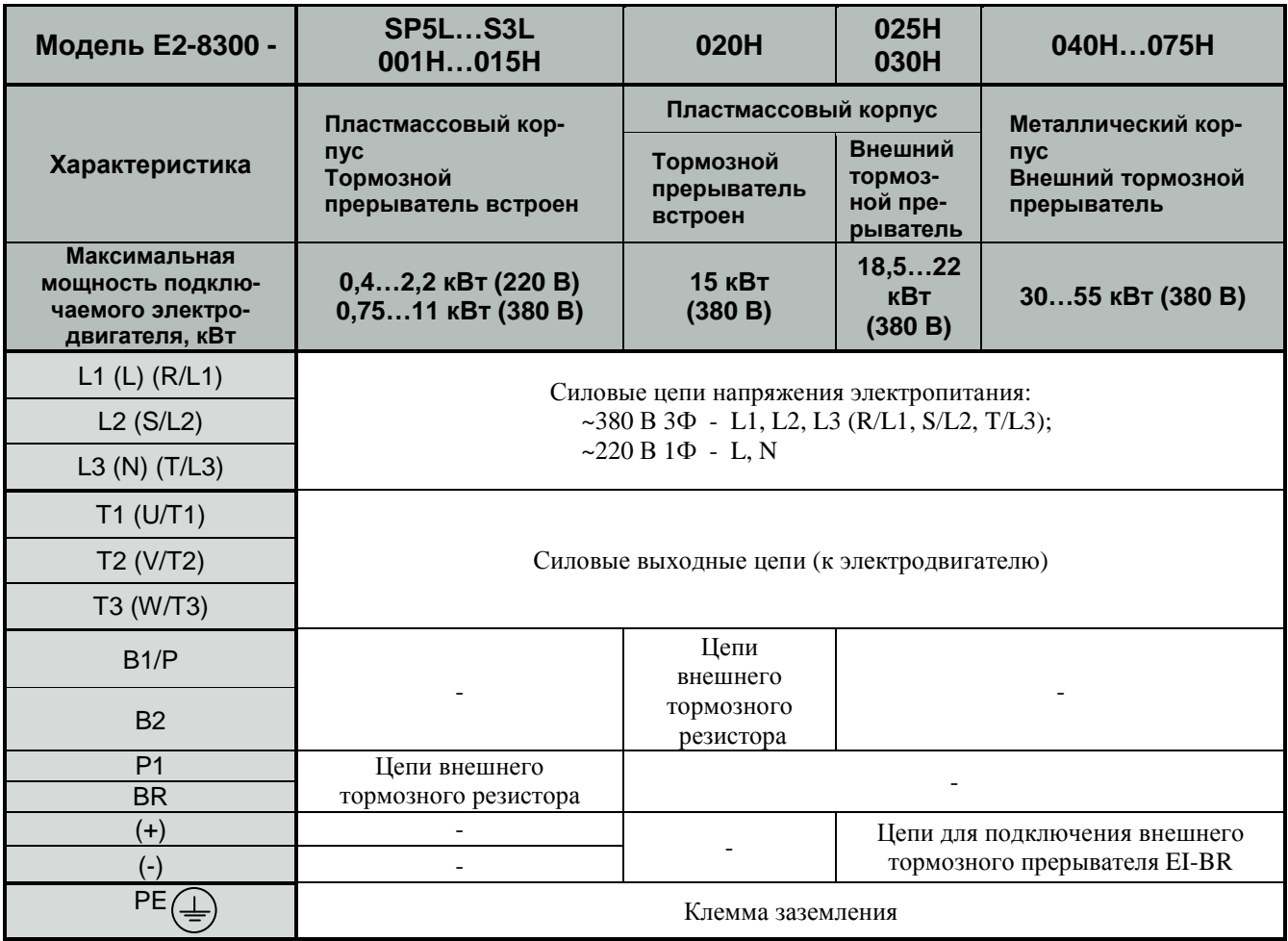

#### **Расположение силовых клемм**

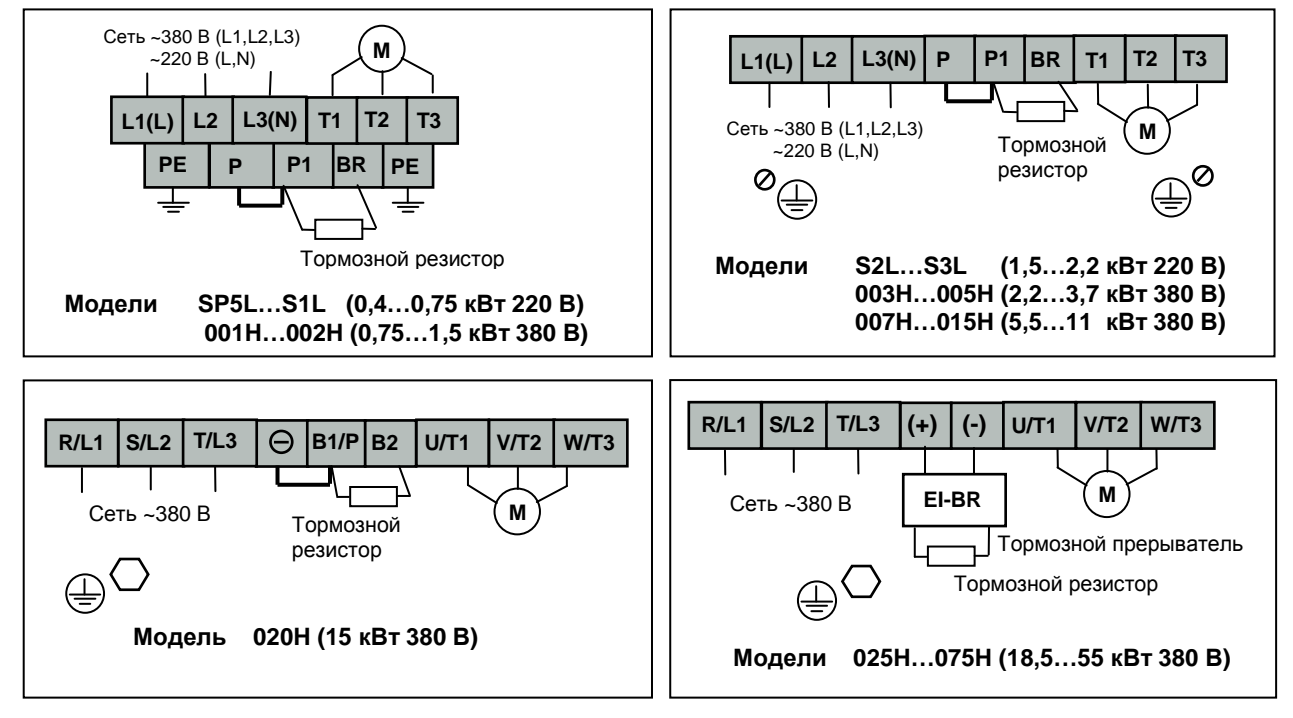

## **КАТАЛОГ ПРИМЕНЕНИЙ E2-8300 (версия 1.2)**

### **ЦЕПИ УПРАВЛЕНИЯ**

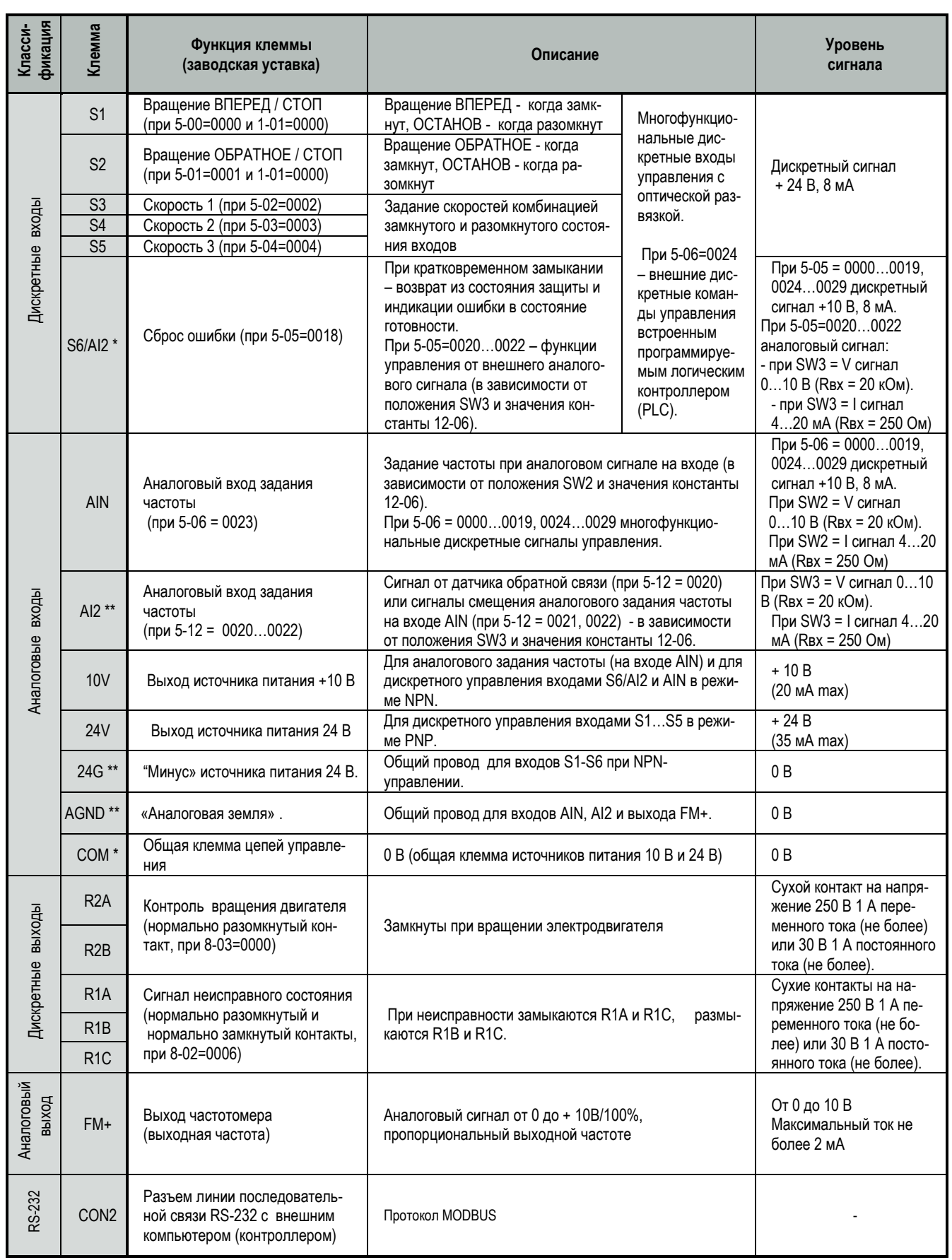

 Примечания. \* Клеммы S6/AI2, COM – в моделях **E2-8300-SP5L, -S1L,-S2L, -001H, -002H**. \*\* Клеммы AI2, 24G, AGND – в моделях **E2-8300-S3L, -003H…075H**.

## **РАСПОЛОЖЕНИЕ КЛЕММ ЦЕПЕЙ УПРАВЛЕНИЯ**

.

Все клеммы цепей управления – прижимной контакт для провода сечением не более 4 мм кв.

#### **КЛЕММЫ УПРАВЛЕНИЯ МОДЕЛЕЙ С ПРОГРАМНЫМ ОБЕСПЕЧЕНИЕМ ВЕРСИИ v2.8 И НИЖЕ (МОДЕЛИ МОЩНОСТЕЙ SP5L, S1L, S2L, 001H…015H)**

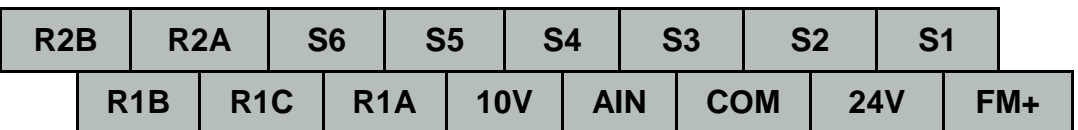

#### **КЛЕММЫ УПРАВЛЕНИЯ МОДЕЛЕЙ С ПРОГРАМНЫМ ОБЕСПЕЧЕНИЕМ ВЕРСИИ v2.8 И НИЖЕ (МОДЕЛИ МОЩНОСТЕЙ 020H…075H)**

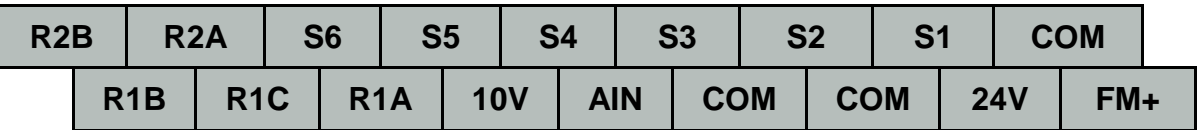

#### **КЛЕММЫ УПРАВЛЕНИЯ МОДЕЛЕЙ С ПРОГРАМНЫМ ОБЕСПЕЧЕНИЕМ ВЕРСИИ v2.9 И ВЫШЕ (МОДЕЛИ МОЩНОСТЕЙ S3L, 003H…015H)**

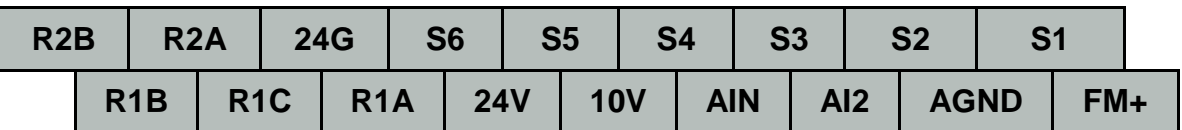

Примечание. Версия программного обеспечения находится в константе 15-1.

## **ПУЛЬТ УПРАВЛЕНИЯ**

#### **Функции и органы пульта управления**

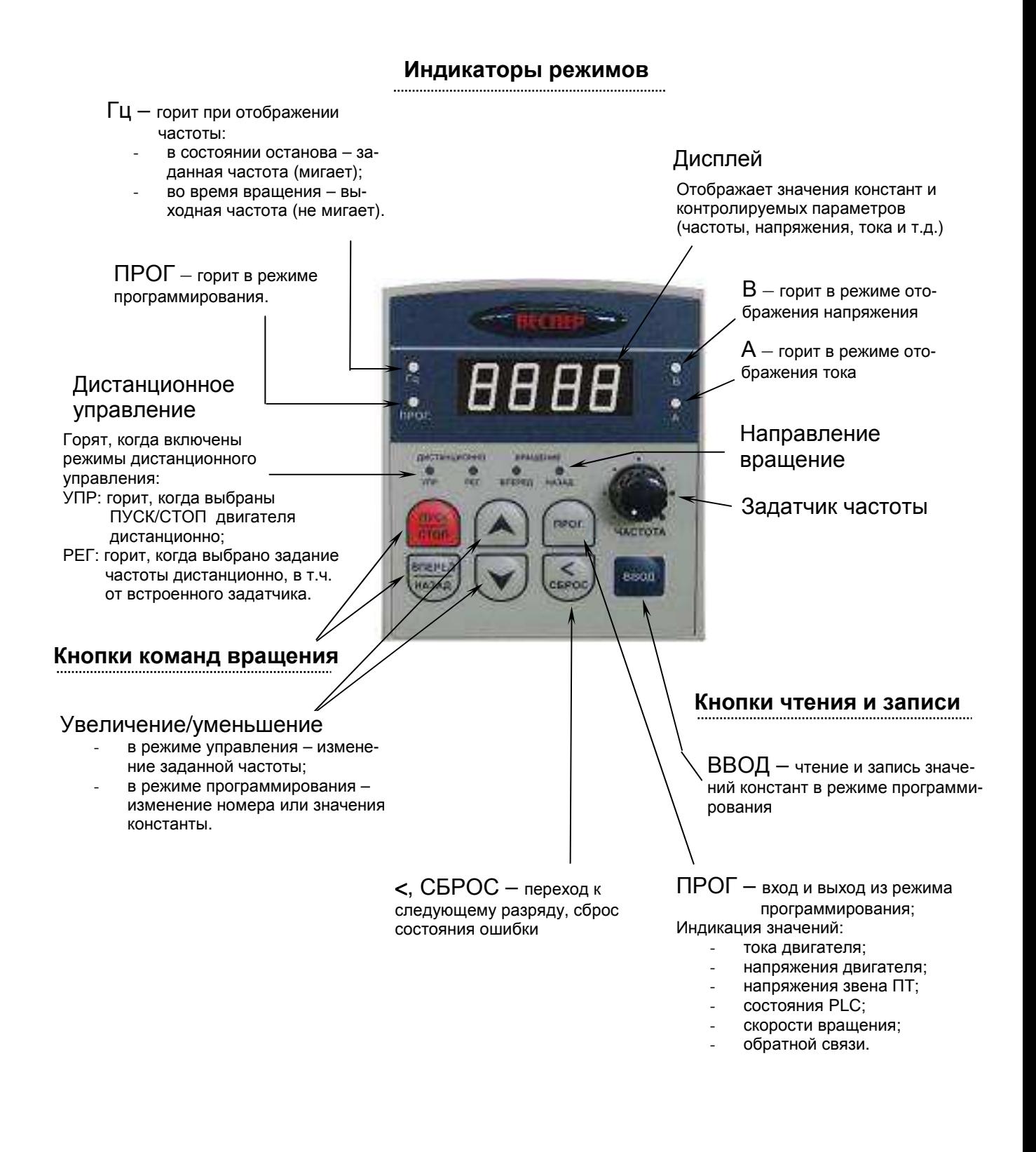

## **Простые действия с пультом управления**

#### **Пуск/останов электродвигателя, изменение задания частоты, направления вращения**

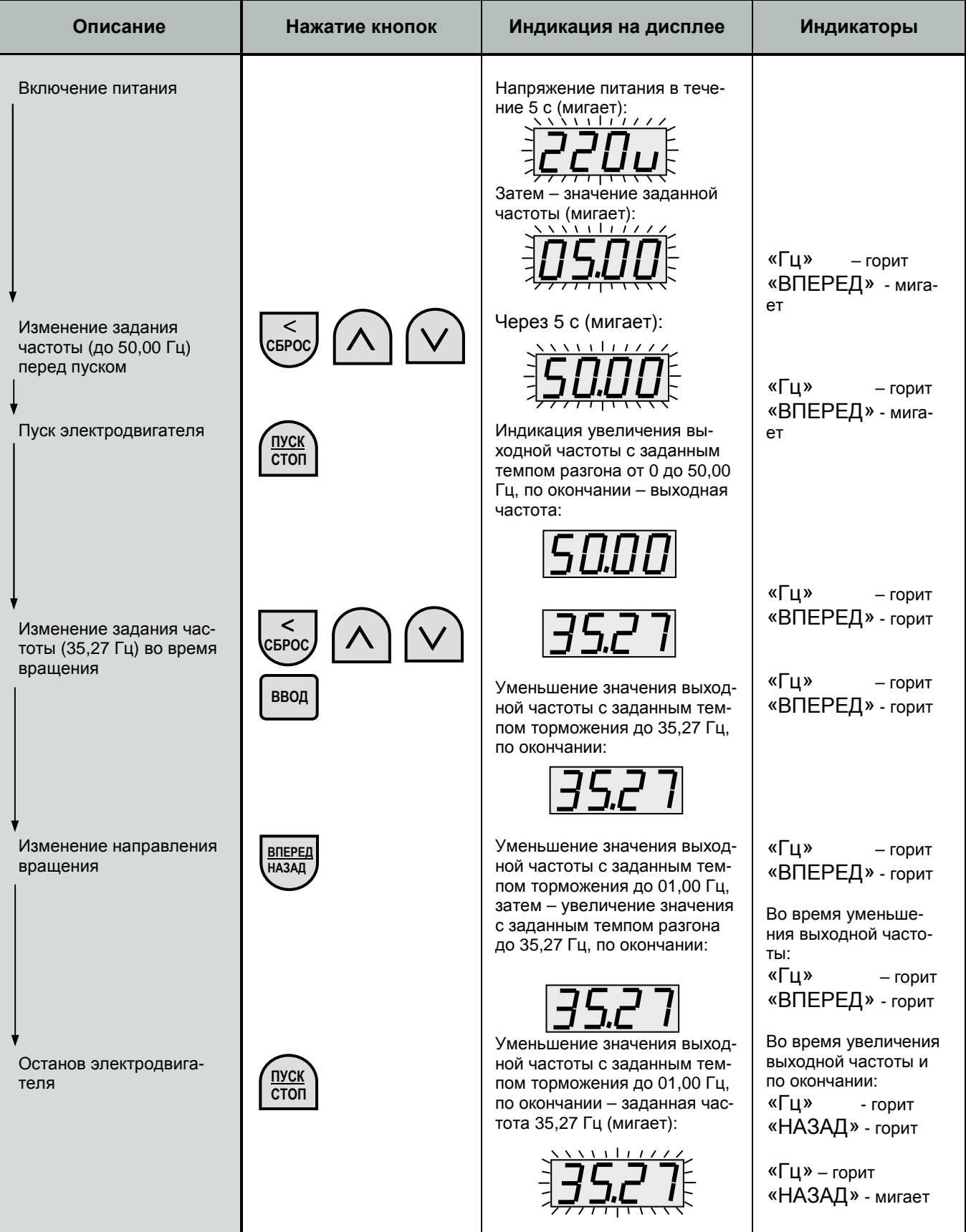

## **Пуск/останов электродвигателя, индикация текущих параметров**

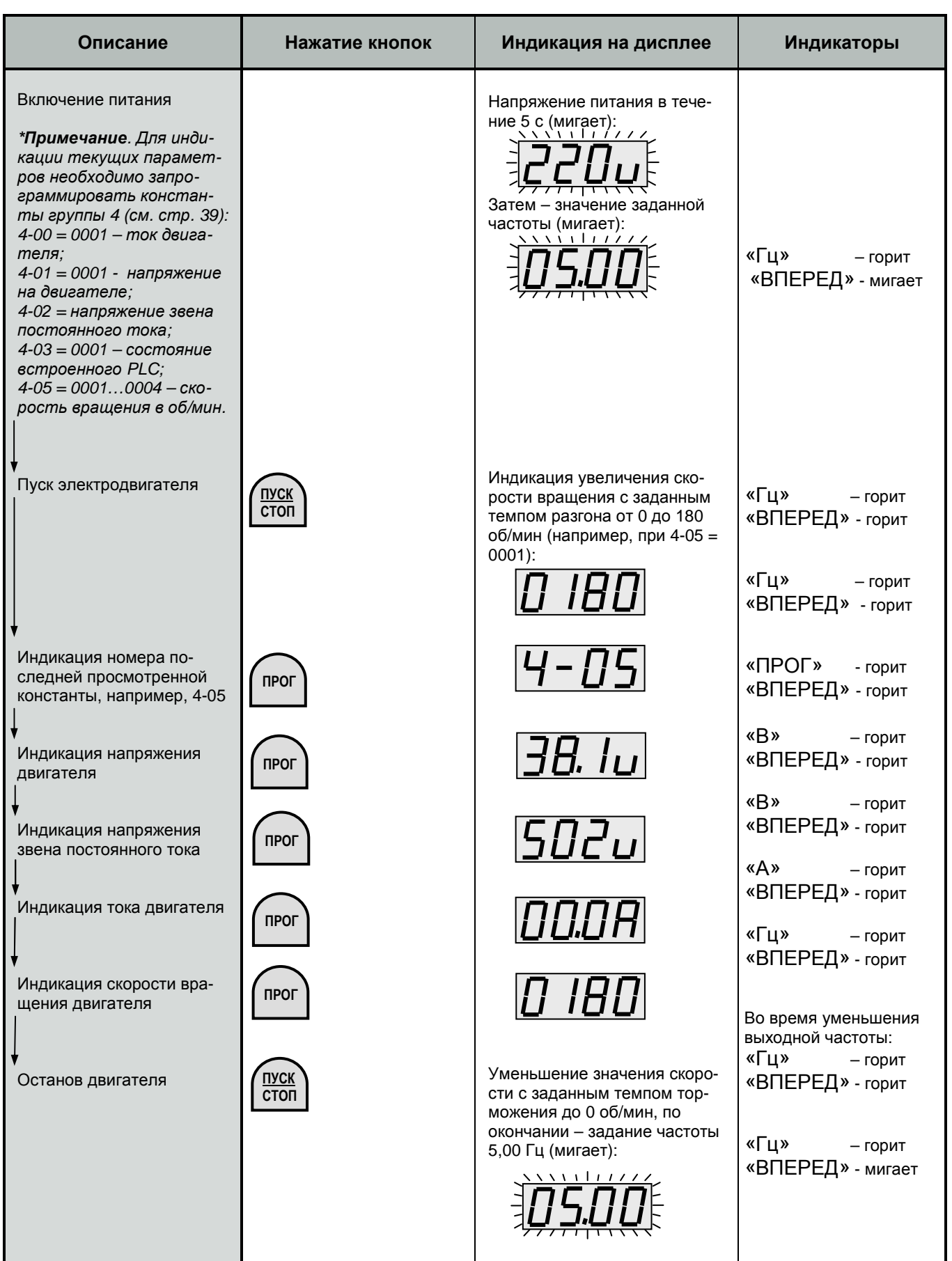

### **Чтение и запись значений констант**

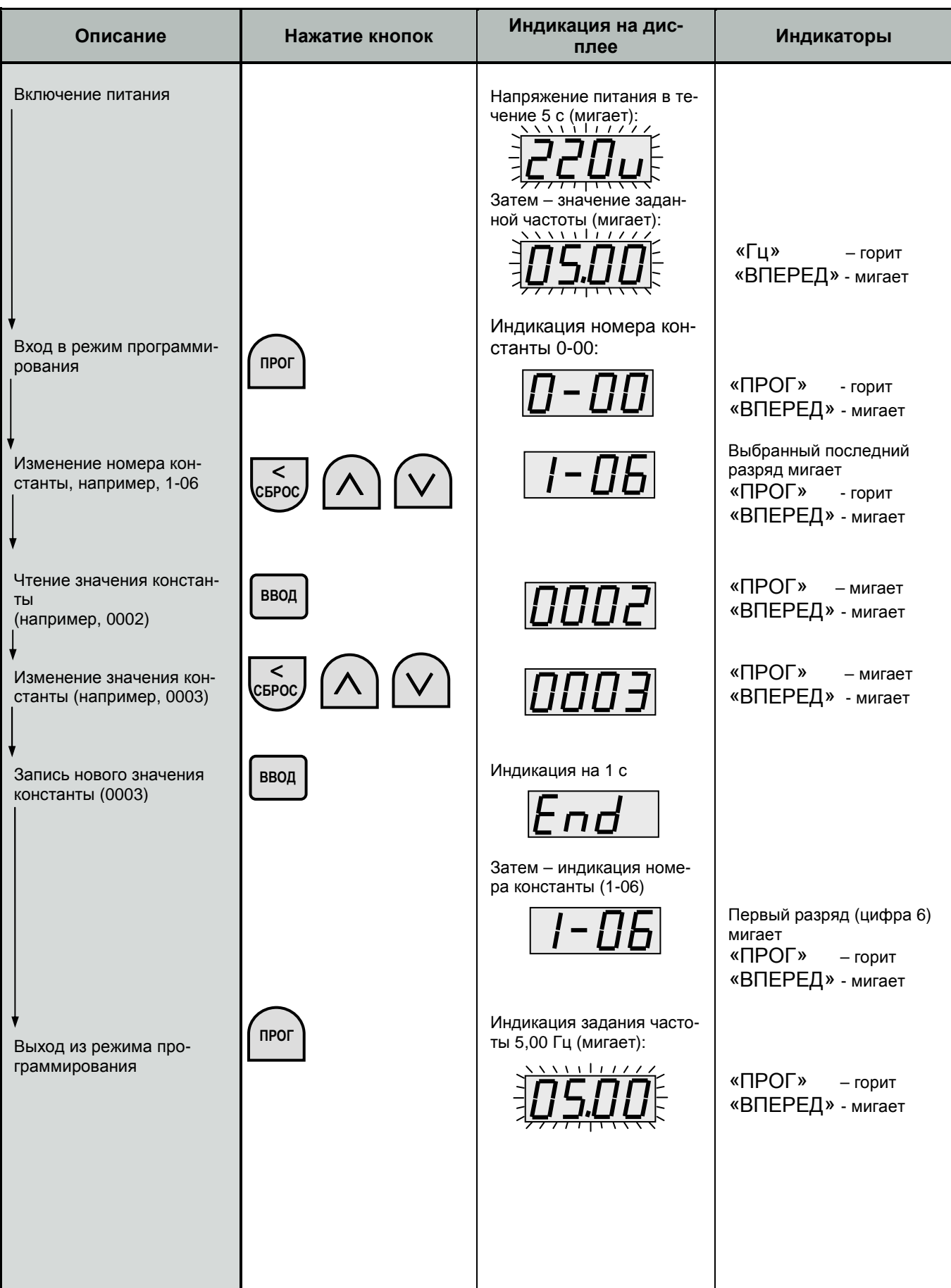

## **ПРОГРАММИРОВАНИЕ**

## **Перечень программируемых функций**

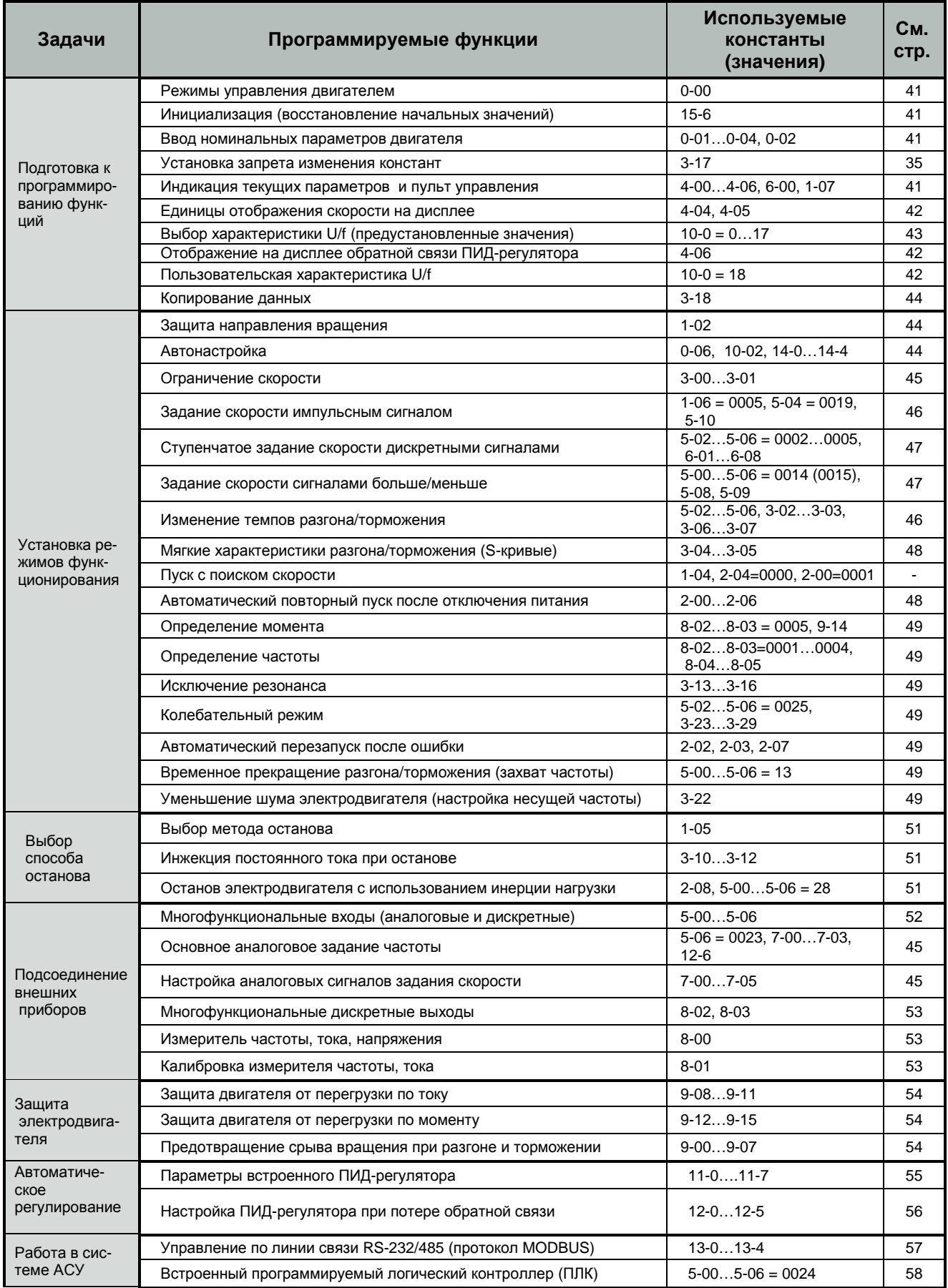

## **Список основных констант (таблица)**

### **Группа 0. Режим управления**

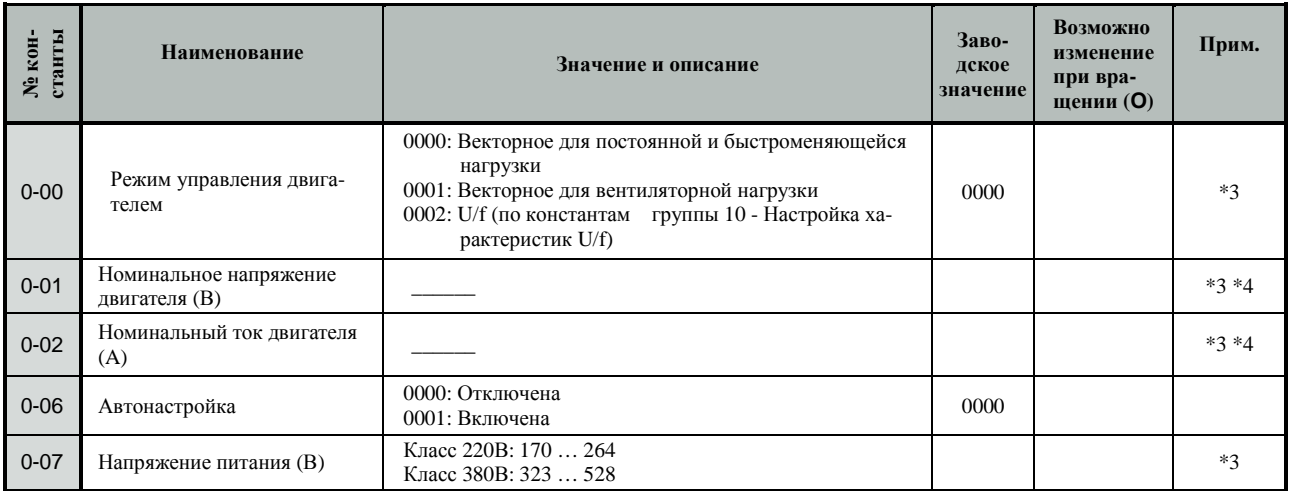

### **Группа 1. Пуск, останов двигателя и задание частоты**

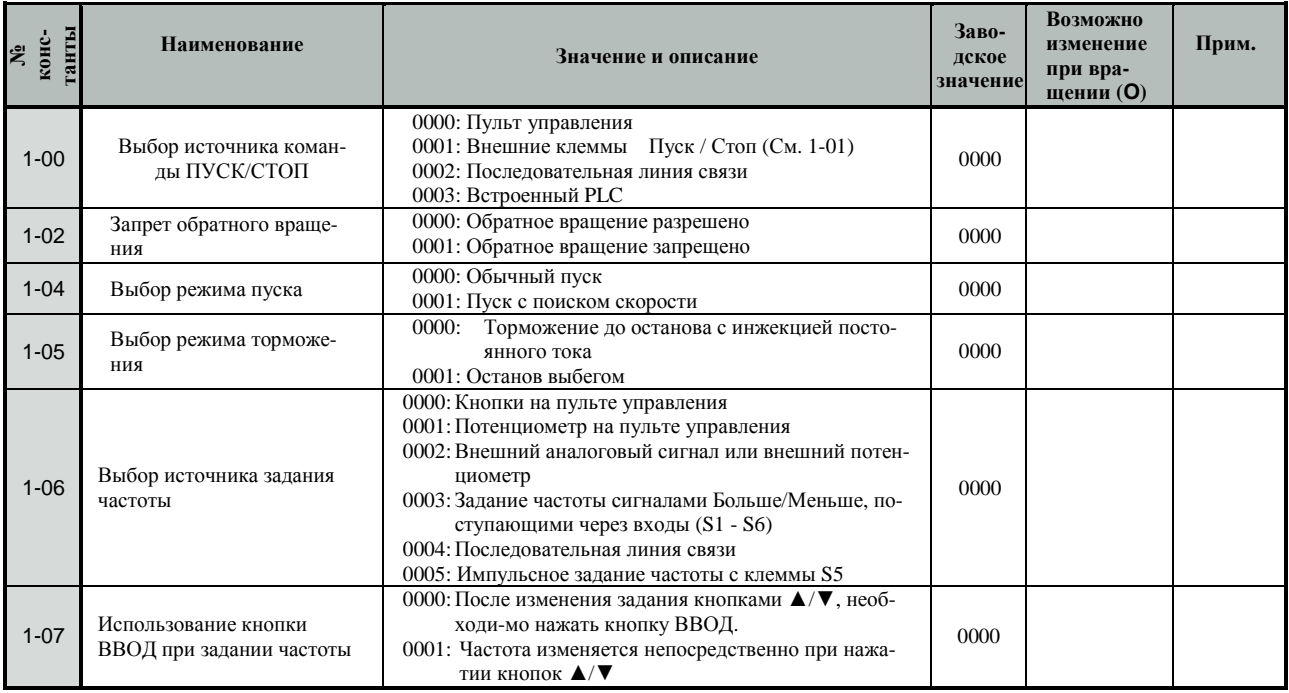

#### **Группа 2. Ручной/автоматический перезапуск**

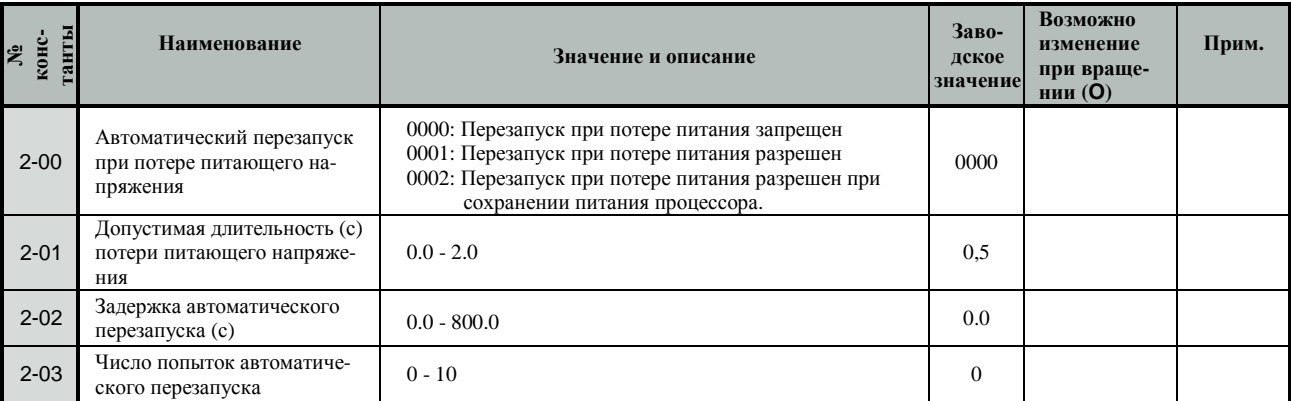

#### 2-04 Режим автоматического перезапуска 0000: С поиском скорости 0001: Обычный пуск 0000 2-05 Автоматический пуск после подачи питания 0000: Автоматический пуск после подачи питания разрешен 0001: Автоматический пуск после подачи питания запрещен 0001 2-07 Режим перезапуска при аварии 0000: Перезапуск разрешен только при отсутствии команды Пуск 0001: Перезапуск разрешен независимо от наличия команды Пуск 0000 2-08 Время торможения за счет инерции нагрузки (с) 0.0: Режим отключен 0.1~25.0: Время торможения за счет инерции нагрузки 0.0

#### Группа 2. Ручной/автоматический перезапуск (продолжение)

#### **Группа 3. Параметры функционирования**

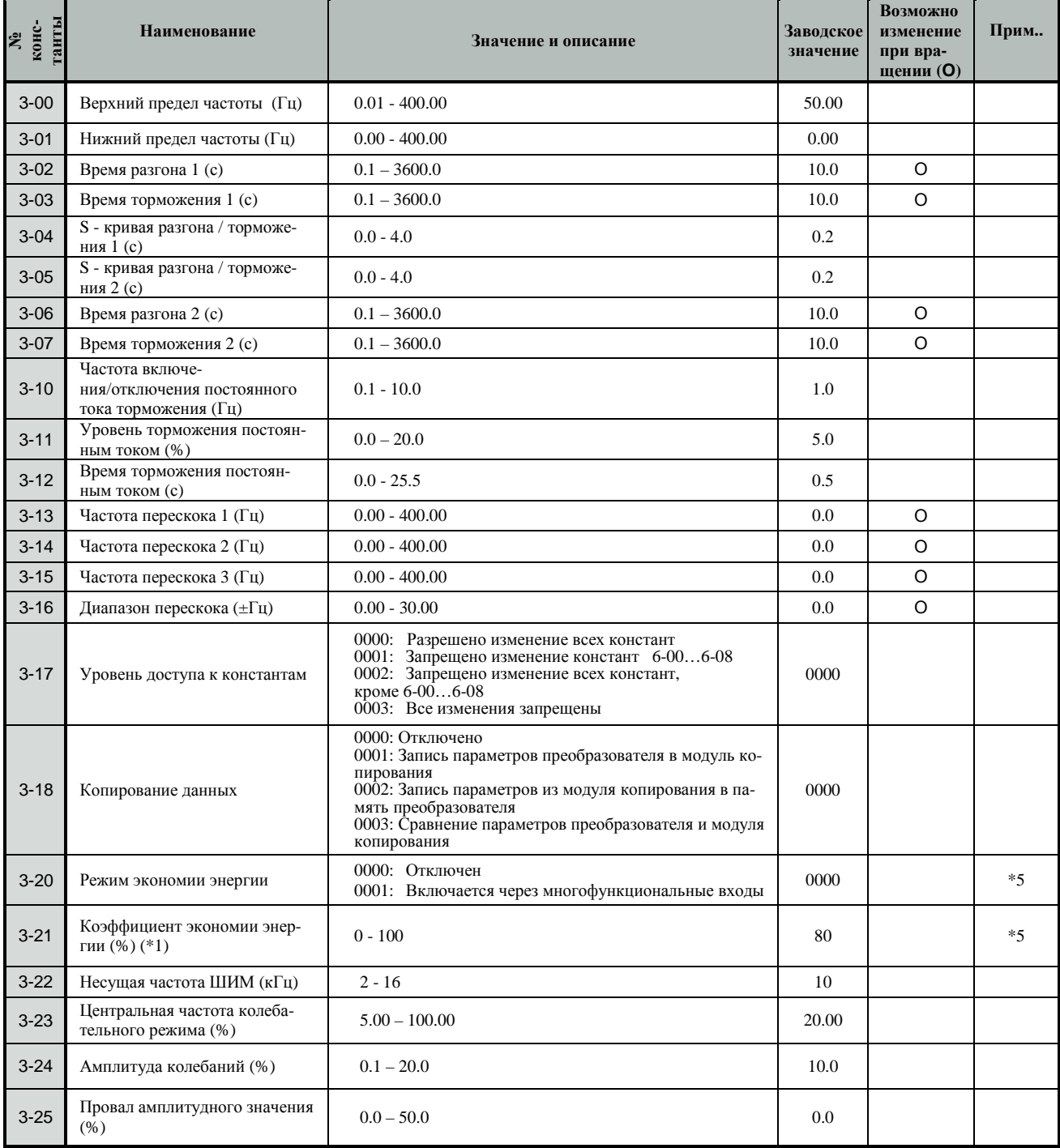
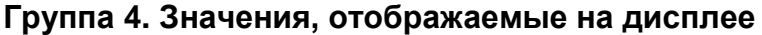

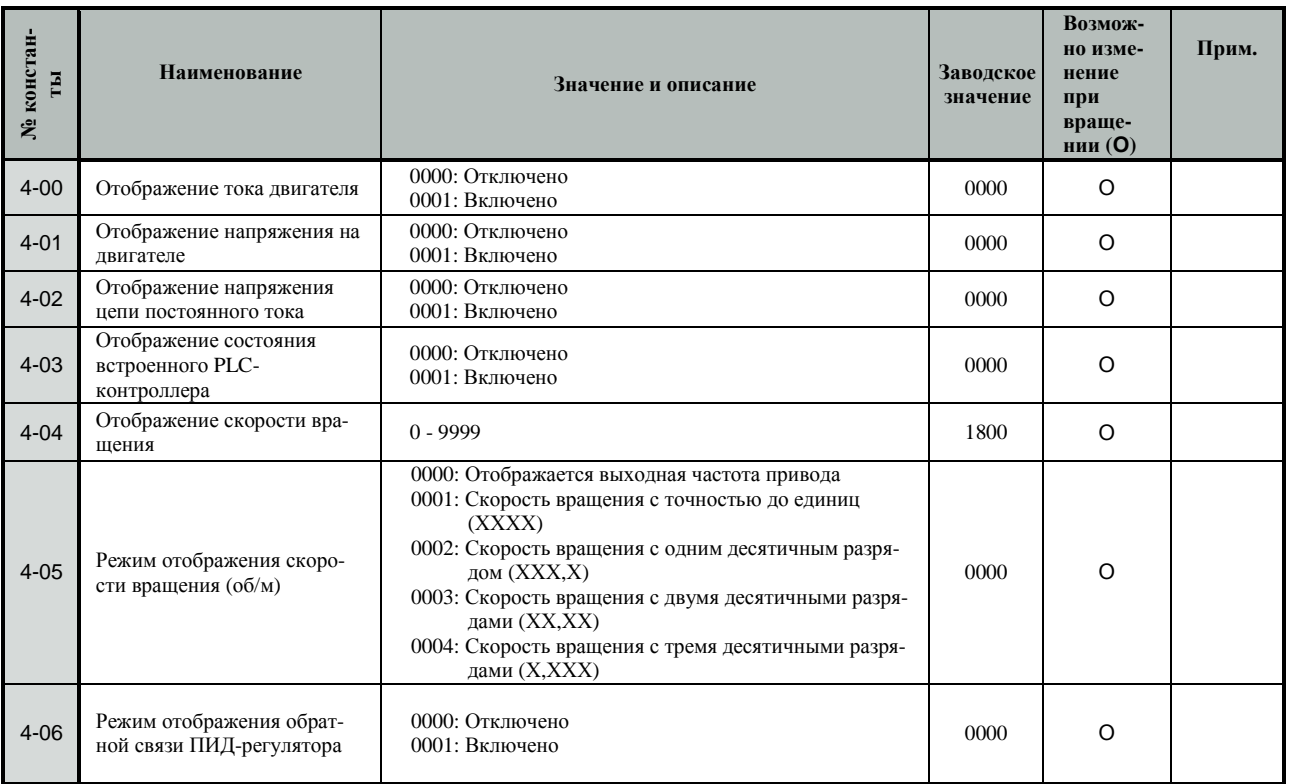

# **Группа 5. Многофункциональные дискретные и аналоговые входы**

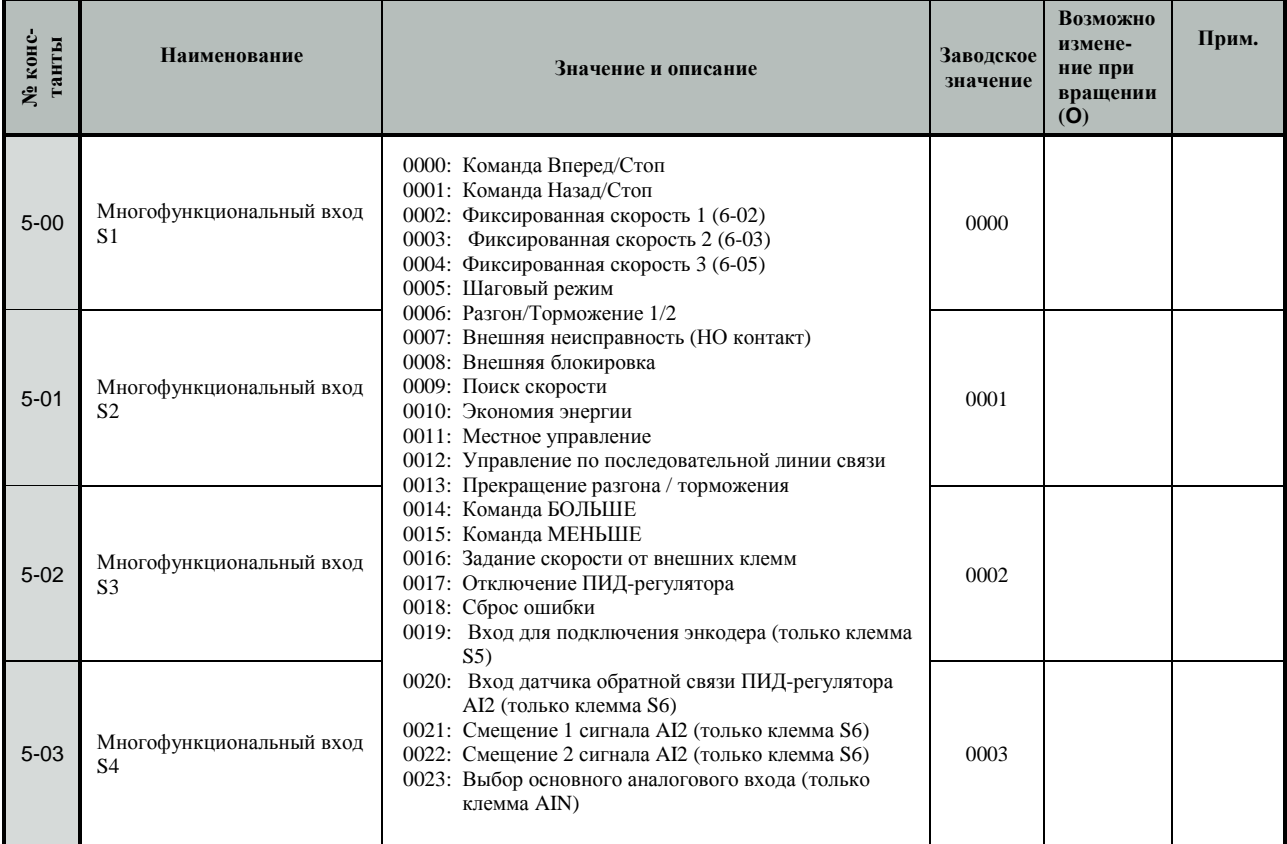

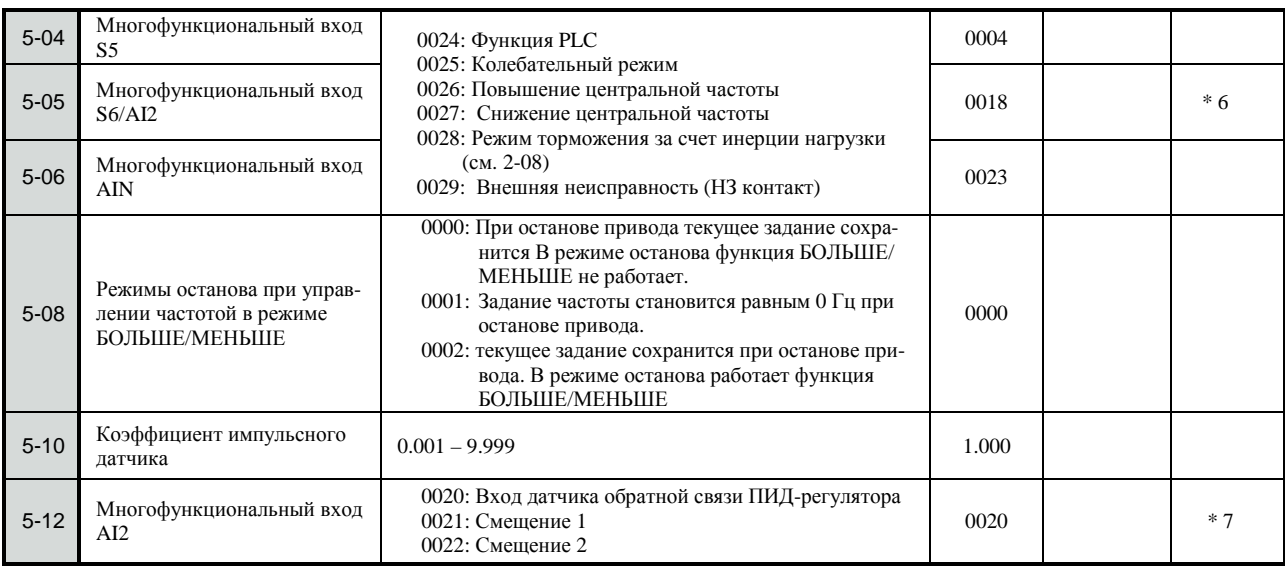

# Группа 5. Многофункциональные дискретные и аналоговые входы (продолжение)

# **Группа 6. Ступенчатое задание скорости дискретными сигналами**

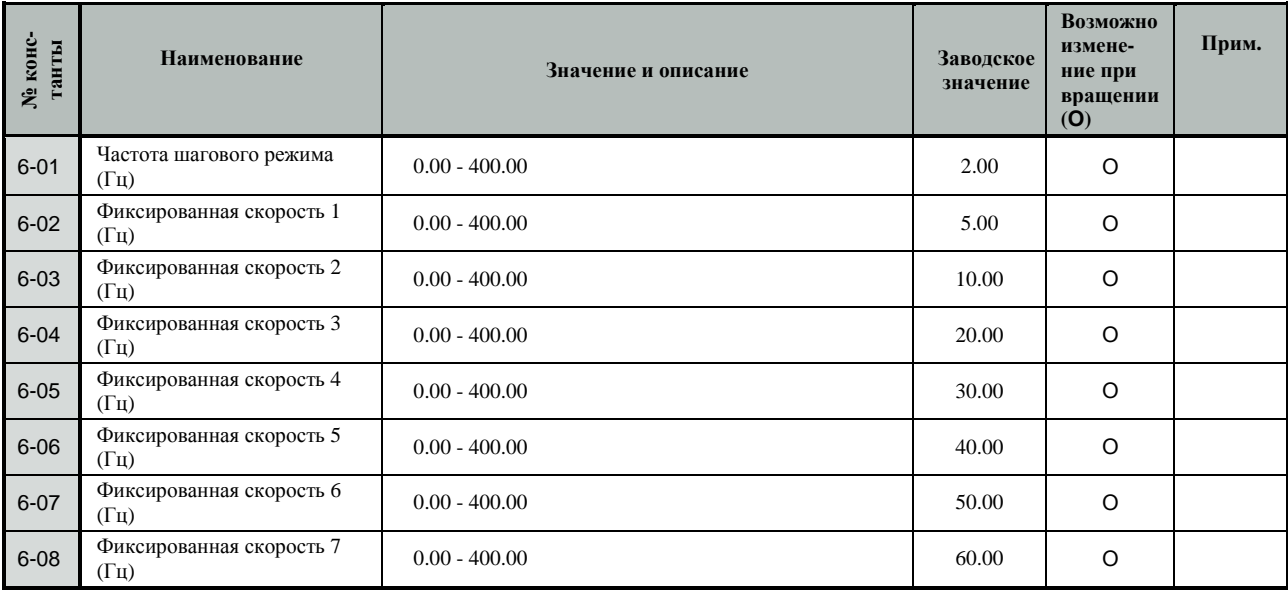

# **Группа 7. Аналоговые входные сигналы**

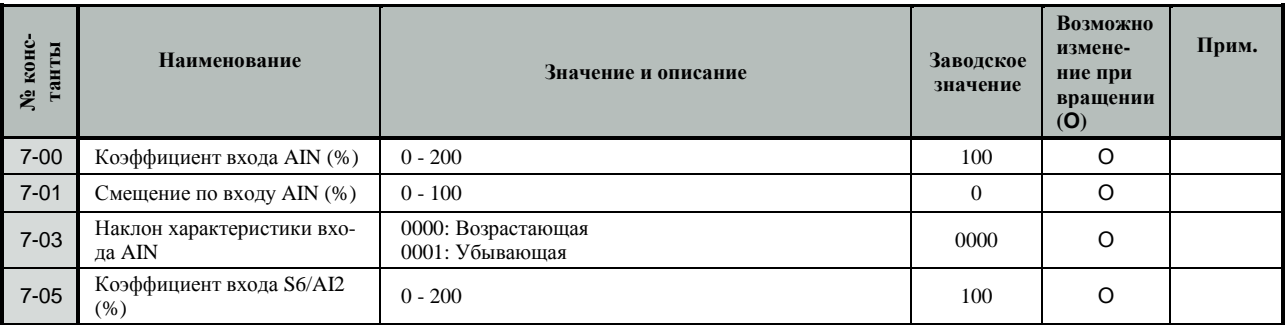

Группа 8. Многофункциональные дискретные и аналоговые выходные

| № конс-<br>танты | Наименование                                                                                   | Значение и описание                                                                                                    | Заводское<br>значение | Возможно<br>измене-<br>ние при<br>вращении<br>(O) | Прим. |
|------------------|------------------------------------------------------------------------------------------------|----------------------------------------------------------------------------------------------------|-----------------------|---------------------------------------------------|-------|
| $8 - 00$         | Выбор сигнала на много-<br>функциональном аналоговом<br>выходе (клемма FM+)                    | 0000: Выходная частота<br>0001: Заланная частота<br>0002: Выходное напряжение<br>0003: Напряжение цепи постоянного тока<br>0004: Ток двигателя<br>0005: Обратная связь ПИД-регулятора                                                                                                    | 0000                  | O                                                 |       |
| $8 - 01$         | Коэффициент аналогового<br>выхода (%)                                                          | $0 - 200$                                                                                                    | 100                   | $\circ$                                           |       |
| $8 - 02$         | Назначение многофункцио-<br>нального дискретного выхо-<br>ла R1A-R1B-R1C                       | 0000: Вращение<br>0001: Достижение заданной частоты (Частота задания<br>$± 8-05$<br>0002: Достижение указанной частоты (8-04 $\pm$ 8-05)<br>0003: Частота выше указанной (> 8-04)<br>0004: Частота ниже указанной (< 8-04)<br>0005: Перегрузка по моменту<br>0006: Неисправность<br>0007: Автоматический перезапуск<br>0008: Потеря напряжения питания<br>0009: Аварийный останов<br>0010: Останов выбегом<br>0011: Перегрузка двигателя<br>0012: Перегрузка преобразователя<br>0013: Потеря сигнала обратной связи ПИД- регулятора<br>0014: Управление от встроенного РLC<br>0015: Питание подано | 0006                  |                                                   |       |
| $8 - 03$         | Назначение многофункцио-<br>нального дискретного выхо-<br>ла R <sub>2</sub> A-R <sub>2</sub> B |                                                                                                    | 0000                  |                                                   |       |
| $8 - 04$         | Указанная частота (Гц) (Для<br>$8-02 = 00020004$                                               | $0.00 - 400.00$                                                                                                    | 0.00                  | $\circ$                                           |       |
| $8 - 05$         | Точность согласования час-<br>тоты $(\pm \Gamma)$                                              | $0.00 - 30.00$                                                                                                    | 2.00                  | O                                                 |       |

# Группа 9. Функции защиты привода и нагрузки

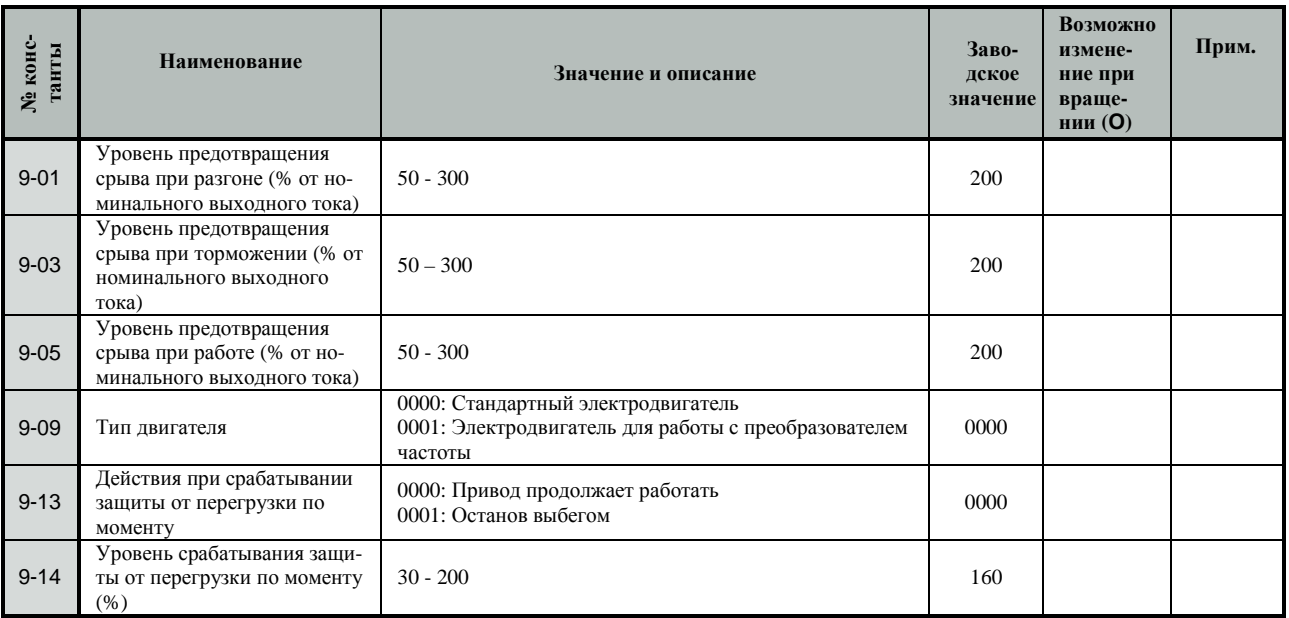

# Группа 10. Настройка характеристики U/f

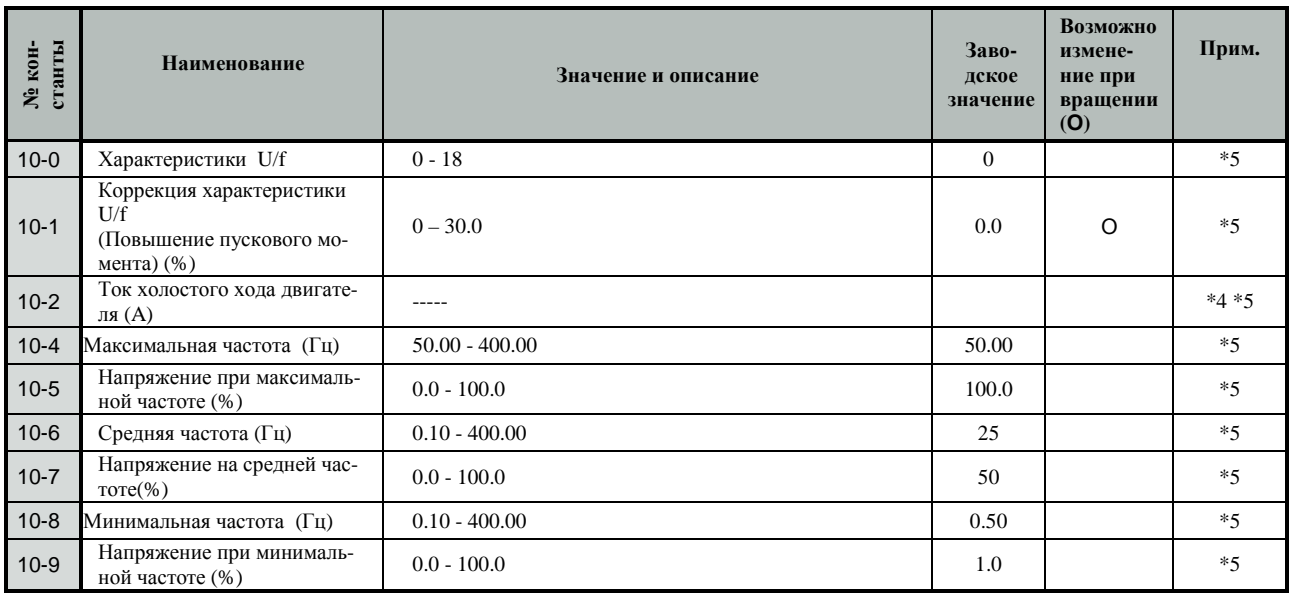

# Группа 11. Параметры ПИД-регулятора

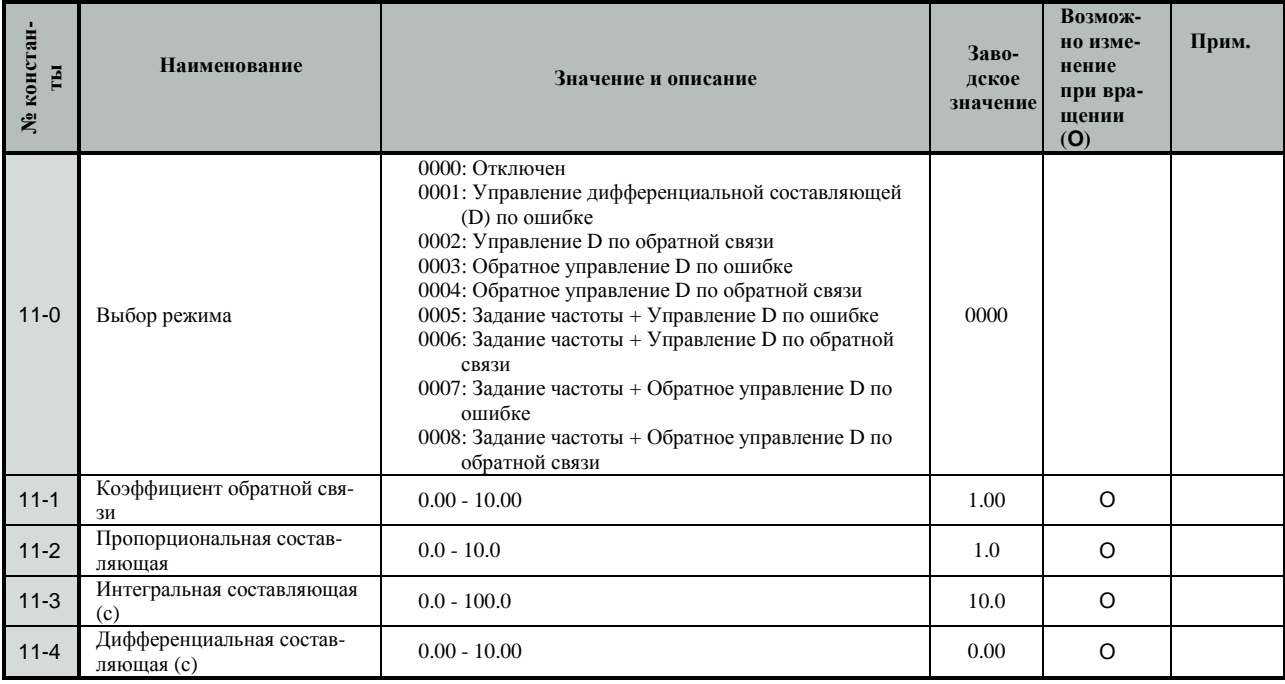

# Группа 12. Настройка ПИД-регулятора при потере обратной связи

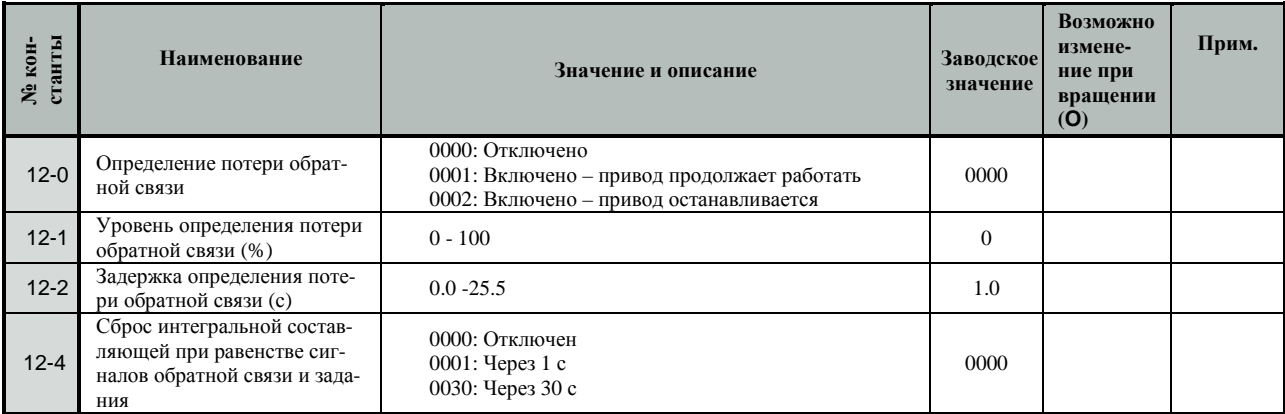

# КАТАЛОГ ПРИМЕНЕНИЙ

# Группа 12. Настройка ПИД-регулятора при потере обратной связи (продолжение)

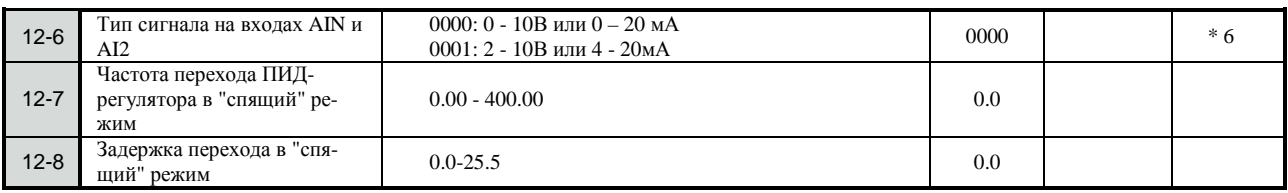

# Группа 13. Последовательная линия связи (протокол MODBUS)

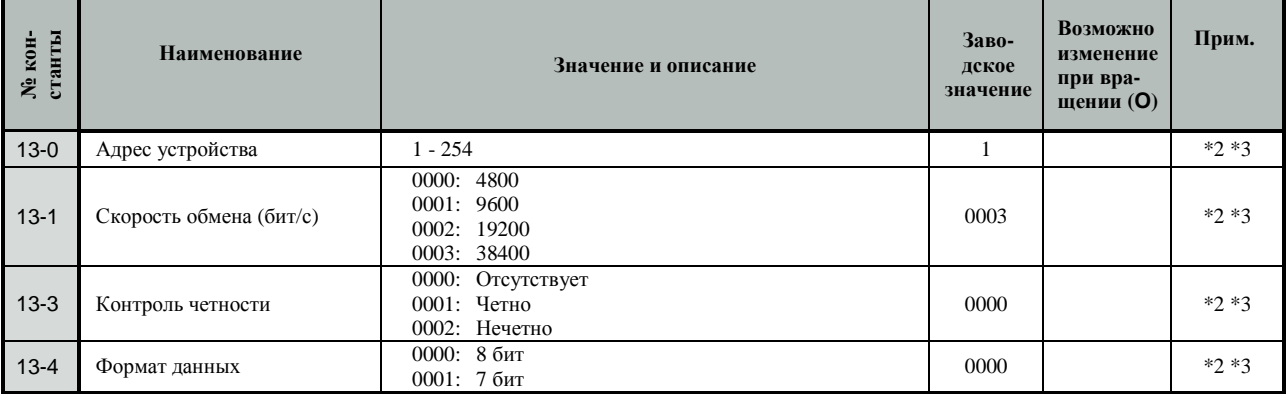

# Группа 14. Параметры двигателя при автонастройке

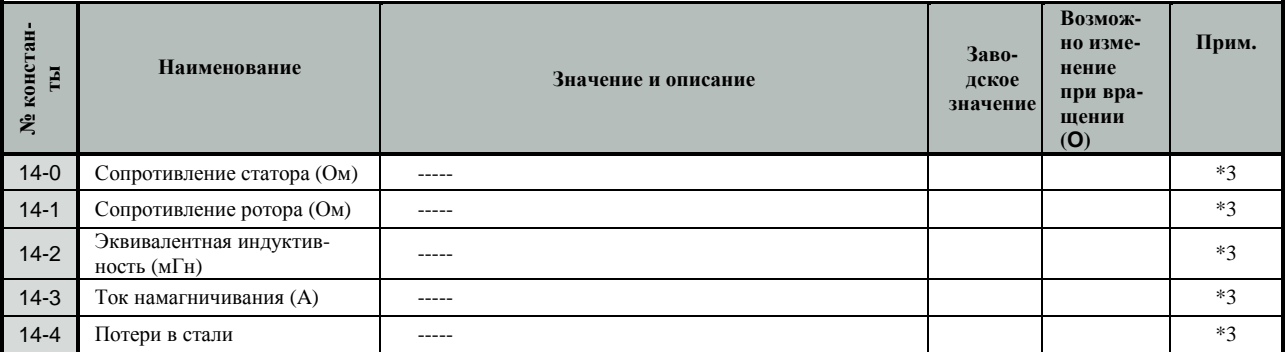

# Группа 15. Параметры преобразователя и восстановление заводских значений

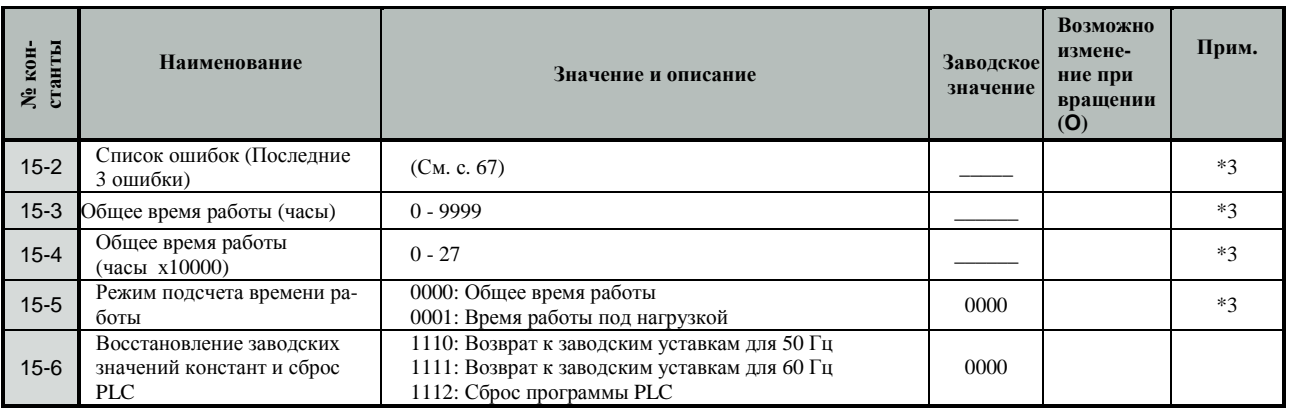

Примечания:

\*2 константа не может быть изменена в процессе обмена данными по линии связи

\*3 константа не изменяется при восстановлении заводских уставок

\*4 константа изменяется в зависимости от модели преобразователя

\*5 константа может быть изменена только в режиме U/f

\*6 в преобразователях с ПО версии v2.8 и ниже

\*7 в преобразователях с ПО версии v2.9 и выше

# **ОПИСАНИЕ КОНСТАНТ**

# **1. Установка констант**

## **Режимы работы преобразователя**

В соответствии с применением могут быть установлены:

(1) Уровень доступа к константам (3-17). Классификация уровней доступа к изменению и записи констант следующая:

- 0000: Разрешено изменение всех констант
- 0001: Запрещено изменение констант  $6-00$   $6-08$
- 0002: Запрещено изменение всех констант, кроме 6-00…6-08
- 0003: Все изменения запрещены

(2) Режим управления двигателем (0-00).

 Преобразователь может быть приспособлен к различным методам управления двигателем установкой следующих значений:

- 0000: Векторное для постоянной и быстроменяющейся нагрузки (для большинства практических прменений с требованием повышенной точности поддержания скорости, для линейной характеристики нагрузки и с повышенным моментом). Необходимо проведение Автонастройки (см. стр. 44)..
- 0001: Векторное для вентиляторной нагрузки (для вентиляторов и насосов). Требуется Автонастройка.
- 0002: U/f (по константам группы 10 Настройка характеристик U/f) (при применении нестандартного электродвигателя либо одновременном управлении несколькими двигателями).

### **Инициализация Константа 15-6**

Константа 15-6 - восстановление заводских значений констант и сброс ПЛК

Инициализация (возврат к заводским уставкам) производится при замене платы процессора или для проверки функционирования:

- 1110: Возврат к заводским уставкам для 50 Гц (значения 0-01…0-05 сохраняются, 10-4 = 50 Гц)
- 1111: Возврат к заводским уставкам для 60 Гц (то же,  $10-4 = 60 \Gamma$ ц)

 1112: Сброс программы PLC (сброс и останов работы встроенного контроллера)

Замечание: при инициализации в векторном режиме константы 14-0…14-4 сохраняются, при инициализации в режиме U/f - 14-0…14-4 возвращаются к заводским значениям.

#### **Ввод параметров электродвигателя**

Параметры электродвигателя вводятся в константы 0-01…0-04, 10-2.

0-01: Номинальное напряжение двигателя (В) 0-02: Номинальный ток двигателя (A)\* 0-03: Номинальная мощность двигателя (кВт) 0-04: Номинальная скорость двигателя (об/мин)

\*Примечание. При применении нестандартного двигателя и работе в режиме U/f , а также при мощности двигателя, меньшей, чем мощность преобразователя частоты, необходимо сначала ввести значение тока холостого хода (10-2), а затем – номинальный ток (0- 02). .

## **Контроль текущих параметров при работе двигателя**

Константы 4-00…4-04

Для индикации параметра необходимо включить его отображение (установить значение 0001 в соответствующую константу):

- 4-00 Отображение тока двигателя
- 4-01 Отображение напряжения на двигателе 4-02 Отображение напряжения цепи постоянного
- тока 4-03 Отображение состояния встроенного контроллера (при 1-00 = 0003)

4-04 – значение скорости двигателя в об/мин (при 4-  $05 \neq 0000$ 

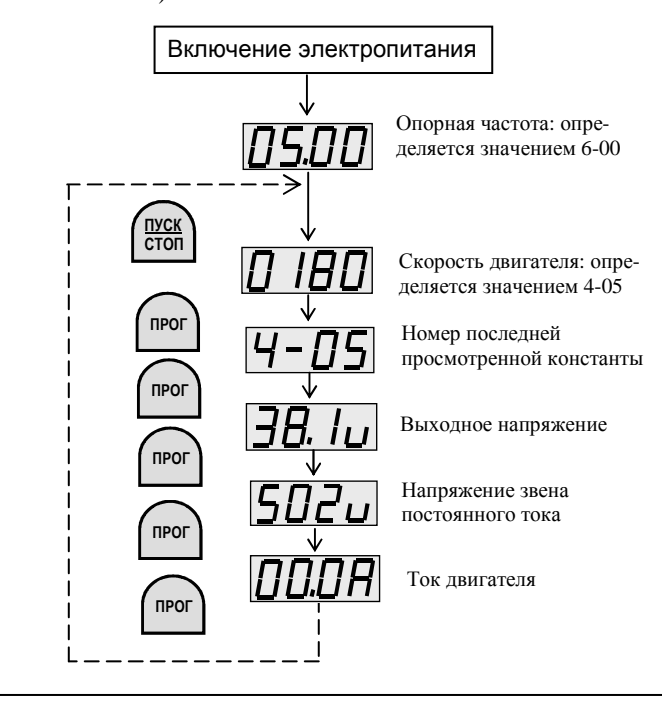

## **Ввод значения и отображение скорости двигателя на дисплее пульта**

Выбор значений отображения скорости производится в константах 4-04, 4-05

4-04: 0…9999

Установленное значение соответствует скорости двигателя в об/мин на номинальной частоте (0-05) (может быть также установлено как реальный параметр машины, такой, как производительность, линейная скорость и т.д.)

4-05: Режим отображения скорости вращения\*

- 0000: Отображается выходная частота привода в Гц 0001: Скорость вращения в об/мин с точностью до единиц (ХХХХ)
- 0002: Скорость вращения в об/мин с одним десятичным разрядом (ХХХ.Х)
- 0003: Скорость вращения в об/мин с двумя десятичными разрядами (ХХ.ХХ)
- 0004: Скорость вращения в об/мин с тремя десятичными разрядами (Х.ХХХ)

\*Примечание. В режиме останова отображается заданная частота в Гц, в режиме вращения – скорость в об/мин.

Использование кнопки ВВОД пульта при задании частоты

Константа 1-07

Функцию необходимо установить в режиме задания частоты сигналами «больше/меньше».

0000: После изменения задания кнопками ▲/▼ не-

обходимо нажать кнопку **ВВОД** 

0001: Частота изменяется непосредственно при нажатии кнопок ▲/▼

# **Отображение на дисплее обратной связи ПИД-регулятора**

 Константа 4-06: 0000 – отключено 0001 - включено

Сигнал обратной связи отображается при условиях: 4-06 = 0001 – отображение обратной связи включено;  $5-05 = 20 - S6/AI2$  в режиме обратной связи:  $11-0 = 1 - \Pi M \Box$ -регулятор включен.

Для отображения значения сигнала обратной связи необходимо при индикации выходной частоты нажать

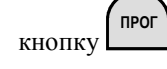

Сигнал обратной связи отображается в виде:

- ХХХF при вращении двигателя;
- ХХХr в состоянии останова,

где ХХХ – численное значение сигнала.

Сигнал обратной связи равен:

.

1) при 12-6 = 0000 (на входе AI2 потенциальный сигнал обратной связи 0-10 В)

 $AI2 = 10 B \times (XXX / 100\%)$ ;

2) при 12-6 = 0001 (на входе AI2 токовый сигнал 4-20 мА)

 $AI2 = 20$  MA  $\times$  (XXX / 100%).

# **Выбор характеристики U/f (предустановленные значения)**

.

Установкой значения константы 10-0 от 0 до 17 выбирается одна из заранее предустановленных характеристик U/f (приведены в таблице ниже).

 $\overline{a}$ 

Для установки параметров характеристики U/f вручную установите значение 10-0 = 18 – пользовательская характеристика. Uвых

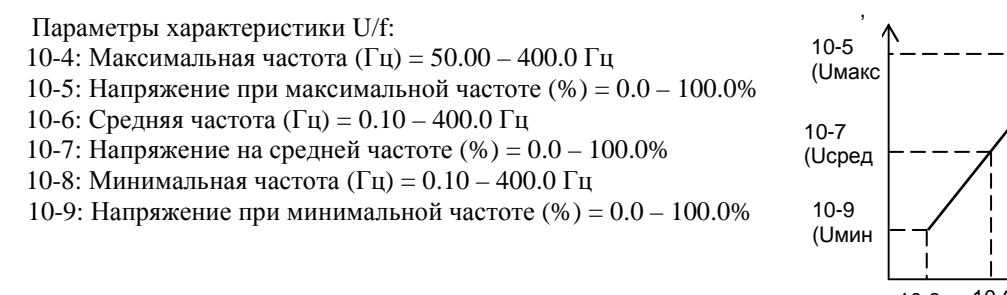

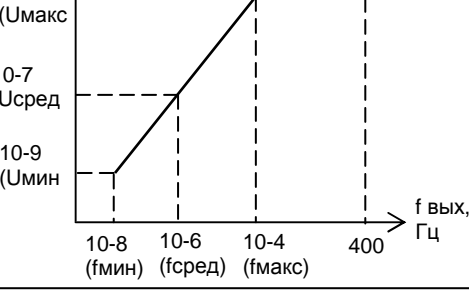

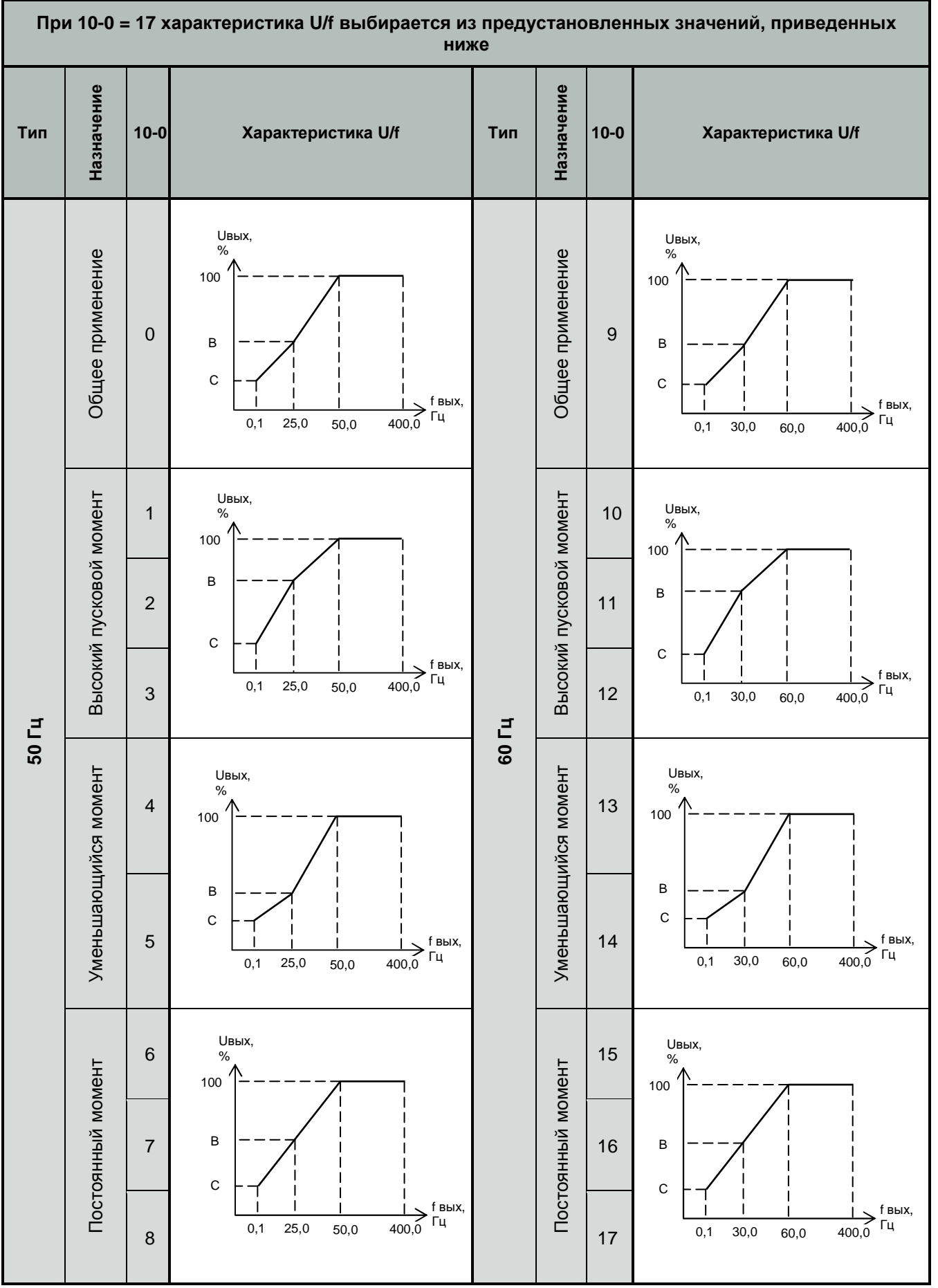

# Таблица значений В и С характеристик U/f

Значения среднего напряжения (В) и минимального напряжения (С) предустановленных характеристик U/f

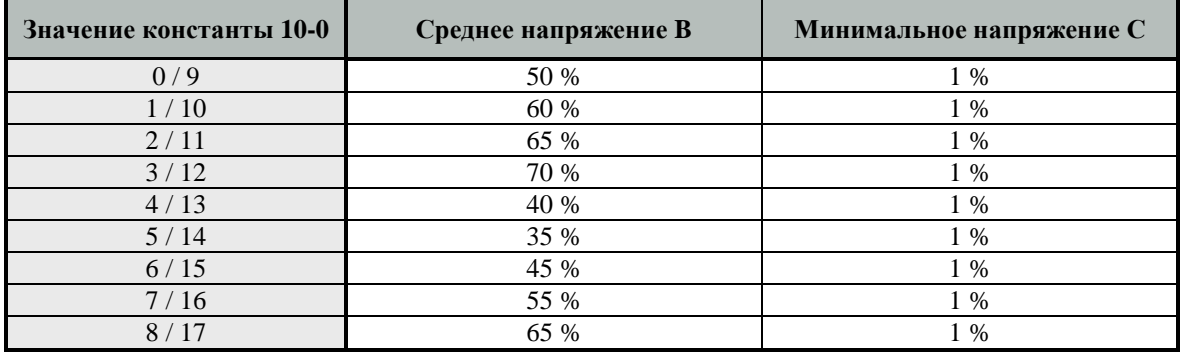

### Копирование данных

#### Константа 3-18

Необходим модуль копирования (см. стр. 68).

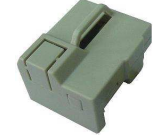

При установке значений в константу 3-18 производятся следующие действия:

0000: Копирование отключено

0001: Запись текущих параметров преобразователя в модуль копирования

0002: Запись параметров из модуля копирования в память преобразователя

0003: Сравнение параметров преобразователя и модуля копирования. При идентичности параметров на дисплее индикация

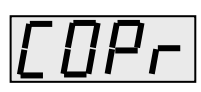

При различии параметров модуля копирования и преобразователя на дисплее индицируется

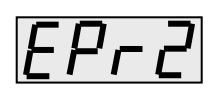

\*Примечание.

1. Функция копирования разрешена только для преобразователей одной мощности.

2. Копируются все параметры преобразователя, в том числе и встроенного контроллера.

# 2. Установка режимов функционирования

#### Защита направления вращения (1-02)

Когда установлен запрет обратного вращения, команда реверса с клемм управления или с пульта управления не выполняется. Используйте эту функцию для применений, где обратное вращение не требуется.

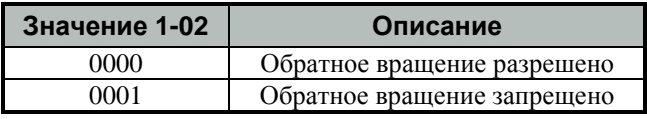

#### Автонастройка (константа 0-06)

Для автонастройки преобразователя на параметры двигателя в векторном режиме управления необходимо, при остановленном двигателе, ввести значения в константы 0-01...0-05, 10-2, затем установить 0-06 =

ввод 0001 и нажать кнопку

В процессе автонастройки (несколько секунд) на двигатель подается напряжение, двигатель не вращается, на дисплей выводится сообщение

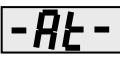

По окончании автонастройки напряжение с двигателя снимается, на дисплей кратковременно выдается сообщение

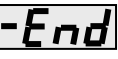

Затем на дисплее индицируется номер константы 0-06. Результаты автонастройки записываются в константы группы 14.

В случае если преобразователь не может настроиться на параметры двигателя, выдается сообщение об ошибке (см. стр. 59).

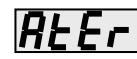

В этом случае необходимо перейти в режим управления U/f.

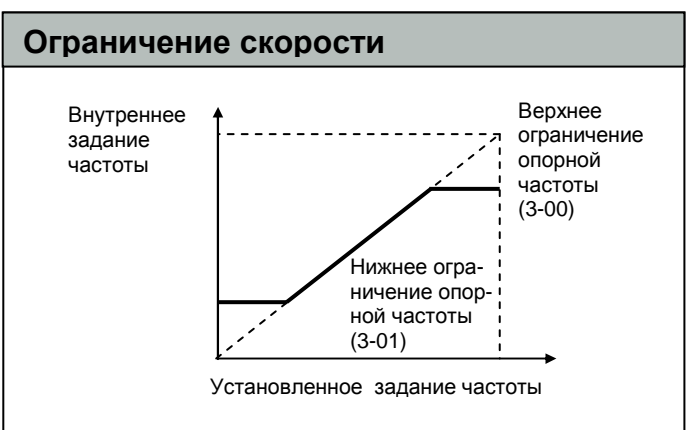

Установите верхнее (3-00) и нижнее (3-01)\* ограничения частоты в соответствии с применением.

\*Примечание.

 $\overline{a}$ 

Если задание частоты равно нулю или меньше значения 3-01, производится разгон до нижнего ограничения частоты.

Однако, если установленное нижнее ограничение частоты равно 0 Гц, вращение не выполняется.

## **Основное аналоговое задание частоты (вход AIN)**

Константа 5-06 – включение входа AIN в аналоговый режим

Если константа 5-06 = 23, то вход AIN используется для ввода основного сигнала задания частоты.

Для работы входа AIN с разными типами аналоговых сигналов необходимо установить движковый переключатель SW2 в положение:

 $\langle V \rangle$ » - при сигнале  $0...10$  В;

«I» - при сигнале 4…20 мА\*.

Изменение сигналов на входе AIN напряжения (от 0 В до 10 В) и тока (от 4 мА до 20 мА) соответствует изменению задания частоты от 0 до 50 Гц. \*Примечание. Для сигнала 4-20 мА на входе AIN необходимо установить значение 12-6=0001.

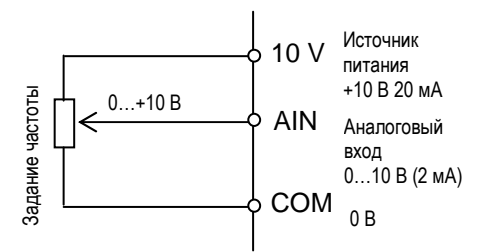

Для изменения коэффициента усиления и смещения аналоговых входных сигналов используйте коэффициенты 7-00…7-03.

# **Настройка аналоговых входных сигналов (входы AIN, AI2)**

Когда задание частоты производится с аналогового входа (клеммы AIN, AI2), может быть установлено соотношение между сигналом на аналоговом входе и заданием опорной частоты.

#### Константы 7-00…7-05,

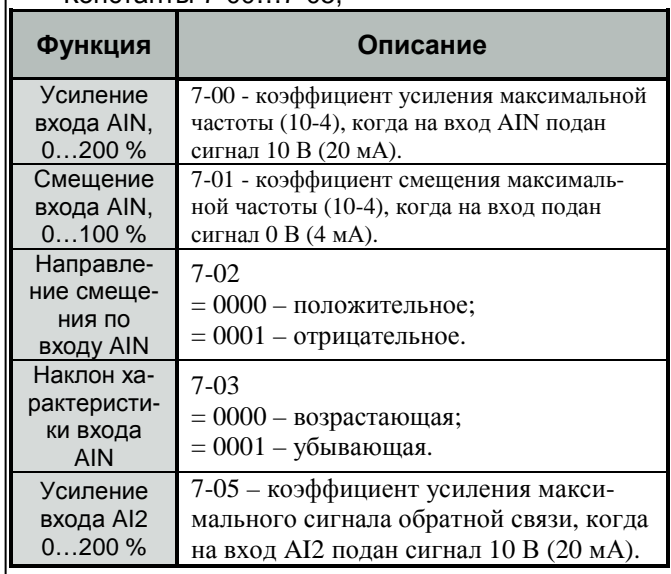

Настройки для рисунка 1:

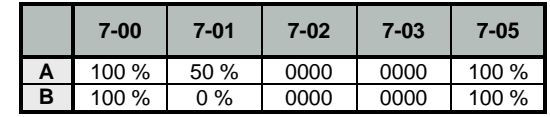

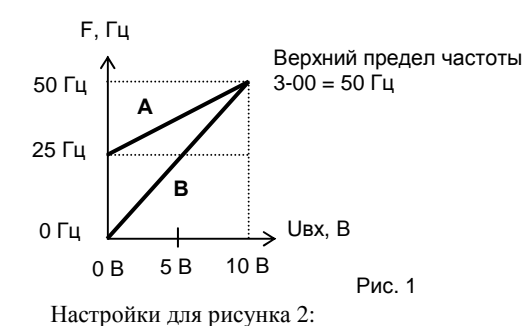

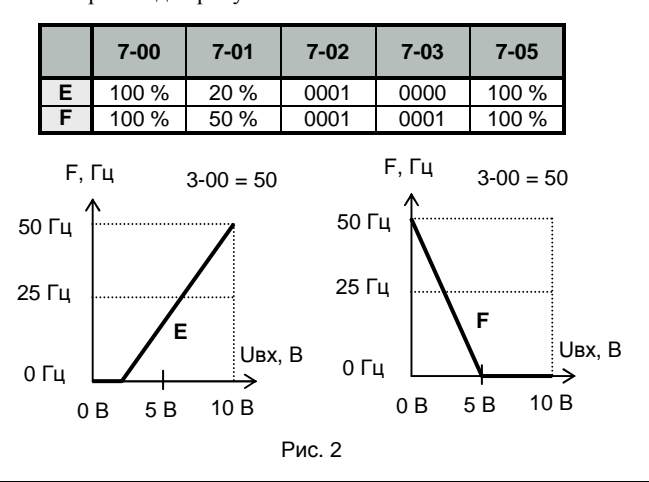

# Переключение темпов разгона/торможения

При установленных значениях одной из констант  $5-00...5-06 = 0006$  внешним дискретным сигналом выбранной клеммы осуществляется выбор между первой (3-02, 3-03) и второй (3-06, 3-07) группами параметров разгона/торможения.

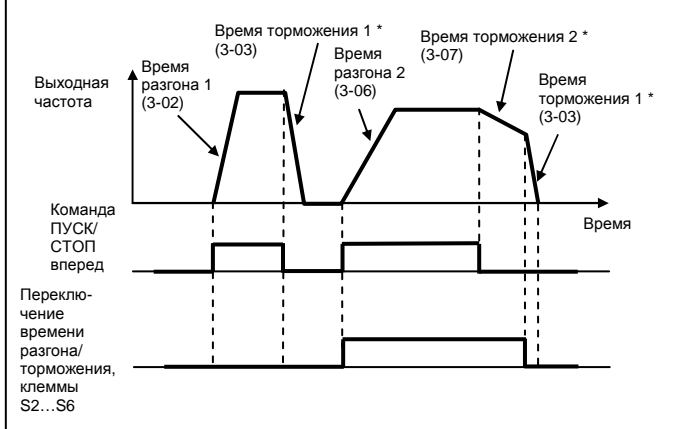

\*Примечание. При  $1-05 = 0000 - \pi$ лавное торможение до останова.

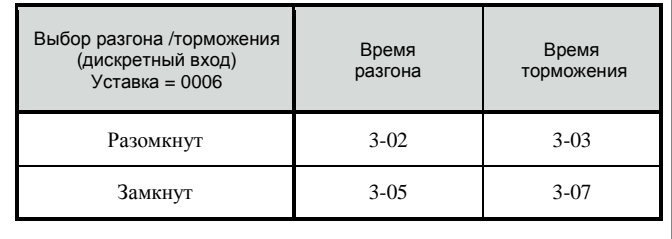

## Задание частоты импульсным сигналом (вход S5)

Для задания частоты импульсынм сигналом необходимо установить:

1)  $1-06 = 0005 -$  способ залания частоты - импульсный сигнал на вхоле S5:

2)  $5-04 = 0019 - BXO\mu$  S5 работает в режиме импульсного сигнала;

3) значение коэффициента импульсного датчика в константе 5-10, исходя из соотношения:

 $K5-10 = (F_{BBIX} / S5) \times 100$ ,

где К5-10 - коэффициент импульсного датчика; Ғвых - требуемая выходная частота, Гц;  $S<sub>5</sub>$ - частота импульсов на входе, Гц.

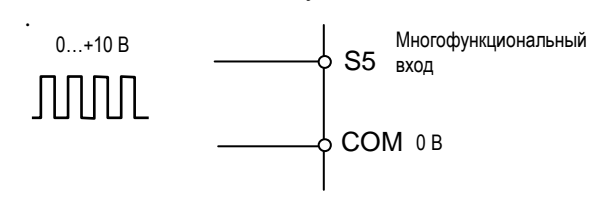

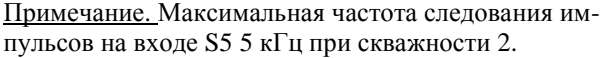

## Ступенчатое задание частоты (входы S1...S6)

Константы 5-00...5-05

Комбинируя управление дискретными входами, можно задавать до 9 фиксированных скоростей.

Выбор режимов входов управления:

 $1-00 = 0001 - \text{HYCK/CT}$ ОП с внешних клемм:

 $1-06 = 0003 - 3a\pi$ ание частоты сигналами «больще/меньше»\*, поступающими на лискретные вхолы  $S1$   $S6$ 

Значения опорных частот от 1 до 9 (заданий):  $6-00$   $6-08$ 

Программирование дискретных входов:

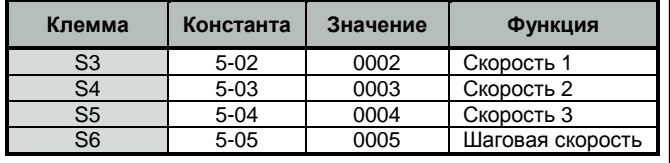

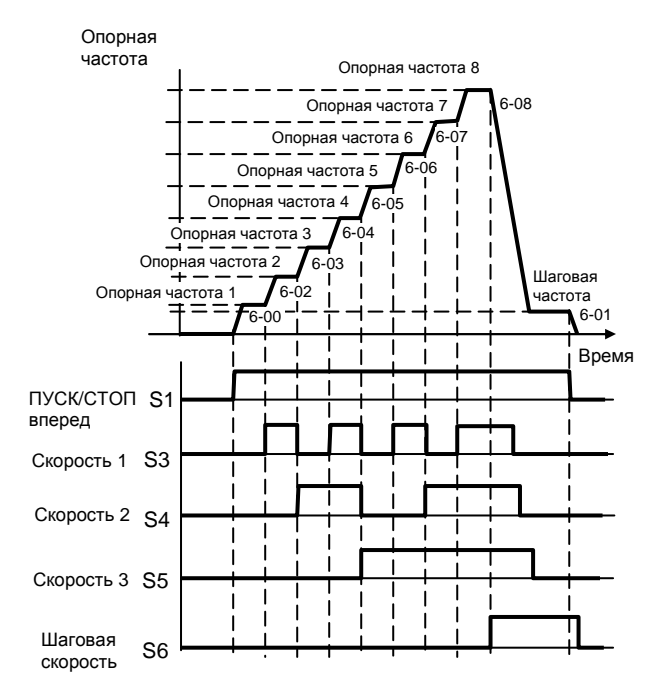

\*Примечание. Приоритет заданий частоты: внутренний PLC > колебательный режим > шаговый режим > фиксированная скорость > кнопки  $\Delta \nabla$  или потенциометр на пульте управления или команды «больше/меньше» или последовательная линия связи.

## Задание частоты сигналами «больше/меньше» (входы S1...S6)

#### Команда «больше/меньше»  $(5-00...5-06=0014.0015)$

Разгон/торможение до требуемой скорости могут быть выполнены при поданной команде «Вращение вперед/назад» без изменения опорной частоты, путем подачи дистанционных сигналов «больше», «меньше» на входные клеммы S1...S6

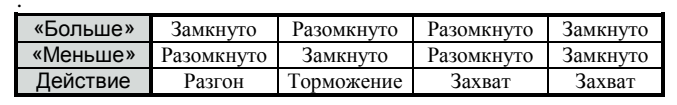

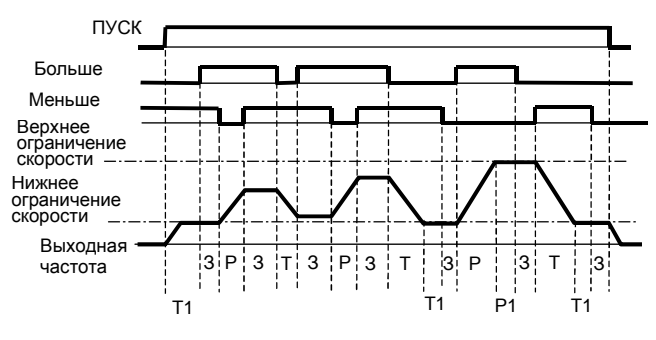

Обозначения: Р - разгон

Т - торможение

3 - захват скорости

- Р1 разгон, остановленный верхним ограничением скорости
- Т1 торможение, остановленное нижним ограничением скорости

#### Замечания:

1. При 5-08 = 0000 и 5-09 = 0 разгон происходит после команды ПУСК до значения 6-00. В процессе действия команд «больше/меньше» происходит разгон и торможение в соответствии с этими командами. При команде СТОП привод останавливается, значение 6-00 сохраняется как задание частоты.

2. При 5-08 = 0001 и 5-09 = 0 при получении команд «больше/меньше» разгон происходит с минимальной частоты. При получении команды СТОП задание частоты становится равным нулю.

3. При одновременной подаче команды «больше/ меньше» игнорируются.

4. При 5-09  $\neq$  0 минимальная частота задания в режиме «больше/ меньше» равна  $(6-00) \pm (5-09)$ .

5. При 5-08 = 0002 при останове текущая частота задания сохраняется.

## **Мягкие характеристики разгона/ торможения (S-кривые)**

#### Константы 3-04, 3-05

Разгон/торможение по S-характеристике позволяет предотвращать механические удары при пуске и останове.

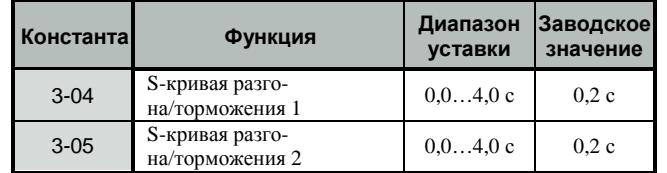

Примечание: Характеристическое время S-кривой – это время, требуемое для достижения электродвигателем номинального темпа разгона, определенного временем разгона из состояния останова.

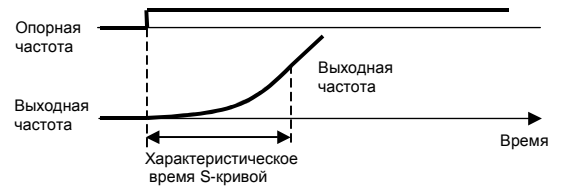

Следующая временная диаграмма иллюстрирует переключение направление вращения (вперед/назад) с применением S-кривых и остановом инжекцией постоянного тока после торможения (режим работы U/f):

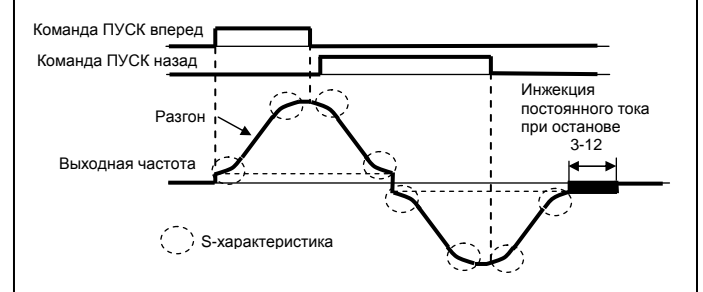

Переключение между S-кривой 1 и S-кривой 2 производится входным дискретным сигналом. Вход S1…S6 должен быть запрограммирован на значение 5- 00... $5-06 = 0006 -$  выбор «Разгон/Торможение  $1/2 / S$ кривая 1/2».

При 3-04/3-05 = 0 S-кривая не используется.

## **Автоматический перезапуск после пропадания электропитания**

Действия при кратковременной потере питания (2-00, 2-  $(14)$ 

Допустимая длительность потери питания (2-01)

Если напряжение питания кратковременно пропадает, вращение может быть возобновлено автоматически после его восстановления.

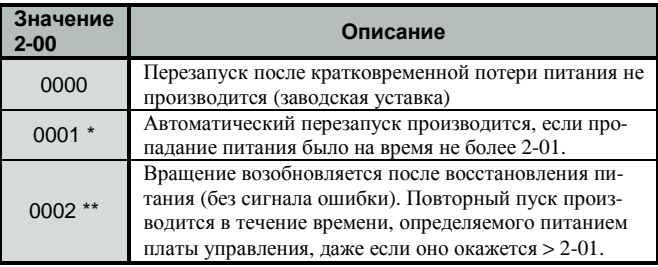

\* Автоматический перезапуск с определением и подхватом скорости.

\*\* Автоматический перезапуск в соответствии со значениями констант:

 1-00 – внешняя команда ПУСК/СТОП – и в соответствии с состоянием внешних переключателей на момент восстановления напряжения;

 2-04 - перезапуск с поиском скорости (0000) или обычный пуск за заданное время (0001).

При потере питания на плате управления автоматический перезапуск не производится.

# **Автоматический перезапуск после неисправности (ошибки)**

Число попыток перезапуска после ошибки 2-03 Время задержки перезапуска после ошибки 2-02 Режим перезапуска при ошибке 2-07

- 1) При 2-03=0 преобразователь не будет выполнять автоматический перезапуск после возникновения неисправностей, перечень которых приведен на стр.55..
- 2) При 2-03>0 и 2-02= 0:

Преобразователь будет выполнять пуск с определением скорости через 0,5 с после возникновения неисправности. Двигатель будет разгоняться от скорости, которую он сохранил, вращаясь по инерции, до частоты задания.

3) При 2-03>0 и 2-02>0:

После сигнала неисправности выходное напряжение будет отключено на период, определяемый константой 2-02. Затем будет выполнен пуск с определением скорости (если 2-04 = 0000).

# **КАТАЛОГ ПРИМЕНЕНИЙ**

#### Определение момента

При увеличении нагрузки на валу электродвигателя сверх допустимого значения на дискретных выходах (R1A, R2A) появляется сигнал аварии.

Функция перегрузки по моменту 8-02 (8-03) = 0005

Включение функции перегрузки по моменту 9-12 Уровень перегрузки по моменту 9-14 Задержка определения перегрузки 9-15

Момент (ток) двигателя\*

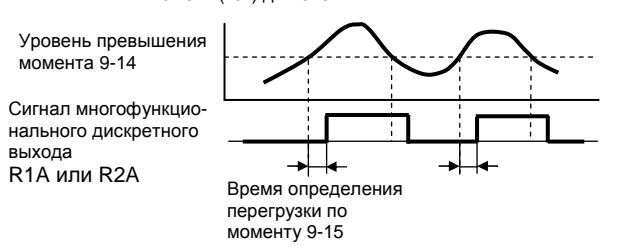

## Исключение резонанса (перескок частот)

#### Константы 3-13...3-16

Резонансная частота может быть пройдена без остановки для исключения резонансных явлений механической системы. Может быть установлена зона нечувствительности. Установите 0,0 Гц для отключения функции исключения резонанса.

Установка частот перескока 1, 2, 3 производится следующим образом:

Выходная частота

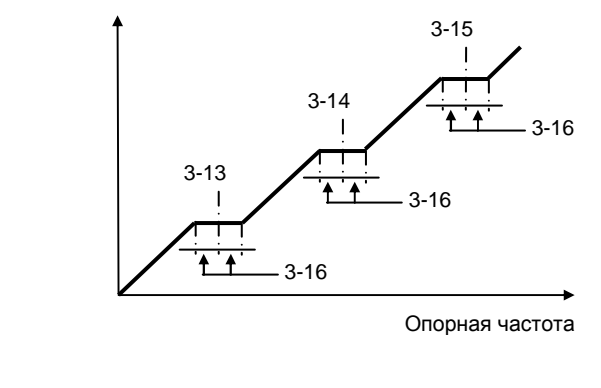

#### Определение частоты

#### Константы 8-02, 8-03

Могут быть заданы различные варианты определения частоты путем программирования следующих функций лля лискретных выходов R1A, R2A:

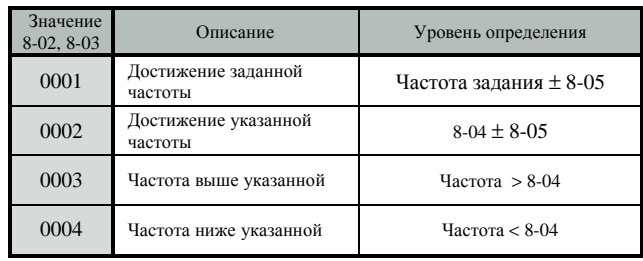

Как показано выше, выберите функцию определения частоты

Нижеследующие временные диаграммы показывают случаи вращения вперед; определение частоты для обратного вращения - такое же. Сигнал согласования определяется запрограммированным значением функции дискретного выхода.

(1) Значение = 0001: Достижение заданной частоты

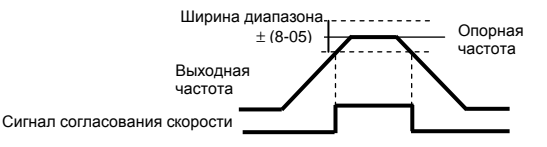

(2) Значение = 0002: Достижение указанной частоты

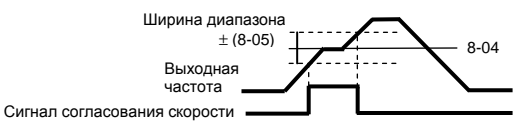

(3) Значение = 0003: Определение частоты выше указанной

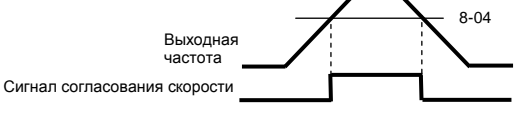

(4) Значение = 0004: Определение частоты ниже указанной

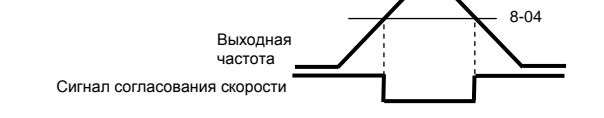

## Колебательный режим

#### Константы 3-23...3-29

Колебательный режим задается добавлением треугольной характеристики к базовой выходной частоте преобразователя, при этом времена разгона и торможения залаются отлельно.

Колебательный режим включается при замыкании дискретного входа S1...S6, запрограммированного на значение 5-00.  $.5-05 = 0025$ .

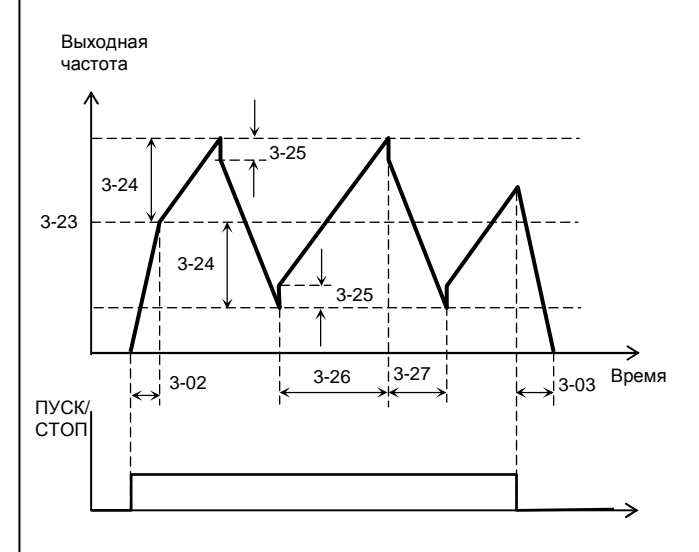

1) При работе в колебательном режиме центральная частота может изменяться дискретными сигналами на многофункциональных входах, запрограммированных на функции:

 $5-00...5-05 = 0026$  – повышение центральной частоты;  $5 - 00$ ... $5 - 05 = 0027$  – снижение центральной частоты.

Уровни повышения и снижения центральной частоты должны быть заданы, соответственно, в константах 3-28 и 3-29.

2) Нарастание и снижение не могут задаваться одновременно. Если эти сигналы поступают одновременно, преобразователь сохраняет центральную частоту неизменной.

3) В процессе работы в колебательном режиме функция предотвращения срыва отключена, но действует от команды ПУСК до центральной частоты и от команды СТОП до останова.

4) Диапазон изменения частоты в колебательном режиме ограничен верхним и нижним пределами часто-TЫ.

5) Во время колебательного режима значения констант 3-23...3-29 могут быть изменены.

# Временное прекращение разгона / торможения (захват частоты)

Функция «Прекращения разгона/торможения» устанавливается для выбранной клеммы дискретного многофункционального входа S1...S6, значение  $5-00...5-05=0013$ 

Когда на дискретный вход поступает команда прекрашения разгона/торможения, разгон или торможение прекращаются, пока подана команда. Поддерживается выходная частота, существовавшая на момент подачи команды.

Когда поступает команда СТОП, прекращение разгона/торможения сбрасывается, и выполняется команда стоп с заланным торможением.

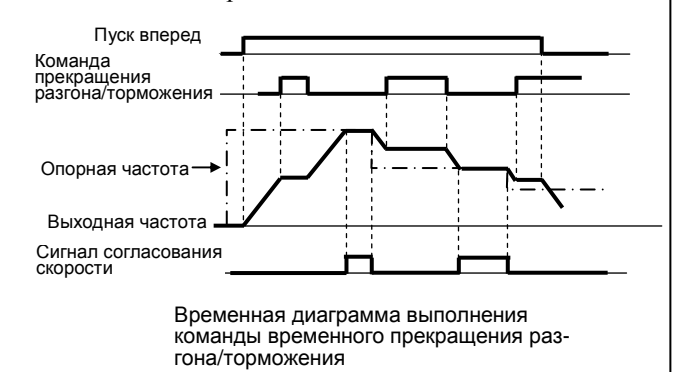

## Уменьшение шума двигателя и токов излучения (настройка несущей частоты)

Несущая частота 3-22

Устанавливается частота переключения выходных транзисторов преобразователя (несущая частота). Заводская уставка  $3-22 = 10$  кГц.

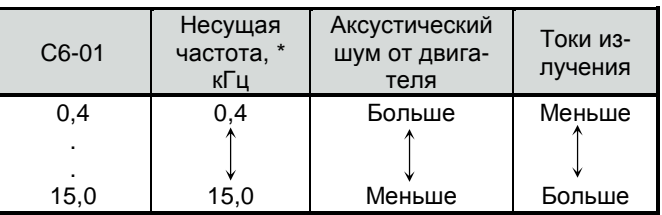

Для уменьшения шума электродвигателя необходимо увеличивать значение несущей частоты. Однако при этом увеличиваются токи излучения и их влияние на электронные приборы.

# **3. Выбор метода останова**

#### Метод останова может быть выбран в соответствии с применением. **Значение 1-05 Метод останова** 0000 Плавное торможение за заданное время с инжекцией постоянного тока 0001 Инерционный останов (выбег) (1) Плавное торможение за заданное время В примере показано время разгона/торможения 1 (2) Инерционный останов **Выбор метода останова (1-05)**  Выходная частота Время Время разгона 1  $(3-02)$ Время торможения 1<br>(3-03) | Частота включения постоянного тока 3-10 (заводское значение 1,0 Гц) Время инжекции постоянного тока при останове (3-12) (заводское значение 0,5 с) Команда ПУСК вперед/назад Выходная частота Время Время разгона 1  $(3-02)$ Время торможения 1 (3-03) Команда ПУСК вперед/назад Двигатель Инерционно останавливается Частота включения постоянного тока 3-10 **Инжекция постоянного тока при останове**

Значение постоянного тока 3-11 Время инжекции при останове 3-12 (3-12) Время инжекции постоянного тока при останове Команда ПУСК вперед/назад **,**<br>Частота включения постоянного тока  $(3-10)$ Выходная частота

# **Останов электродвигателя с использованием инерции нагрузки**

#### Константы 2-08, 5-00…5-05 = 0028

Для работы функции необходимо установить значение константы 2-08 (время торможения за счет инерции нагрузки)  $\neq 0$  (в диапазоне 0.00...25.00 с). Значение 2-08 должно быть меньше времени инерционного останова электродвигателя.

Запрограммируйте одну из констант 5-00…5-05 на значение 0028 (режим торможения за счет инерции нагрузки).

Функция перезапуска при кратковременной потере напряжения электропитания должна быть отключена (2-  $00 = 0000$ .

При пропадании электропитания преобразователь измеряет напряжение на звене постоянного тока. При снижении его до =190 В (для моделей ~1Ф 220 В) и до  $=$  380 В (для моделей  $\sim$  3Ф 380 В) преобразователь плавно останавливает электродвигатель за время 2-08.

Если за время торможения напряжение питания восстановилось, то двигатель снова разгоняется до заданной частоты при замыкании выбранной клеммы S1…S6 с общей клеммой управления (COM).

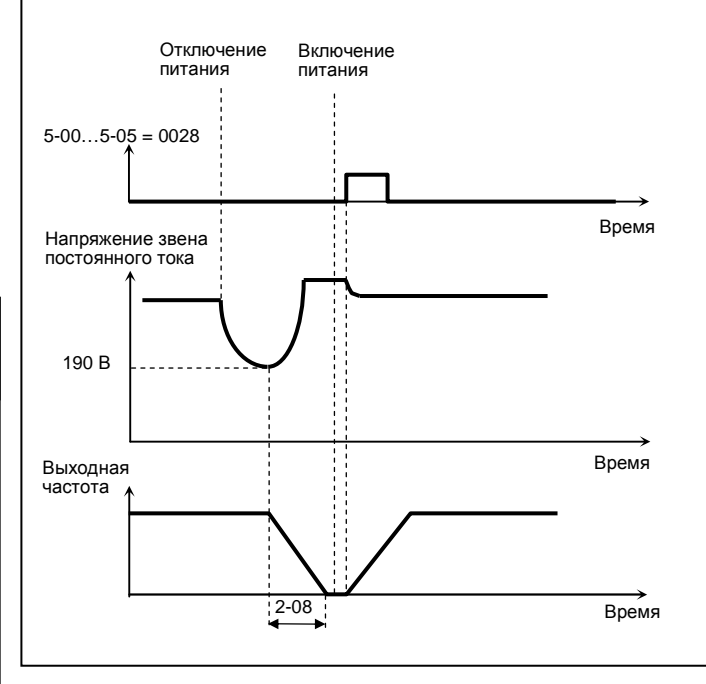

# 4. Подсоединение внешних приборов

## Многофункциональные входы **S1...S6/Al2, AIN** (аналоговые и дискретные)

Функции многофункциональных входов S1...S6/AI2, AIN устанавливаются в константах 5-00...5-06. Нельзя устанавливать одинаковые функции в разные константы.

- Функция клеммы S1: устанавливается в 5-00
- Функция клеммы S2: устанавливается в 5-01  $\bullet$
- Функция клеммы S3: устанавливается в 5-02  $\bullet$
- Функция клеммы S4: устанавливается в 5-03
- Функция клеммы S5: устанавливается в 5-04  $\bullet$
- Функция клеммы S6/AI2: устанавливается в 5-05
- Функция клеммы AIN: устанавливается в 5-06
- Выберите функции входных сигналов клемм
- S1...S6/AI2, AIN цепей управления из таблицы ниже:

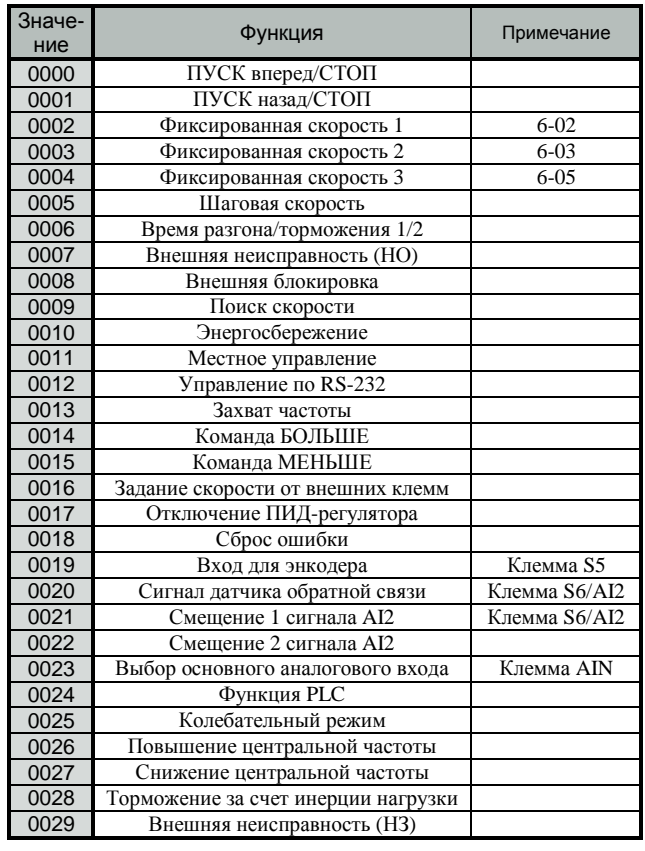

Лля выполнения функции из приведенного списка необходимо замкнуть:

- соответствующую клемму S1...S5 с клеммой COM (переключатель SW1 должен быть в положении «NPN») или с клеммой 24V (SW1 должен быть в положении  $\langle$ PNP<sub>»</sub> $)$ :

- клеммы S6/AI2, AIN - с клеммой 10V (переключатели SW2, SW3 должны быть в положении «V»).

## ПУСК/СТОП двигателя от внешних сигналов

#### Константы 1-00 = 0001  $1 - 01$

При выборе команд ПУСК/СТОП электродвигателя от внешних органов, подключенных к клеммам управления  $(1-00 = 0001)$ , возможен выбор конфигурации:

#### 1) 1-01 = 0000 - Вперед/Стоп - Назад/Стоп (2-х проводная схема, переключатели с фиксацией)

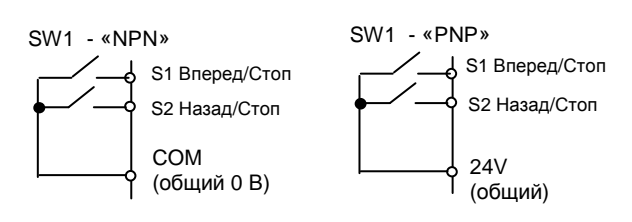

2) 1-01 = 0001 - Пуск/Стоп - Вперед/Назад (2-х проводная схема, переключатели с фиксацией)

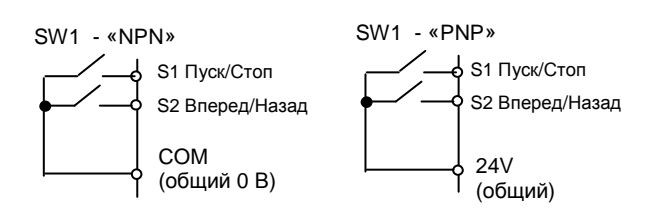

2) 1-01 = 0002 - 3-х проводное управление Пуском/Остановом (кнопки Пуск, Стоп - без фиксации, переключатель Вперед/Назад - с фиксацией)

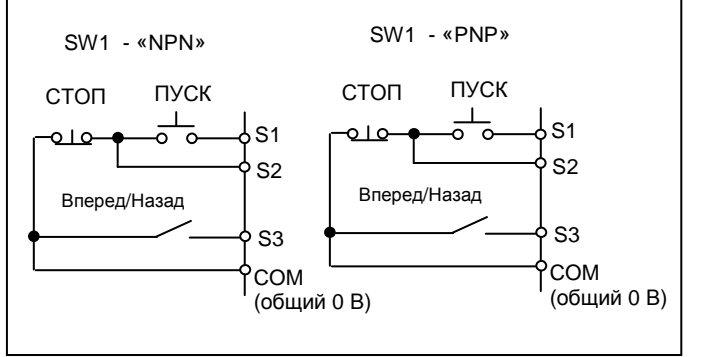

## **Многофункциональные дискретные выходы R1A, R2A**

Константы 8-02…8-05 используются для программирования многофункциональных дискретных выходов клеммы R1A-R1B-R1C, R2A-R2B.

• Функция клемм R1A-R1C устанавливается в 8-02

• Функция клемм R2A-R2B устанавливается в 8-03 Выберите функции выходных дискретных сигналов из

таблицы ниже:

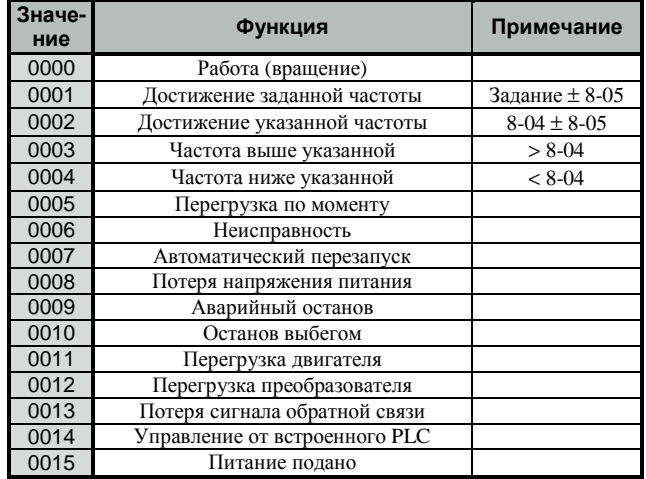

Константа 8-04: Указанная частота (для 8-02, 8-03 = 0002…0004) – от 0 Гц до 400 Гц.

Константа 8-04: Точность согласования частоты (±  $\Gamma$ ц) – 0 … 30 Гц.

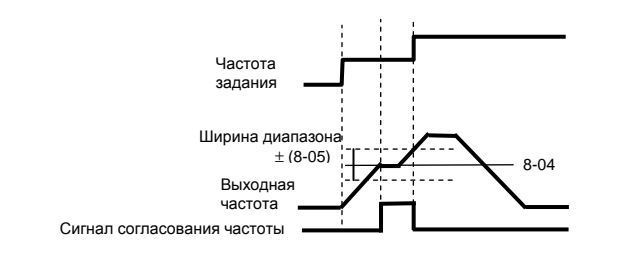

## **Измеритель частоты, тока, напряжения FM+**

# Аналоговый выход FM+

Константа 8-00 - исходно запрограммирована функция выходной частоты.

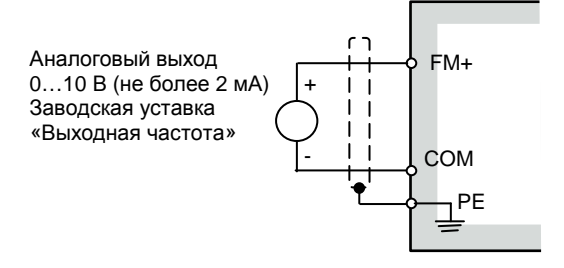

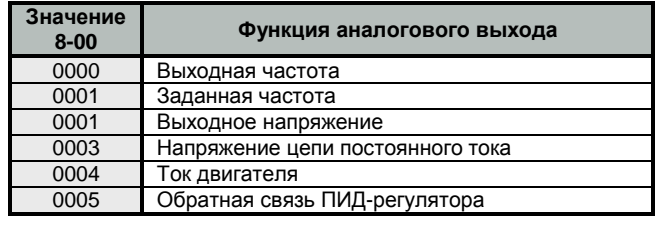

## **Калибровка измерителя частоты, тока, напряжения (8-01)**

Константа 8-01 – коэффициент аналогового выхода (0…200 %). Заводское значение 100 %.

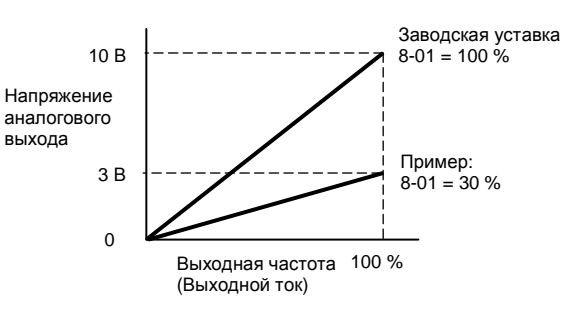

Значением 8-01установите напряжение аналогового выхода при выходной частоте преобразователя 100 %. Для измерителя частоты индикация 0…50 Гц будет соответствовать сигналу 0…3 В:

 $10 B \times (8-01 = 30 \%) = 3 B$ 

Примечание. Для использования полной шкалы измерителя 10 В установите 8-01 = 100 %

# **5. Защита электродвигателя**

## **Защита двигателя от перегрузки по току (константы 9-08…9-11)**

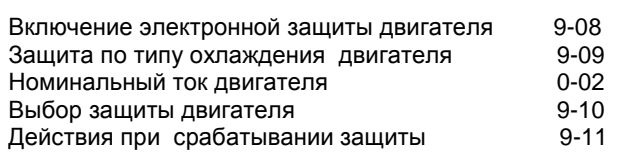

Защита электродвигателя от перегрузки осуществляется функцией электронной термической защиты, использующей метод температурного моделирования. Время срабатывания защиты при пере-

грузке по току **ШИ** зависит от характеристики нагрузки:

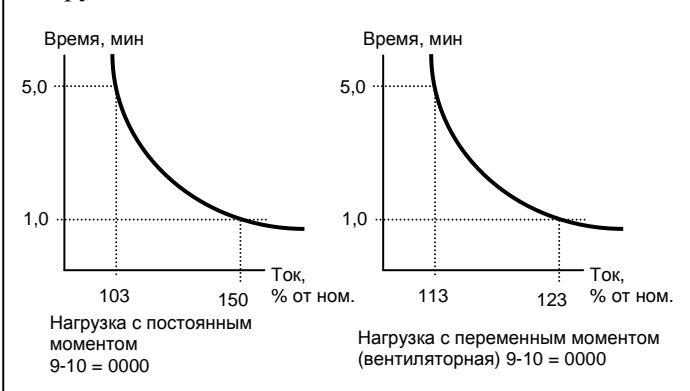

Время срабатывания защиты по перегрузке по току на малых скоростях вращения зависит от выбранного типа охлаждения двигателя (константа 9- 09):

9-09 = 0000 – стандартный двигатель

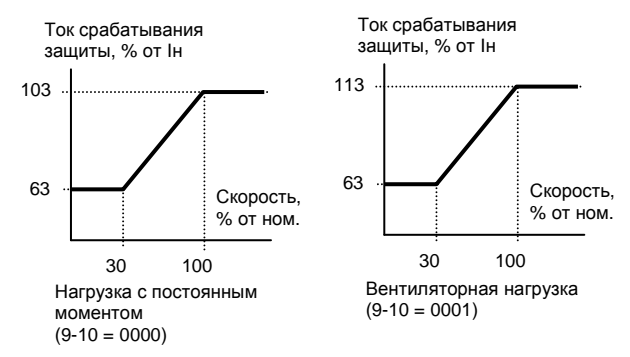

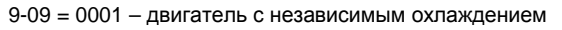

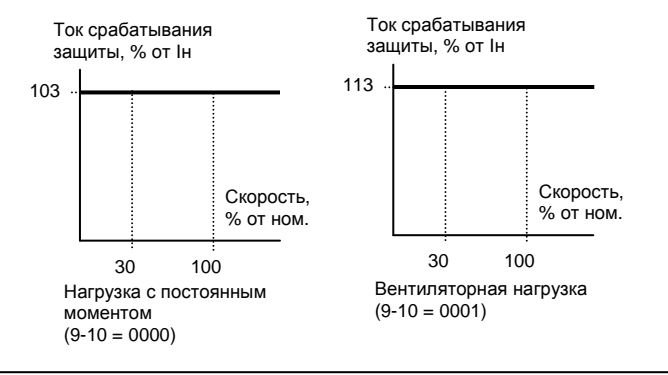

# **Защита двигателя от перегрузки по моменту**

**(константы 9-12…9-15)** 

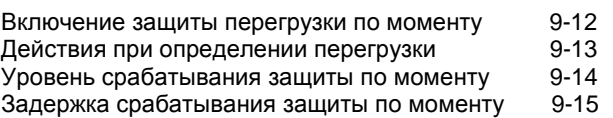

Перегрузкой по моменту по моменту считается превышение моментом значения константы 9-14 (номинальный момент преобразователя принимается равным 100 %) в течение времени 9-15.

Действия при определении перегрузки по моменту:

9-13 = 0000 - при определении перегрузки по моменту преобразователь продолжает работать, на дисплее мигает сообщение  $\left| \bullet \right|$   $\left| \bullet \right|$   $\left| \bullet \right|$  до тех пор,

пока выходной момент не снизится до значения 9- 14.

9-13 = 0001 – при определении перегрузки по моменту напряжение с выхода преобразователя снимается \*, двигатель инерционно останавливается,

при этом на дисплее мигает сообщение . Для продолжения работы необходимо нажать кнопку СБРОС или замкнуть соответствующий дискретный вход управления.

\* Примечание. При 8-02 (8-03) = 0005 выходное реле включается при определении перегрузки по моменту при значениях  $9-12 = 0001$  или 0002 (см. стр. 47).

# **Предотвращение срыва вращения двигателя (константы 9-00…9-07)**

Предотвращение срыва при разгоне 9-00, 9-01 Предотвращение срыва при торможении 9-02, 9-03 Предотвращение срыва при вращении с постоянной скоростью 9-04, 9-05

1) При разгоне, во избежание срыва вращения двигателя, преобразователь будет увеличивать время разгона, если установленное время слишком мало, и может вызвать перегрузку по току.

2) При торможении, во избежание срыва вращения двигателя, преобразователь будет увеличивать время торможения, если установленное время слишком мало и может вызвать перенапряжение в цепи постоянного тока.

3) Во время работы на постоянной скорости, при превышении момента на валу значения 9-05 преобразователь снизит частоту выходного напряжения в соответствии с темпом 9-06, и снова вернется к нормальной работе после снижения момента нагрузки.

l

# **6. Автоматическое регулирование**

## **Настройка встроенного ПИД-регулятора (константы 11-0…11-7)**

ПИД-регулирование предназначено для поддержания на заданном уровне технологического параметра (давления, температуры и др.), значение которого зависит от скорости вращения привода (насоса, вентилятора и т.д.). Для работы ПИД регулятора необходимо установить 5-05 = 20, при этом вход AI2 становится входом обратной связи. Для выбора типа сигнала на входе AI2 необходимо установить соответствующее значение константы 12-6: 12-6 = 0000 – сигнал 0…10 В или 0…20 мА; 12-6 = 0001 – сигнал 2…10 В или 4…20 мА. Выбор потенциального или токового сигнала на входе AI2 определяется положением движкового переключателя SW3 («V» - потенциальный, «I» - токовый). Схема ПИД-регулирования:  $\Omega$  $\ddot{\phantom{1}}$ Ограничение Выходная Задание<br>частоты частоты частота частоты  $\left[\begin{array}{c} 0\\ 5,6,7,8 \end{array} \right] + \left[\begin{array}{c} 0\\ 0\\ 1 \end{array} \right] + \left[\begin{array}{c} 0\\ 1 \end{array} \right] + \left[\begin{array}{c} 0\\ 0\\ 1 \end{array} \right] + \left[\begin{array}{c} 0\\ 0\\ 0 \end{array} \right] + \left[\begin{array}{c} 0\\ 0\\ 0 \end{array} \right] + \left[\begin{array}{c} 0\\ 0\\ 0 \end{array} \right] + \left[\begin{array}{c} 0\\ 0\\ 0 \end{array} \right] + \left[\$ 5,6,7, 8 + (3-00, 3-01) Спящий режим  $(11-0)$ <sup>o</sup> 1,2,3,4 + .<br>(12-7, 12-8) Огра-1,2,5,6 ниче-Сброс I I ние I  $(12-4)$  $(11-3)$ Обращ. (12-4) + Хар-ка ò  $\overline{A}$   $X(1)$  3,4,7, 8 (11-0)  $\overline{B}$  + Х (-1) 3,4,7, 8 (11-0) + Задержка + Обратная связь - P  $(11-7)$ (сигнал на входе AI2) (11-2)  $\pm$ + Сдвиг  $(11-5)$ <br> $(11-6)$ Калиб  $1,3,5,7$ (11-6) Тип D сигналиб-1,3,5,7  $(11-4)$ ла ровка +  $(11.1)$  D (12-6) ć (11-4)  $2468$ 2,4,6,8 (11-0) + (11-0) **ПРИМЕР. Поддержание заданного давления воды в водопроводной системе.**  Применен датчик давления с токовым выходом 4…20 мА и напряжением питания 12…36 В. С хема подключения для преобразователя с ПО версии v2.8 и ниже. Рекомендуемое значение констант: 1-06 = 0002 – дистанционное задание давления внешним задатчиком; 24 V Источник питания +Uпит +24 В 35 мА  $5-05 = 0020 - BX$ од  $S6/Al2 - B$  режиме сигнала обратной связи; Датчик 12-6 = 0001 – на входе AIN 2…10 В, на входе AI2 4…20 мА; давления S6 / AI2  $11-0 = 0001$  – включение режима ПИД-регулирования; Вых.  $11-2 = 5...10 -$ пропорциональная составляющая: Источник 10 V  $11-3 = 3...5$  с – интегральная составляющая; питания +10 В 20 мА 2 кОм Значения остальных констант соответствуют заводским уставкам. Задание давления Задание давления 2…10 В Необходимый уровень давления задается посредством опорной AIN Аналоговый частоты. Значение опорной частоты рассчитывается по формуле: вход 0…10 В (2 мА) 510 Ом  $P \times F$  max COM 0 В  $F \circ \Pi =$ P max SW2 SW3 SW1 где F оп – задание по частоте (опорная частота), Гц; V NPN F max – максимальная выходная частота, Гц; SW1 – в положении NPN P – требуемое давление в системе, бар; Ш SW2 – в положении V (вход AIN, напряжение) SW3 – в положении I (вход AI2,ток) Задание частоты корректируется в процессе работы по показаниям PNP I манометра без остановки привода.

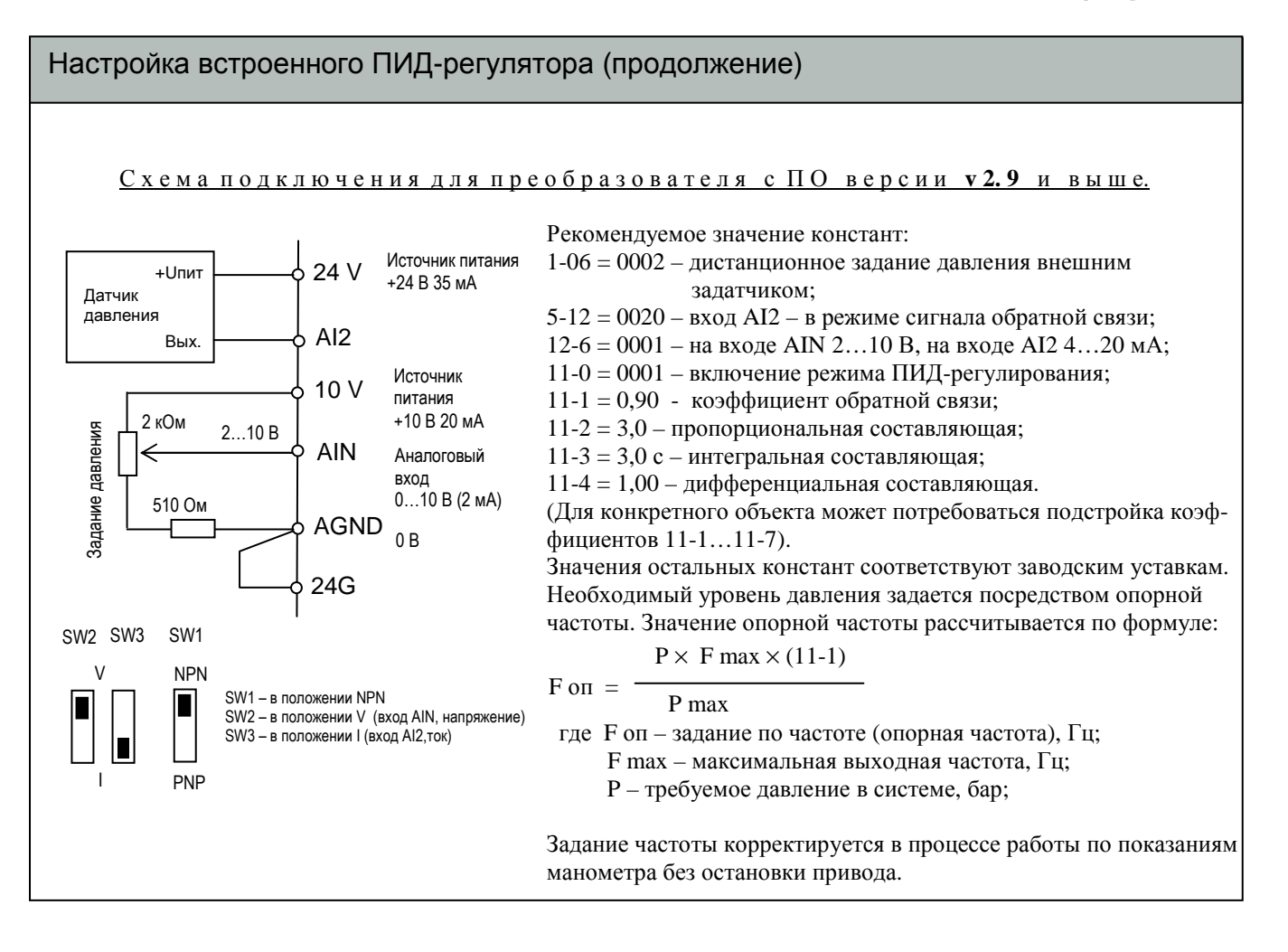

# Настройка ПИД-регулятора при потере обратной связи

Константы 12-0...12-8, 8-02, 8-03 = 0013

Потеря обратной связи (технологический параметр в установившемся режиме не поддерживается на заданном уровне) может быть использована для построения систем регулирования с различными алгоритмами.

При программировании дискретного выхода R1A (или R2A) на значение 8-02 (8-03) = 0013 сигнал появляется при потере обратной связи в режиме ПИД-регулирования и может быть использован как сигнал управления для внешних устройств коммутации.

Выбор действия преобразователя при потере обратной связи:

 $12-0 = 0000$  – определение потери обратной связи отключено;

0001 - привод продолжает работать, на дисплее индикация **РИЕ** 

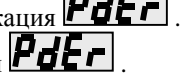

0002 - привод останавливается, на дисплее индикация **РНЕГ** Уровень определения потери обратной связи:

12-1 – устанавливается в процентах. Ошибка = (Задание – Обратная связь). Если ошибка больше, чем 12-1, обратная связь считается потерянной.

## **Управление по линии связи RS-232/485 (протокол MODBUS)**

Константы 13-0 - Адрес устройства: 1 – 254 13-1 - Скорость обмена (бит/с): 0000: 4800 0001: 9600 0002: 19200 0003: 38400 13-2 - Количество стоповых бит: 0000: 1 стоповый бит 0001: 2 стоповых бита 13-3 - Контроль четности: 0000: нет контроля 0001: четно 0002: нечетно 13-4 - Формат данных: 0000: 8 бит данных 0001:7 бит данных

Преобразователи частоты серии Е2-8300 (ПЧ) имеют возможность дистанционного управления и контроля состояния от персонального компьютера (ПК) или программируемого логического контроллера (ПЛК) по последовательной линии связи (ПЛС) в соответствии с протоколом MODBUS\* в режимах RTU и ASCII. Максимальная длина сообщения составляет 80 байт.

Возможны два способа соединения ПК и ПЧ:

- точка – точка - один ПК и один ПЧ (RS-232C) – с помощью интерфейсного кабеля RS-232 (см. стр. 61). Такое соединение обеспечивает надежный обмен данными при длине соединительной линии до 15 м;

 - многоточечное соединение – один ПК и от 1 до 254 ПЧ (RS-485) – с помощью интерфейсног модуля RS-485 (см. стр 65). Допустимая длина соединения до 1200 м.

ПК всегда назначается ведущим (MASTER), а ПЧ – подчиненным (SLAVE). ПК посылает команды, а ПЧ реагируют на его команды. До начала управления ПЧ должны быть запрограммированы для управления по ПЛС и им должны быть присвоены неповторяющиеся адреса. ПК может передавать команды всем или только одному ПЧ.

Примечания. 1. Скорости обмена (константа 13-1) компьютера (контроллера) и частотного преобразователя должна быть установлены одинаковыми. Форматы данных (константы 13-2, 13-3, 13-4) также должны быть настроены одинаково.

- 2. Новое значение константы преобразователя становится действующим сразу после изменения его компьютером.
- 3. Адрес 0 применяется для широковещательной передачи всем ПЧ независимо от их адресов без подтверждения о приеме.

\* Более подробно – см. «Протокол управления преобразователями частоты серии Е2-8300 по последовательной линии связи».

## Встроенный программируемый логический контроллер (ПЛК)

Константы управления ПЛК 1-00 = 0003 - источник команд ПУСК/СТОП от встроенного ПЛК  $5 - 00...5 - 06 = 0024 -$  входы S1... AIN используются для ввода внешних команд и сигналов во встроенный ПЛК

Преобразователь Е2-8300 имеет встроенный программируемый логический контроллер (ПЛК). Пользователь может, при необходимости, ввести последовательную схему с персонального компьютера (работающего под Windows) или «наладонника» (работающего под WinCE) с помощью специальной программы «7300CD Drive Link»

Встроенный ПЛК используется для создания схем функционирования различных установок, использующих преобразователи частоты, с целью повышения степени автоматизации управления технологическими процессами. Это позволяет, в ряде случаев, отказаться от использования внешних контроллеров.

ПЛК содержит набор функциональных блоков, из которых может быть построена логическая схема функционирования объекта. Каждый функциональный блок выполняет одну функцию взаимодействия между своими входами и выходами. Типы функциональных блоков, их графическое обозначение и количество, доступное для использования в одном проекте приведены в таблице:

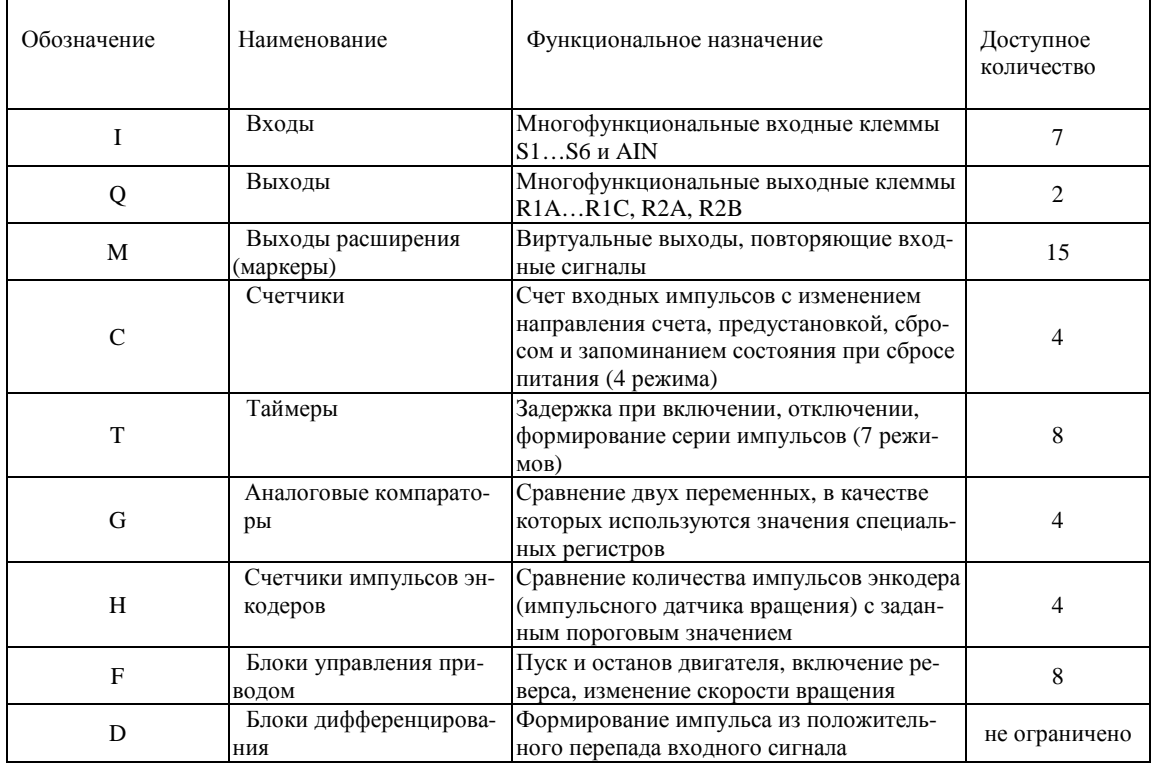

Также имеется возможность формировать любое количество логических функций И, ИЛИ и НЕ в пределах общего числа блоков одного проекта (не более 160). Это обеспечивается средствами программирования без использования дополнительных функциональных блоков.

Для подробного изучения функций контроллера, создания и отладки программ необходимо обратиться к «Руководству по программированию встроенного ПЛК преобразователя частоты E2-8300», которое поставляется при заказе интерфейсного кабеля RS-232 или модуля интерфейса RS-485.

#### Программирование ПЛК и отладка программ.

Для проведения работ по программированию встроенного ПЛК, отладки программы и запуску ПЧ в работу необходимо использовать:

- Интерфейсный кабель RS-232 (см. стр. 70);
- Программу «7300CD DriveLink»;
- «Руководство по программированию встроенного ПЛК преобразователя частоты E2-8300».

Лля программирования ПЛК необходимо ПЧ соединить с СОМ-портом компьютера с помошью интерфейсного кабеля RS-232, инсталлировать на компьютер и запустить программу 7300CD DriveLink, далее - действовать в соответствии с «Руководством по программированию».

# **КАТАЛОГ ПРИМЕНЕНИЙ E2-8300 (версия 1.2)**

# **ФУНКЦИИ ЗАЩИТЫ Индицируемые неисправности и действия по их устранению**

# **Неисправности, которые не могут быть устранены сбросом защиты или автоматически (причины должны быть устранены перед сбросом защиты)**

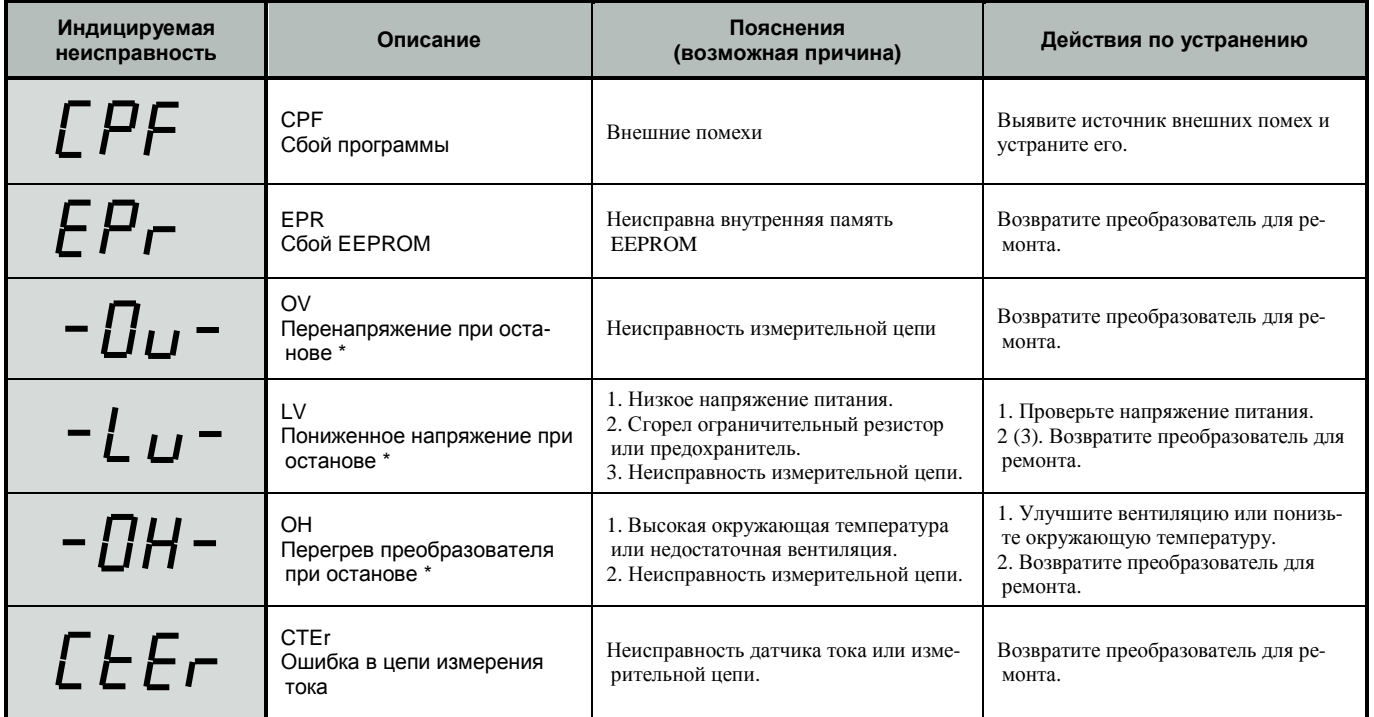

\* Сигнал аварии не выводится на выходные клеммы

# Неисправности, которые могут быть устранены вручную и автоматически

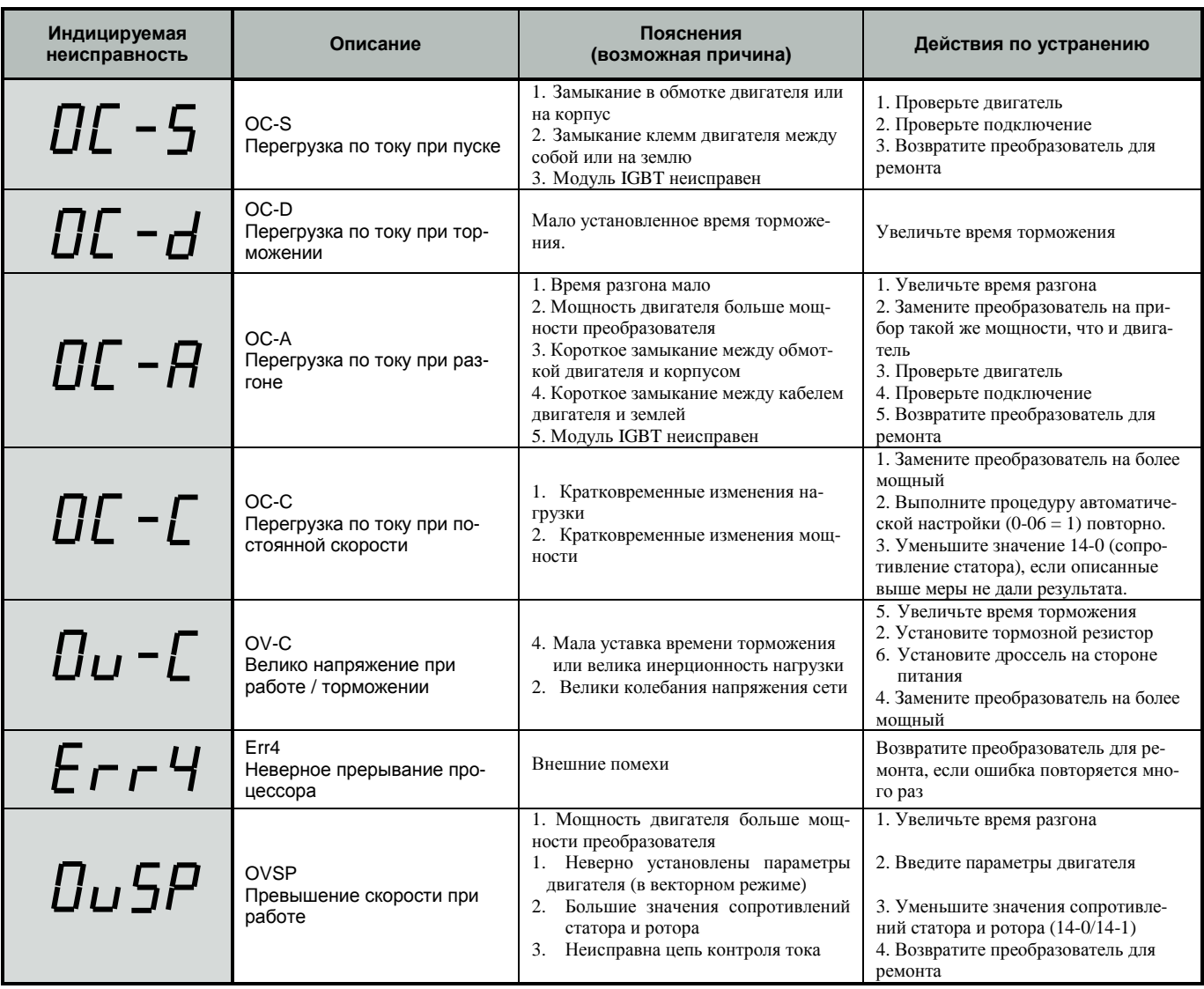

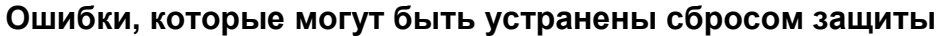

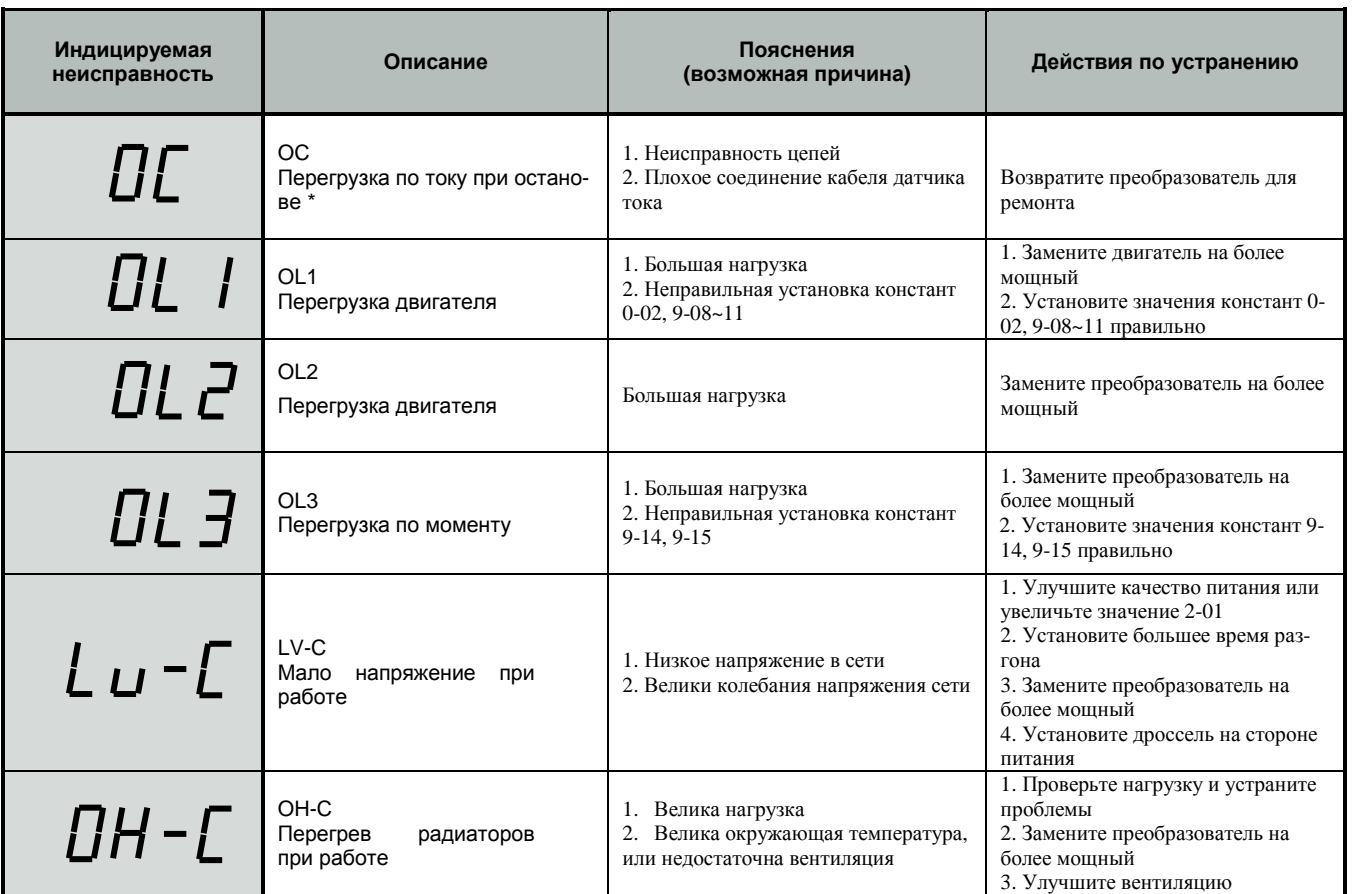

\* Сигнал аварии не выводится на выходные клеммы

# **Особые состояния**

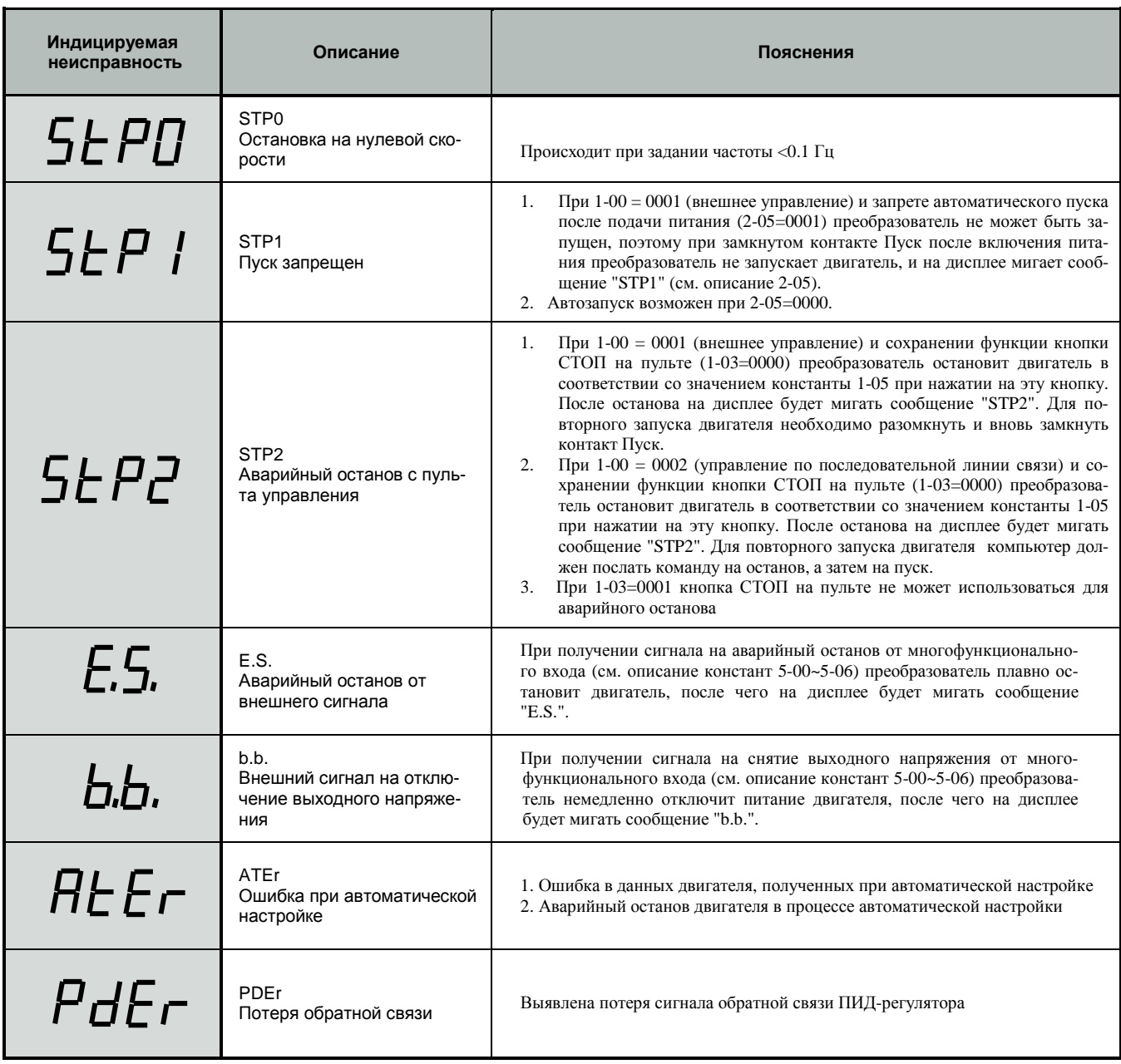

# Ошибки при вводе данных

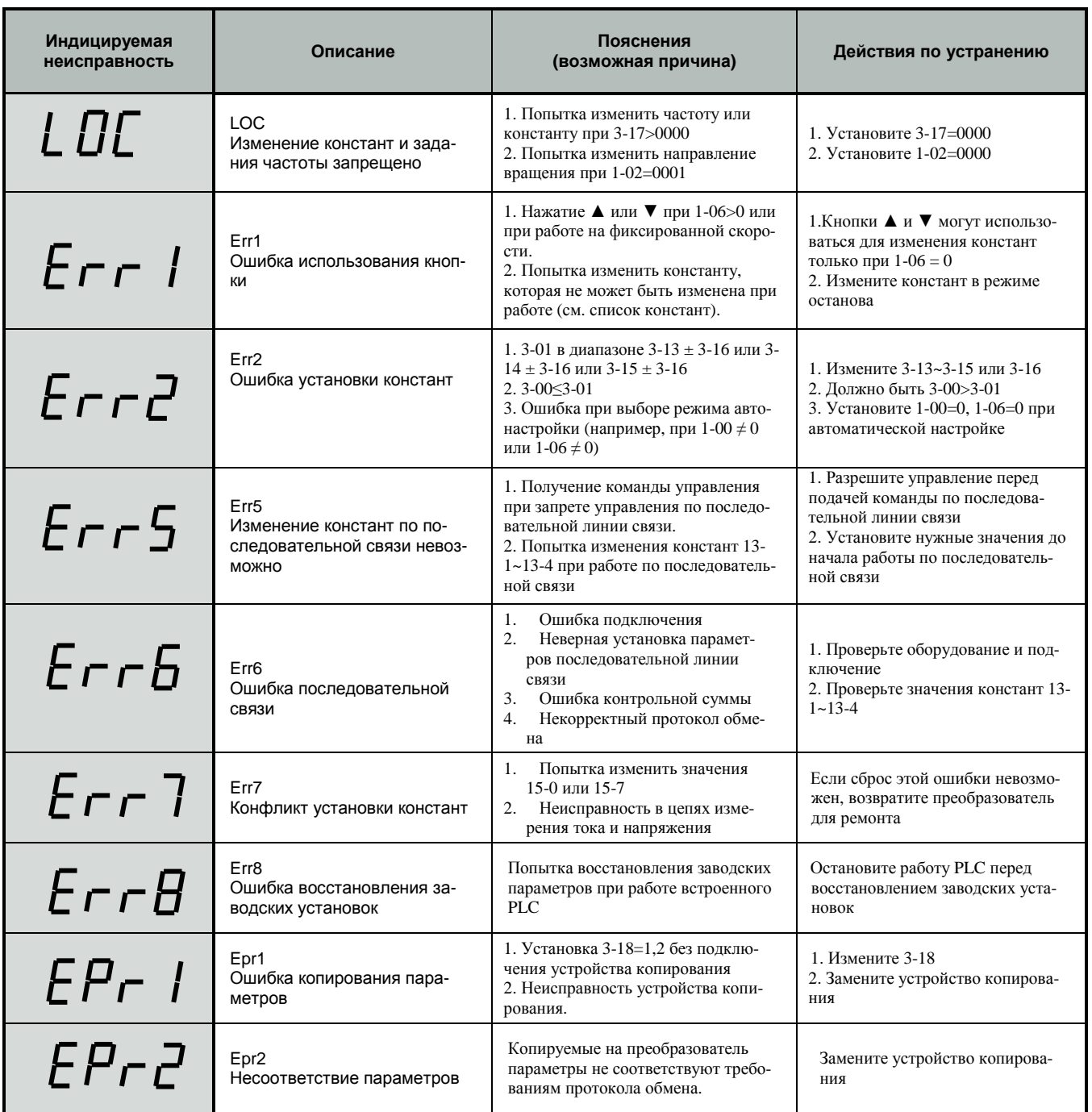

# **Поиск и устранение неисправностей**

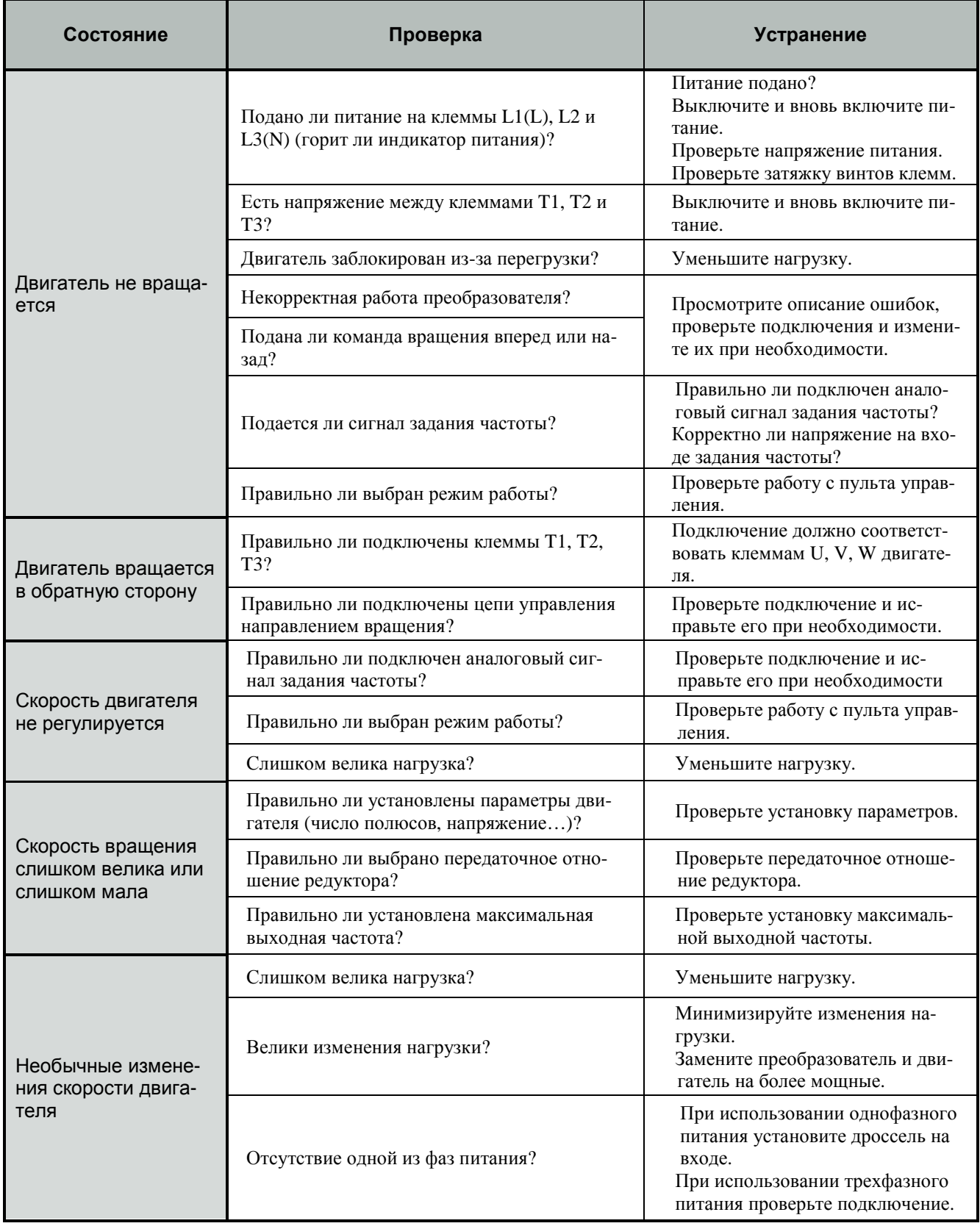

~ Сеть 380 В 3Ф 50 Гц

# **ВНЕШНЕЕ ОБОРУДОВАНИЕ ДЛЯ РАБОТЫ ПРЕОБРАЗОВАТЕЛЯ**

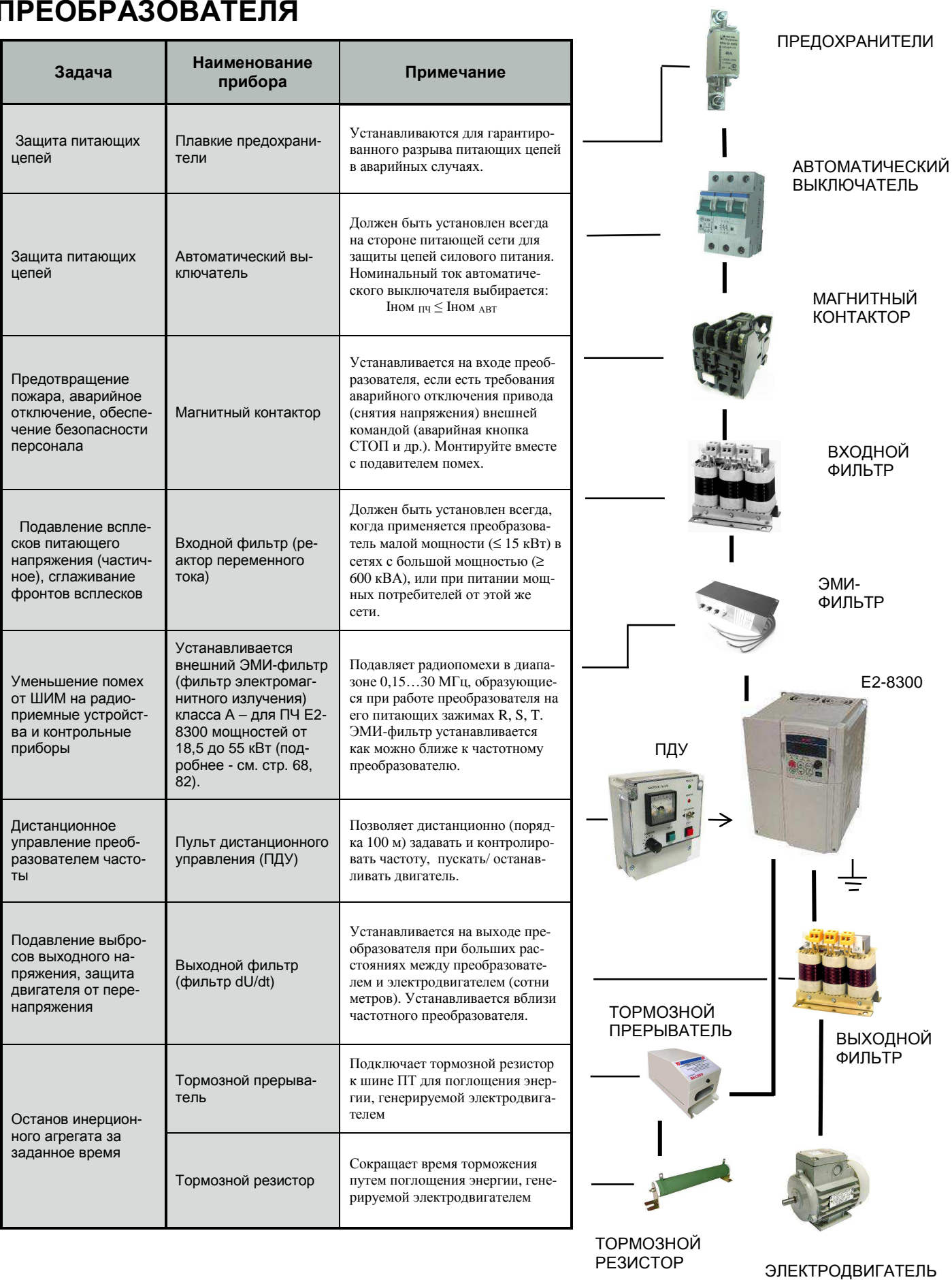

# **ДОПОЛНИТЕЛЬНЫЕ ПРИБОРЫ И УСТРОЙСТВА СОПРЯЖЕНИЯ**

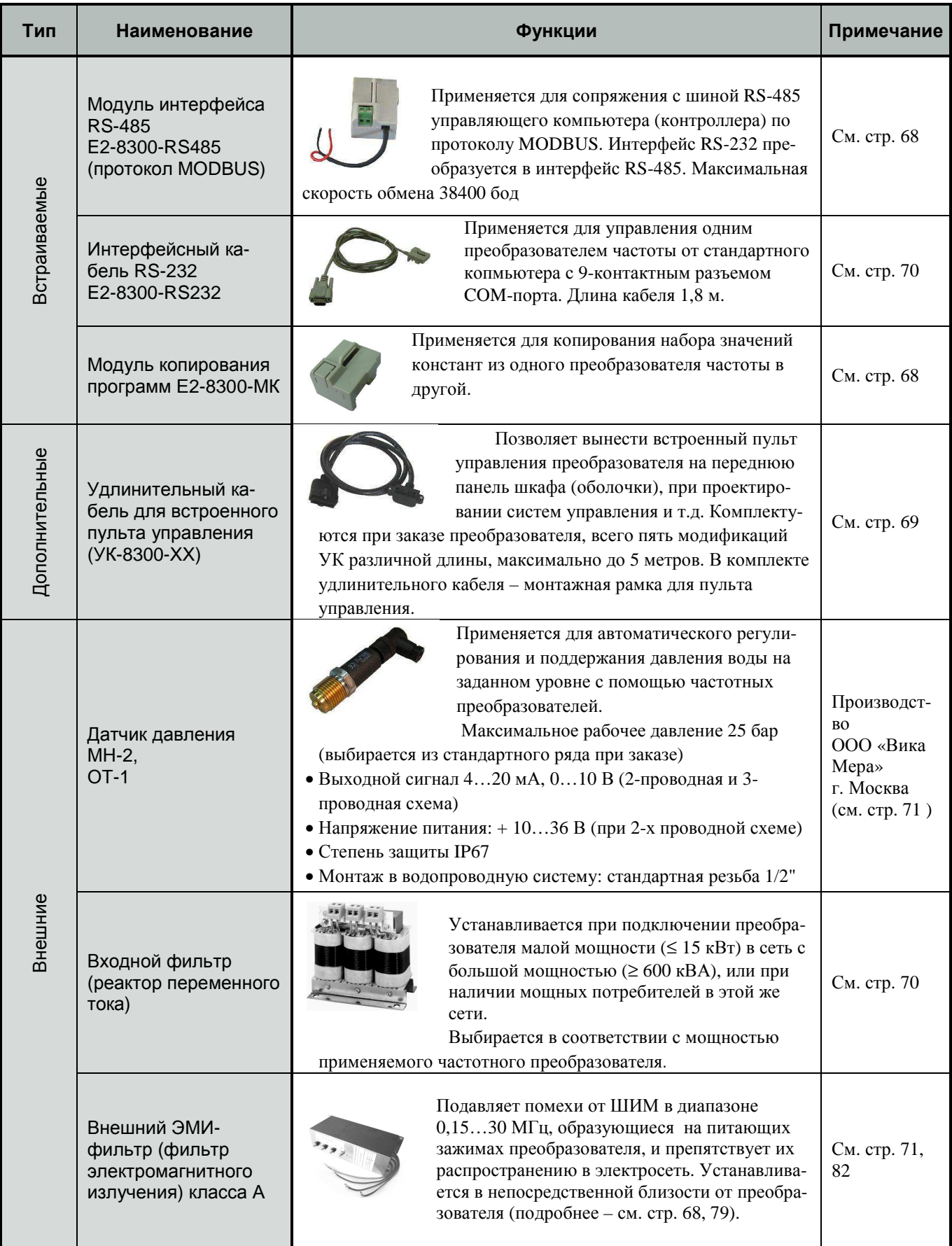

# **КАТАЛОГ ПРИМЕНЕНИЙ E2-8300 (версия 1.2)**

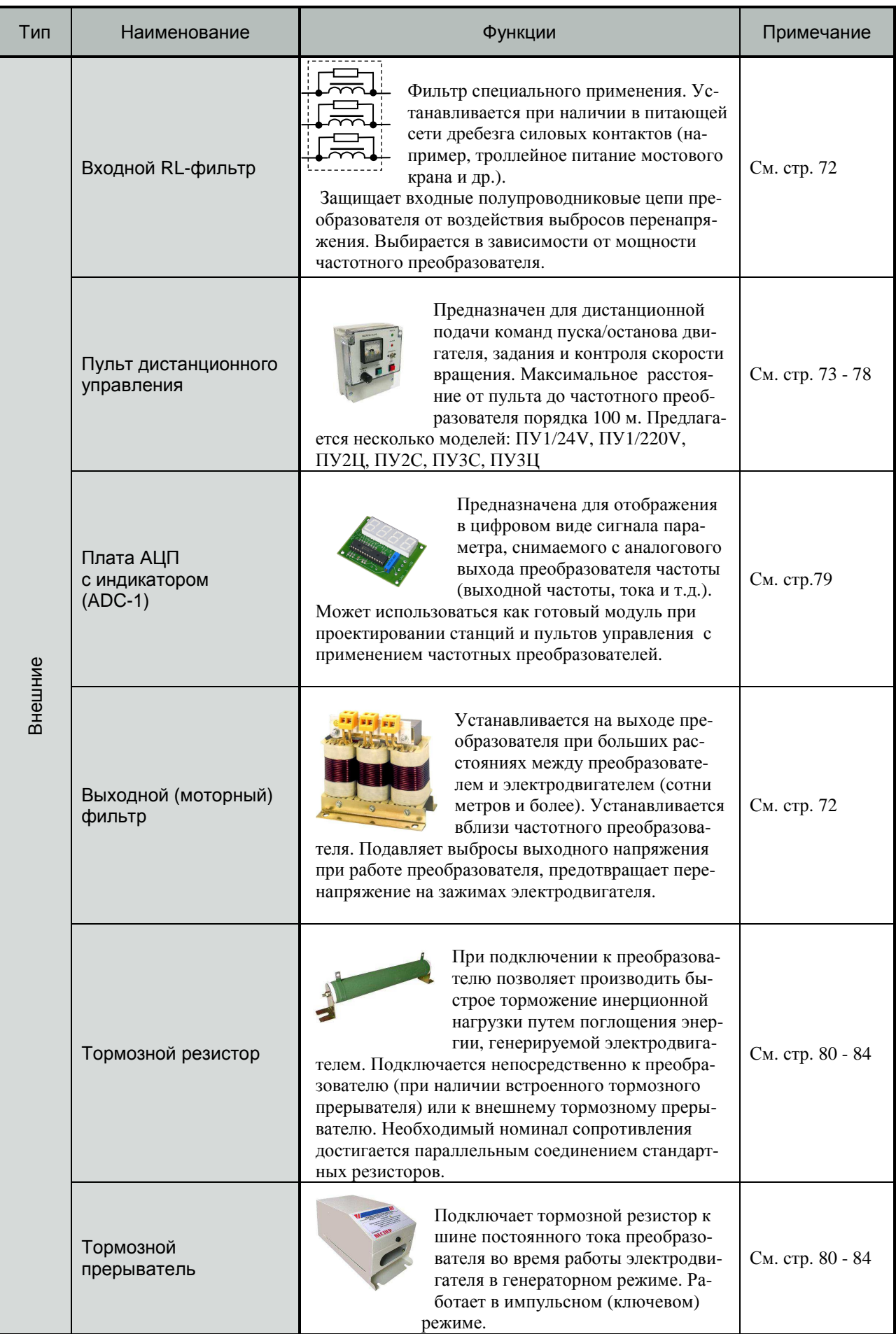

# **ВСТРАИВАЕМЫЕ УСТРОЙСТВА (подключение)**

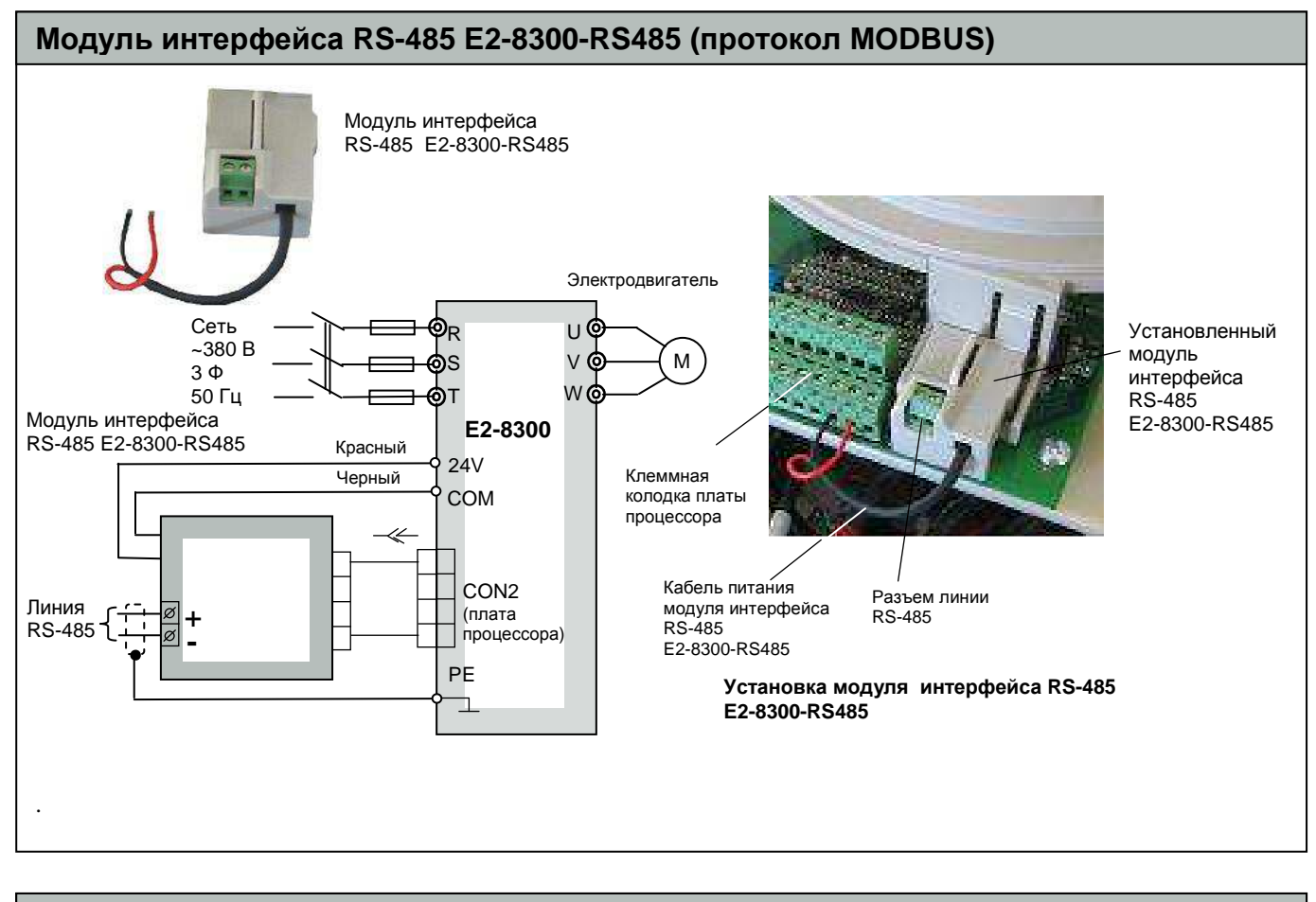

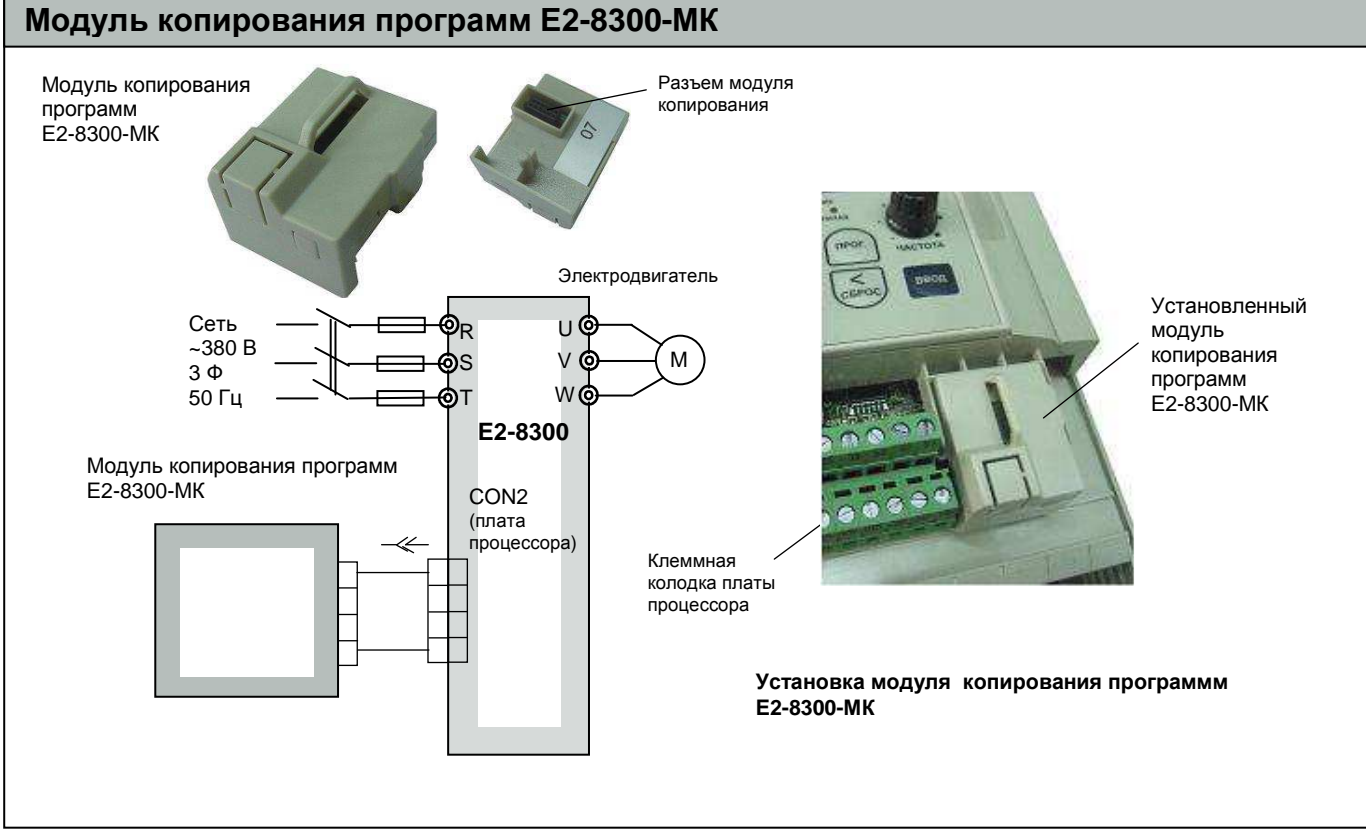

# **Удлинительный кабель пульта управления (УК-8300-ХХ) в комплекте с монтажной рамкой**

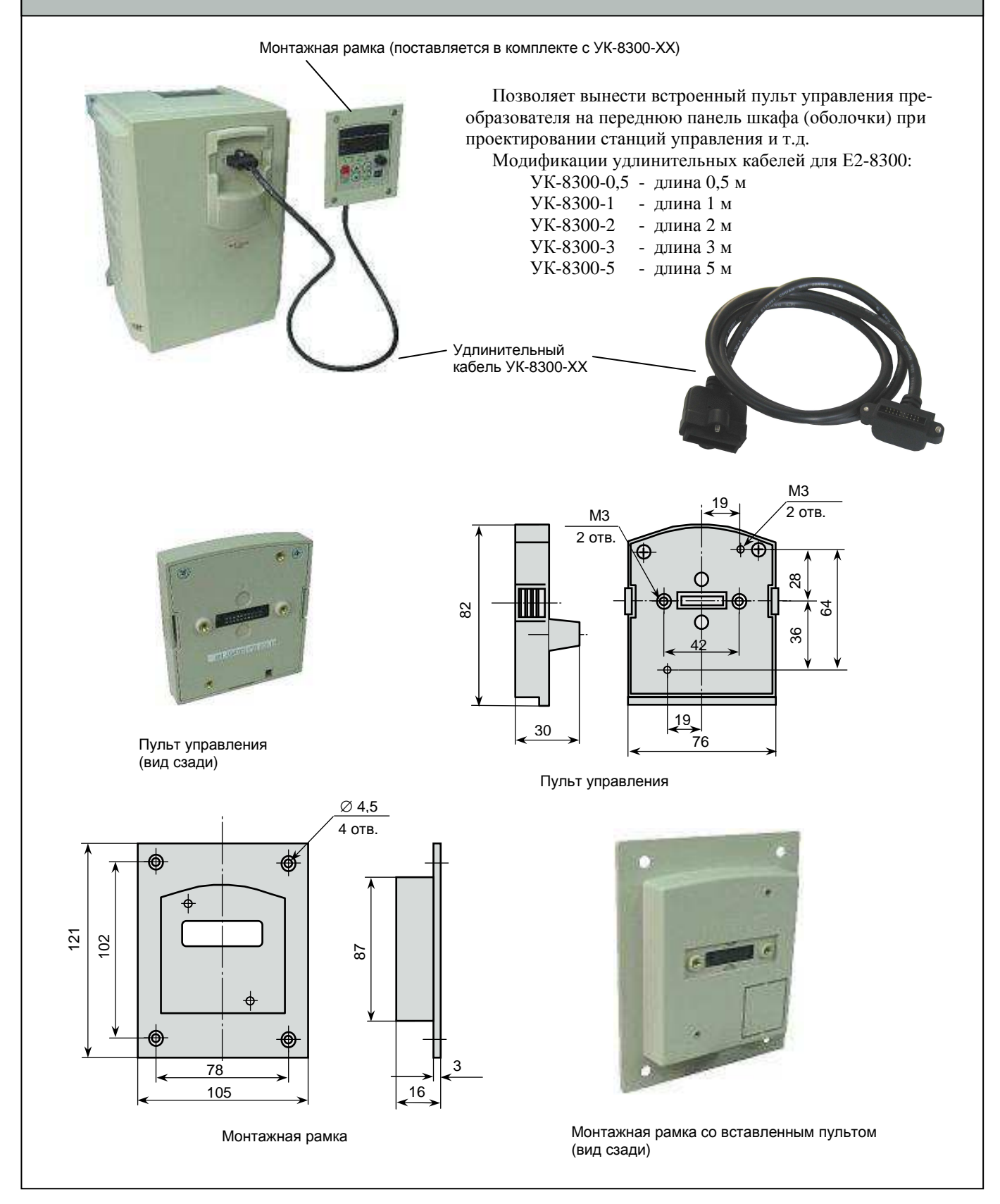

# **КАТАЛОГ ПРИМЕНЕНИЙ E2-8300 (версия 1.2)**

### **Интерфейсный кабель RS-232 E2-8300-RS232**

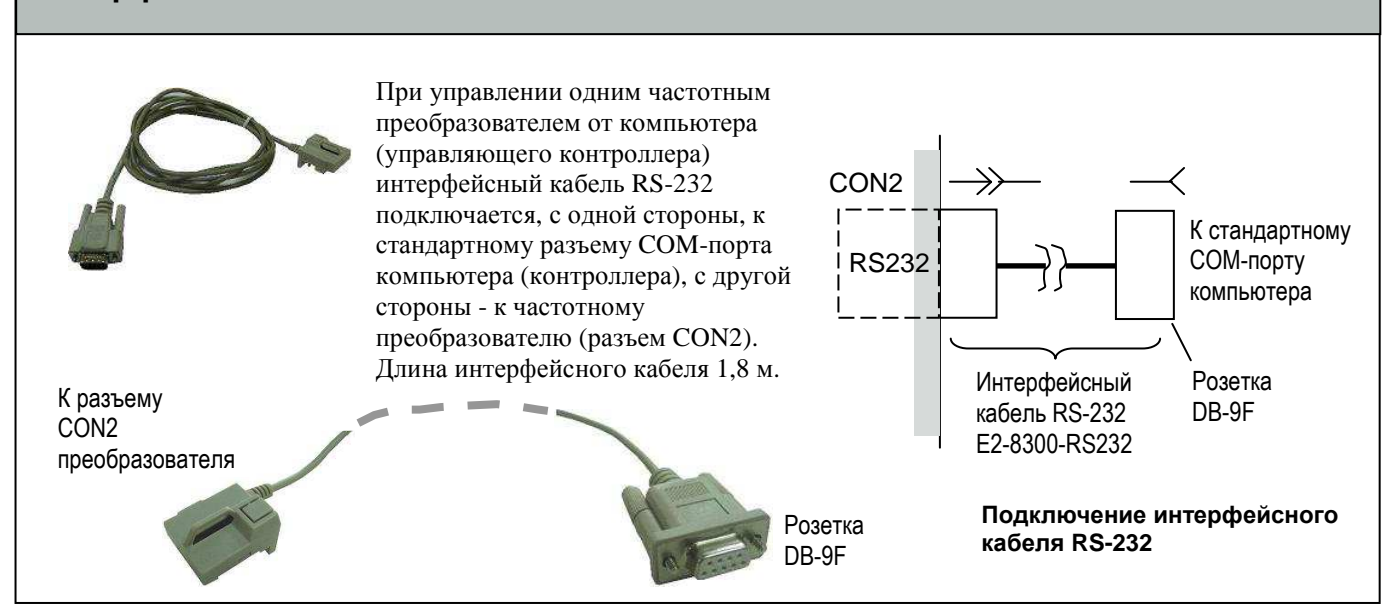

# **КАТАЛОГ ПРИМЕНЕНИЙ E2-8300 (версия 1.2)**

# **ВНЕШНИЕ ПРИБОРЫ**

## **Входной фильтр (реактор переменного тока)**

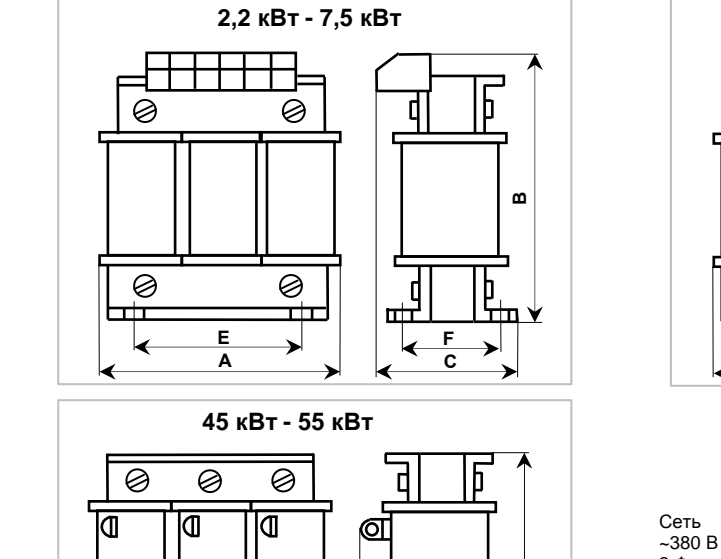

**С F**  $\mathbf{a}$ 

**А Е**

⊝

 $\mathbb{D}$ 

 $\mathbb D$ 

⊝

 $\mathbb D$ 

⊝

┯┿┓

ପ

Д

罒 ⋭

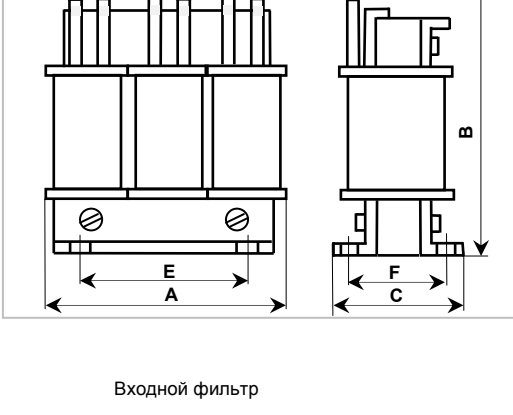

**11 кВт - 37 кВт**

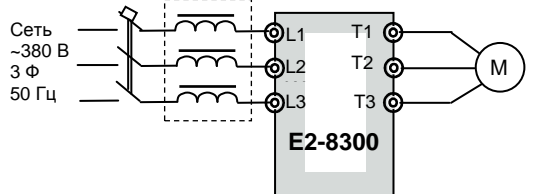

**Схема включения входного фильтра**

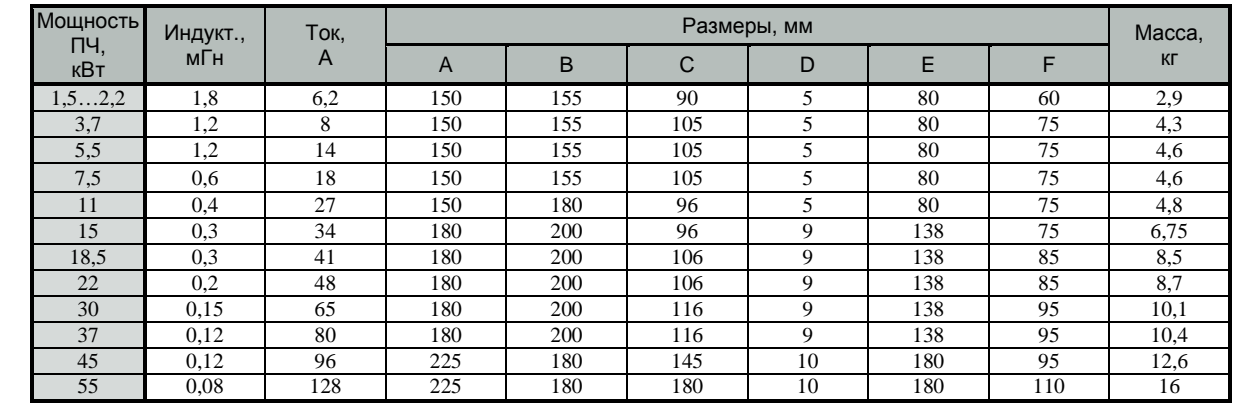

**Датчик давления МН-2, ОТ-1** (производство ЗАО «Вика Мера» г. Москва)

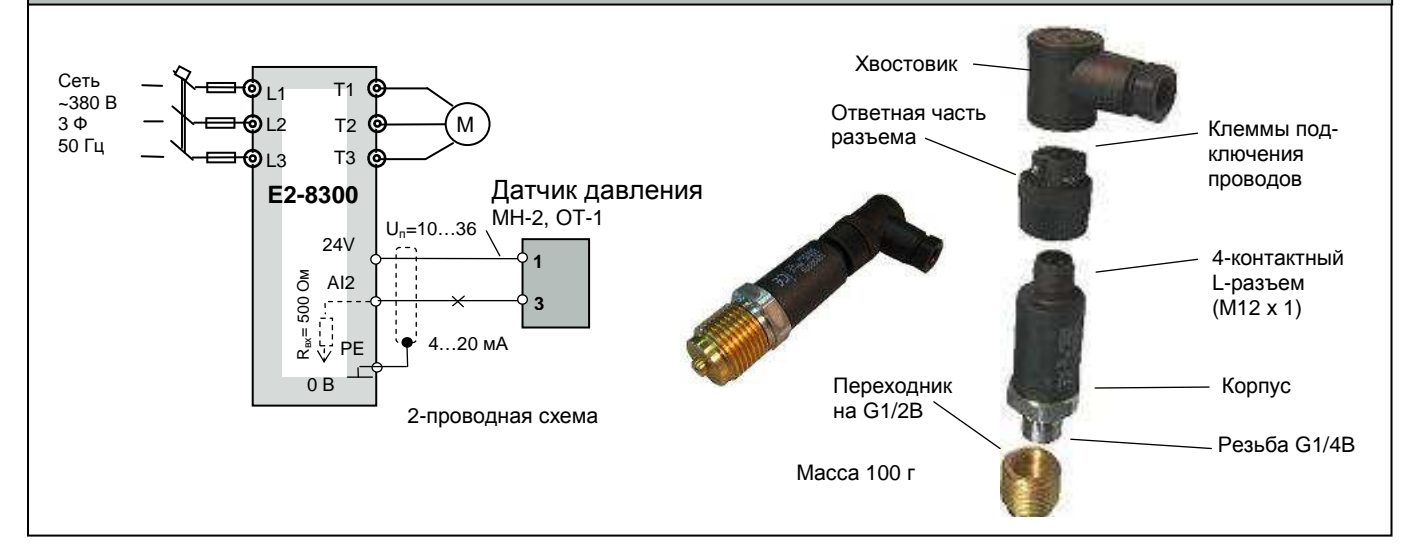
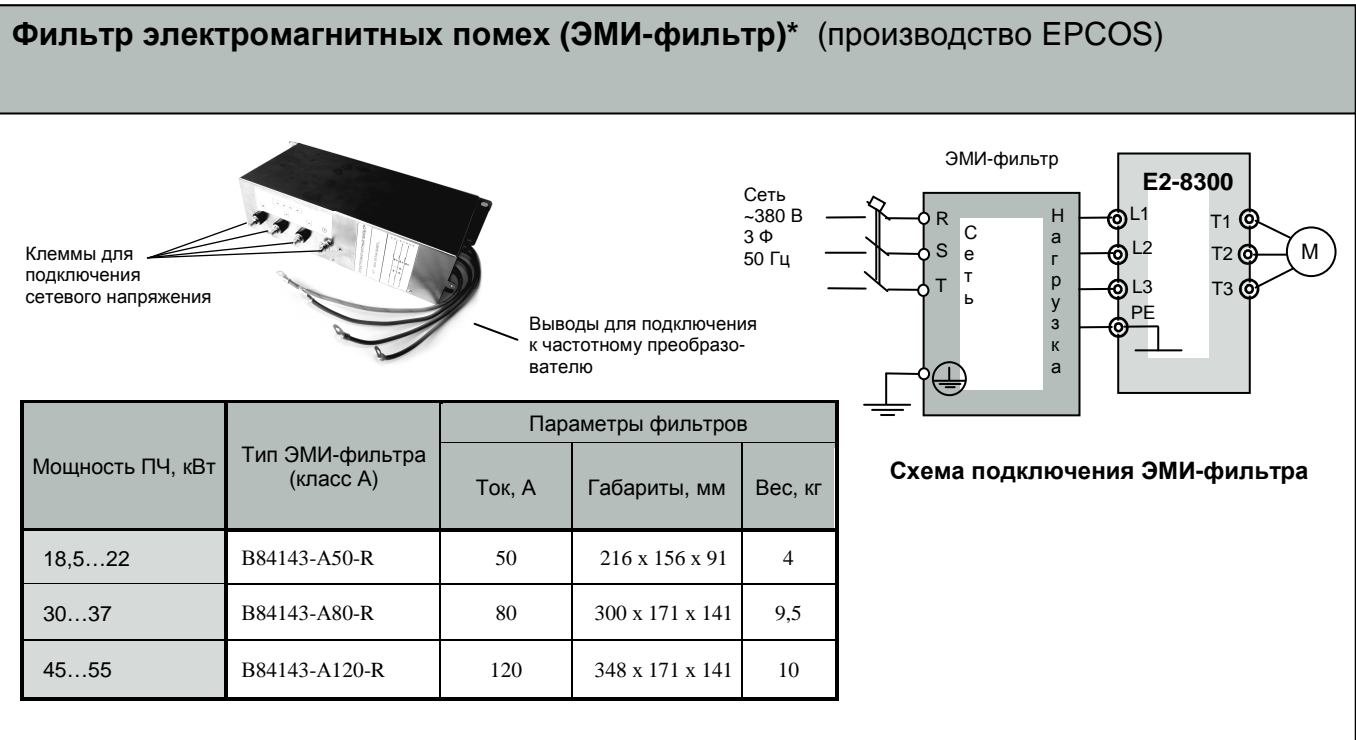

 \* Внешний ЭМИ-фильтр класса А, при необходимости подавления помех от ШИМ в питающую сеть до уровня 80 дБ (по ГОСТ Р51318.11), устанавливается для частотнных преобразователей Е2-8300 мощностью 18,5 … 55 кВт.

 (Для преобразователей меньшей мощности – 0,4 … 15 кВт - ЭМИ-фильтр класса А встроен в частотный преобразователь).

### **Входной RL-фильтр**

Фильтр специального применения. Устанавливается при наличии в питающей сети дребезга силовых контактов (например, троллейное питание мостового крана и др.).

Защищает входные полупроводниковые цепи преобразователя от всплесков напряжения. Выбирается в зависимости от применяемой мощности частотного преобразователя. Изготавливается на основе входных фильтров (см. таблицу выше).

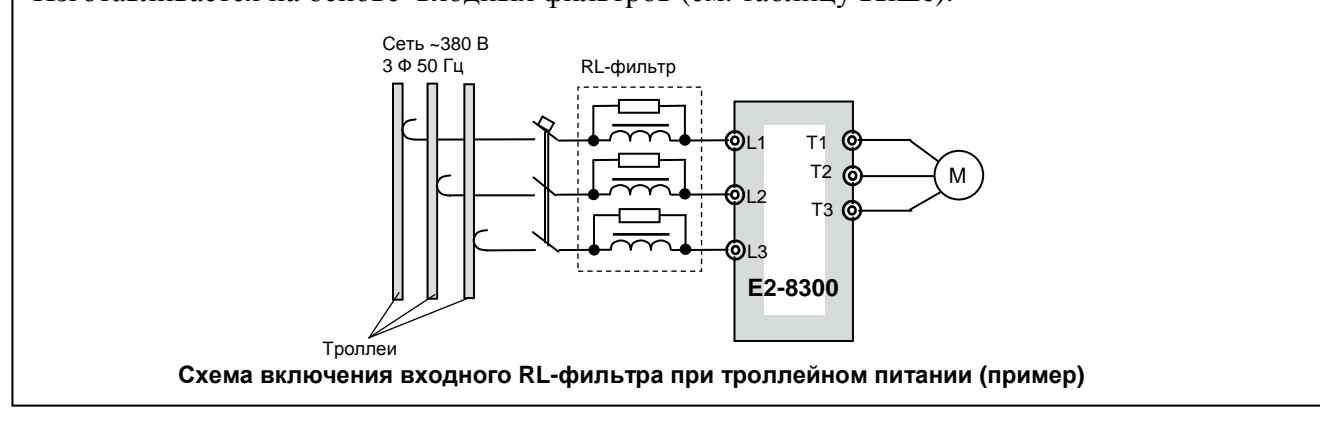

## **Выходной фильтр (моторный)**

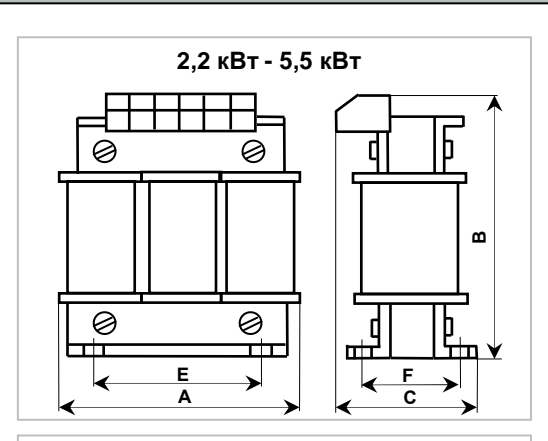

 **55 кВт**

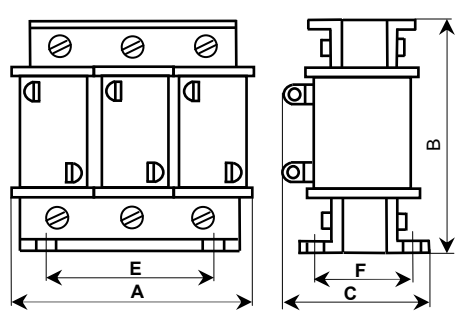

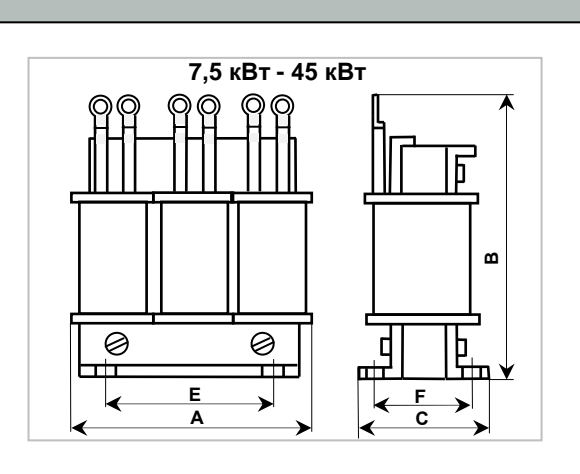

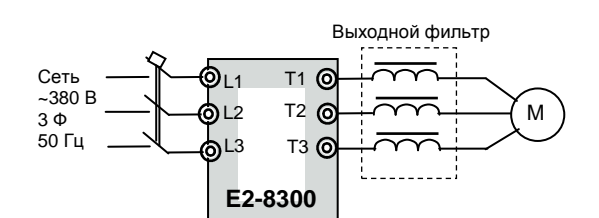

#### **Схема включения выходного фильтра**

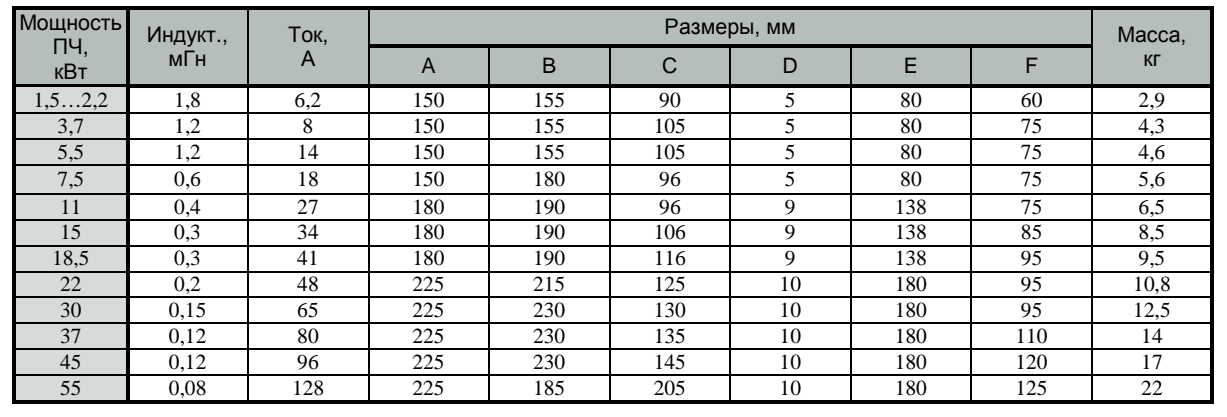

# **ПРИБОРЫ ДИСТАНЦИОННОГО УПРАВЛЕНИЯ**

# **Пульт управления ПУ2С**

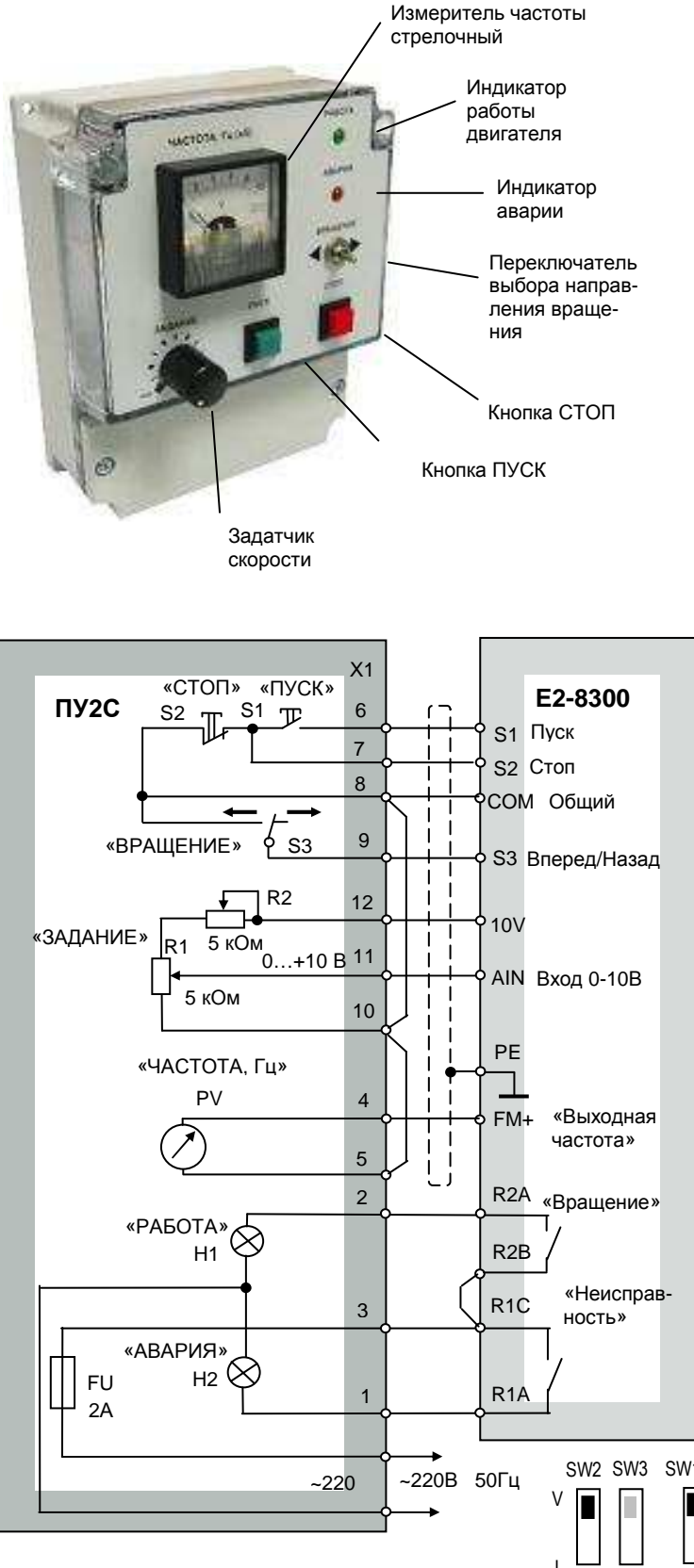

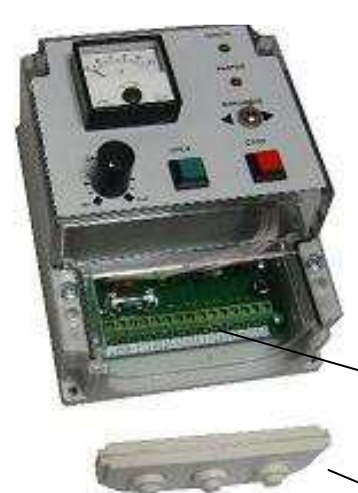

Клеммник Х1 для подключения внешних цепей (макс. сечение провода 1,5 мм<sup>2</sup>)

Заглушка с кабельными вводами

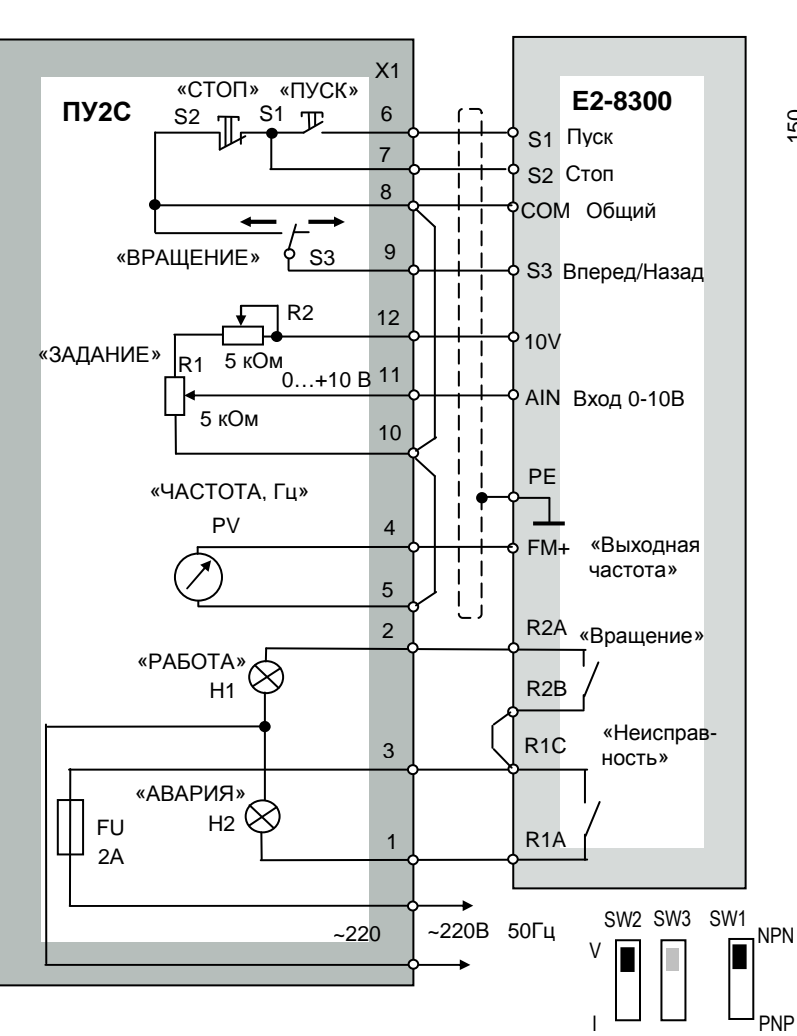

 $PABOTA$ ,  $\Gamma$ <sub>4</sub> (x 5)  $PABOTA$ АВАРИЯ  $\overline{\mathbf{e}}$ 150 141 ЗАДАНИЕ ПУСК СТОП  $\Box$  $\Box$ 109  $\begin{array}{c|c|c|c|c|c|c|c|c} \hline \hline 118 & & & \end{array}$  84

 $\varnothing$  4 4 отв.

Масса 400 г

В преобразователе E2-8300 установить параметры:

- переключатель SW1 в положение NPN;
- переключатель SW2 в положение V 0…10В;
- константу 1-00 = 0001 источник команд пуск/стоп – клемма;
- константу 1-01 = 0002 управление от внешних клемм – 3-х проводная схема пуска/останова;
- константу 1-06 = 0002 внешний потенциометр;
- константу 8-00 = 0000 назначение аналогового выхода FM+ - «выходная частота»;
- константу 8-02 = 0006 назначение дискретного выхода R1A-R1С – «неисправность»;
- константу 8-03 = 0000 назначение дискретного выхода R2A-R2В – «вращение».

**Подключение пульта ПУ2С к преобразователю E2-8300** 

# **Пульт управления ПУ2Ц**

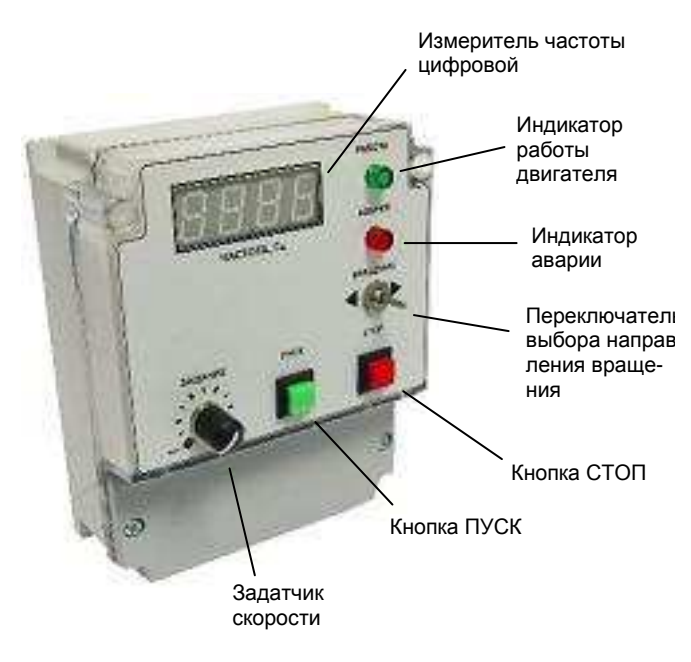

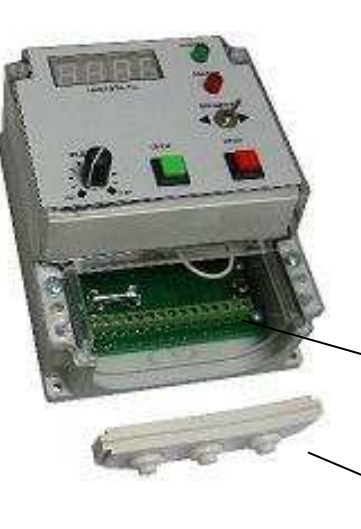

Клеммник Х1 для подключения внешних цепей (макс. сечение провода 1,5 мм<sup>2</sup>)

Заглушка с кабельными вводами

\* В стандартной поставке ПУ2Ц максимальные показания индикатора выходной частоты: «50,0 Гц»

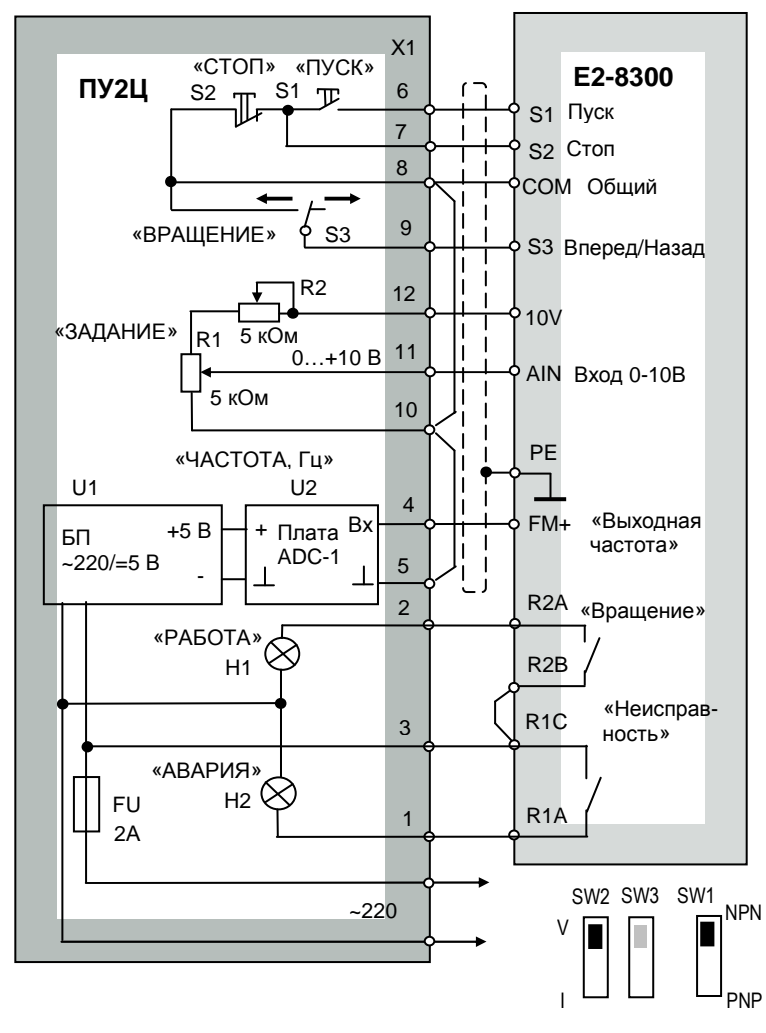

 $\varnothing$  4 4 отв. РАБОТА ЧАСТОТА, Гц АВАРИЯ ВРАЩЕНИЕ 150 141 задание <sub>пуск</sub> стоп  $\Box$  $\Box$ 109 118 84

Масса 460 г

В преобразователе E2-8300 установить параметры:

- переключатель SW1 в положение NPN;
- переключатель SW2 в положение V 0…10В;
- константу 1-00 = 0001 источник команд пуск/стоп – клемма;
- константу 1-01 = 0002 управление от внешних клемм – 3-х проводная схема пуска/останова;
- константу 1-06 = 0002 внешний потенциометр;
- константу 8-00 = 0000 назначение аналогового выхода FM+ - «выходная частота»;
- константу 8-02 = 0006 назначение дискретного выхода R1A-R1С – «неисправность»;
- константу 8-03 = 0000 назначение дискретного выхода R2A-R2В – «вращение».

**Подключение пульта ПУ2Ц к преобразователю E2-8300** 

# **Пульт управления ПУ3С**

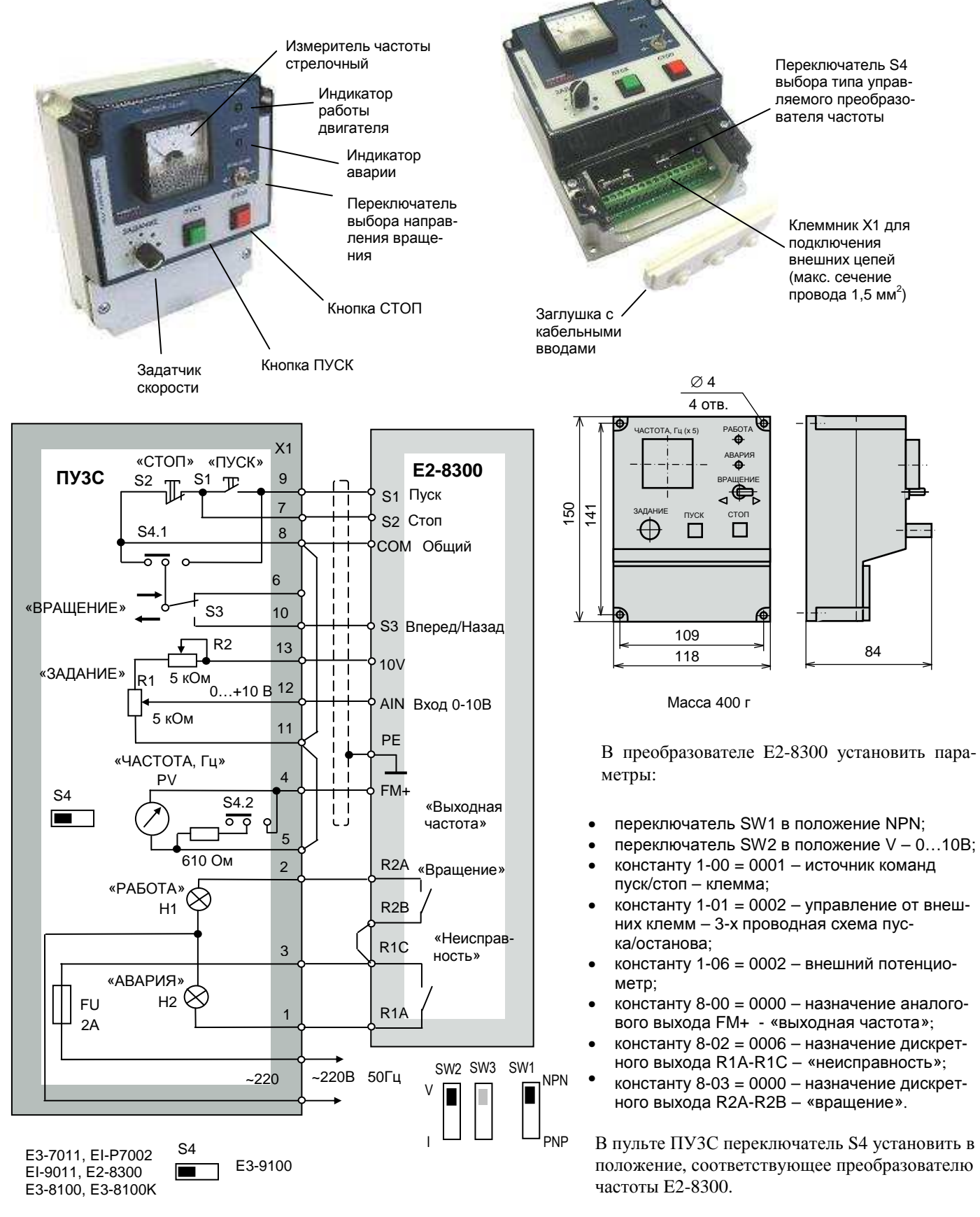

#### **Подключение пульта ПУ3С к преобразователю E2-8300**

# **Пульт управления ПУ3Ц**

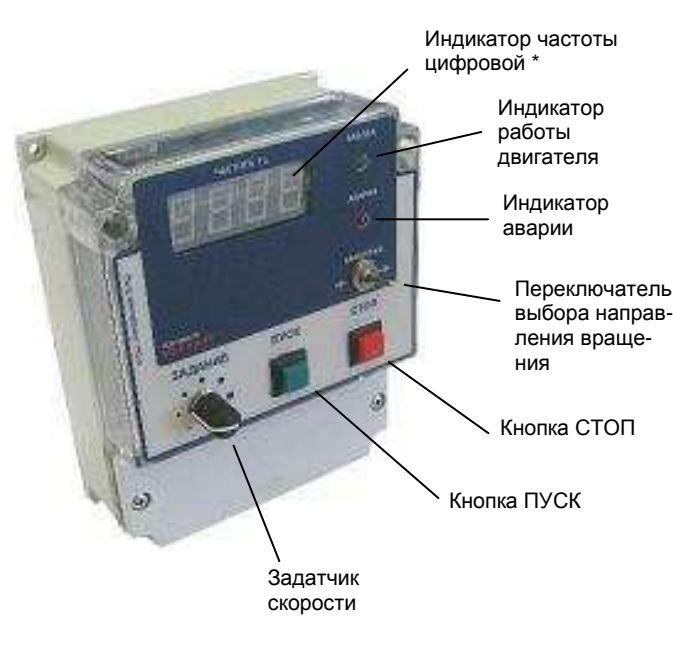

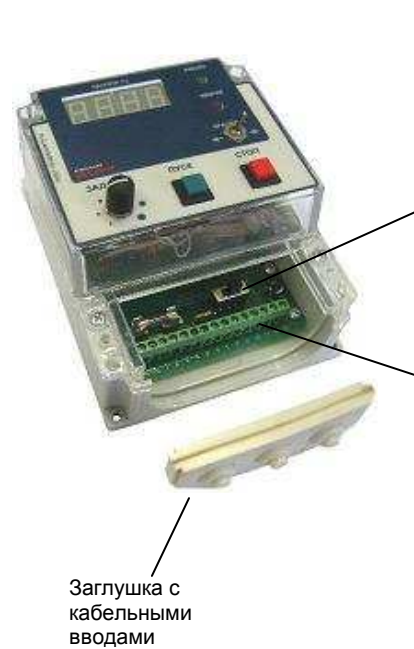

Переключатель S4 выбора типа управляемого преобразователя частоты

Клеммник Х1 для подключения внешних цепей (макс. сечение провода 1,5 мм<sup>2</sup>)

\* В стандартной поставке ПУ3Ц максимальные показания индикатора выходной частоты: «50,0 Гц»

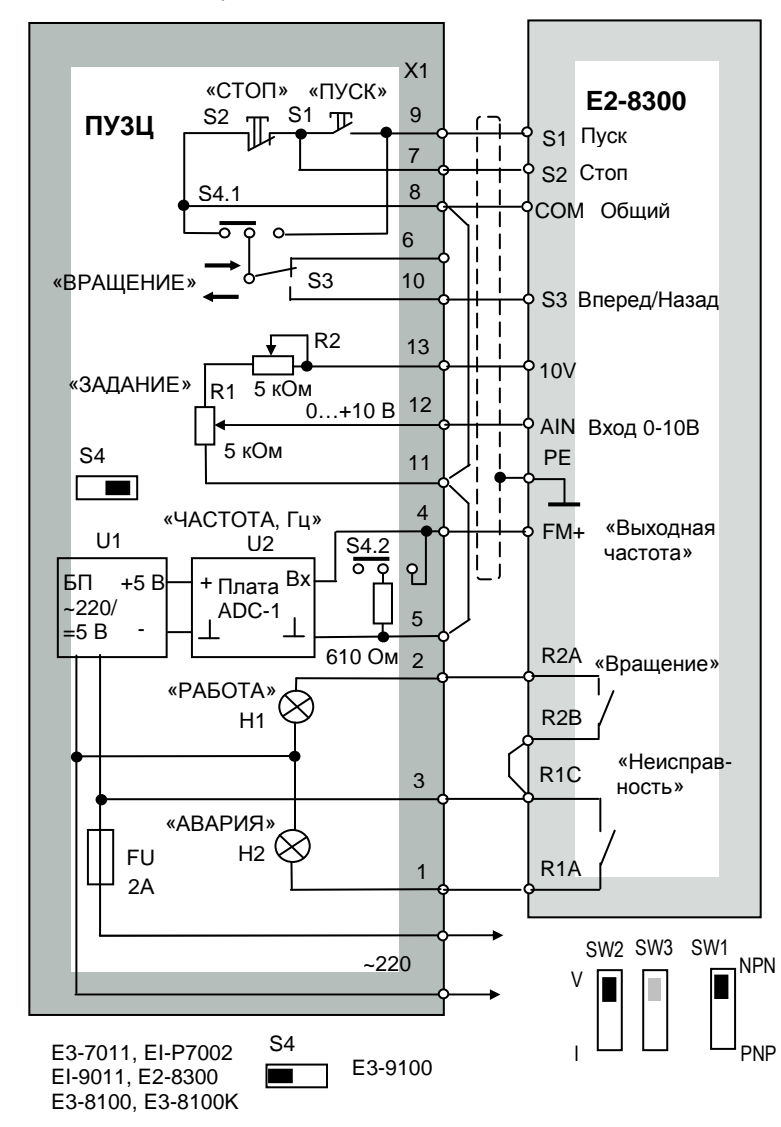

**Подключение пульта ПУ3Ц к преобразователю E2-8300** 

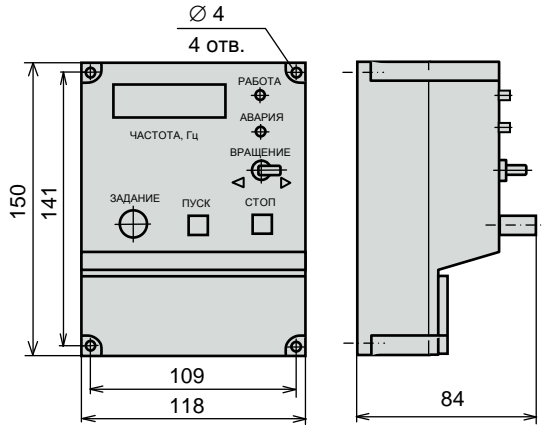

Масса 460 г

В преобразователе E2-8300 установить параметры:

- переключатель SW1 в положение NPN;
- переключатель SW2 в положение V 0…10В;
- константу 1-00 = 0001 источник команд пуск/стоп – клемма;
- константу 1-01 = 0002 управление от внешних клемм – 3-х проводная схема пуска/останова;
- константу 1-06 = 0002 внешний потенциометр;
- константу 8-00 = 0000 назначение аналогового выхода FM+ - «выходная частота»;
- константу 8-02 = 0006 назначение дискретного выхода R1A-R1С – «неисправность»;
- константу 8-03 = 0000 назначение дискретного выхода R2A-R2В – «вращение».

В пульте ПУ3Ц переключатель S4 установить в положение, соответствующее преобразователю частоты E2-8300.

54

## **Пульт управления ПУ1/24V**

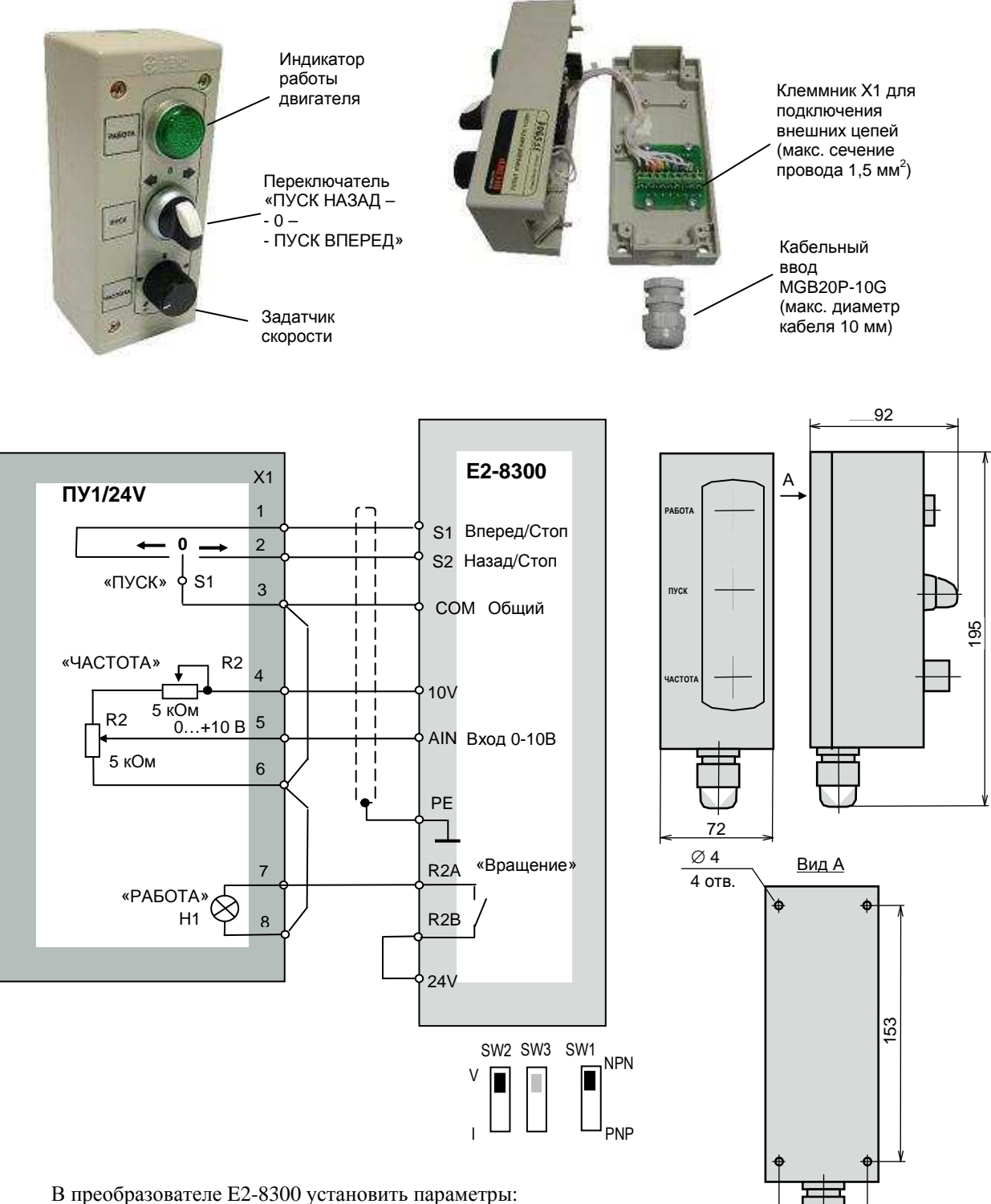

- переключатель SW1 в положение NPN;
- переключатель SW2 в положение V 0…10В;
- константу 1-00 = 0001 источник команд пуск/стоп – клемма;
- константу 1-01 = 0000 управление от внешних клемм – вперед/стоп, назад/стоп;
- константу 1-06 = 0002 внешний потенциометр;
- константу 8-03 = 0000 назначение дискретного выхода R2A-R2В – Вращение.

#### **Подключение пульта ПУ1/24V к преобразователю E2-8300**

54

## **Пульт управления ПУ1/220V**

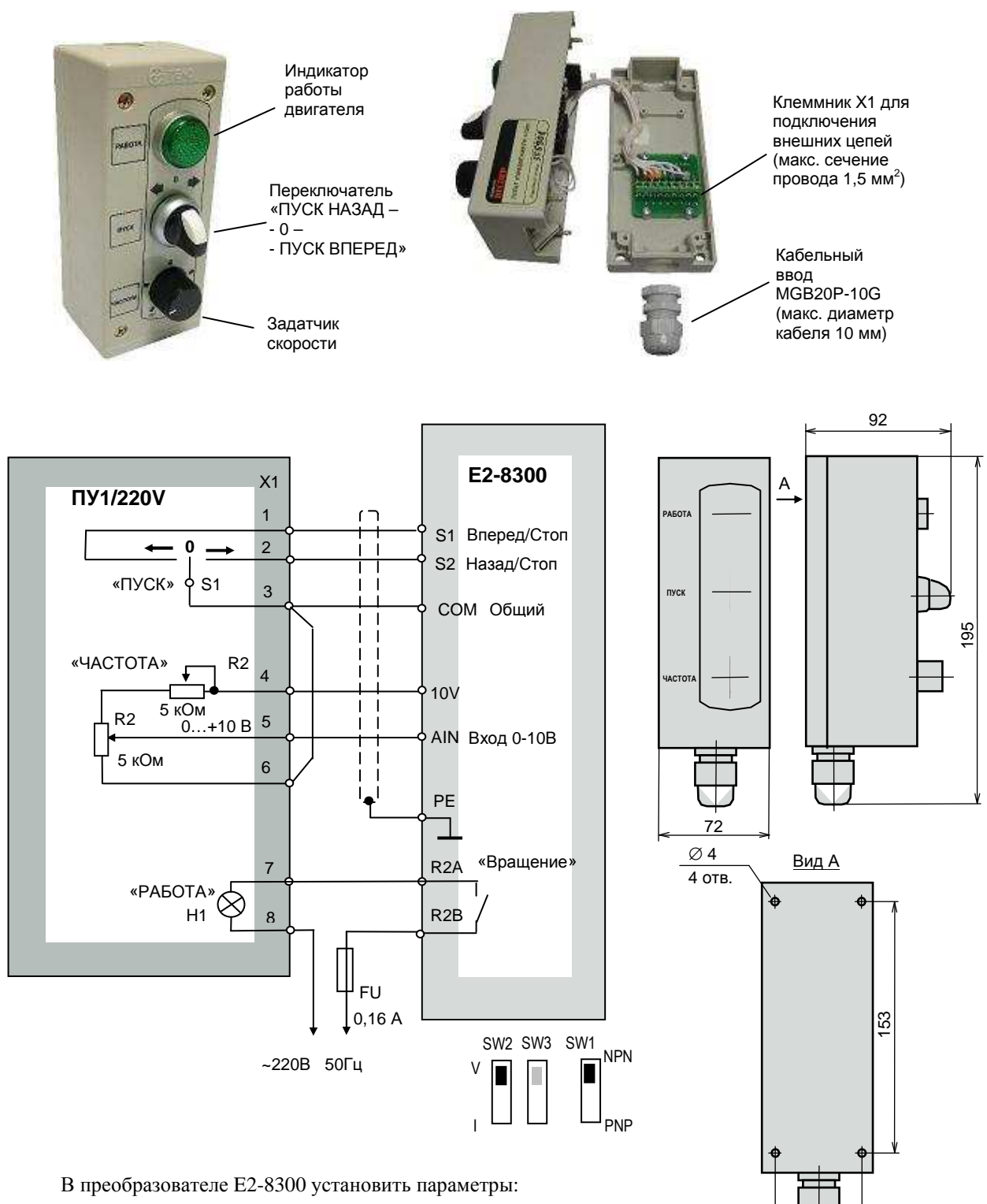

- 
- переключатель SW1 в положение NPN;
- переключатель SW2 в положение V 0…10В;
- константу 1-00 = 0001 источник команд пуск/стоп – клемма;
- константу 1-01 = 0000 управление от внешних клемм – вперед/стоп, назад/стоп;
- константу 1-06 = 0002 внешний потенциометр;
- константу 8-03 = 0000 назначение дискретного выхода R2A-R2В – Вращение.

#### **Подключение пульта ПУ1/220V к преобразователю E2-8300**

## **Плата АЦП с индикатором (ADC-1)**

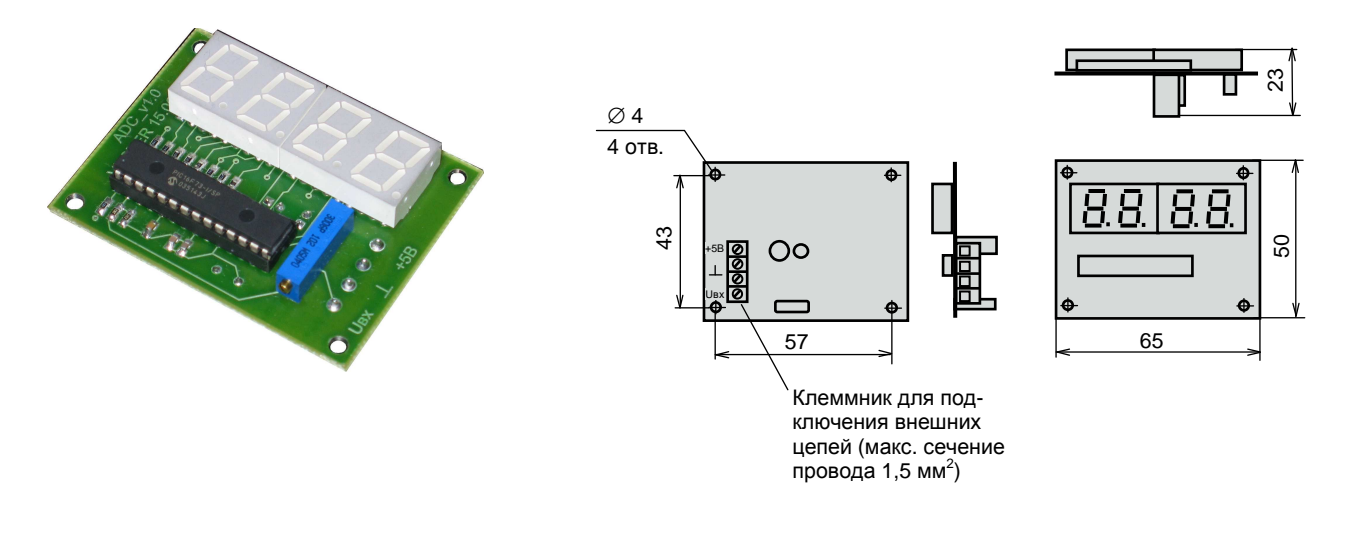

Плата АЦП предназначена для отображения значения выходной частоты преобразователя в цифровом виде. Стандартная поставка – индикация максимальной частоты 50,0 Гц. На заказ возможны опции с другими значениями (например, частоты вращения двигателя в об/мин). Значение индицируется на четырехразрядном 7-сегментном индикаторе. Может применяться как отдельное устройство при проектировании и изготовлении пультов и шкафов управления. Питание платы осуществляется напряжением 5 В постоянного тока. Потребляемый ток не более 100 мА.

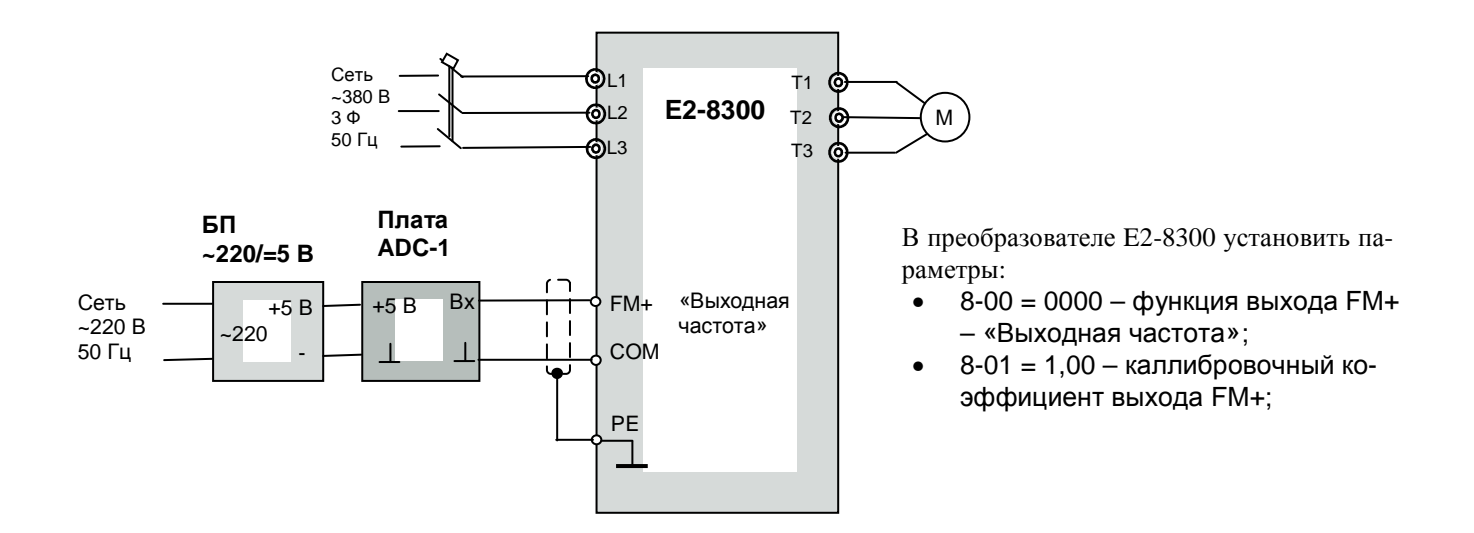

**Подключение платы АЦП к преобразователю E2-8300** 

# **ТОРМОЗНЫЕ ПРЕРЫВАТЕЛИ ТОРМОЗНЫЕ РЕЗИСТОРЫ**

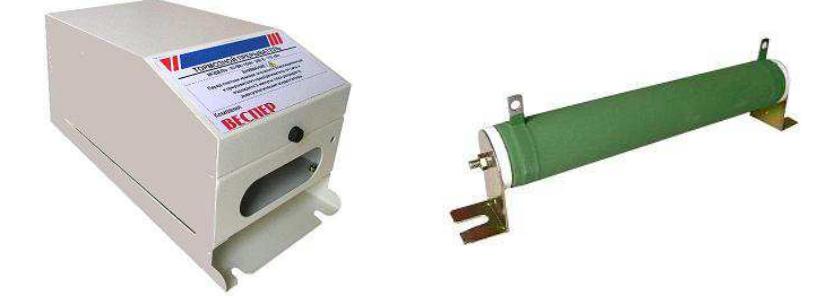

### **Выбор тормозного прерывателя (ТП) и тормозного резистора**

Приведенные в таблице ниже параметры тормозных резисторов и тормозных прерывателей соответствуют кратковременным режимам торможения с номинальным (100 %-ным) тормозным моментом. Длительность тормозного режима – не более 1/8 от общего времени цикла разгона/торможения.

При этом должны отсутствовать внешние дополнительные источники механической энергии, такие, как например: обкатка двигателей внутреннего сгорания, длительное опускание груза подъемным устройством и т.д. Для этих случаев расчет параметров тормозных резисторов производится отдельно.

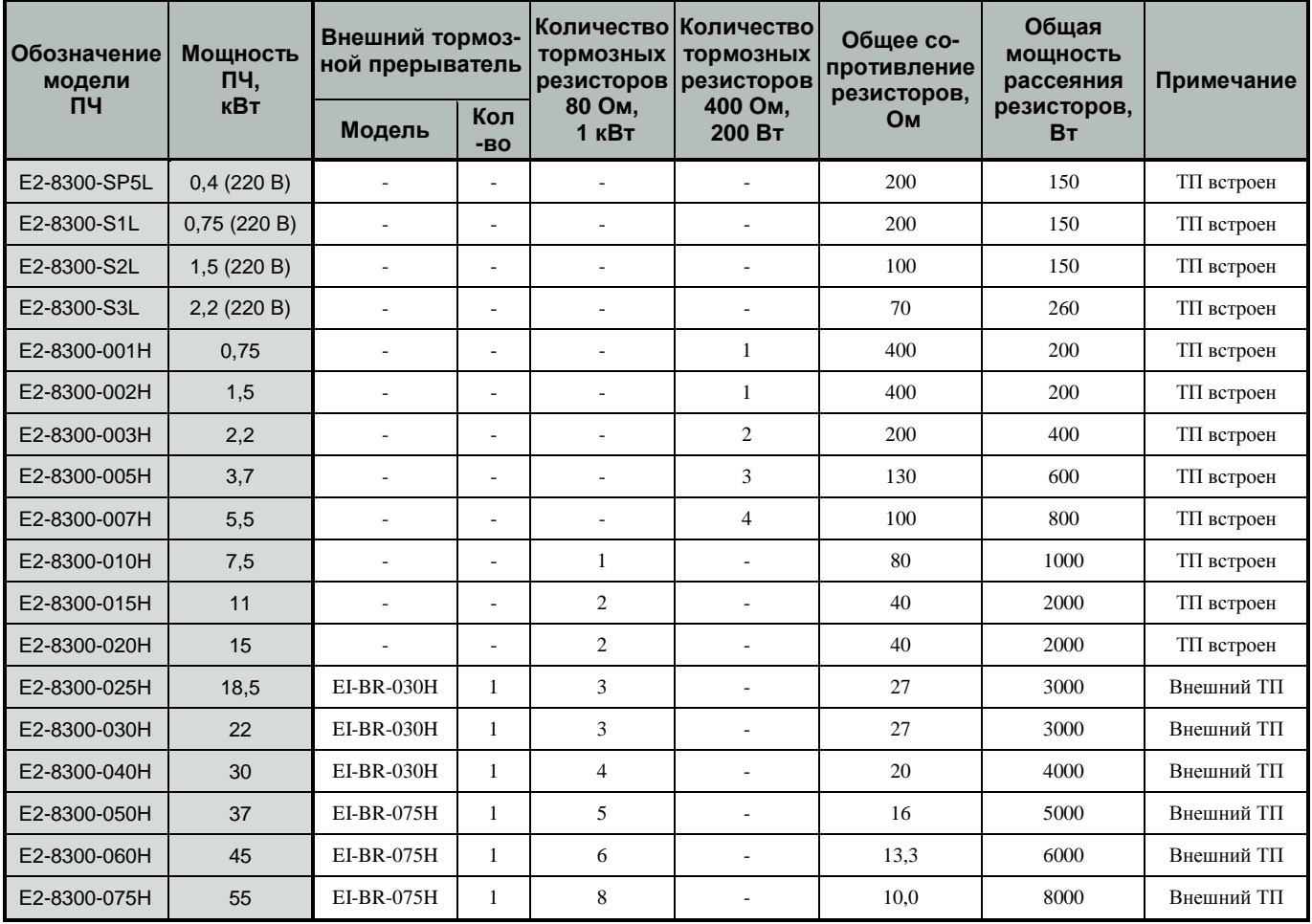

# **Тормозной резистор 80 Ом 1 кВт**

.<br>F Пожаростойкий проволочный резистор

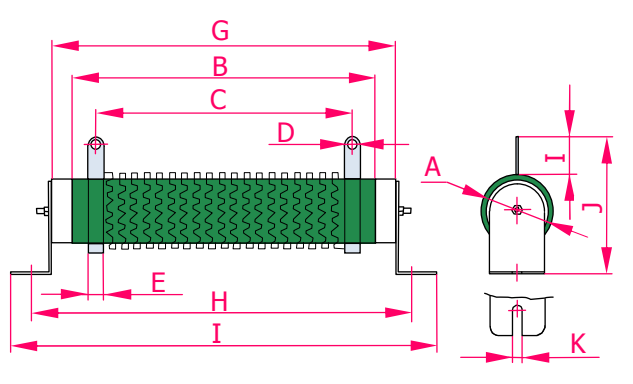

Размеры, мм

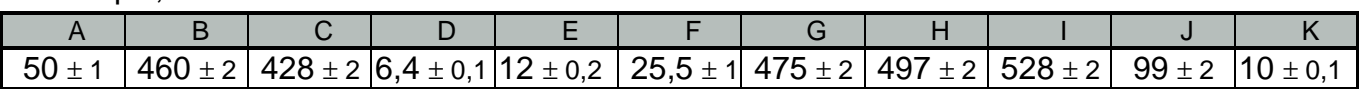

### Электрические параметры

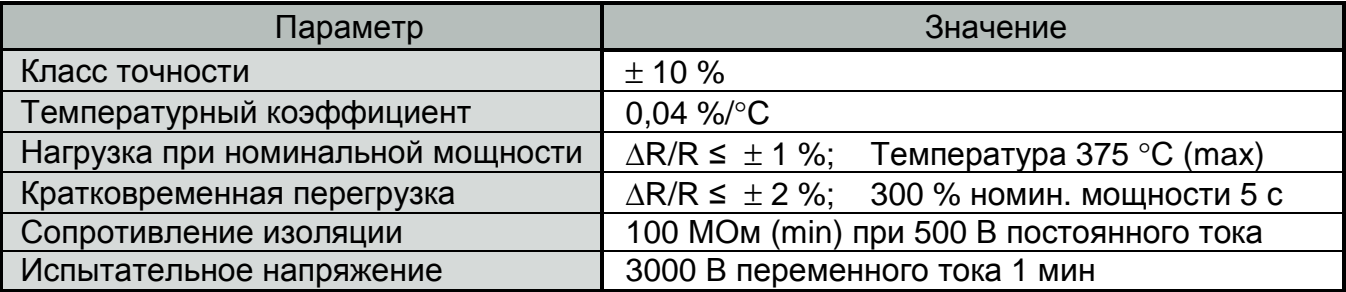

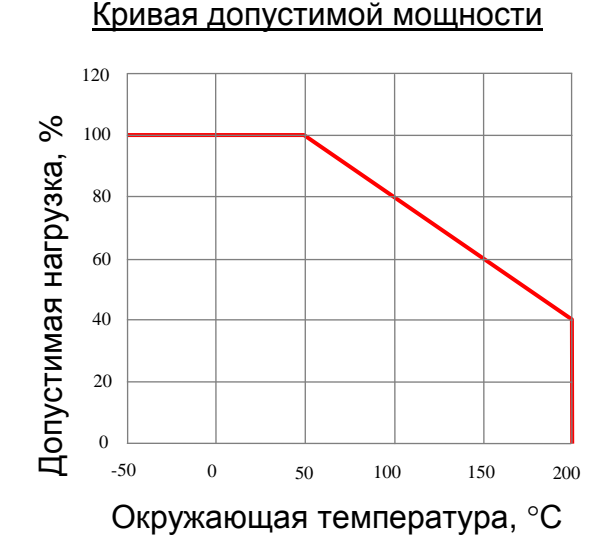

### Кратковременная перегрузка

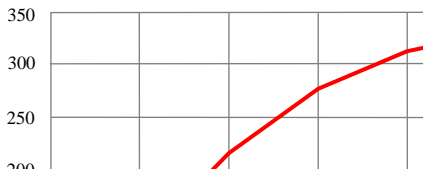

Нагрев при нагрузке

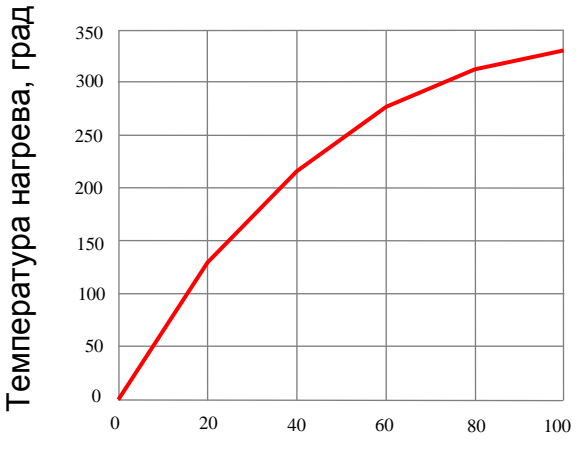

Нагрузка, %

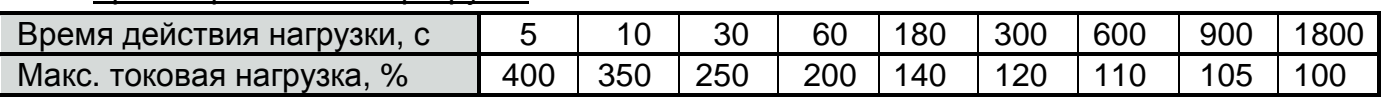

## Циклы работы-отключения

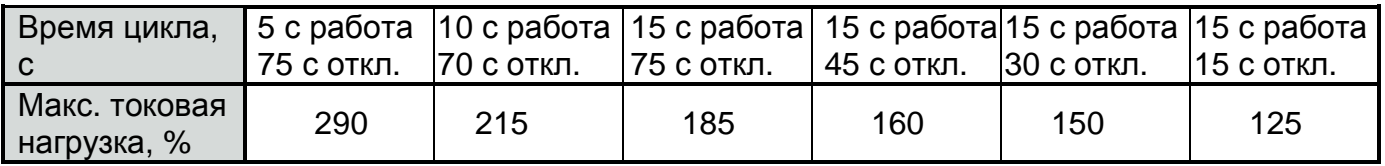

82

## **Тормозной резистор 400 Ом 200 Вт**

Пожаростойкий проволочный резистор

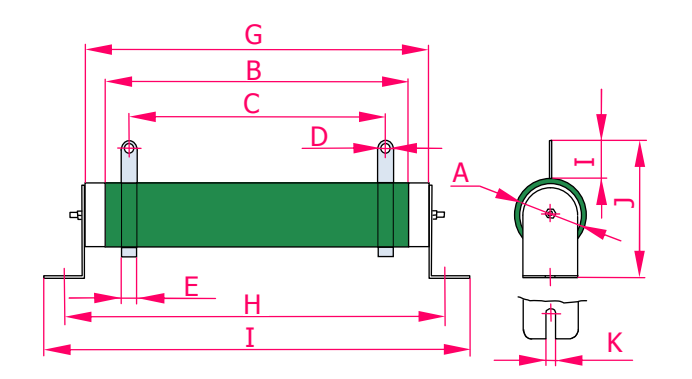

Размеры, мм

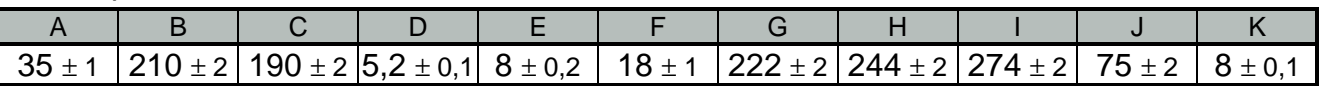

Электрические параметры

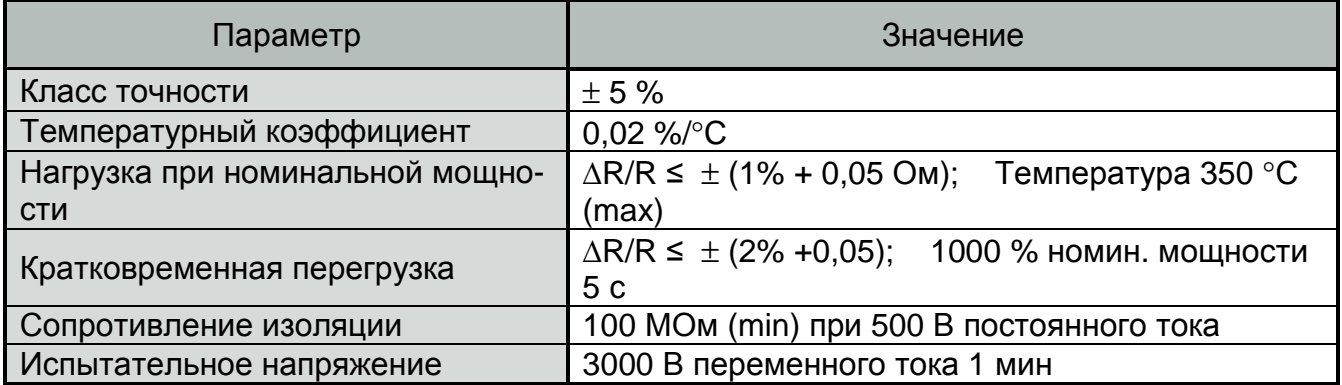

## Кривая допустимой мощности

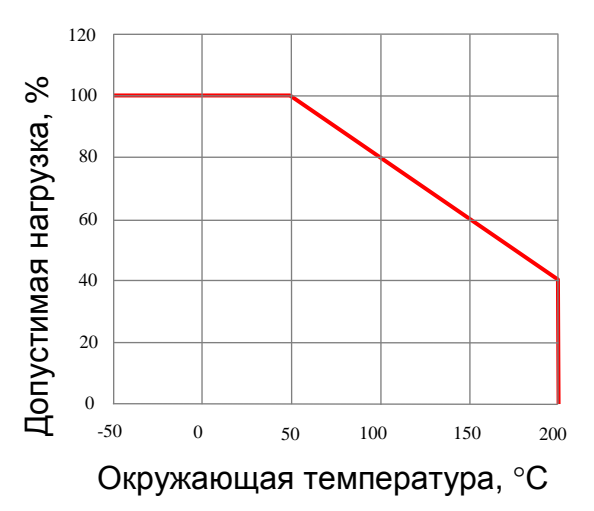

#### Кратковременная перегрузка

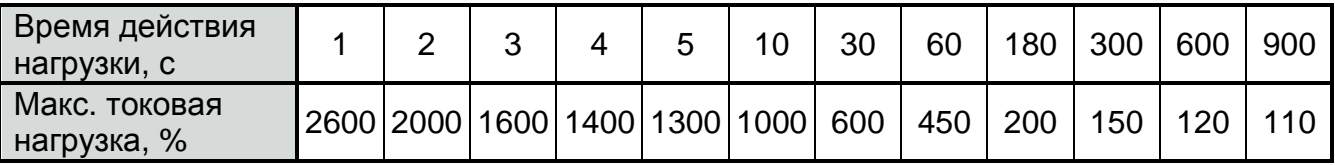

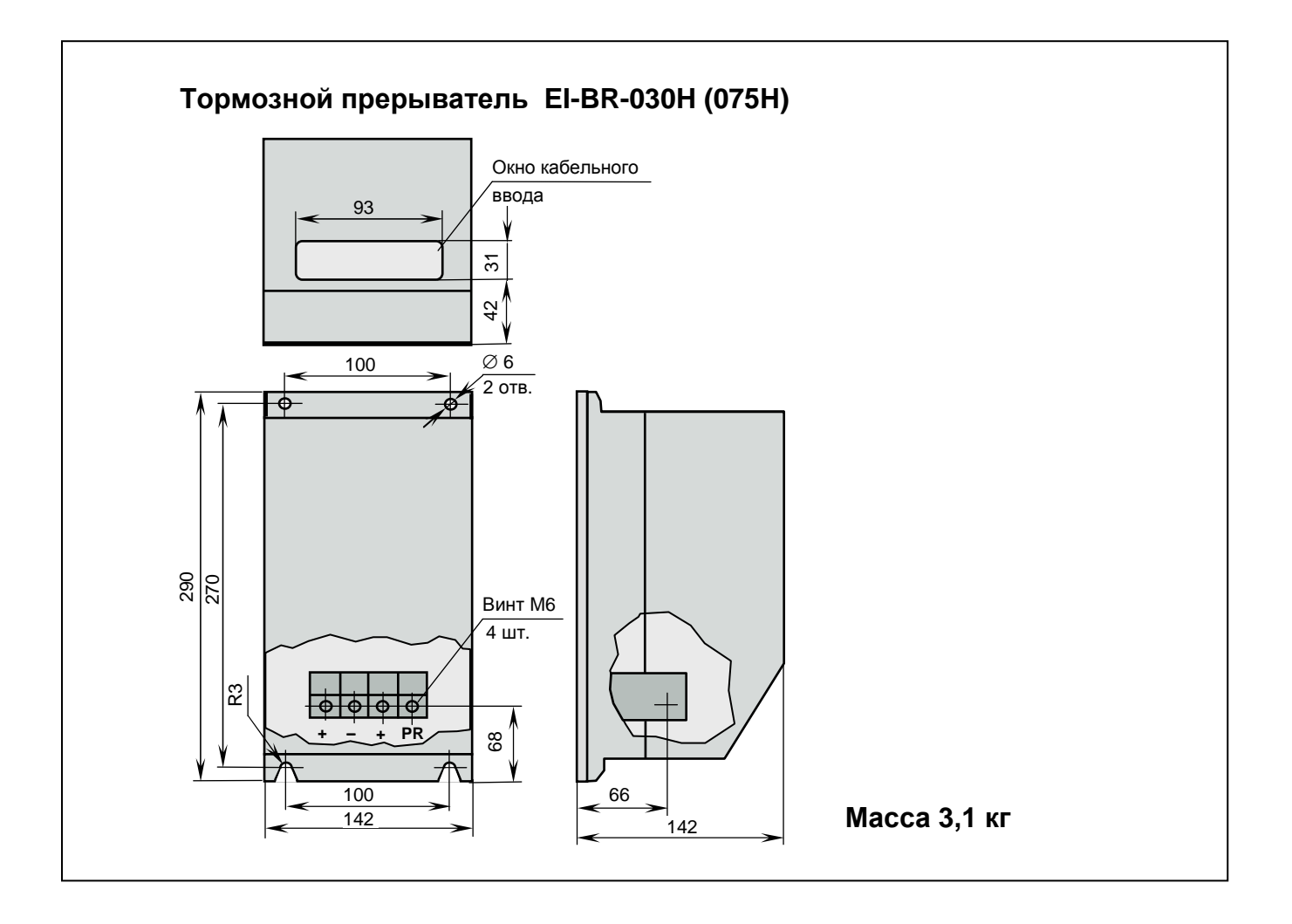

## **Подключение тормозного резистора: - для моделей E2-8300-SP5L…E2-8300-S3L (0,4 … 2,2 кВт 220 В) E2-8300-001H…E2-8300-020H (0,75…15 кВт 380 В);**

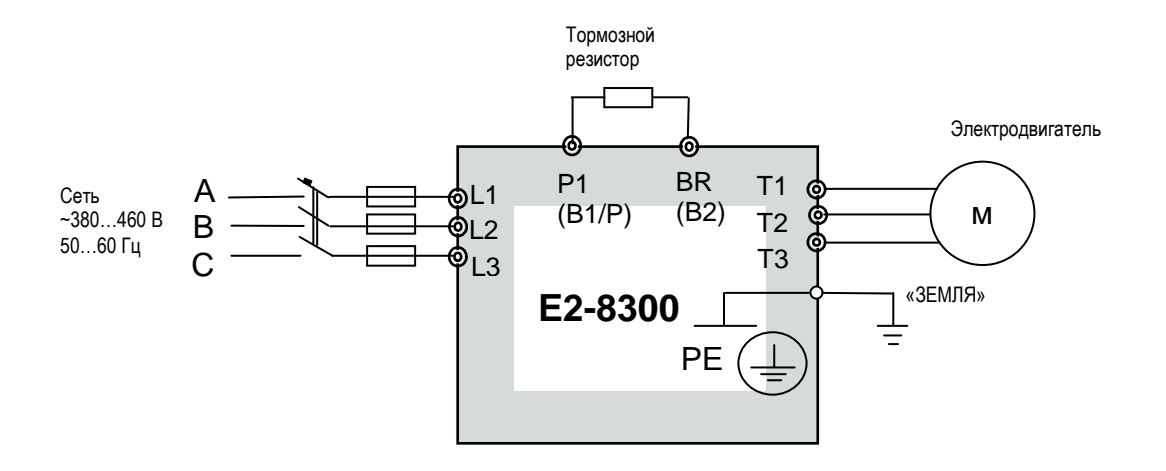

**Подключение тормозного резистора и внешнего тормозного прерывателя: - для моделей E2-8300-025H…E2-8300-075H (18,5…55 кВт 380 В).** 

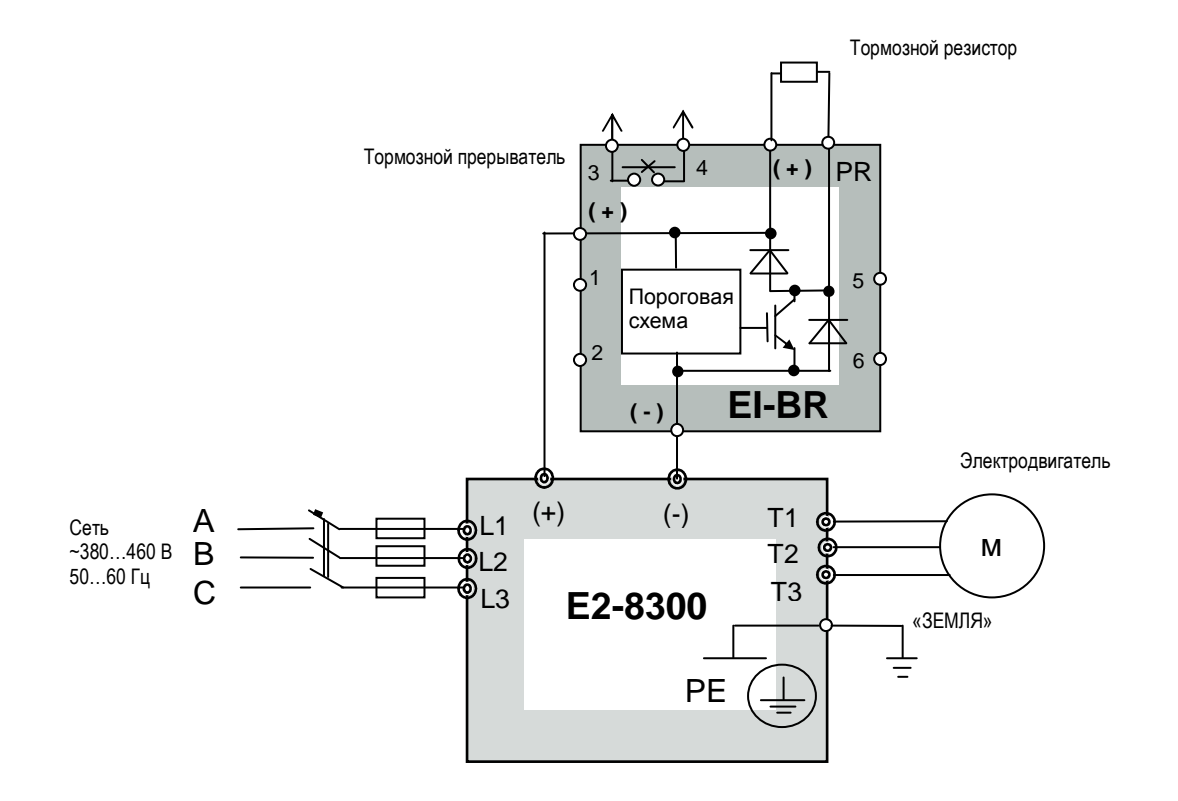

## **ПУСКО-ЗАЩИТНАЯ АППАРАТУРА**

В соответствии со схемой подключения частотного преобразователя Е2-8300 (см. стр. 22), между питающей электросетью и входными силовыми клеммами L1, L2, L3 преобразователя должны быть установлены защитные элементы: автоматический защитный выключатель и/или плавкие предохранители (плавкие предохранители рекомендуются устанавливать для гарантированного разрыва цепей в случаек возниконовения тока короткого замыкания во входных цепях преобразователя). Для оперативного включения и отключения входного электропитания необходимо установить мамгнитный пускатель (см. стр. 62).

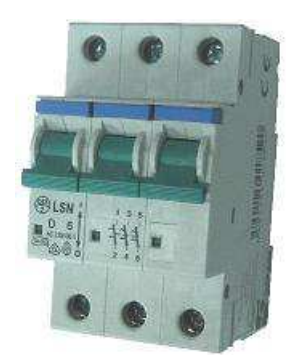

Рекомендуемые значения номинальных токов защитных автоматических выключателей, магнитных пускателей, сечений силовых проводников (питающих и двигательных) для разных мощностей частотных преобразователей E2-8300 приведены в таблице ниже.

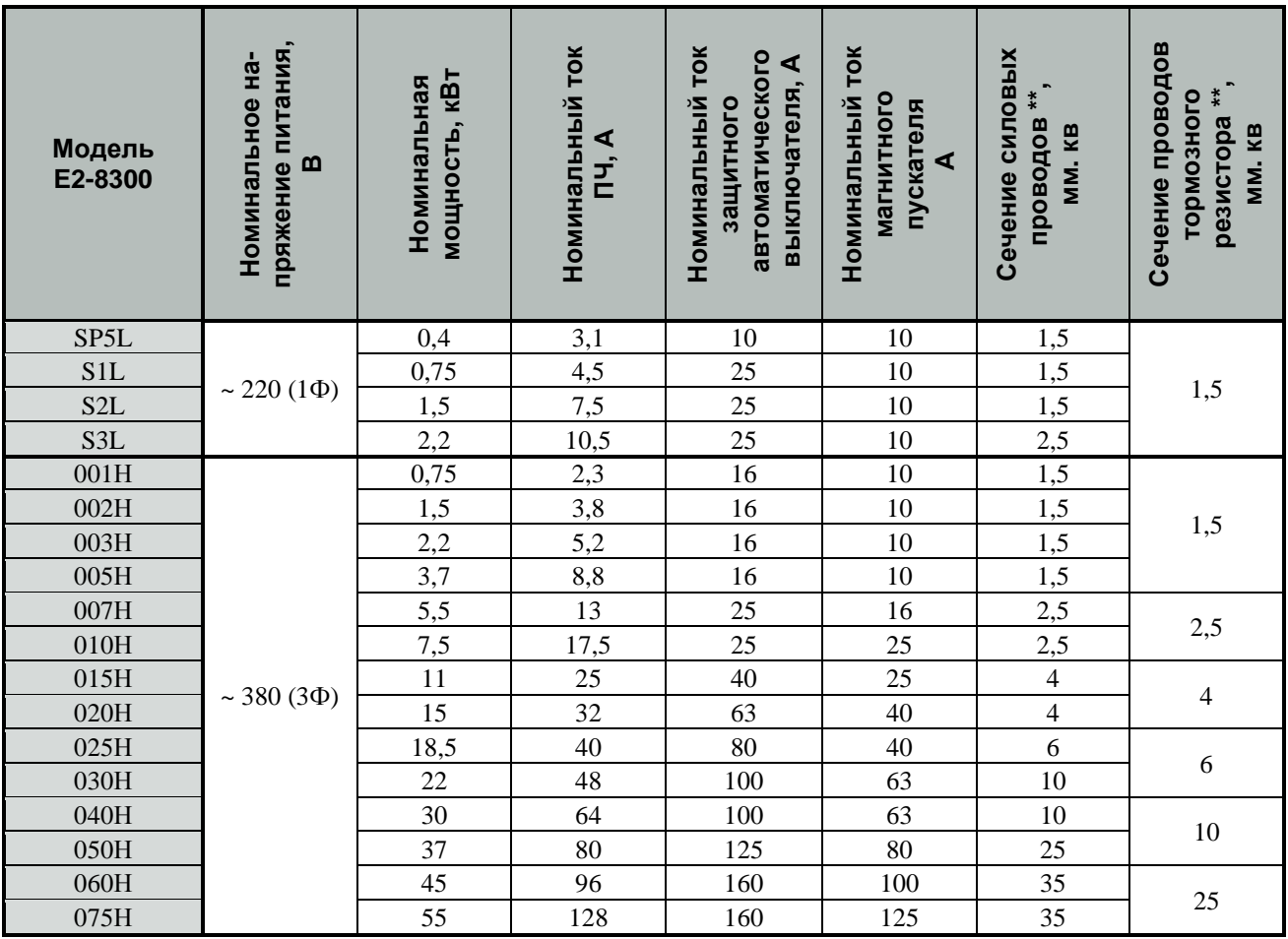

\*\* Для проводов с резиновой и ПХВ изоляцией с медными жилами

# **РЕКОМЕНДАЦИИ**

## **Применение частотного преобразователя**

## **Выбор**

• Устанавливайте реактор переменного тока на стороне питающего напряжения, когда преобразователь подключен к питающей сети с трансформатором большой мощности (более 600 кВА на расстоянии ближе 10 м) или когда подключены конденсаторы повышения коэффициента мощности. В противном случае экстратоки и выбросы напряжения питающей цепи могут привести к повреждению преобразователя.

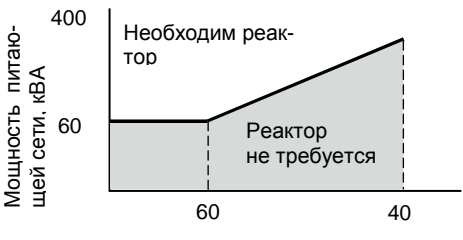

• Если применяется специальный электродвигатель, или более одного двигателя подключено к одному преобразователю, выбирайте частотный преобра-Мощность преобразователя,

зователь с номинальным током в 1,1 раза большим по отношению к суммарному току двигателей.

- Пусковые и разгонные характеристики двигателя, управляемого преобразователем, ограничены диапазоном токовой перегрузки преобразователя. По сравнению с пуском двигателя напрямую от электросети, пусковой момент при управлении двигателя преобразователем меньше. Если для механической нагрузки необходим больший стартовый момент двигателя, чем тот, который обеспечивает выбранный частотный преобразователь, примените преобразователь большей мощности, или одновременно увеличьте мощность электродвигателя и преобразователя.
- При возникновении неисправности, выходной контакт реле неисправности замыкается и на выходе преобразователя напряжение мгновенно снимается. Однако, электродвигатель не может остановиться мгновенно. Используйте механический тормоз или устройство захвата для быстрого останова.

### **Размещение**

- Исключите масляный туман и пыль. Установите преобразователь на чистую поверхность или заключите его в закрытую оболочку так, чтобы не было проникновения пыли. При использовании закрытой оболочки выберите метод охлаждения и размеры оболочки, чтобы температура воздуха вокруг преобразователя была в допустимых пределах (см. стр. 21).
- Устанавливайте преобразователь на поверхность из негорючего материала, например, металлическую.
- Рабочее положение частотных преобразователей вертикальное (по наибольшей стороне). Это необходимо учитывать при монтаже на стене или монтажной панели шкафа.

### **Программирование**

- Частотный преобразователь может разогнать двигатель до 650 Гц командой с его встроенного пульта управления. Ошибки программирования могут привести к опасной ситуации. Устанавливайте ограничение скорости, используя функцию верхнего ограничения частоты. (Заводское значение максимальной выходной частоты при задании от внешнего входного сигнала ограничено 50 Гц).
- Большие значения инжекции постоянного тока и времени действия постоянного тока могут привести к перегреву двигателя.
- Времена разгона/торможения двигателя определяются генераторным моментом двигателя, моментом нагрузки, и моментом инерции нагрузки. Если функция предотвращения срыва активируется во время разгона/торможения, устанавливайте увеличенные времена разгона/торможения. После активации функции предотвращения срыва участки времени разгона/торможения удлиняются так, что преобразователь сам себя контролирует. Для сокращения времен разгона/торможения увеличивайте мощность преобразователя и, по возможности, двигателя.

## **Работа**

- Подача сетевого напряжения питания на выходные клеммы T1, T2, T3 может привести к разрушению выходных силовых цепей преобразователя. ДОПОЛНИТЕЛЬНО ПРОВЕРЯЙТЕ ПОДСОЕДИНЕНИЕ СИЛОВЫХ ПРОВОДОВ ДО ПОДАЧИ НАПРЯЖЕНИЯ ПИТАНИЯ.
- Если на стороне подачи напряжения питания используется магнитный контактор, не используйте его для пуска и останова электродвигателя при управлении скоростью. В противном случае срок службы преобразователя сокращается.
- После отключения напряжения питания электрический заряд на внутренних конденсаторах временно сохраняется. Подождите, пока погаснет индикатор ЗАРЯД, прежде чем касаться внутренних частей преобразователя.
- Используйте специальный инструмент для обжима наконечников проводов при подсоединении их к клеммам преобразователя.

## **Применение внешних приборов**

#### **Установка и выбор автоматического выключателя**

На стороне подачи питающего напряжения должен быть установлен автоматический выключатель для защиты электросети. Коэффициент мощности преобразователя (зависящий от питающего напряжения, выходной частоты и нагрузки) должен быть учтен при расчете автоматического выключателя (для стандартных условий см. стр. 85). Если должен быть установлен полный автоматический выключатель с электромагнитным расцепителем, выбирайте больший номинал, т.к. рабочие характеристики изменяются в результате воздействия гармонических токов. Рекомендуется устройство защитного отключения с порогом срабатывания 200 мА и более.

#### **Применение магнитного контактора на стороне питания**

Частотный преобразователь может использоваться без магнитного контактора на стороне питающего напряжения. Магнитный контактор может быть применен для предотвращения автоматического перезапуска после отключения и последующего восстановления напряжения питания при дистанционном управлении. Однако не используйте магнитный контактор для пуска/останова при частотном регулировании, в противном случае он приведет к снижению надежности преобразователя. Когда используется управление от собственного пульта управления, автоматический повторный пуск после потери питания невозможен, и автоматическое повторное включение контактора невозможно. Магнитный контактор может отключить напряжение питания от преобразователя, но регенеративное торможение при этом невозможно, и двигатель инерционно останавливается. Когда используется тормозной резистор с термовыключателем, проектируйте систему управления так, чтобы контактор отключался при перегреве тормозного резистора.

#### **Применение магнитного контактора на стороне электродвигателя**

В общем случае нет необходимости в установке магнитного контактора на стороне электродвигателя. Пуск двигателя вместе с подключением к преобразователю приведет к большим выбросам тока и срабатыванию токовой защиты. Если используется магнитный контактор для переключения двигателя на сеть, переключение контактора производите только при остановленном двигателе и преобразователе. Для переключения двигателя от сети к преобразователю при вращающемся двигателе используйте функцию поиска скорости.

#### **Использование встроенного реле токовой перегрузки**

Преобразователь содержит функцию электронной термической защиты электродвигателя от перегрева. При подключении нескольких двигателей к одному преобразователю необходимо установить тепловое реле отдельно на каждый двигатель. В этом случае необходимо отключить термическую защиту электродвигателя - установить  $9-08 = 0000$ .

#### **Улучшение коэффициента мощности (исключение опережающего фазового конденсатора)**

Для улучшения коэффициента мощности установите реактор переменного тока на стороне питающего напряжения.

Не устанавливайте фазосдвигающие конденсаторы или подавители помех на выходе преобразователя, т.к. они могут быть повреждены гармоническими составляющими на выходе преобразователя. Также, увеличенный выходной ток приведет к срабатыванию защиты по токовой перегрузке.

#### **Радиочастотные помехи**

В общем случае, при применении частотного преобразователя из-за наличия высших гармонических составляющих в силовых входных и выходных цепях преобразователя возможно наведение помех на приборы радиосвязи (длинно- и средневолнового диапазона) и контрольно-измерительные приборы, расположенные вблизи преобразователя. Для ослабления радиопомех в диапазоне 0,15…30 МГц в моделях преобразователей E2-8300 мощностью 0,4…11 кВт встроен ЭМИ-фильтр класса А (ослабление напряжения радиопомех до уровня 80 дБ по ГОСТ Р51318.11-99 - для условий промышленного применения). Для преобразователей большей мощности – 15…55 кВт, при необходимости, устанавливайте внешний ЭМИ-фильтр класса А (см. стр. 71). Используйте экранированный силовой кабель между преобразователем и двигателем с заземлением экрана.

Для большего подавления наводимых радиопомех применяйте внешний ЭМИ-фильтр класса Б (до уровня 65 дБ по ГОСТ Р51318.11-99 – для применения в бытовых целях).

#### **Сечение проводов и длина кабеля**

Если длина силового кабеля между преобразователем и двигателем велика (особенно, при малой выходной частоте), момент вращения двигателя уменьшается из-за падения напряжения на кабеле. Используйте силовой провод достаточного сечения.

Собственный пульт управления преобразователя, при необходимости, может быть вынесен для дистанционного управления на длину не более 5 м при применении удлинительного кабеля (УК) пульта управления (см. стр. 69 ).

Для дистанционного управления аналоговым сигналом расстояние между преобразователем и источником сигнала должно быть не более 300 м (сечение сигнальных проводов не должно приводить к падению напряжения и искажению сигнала задания частоты). Кабель

аналогового управления должен быть проложен отдельно от силовых и дискретных цепей управления. Если предполагается управление от внешнего контроллера задания частоты, используйте «витую пару» в экране с заземлением экрана, как показано на рисунке.

## **ПРИМЕНЕНИЕ ЭЛЕКТРОДВИГАТЕЛЯ**

#### **Применение существующих стандартных двигателей**

Стандартный электродвигатель, управляемый частотным преобразователем, вырабатывает меньшую мощность, чем при управлении напрямую от сети. Эффект ухудшения охлаждения на малых скоростях приводит к повышению его температуры и уменьшению момента вращения. Допустимые нагрузочные характеристики стандартного электродвигателя показаны на рисунке. Если требуется длительный 100 % момент на малых скоростях, используйте электродвигатель с независимым обдувом.

#### • **Работа на повышенных скоростях**

Если стандартный электродвигатель используется на частотах силового напряжения свыше 50 Гц, необходимо учесть, что момент вращения двигателя пропорционально уменьшается.

#### • **Характеристики момента**

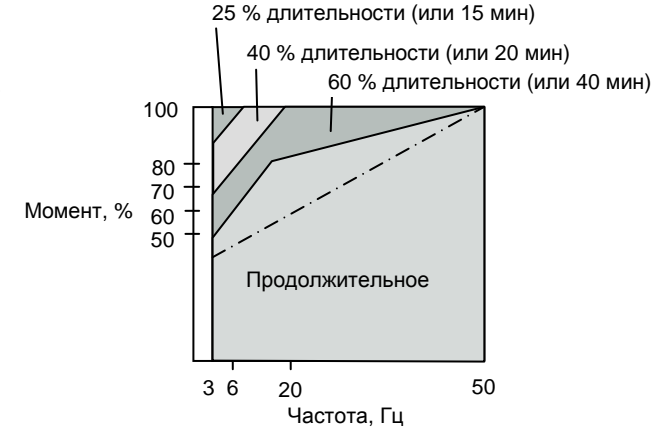

**Характеристики допустимой нагрузки для стандартного электродвигателя**

Характеристики момента электродвигателя изменяются, когда электродвигатель управляется не от сети, а от частотного преобразователя. Проверьте характеристики момента нагрузки оборудования, подключаемого к преобразователю (для характеристик момента при управлении от преобразователя).

#### • **Вибрации**

При применении высокой частоты несущей преобразователь E2-8300 может уменьшить вибрации двигателя до уровня, сравнимого с уровнем при управлении от сети стандартного напряжения и частоты. Увеличенная вибрация может быть по следующим причинам:

(1) Реакция механической системы на резонансной частоте.

Особое внимание следует обратить на машины, которые ранее вращались на постоянной скорости, а в настоящее время управляются от преобразователя при разных скоростях. В этом случае рекомендуется установка антивибрационных резиновых покрытий под основание двигателя и управление перескоком частот резонанса (см. стр. 49).

(2) Остаточный разбаланс вращающейся части.

Особое внимание следует уделить при работе на частоте 50 Гц и более.

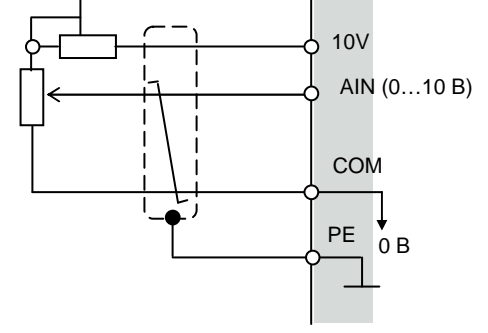

#### **Применение электродвигателей специального назначения**

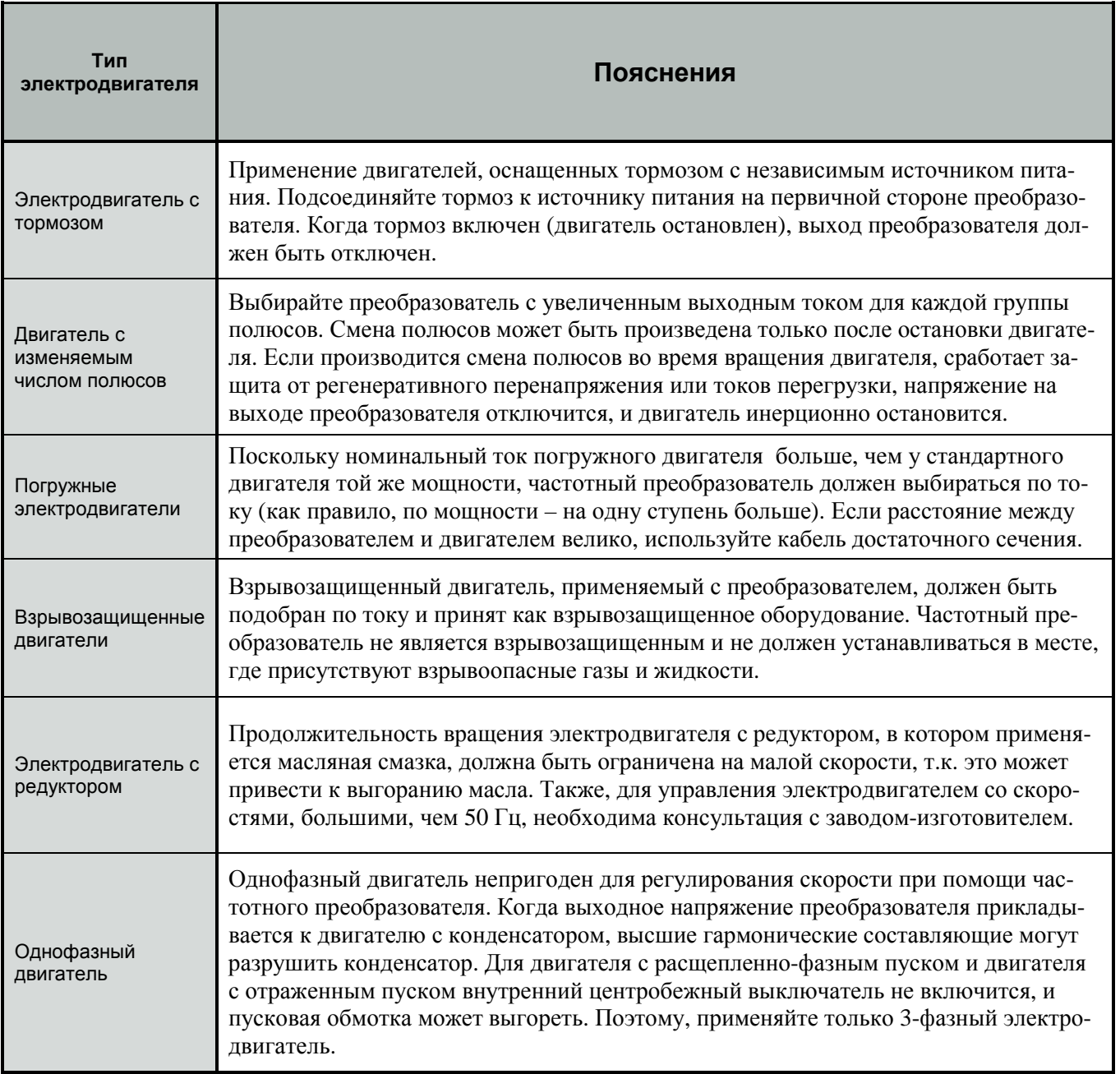

### **Передаточный механизм (зубчатый редуктор, ременная передача, цепная передача)**

Когда коробки передач с масляной смазкой используются в трансмиссионных системах, продолжительное вращение на малой скорости уменьшает преимущество масляной смазки. Также, работа на скоростях, больших, чем 50 Гц, может привести к появлению шума, уменьшению срока службы и т.д.

# **ПРИЛОЖЕНИЯ**

## **Выбор мощности преобразователя**

## **Параметры выбора преобразователя**

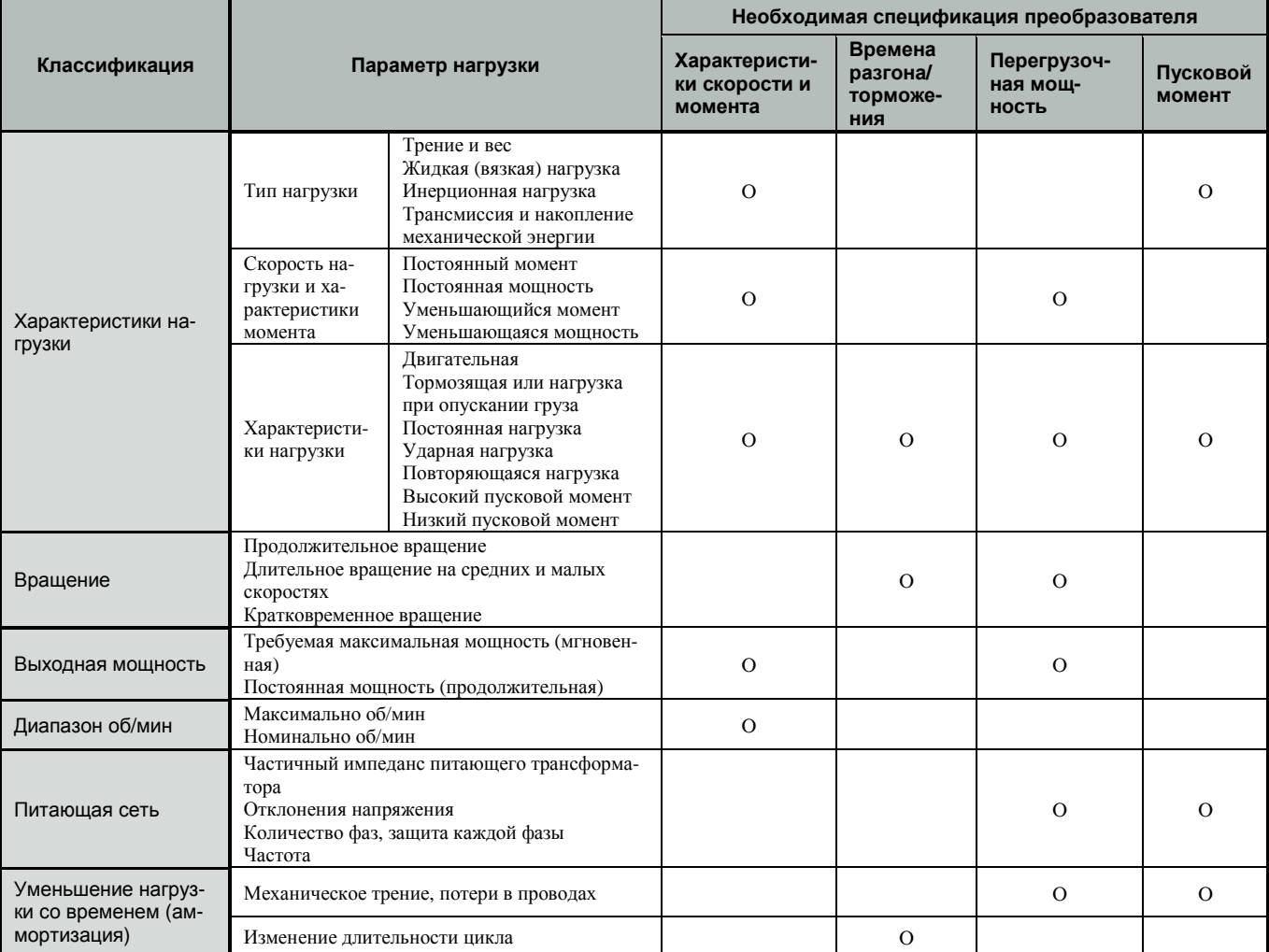

## **Мощность преобразователя для длительного вращения**

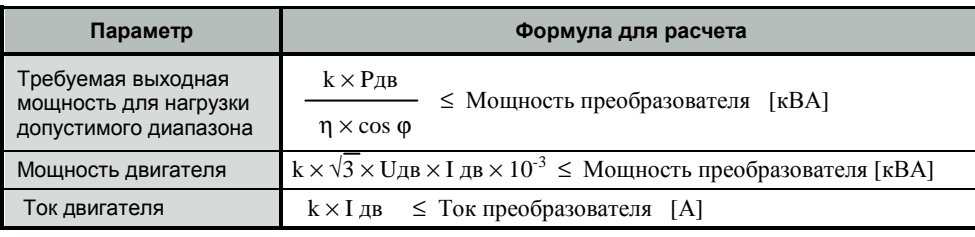

## **Мощность преобразователя для группового привода**

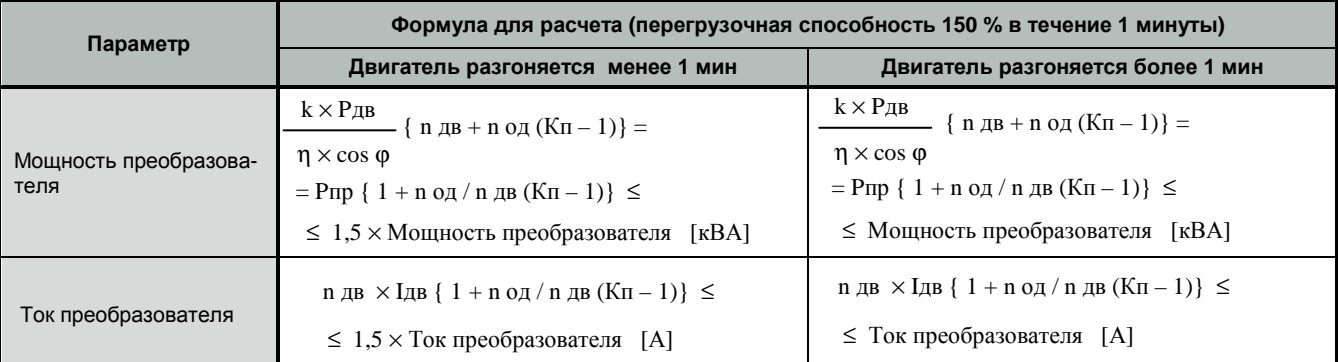

## **Мощность преобразователя для пуска электродвигателя**

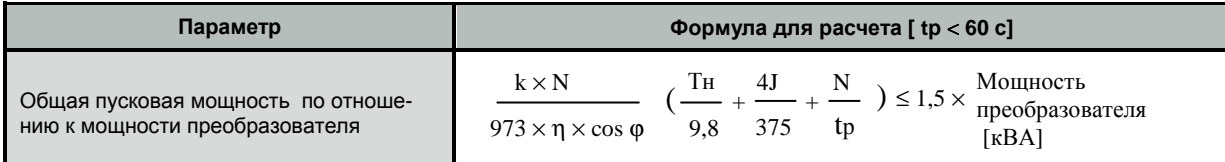

#### **Обозначения в таблицах выше**

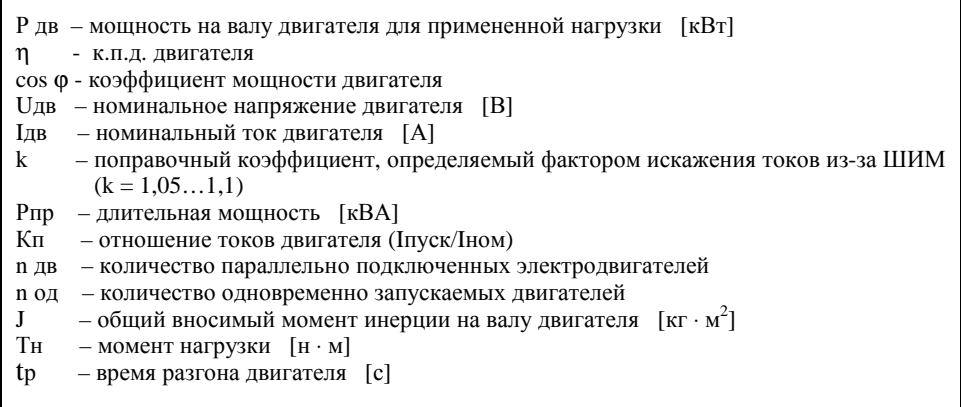

#### **Формула для вычисления мощности электродвигателя**

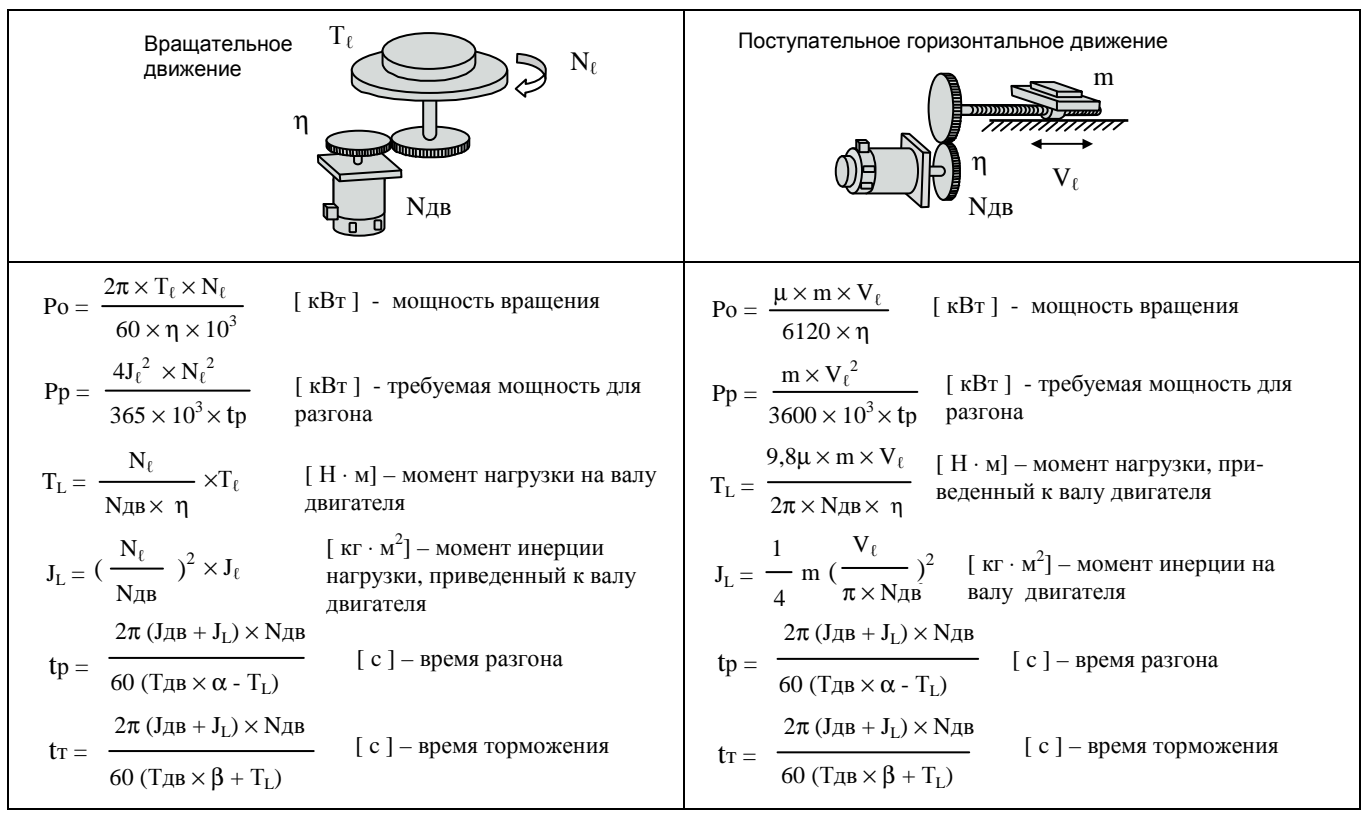

#### **Обозначения**

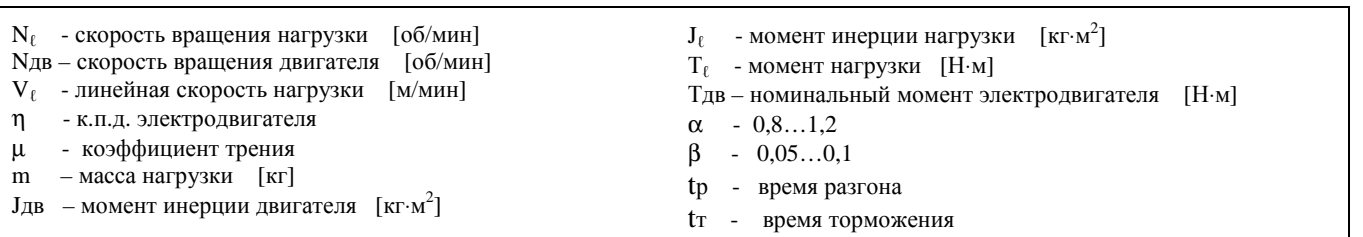

# **КОМПЛЕКТНОСТЬ ПОСТАВКИ ЧАСТОТНОГО ПРЕОБРАЗОВАТЕЛЯ**

Комплект поставки частотного преобразователя Е2-8300 может включать различное дополнительное оборудование и опции в соответствии с таблицей:

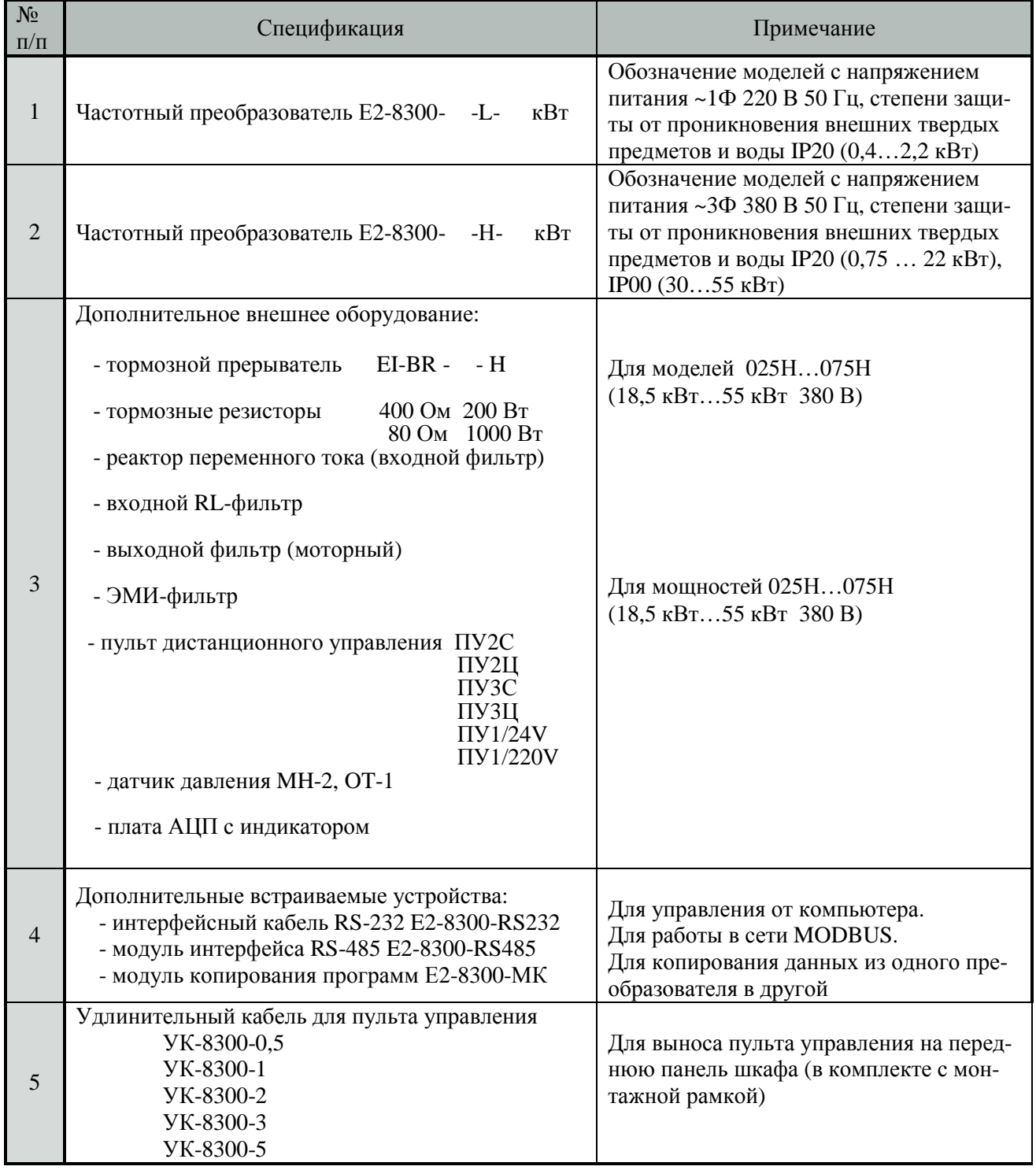

Для определения комплектности поставки частотного преобразователя необходима консультация с фирмой-изготовителем: г. Москва, ул. Михалковская, д. 63Б, корп.4, т/ф (495) 258-00- 49, E-mail: mail@vesper.ru.

Ред. октябрь 2012